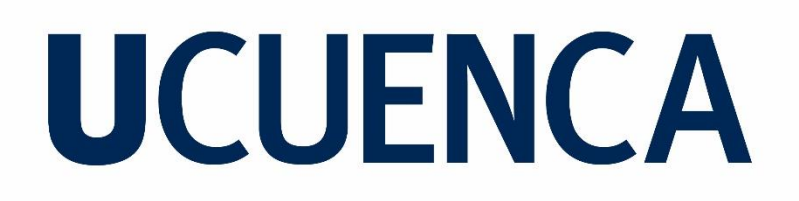

### **Facultad de Ingeniería Carrera de Ingeniería de Sistemas**

Generación de un corpus para detección de competidores en el idioma español mediante minería de opiniones comparativas. Caso de estudio: Sector Textil en la provincia del Azuay

> Trabajo de titulación previo a la obtención del título de Ingeniero de Sistemas

#### **Autores:**

Néstor Ariel Bravo Chuqui CI: 0105272421 Correo electrónico: arielbravo.ec@gmail.com Ángel Patricio Fajardo Cárdenas CI: 0106243751 Correo electrónico: apatricio.fajardoc@gmail.com

#### **Director:**

Ing. Andrés Vinicio Auquilla Sangolquí

CI: 0103557369

#### **Codirector:**

Ing. Paúl Fernando Vanegas Peña CI: 0102596186

### **Cuenca, Ecuador**

02-agosto-2022

#### <span id="page-1-0"></span>**Resumen:**

En la actualidad con el avance de la tecnología y más aún con la llegada de la pandemia el uso de las plataformas digitales se ha incrementado. Un estudio presentado por la Cámara de Comercio Electrónico Ecuatoriana del año 2020 demuestra que el comercio electrónico ha incrementado en al menos 15 veces con respecto al 2019 el uso de plataformas digitales online con la llegada de la pandemia. Debido a esto, las empresas para hacer estudios de mercado deben buscar nuevas fuentes de información. Por lo tanto, el internet se ha convertido en un insumo intangible de toda estrategia comercial. Una parte fundamental de una estrategia comercial es analizar a la competencia, este análisis en años anteriores según la literatura se realizaba generalmente mediante encuestas, pero con la llegada de las plataformas digitales ha cambiado este método y hoy por hoy se puede extraer los datos de la web para luego implementar un proceso de Inteligencia Competitiva (CI), la cual permite hacer un análisis completo para tener una ventaja competitiva. CI comprende de varios pasos, esta investigación aborda todos estos pasos, pero se enfoca principalmente en el paso inicial, la recolección y análisis de datos, que es un paso fundamental para CI, donde actualmente existen problemas como: falta de corpus en español especializado para CI, por lo cual los investigadores no tienen la facilidad de implementar modelos de aprendizaje automático que les ayuden a tener una ventaja competitiva. El presente trabajo de investigación presenta una metodología para la creación de un corpus en el idioma español que permita entrenar algoritmos con el fin de realizar detección de competidores en el contexto del sector textil. Se han generado dos resultados principales: 1) Una metodología utilizando técnicas de minería de textos (minería de opiniones comparativas y reconocimiento de entidades nombradas) para construir corpus enfocado hacia la Inteligencia Competitiva. 2) Un corpus en español, dentro del dominio de comentarios de redes sociales, el cual sirve de base para futuras investigaciones relacionadas con la inteligencia competitiva, específicamente en la detección de competidores en el lenguaje español, donde la CI estaba estrictamente restringida por la falta de un corpus. Por último, se ha evaluado la utilidad del corpus desarrollado mediante un Dashboard creado en base a un caso de estudio llevado a cabo en el contexto del sector textil en redes sociales. Se ha demostrado que efectivamente es de utilidad para el sector textil, sin embargo, se recomienda hacer una nueva validación con empresas que estén directamente relacionadas al sector textil y así obtener una validación más directa, también se recomienda evaluar en otros sectores.

**Palabras claves:** : Inteligencia competitiva (**CI**). Aprendizaje automático. Reconocimiento de entidades nombradas (**NER**). Minería de textos. Minería de opiniones comparativas. Análisis de competencia. Redes sociales. Sector textil.

### <span id="page-2-0"></span>**Abstract:**

Currently, with the advancement of technology and even more so with the arrival of the pandemic, the use of digital platforms has increased. A study presented by the Ecuadorian Chamber of Electronic Commerce for the year 2020 shows that electronic commerce has increased the use of online digital platforms by at least 15 times compared to 2019 with the arrival of the pandemic. Due to this, companies to do market research must look for new sources of information. Therefore, the internet has become an intangible input for any business strategy. A fundamental part of a commercial strategy is to analyze the competition, this analysis in previous years according to the literature was generally carried out through surveys, but with the arrival of digital platforms this method has changed and today the data can be extracted from the web to then implement a Competitive Intelligence (CI) process, which allows a complete analysis to have a competitive advantage. CI comprises several steps, this research addresses all these steps, but focuses mainly on the initial step, data collection and data analysis, which is a fundamental step for CI, where there are currently problems such as: lack of corpus in Spanish specialized for CI, so researchers do not have the facility to implement machine learning models that help them to have a competitive advantage. This research presents a methodology for the creation of a corpus in the Spanish language that allows algorithms to be trained in order to detect competitors in the context of the textile sector. Two main results have been generated: 1) A methodology using text mining techniques (comparative opinion mining and named entity recognition) to build a corpus focused on Competitive Intelligence. 2) A corpus in Spanish, within the domain of social network comments, which serves as a basis for future research related to competitive intelligence, specifically in the detection of competitors in the Spanish language, where the CI was strictly restricted by the lack of a corpus. Finally, the usefulness of the corpus developed has been evaluated through a Dashboard created based on a case study carried out in the context of the textile sector in social networks. It has been shown that it is indeed useful for the textile sector, however, it is recommended to carry out a new validation with companies that are directly related to the textile sector and thus obtain a more direct validation, it is also recommended to evaluate in other sectors.

**Keywords:** Competitive intelligence (**CI**). Machine learning. Named entity recognition (**NER**). Text mining. Comparative opinion mining. Competition analysis. Social networks. Textile sector.

### <span id="page-3-0"></span>**INDICE**

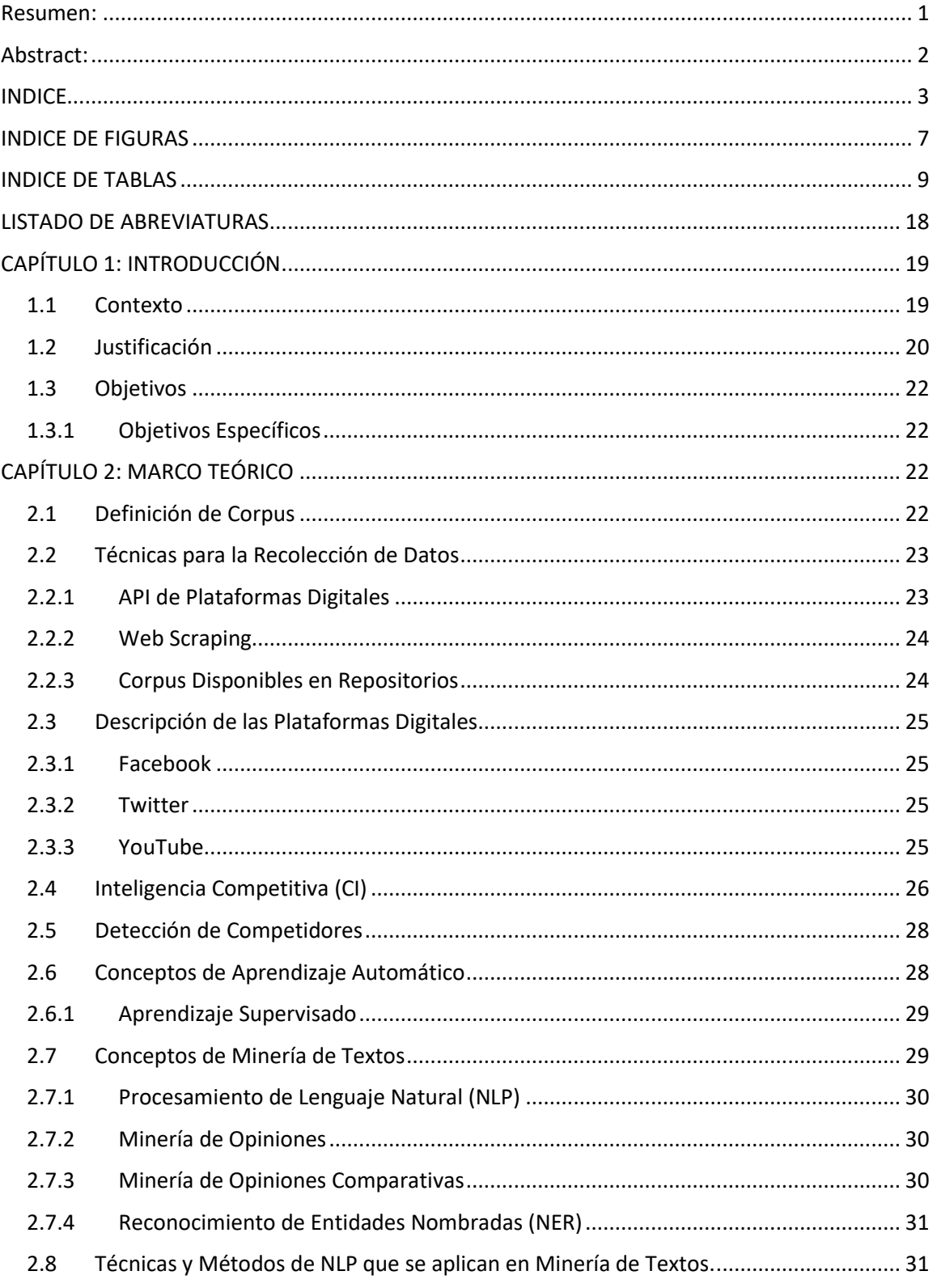

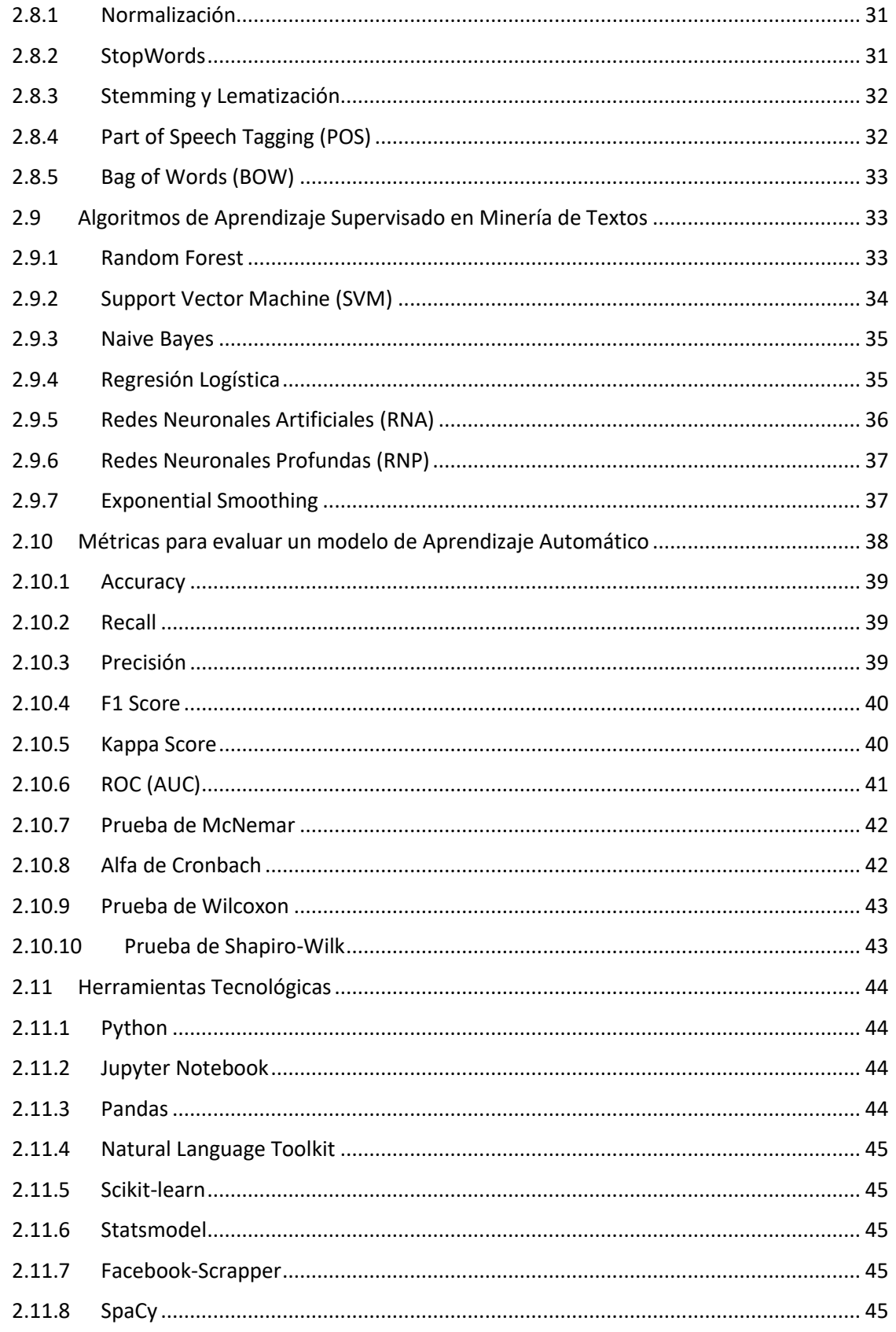

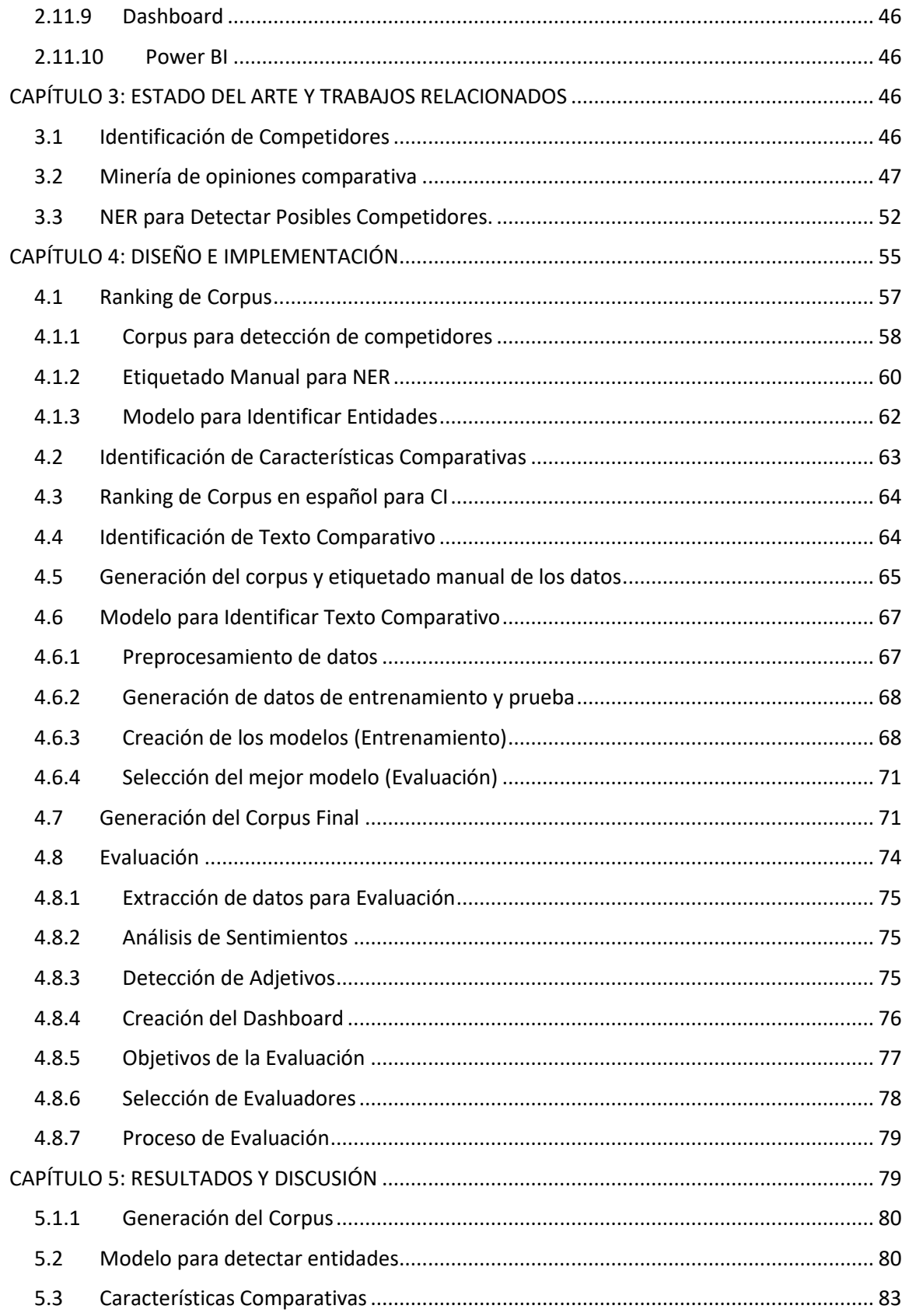

<span id="page-6-0"></span>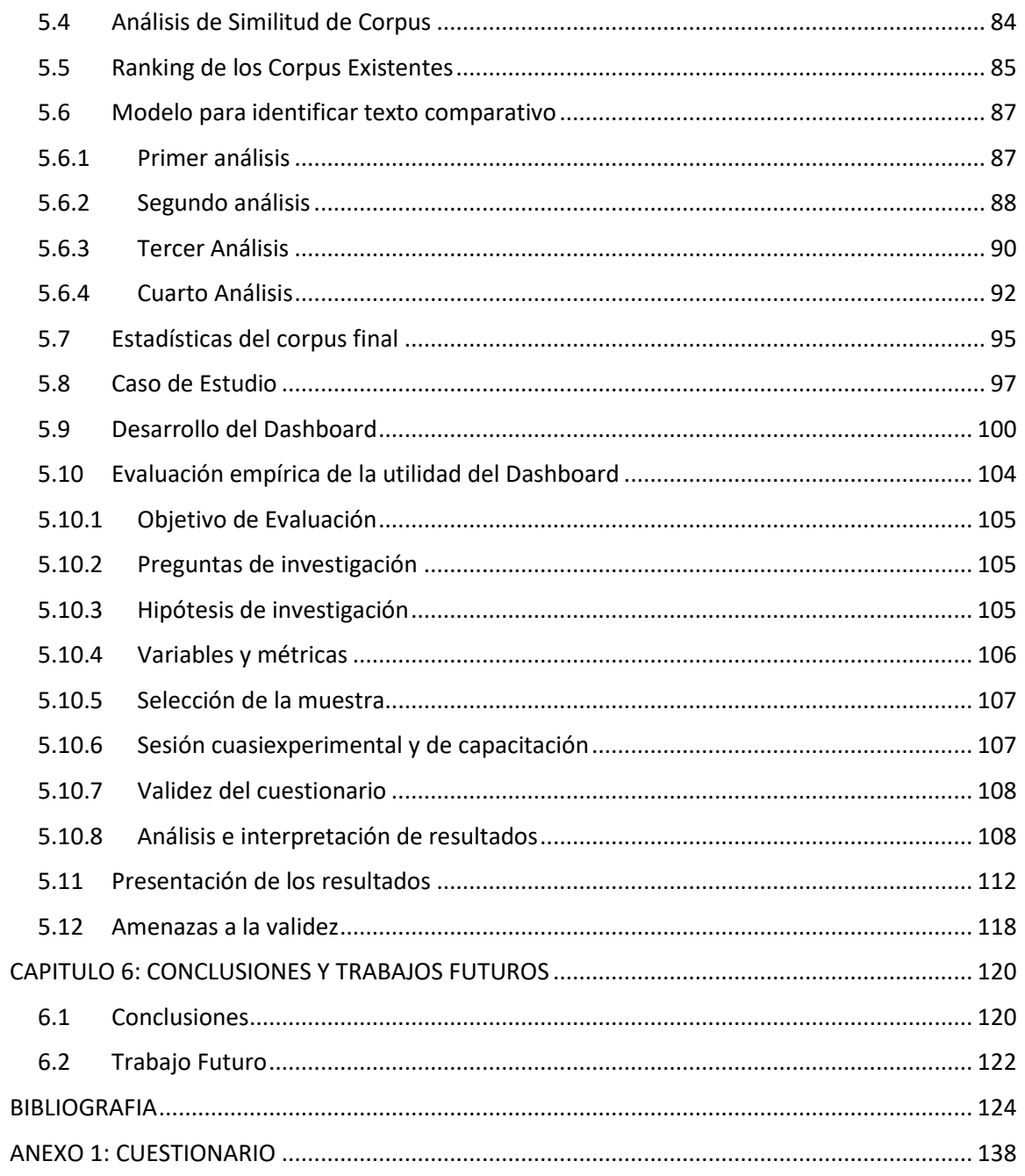

### **INDICE DE FIGURAS**

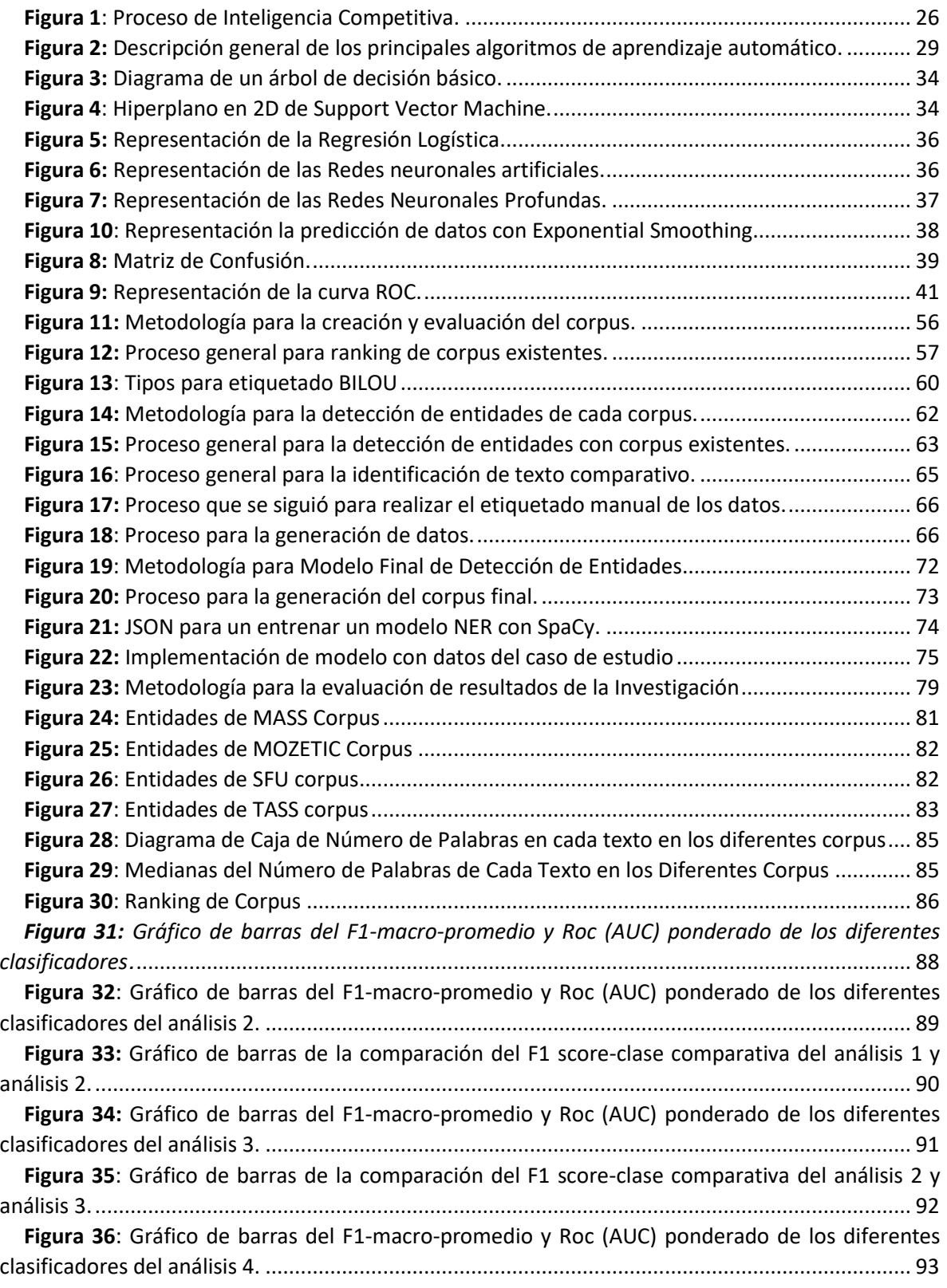

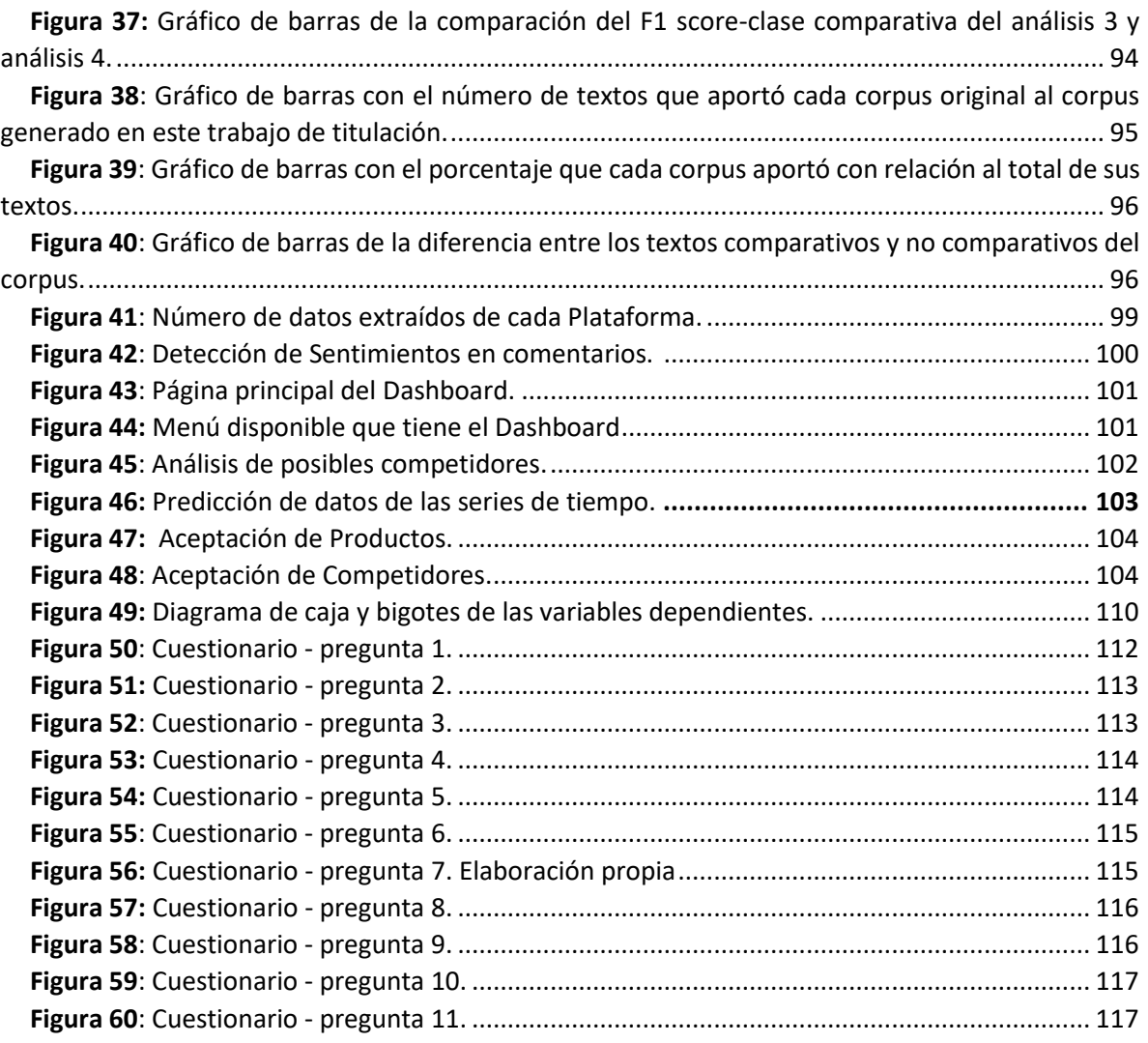

### <span id="page-9-0"></span>**INDICE DE TABLAS**

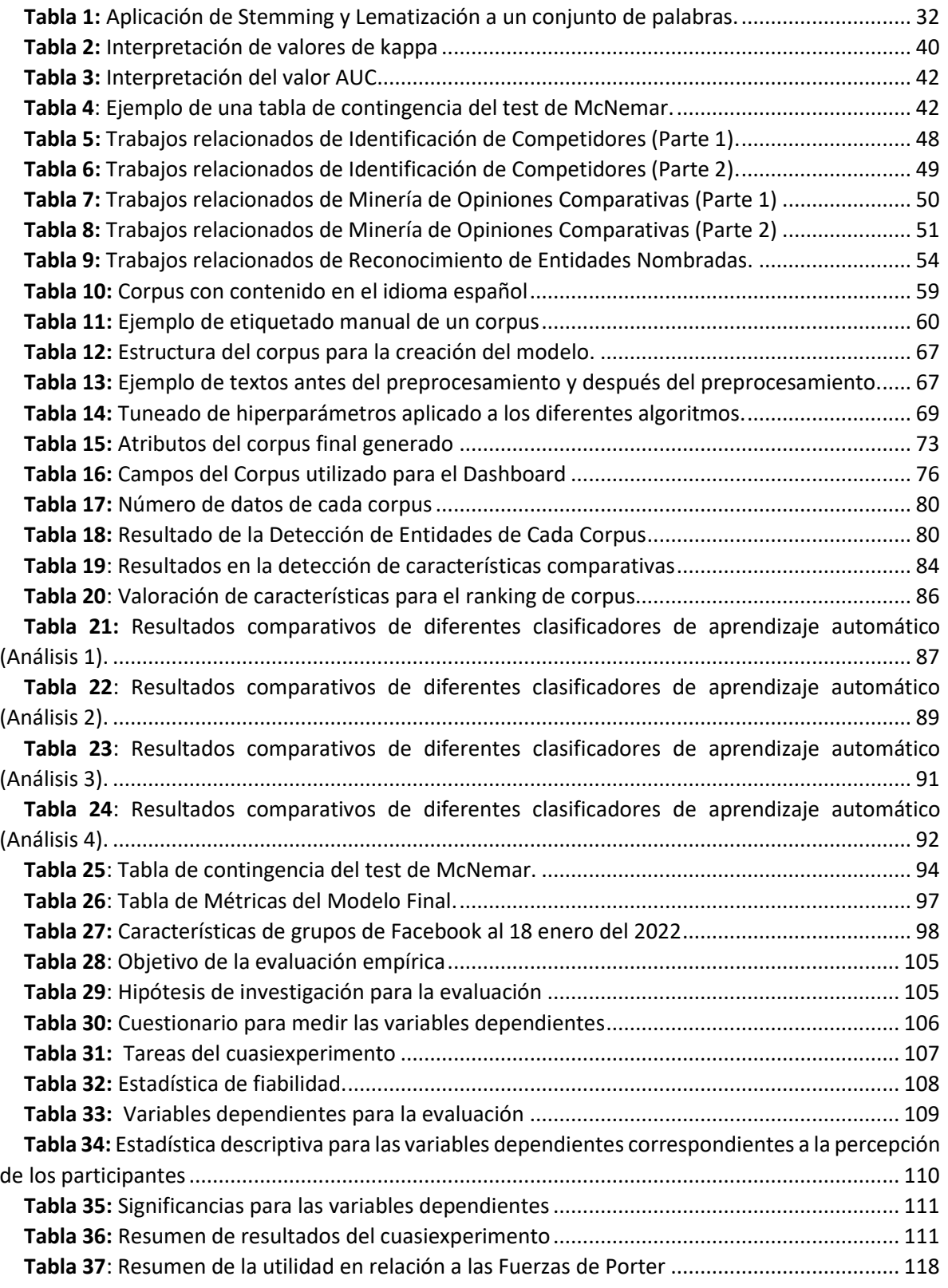

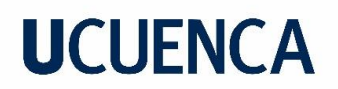

Cláusula de licencia y autorización para publicación en el Repositorio Institucional

Néstor Ariel Bravo Chuqui en calidad de autor/a y titular de los derechos morales y patrimoniales del trabajo de titulación "Generación de un corpus para detección de competidores en el idioma español mediante minería de opiniones comparativas. Caso de estudio: Sector Textil en la provincia del Azuay", de conformidad con el Art. 114 del CÓDIGO ORGÁNICO DE LA ECONOMÍA SOCIAL DE LOS CONOCIMIENTOS, CREATIVIDAD E INNOVACIÓN reconozco a favor de la Universidad de Cuenca una licencia gratuita, intransferible y no exclusiva para el uso no comercial de la obra, con fines estrictamente académicos.

Asimismo, autorizo a la Universidad de Cuenca para que realice la publicación de este trabajo de titulación en el repositorio institucional, de conformidad a lo dispuesto en el Art. 144 de la Ley Orgánica de Educación Superior.

Cuenca, 2 de agosto de 2022

Néstor Ariel Bravo Chuqui

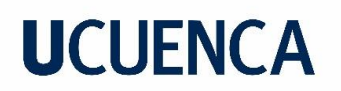

#### Cláusula de licencia y autorización para publicación en el Repositorio Institucional

Ángel Patricio Fajardo Cárdenas en calidad de autor/a y titular de los derechos morales y patrimoniales del trabajo de titulación "Generación de un corpus para detección de competidores en el idioma español mediante minería de opiniones comparativas. Caso de estudio: Sector Textil en la provincia del Azuay", de conformidad con el Art. 114 del CÓDIGO ORGÁNICO DE LA ECONOMÍA SOCIAL DE LOS CONOCIMIENTOS, CREATIVIDAD E INNOVACIÓN reconozco a favor de la Universidad de Cuenca una licencia gratuita, intransferible y no exclusiva para el uso no comercial de la obra, con fines estrictamente académicos.

Asimismo, autorizo a la Universidad de Cuenca para que realice la publicación de este trabajo de titulación en el repositorio institucional, de conformidad a lo dispuesto en el Art. 144 de la Ley Orgánica de Educación Superior.

Cuenca, 2 de agosto de 2022

Ángel Patricio Fajardo Cárdenas

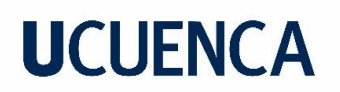

Cláusula de Propiedad Intelectual

Néstor Ariel Bravo Chuqui, autor/a del trabajo de titulación "Generación de un corpus para detección de competidores en el idioma español mediante minería de opiniones comparativas. Caso de estudio: Sector Textil en la provincia del Azuay", certifico que todas las ideas, opiniones y contenidos expuestos en la presente investigación son de exclusiva responsabilidad de su autor/a.

Cuenca, 2 de agosto de 2022

Néstor Ariel Bravo Chuqui

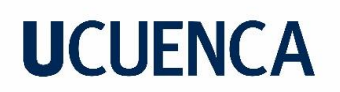

Cláusula de Propiedad Intelectual

Ángel Patricio Fajardo Cárdenas, autor/a del trabajo de titulación "Generación de un corpus para detección de competidores en el idioma español mediante minería de opiniones comparativas. Caso de estudio: Sector Textil en la provincia del Azuay", certifico que todas las ideas, opiniones y contenidos expuestos en la presente investigación son de exclusiva responsabilidad de su autor/a.

Cuenca, 2 de agosto de 2022

Ángel Patricio Fajardo Cárdenas

### **Dedicatoria**

A mis padres, María y Vinicio, quienes me han apoyado en cada momento de mi vida. Todo esto es total mérito de ustedes, me han enseñado lo que es el esfuerzo, y motivado a cumplir mis metas. Espero que puedan sentirse orgullosos de mí, ya que todo lo que hago es para ustedes.

A mi hermano, que ha sido siempre mi ejemplo a seguir. Por todos los consejos y buen ejemplo que ha sido para mí, inspirándome a siempre ser mejor cada día.

A mis tíos/ñaños que siempre han estado presentes en mi vida, sin su cariño nada de esto sería posible.

A mis abuelitos, que me brindan sus consejos y amor, los llevo siempre en mi corazón.

Por último, a mi Alejo, espero que veas en mí un ejemplo a seguir, siempre te protegeré y apoyaré en toda tu vida.

**Ariel Bravo.**

### **Dedicatoria**

A mis padres, Ángel y Blanca, por ser mi apoyo cada día y por todo el esfuerzo que han realizado a lo largo de esta etapa universitaria y por estar siempre pendiente de mí. Me han guiado siempre para ser una buena persona y me han ayudado a siempre conseguir todo lo que me he propuesto, ha sido un camino que hemos recorrido juntos. ¡Lo hemos logrado Papi y Mami!

De la misma manera, a mi Tía Elsa, que siempre me ha apoyado desde el inicio de mi carrera y por motivarme a terminarla, por sus buenos consejos y por siempre estar pendiente de mi en esta etapa universitaria. Ha sido un camino que hemos recorrido juntos. ¡Lo hemos logrado Tía!

A mi hermanos, Mauricio, German y Sebastián y mi hermana Jhoana por siempre estar en todos momentos.

A mis Abuelita Florinda, por su apoyo y porque siempre estuvo pendiente de mí, ahora ella desde el cielo debe está muy feliz verme alcanzar esta meta.

A la Universidad de Cuenca por ser mí segundo hogar. A mis compañeros y docentes, porque gracias a sus enseñanzas he terminado esta etapa y puedo continuar con mi vida profesional.

**Patricio Fajardo C.**

### **Agradecimientos**

A mis padres, María y Vinicio por formarme como una persona de bien y todo el amor incondicional que he recibido siempre, nunca podré pagarles todo lo que han hecho por mí. De igual manera a mi hermano, por todo su apoyo, consejos y ayudas que me ayudaron a llegar a esta prestigiosa universidad.

A mis tíos/ñaños, especialmente a mi ñaño Julio, que ha sido de gran inspiración a llegar más lejos y saber que no existen límites si nos esforzamos lo suficiente. A mis abuelitos por siempre recibirme en su hogar y comprenderme en los momentos de dificultad.

A nuestros directores de tesis, Ingeniero Andrés Auquilla e Ingeniero Paúl Vanegas, por su valiosa dirección y apoyo, por su paciencia, profesionalismo, críticas constructivas y sobre todo por el tiempo que invirtieron en nosotros.

A mis amigos más cercanos, Edisson, Bryan, Erika, Stefy, Diego, Adrián, Fercho, Patricio por todas las experiencias que vivimos y hacer que la vida universitaria sea de las mejores etapas de mi vida.

Finalmente, a la Universidad de Cuenca, especialmente a la gloriosa Facultad de Ingeniería, por todas las enseñanzas, y permitirme ser un profesional. Siento mucho orgullo, solo los que hemos pasado por esto sabemos lo difícil y el enorme sacrificio que demanda esta profesión.

**Ariel Bravo.**

### **Agradecimientos**

A Dios por darme la voluntad y la fuerza para seguir adelante en todo este proceso de realización personal.

A mi familia por ser un apoyo constante en todo este proceso. Especialmente a mis padres, mi tía Elsa, mis hermanos y mi hermana quienes me han apoyado cada día, tanto en los buenos y malos momentos.

A nuestros directores de tesis, Ingeniero Andrés Auquilla e Ingeniero Paúl Vanegas, por la confianza brindada al permitirnos contribuir en el desarrollo de este proyecto y por su valiosa dirección y apoyo, por su paciencia, profesionalismo, críticas constructivas, experiencia y educación. Factores que han sido mi fuente de motivación durante este tiempo.

A mis amigos más cercanos, Moisés, Ariel, Jonathan, Lenin, Eduardo por brindarme su apoyo, compartir grandes momentos, experiencias inolvidables y hacer que la vida universitaria sea de las mejores etapas de mi vida.

Y finalmente, a la Universidad de Cuenca y a la Facultad de Ingeniería por prepararnos como buenos profesionales, y brindarnos los mejores años y recuerdos.

### **Patricio Fajardo C.**

### <span id="page-18-0"></span>**LISTADO DE ABREVIATURAS**

<span id="page-18-1"></span>**CI:** Inteligencia Competitiva **SCIP:** Sociedad de Profesionales de Inteligencia Competitiva **NLP:** Procesamiento de Lenguaje Natural **PYMEs:** Pequeñas y medianas empresas **NER:** Reconocimiento de entidad nombrada **API:** Application Programs Interfaces **POS:** Part of Speech Tagging **BOW:** Bag of Words **SVM:** Support Vector Machine **RNA:** Red Neuronal Artificial **RNP:** Red Neuronal Profunda **VP:** Verdaderos Positivos **VN:** Verdaderos Positivos **FP:** Falsos Positivos **FN:** Falsos Negativos **ROC:** Receiver Operating Characteristic **AUC:** Área bajo la curva **NLTK**: Natural Language Toolkit **CRF:** Campos Aleatorios Condicionales **PER**: Persona **ORG**: Organización **LOC**: Locación **MISC**: Cualquier otra entidad

### <span id="page-19-0"></span>**CAPÍTULO 1: INTRODUCCIÓN**

#### <span id="page-19-1"></span>**1.1 Contexto**

En la actualidad la mayoría de las empresas descuidan la necesidad de una decisión estratégica correcta para crear condiciones favorables que aseguren el éxito futuro en un entorno empresarial aún más desafiante (Gundersen, 2019; Mclean & Woods, 2014). Para realizar un correcto plan estratégico, es importante que las empresas recopilen y analicen información sobre los productos y planes de sus competidores (Mclean & Woods, 2014). Con base en dicha información, una empresa puede conocer las debilidades y fortalezas relativas de sus propios productos, y luego tomar decisiones inteligentes como diseñar nuevos productos y campañas específicas para contrarrestar las de sus competidores (Xu et al., 2011). Hoy en día uno de los aspectos fundamentales dentro del análisis de la competencia es la Inteligencia Competitiva (CI por sus siglas en inglés). Un buen diseño de [CI](#page-18-1) en una empresa puede ayudar en sus procesos de planificación y determinar la intención y la capacidad de sus competidores. Asimismo, CI es parte de la cadena de valor de una empresa, que convierte los datos de los componentes en información utilizable y los resultados de decisiones estratégicas (Stefanikova et al., 2015).

La definición de CI varía según los diferentes autores y enfoques en el campo de los negocios. Según Bulley et al. (2014), Mclean & Woods (2014) y Zanasi (1998) la CI se la puede definir como el proceso de seguimiento del entorno competitivo y competidores de la empresa, en el cual la definición, recopilación de información, análisis y distribución de los resultados obtenidos se realiza de forma paulatina para que puedan apoyar la actividad empresarial eficiente y su capacidad para tomar decisiones calificadas. El objetivo actual y más importante de la actividad de CI es comprender, con la mayor antelación posible, la estrategia tecnológica del competidor y/o las tendencias del mercado (Bose, 2008).

En base al objetivo de CI, se han realizado estudios en algunas empresas como por ejemplo, Kim et al. (2016) extrae inteligencia competitiva en las redes sociales para encontrar el conocimiento del mercado comparando las opiniones de los consumidores con el desempeño de ventas de una empresa, demostrando que los datos de las redes sociales contienen inteligencia competitiva. Otro estudio se presenta en Xue et al. (2018) donde se utilizó inteligencia competitiva para encontrar empresas que son competencia de IBM. Para este estudio se utilizaron 158594 comentarios de la plataforma YouTube sobre la empresa IBM entre en año 2006 y 2013, como resultado presentan un top 10 de competidores de la empresa, análisis detallado de las relaciones competitivas de IBM con algunos de sus principales rivales en la cual destacan que Google es su principal competencia y también presentan una visualización de nube de palabras que resaltan las fortalezas y debilidades de IBM en el periodo de 2010-2011. Por último, en Vera Kristanti Dewi & Sri Darma (2019) se presentó un estudio sobre dos empresas de Indonesia Grab y Go-Je, donde se realizó un análisis de los factores que le permitían a Grab tener ventaja competitiva; los resultados indicaron que entre otros factores que ayudaron a dicha ventaja está la buena implementación de la inteligencia Competitiva.

CI tiene importancia en la gestión y práctica empresarial, debido a que agrega valor a la planificación y la toma de decisiones (Bulley et al., 2014). En Bose (2008) y Gabes (2012) se

mencionan algunos beneficios de CI, uno de los más importantes es la capacidad para crear perfiles de información para ayudar a una empresa a identificar las fortalezas, debilidades, estrategias, objetivos, posicionamiento en el mercado y patrones de reacción probables de su competidor. Estos perfiles de información incluyen los datos necesarios para identificar, clasificar y rastrear efectivamente a los competidores y su comportamiento. Con el uso de dichos perfiles, una empresa comienza a buscar puntos de comparación en cuanto a sus fortalezas y debilidades frente a sus competidores. La importancia de la CI en las empresas se convierte prácticamente en una necesidad y es ampliamente aceptada en las empresas (Amarouche et al., 2015).

De acuerdo a Stefanikova et al. (2015) después de una encuesta a varias empresas hasta un 70% de las empresas dicen que la inteligencia competitiva ha sido un elemento crítico de su estrategia comercial y de marketing. De acuerdo a Bose (2008) uno de los principales sectores interesados es el sector productivo, en donde se encuentran PYMES del sector textil, las cuales la utilizan para entender el mercado y su competencia. Por último, también en otra encuesta realizada en la investigación de Stefanikova et al. (2015) cerca de los 70% de las empresas encuestadas dicen que planea aumentar sus presupuestos de inteligencia competitiva, ya que el 94% de ellas está de acuerdo en que el sistema de inteligencia competitiva les beneficia.

Uno de los puntos a destacar en CI es su proceso, el cual comprende la acción de recopilar, analizar y aplicar información sobre productos, competidores, proveedores, reguladores, socios y clientes para las necesidades de planificación a corto y largo plazo de una organización (Kahaner, 1997). Un proceso de CI efectivo, según la Sociedad de Profesionales de Inteligencia Competitiva (SCIP), se ejecuta en un ciclo continuo, llamado ciclo de CI. El SCIP describe al ciclo de CI como el proceso mediante el cual la información en bruto se adquiere, recopila, transmite, evalúa, analiza y pone a disposición como inteligencia completa para que los formuladores de políticas la utilicen en la toma de decisiones y la acción. Hay cinco fases que constituyen este ciclo: planificación y dirección; recolección; análisis; difusión y retroalimentación. Sin embargo, en Xu et al. (2011) destacan que aún existen problemas grandes en la fase de recolección de datos y en la fase de análisis de datos debido a la falta de fuentes de información suficientes y confiables sobre los competidores, este problema restringe enormemente la capacidad de CI.

### <span id="page-20-0"></span>**1.2 Justificación**

CI es un campo de investigación que ha tenido grandes avances, anteriormente, para CI se utilizaba información de perfil comercial e informes editados por profesionales de la CI. La tendencia actual de CI es recopilar información de la competencia a partir de datos en línea. En la actualidad técnicas como la minería de textos y la minería de opiniones ayudan en el proceso de extracción y análisis de este conjunto de datos en línea. A la minería de textos se la define como el proceso de extraer la información útil de datos no estructurados tales como páginas web, artículos de revistas, etc. Esta técnica se ha utilizado ampliamente en las fases de recolección y análisis de CI (Cardoso et al., 2019), por su parte la minería de opiniones es una tarea del procesamiento de lenguaje natural (NLP) que permite identificar opiniones, emociones, actitudes relacionadas en textos (Cedeno-Moreno & Vargas, 2020). Estudios como los presentados en Arora et al. (2017), Gao et al. (2018), He et al. (2013), Jeong et al. (2019), Liu et al. (2019), Tsirakis et al. (2017), Vera Kristanti Dewi & Sri

Darma (2019), Xue et al. (2018), Yadav & Shah (2019) proponen varios modelos para detección de competidores donde utilizan como fuente de datos los comentarios de redes sociales y páginas de comercio electrónico, posteriormente aplican algoritmos basados en redes neuronales, Support Vector Machine (SVM), etc., y por último presentan los resultados de los principales competidores para la empresa que se está analizando. Todos los modelos que se han generado en cada investigación ayudan a una empresa involucrada a tener una ventaja competitiva, sin embargo, todas estas investigaciones están destinadas para grandes empresas, no toman en cuenta el idioma español, y realizan el etiquetado de manera manual al no contar con un corpus para entrenar sus modelos.

Existen otras investigaciones como Baviera Puig (2017), Cedeno-Moreno & Vargas (2020), Martínez Cámara et al. (2011), Miranda et al. (2016), Peñalver-Martínez et al. (2011), Reyes-Ortiz et al. (2017), Salazar Loor & Ponce Intriago (2018), Vilares et al. (2013) que se enfocaron en la aplicación de técnicas de minería de textos y minería de opiniones exclusivamente para el lenguaje español, en estas investigaciones se crearon modelos para determinar sentimientos de comentarios de diferentes plataformas, pero ninguno presentó modelos para realizar detección de competidores al no contar con un corpus para entrenar sus modelos.

La minería de opiniones comparativa es definida en Varathan et al. (2017) como un subcampo de la minería de opiniones que ayuda a identificar y extraer información que se exprese de manera comparativa en un texto, por ejemplo: "El producto A es mejor que el producto B", "la empresa A tiene mejor atención que la empresa B", etc. Este campo contribuye a la inteligencia competitiva para ayudar a las organizaciones empresariales a identificar riesgos y mercados potenciales en las primeras etapas (Xu et al., 2011), por lo tanto, este campo es muy importante dentro del análisis de datos de CI especialmente en la detección de competidores y/o productos competitivos, ya que como se menciona en Varathan et al. (2017) la CI a menudo está muy restringida por la falta de suficientes fuentes de información sobre los competidores, por lo que, es importante poder identificar las fuentes de información en que se están mencionando a posibles competidores y/o posibles productos competitivos. En la literatura de la minería de opiniones comparativa no existen investigaciones que tomen en cuenta el idioma español, además, tampoco existen corpus en español que ayuden a esta tarea. Un corpus en un idioma determinado es un conjunto de datos y un único conjunto de datos anotado se denomina corpus anotado. Los corpus anotados se pueden usar para entrenar algoritmos de aprendizaje automático (Pustejovsky & Stubbs, 2013).

En resumen, las áreas de investigación mencionadas son importantes para la detección de competidores en la CI; sin embargo, en la literatura actual, la mayoría de estudios están destinados para grandes empresas y principalmente los modelos están desarrollados para el idioma inglés, por lo que generar un corpus que ayude a la detección de competidores en el idioma español es de gran relevancia; además, como se menciona en Koseoglu et al. (2011), Nenzhelele & Pellissier (2014) se recomienda aplicar CI a pequeñas y medianas empresas (PYMEs) debido a que una PYME es vulnerable a la competencia directa de una empresa más grande. Como se ejemplifica en Ponis & Christou, (2013) el pez grande se come al pequeño, excepto en aquellos casos en los que el pez pequeño muestra una inteligencia significativa. Por todo lo mencionado, generar corpus aptos para

luego poder generar modelos de aprendizaje automático que permitan identificar posibles competidores en el idioma español es un tópico nuevo que debe ser abordado a profundidad.

#### <span id="page-22-0"></span>**1.3 Objetivos**

El objetivo de esta investigación es la creación de un corpus en el idioma español —para la fase de análisis de datos en el proceso de CI— que permita crear modelos para detectar posibles competidores. Este corpus generado será evaluado en un caso de estudio considerando empresas textiles pertenecientes al proyecto "Incorporating sustainability concepts to management models of textile Micro, Small and Medium Enterprises (SUMA)".

#### <span id="page-22-1"></span>**1.3.1 Objetivos Específicos**

El presente trabajo tiene los siguientes objetivos específicos:

- Determinar una forma de priorizar los corpus existentes en el idioma español de acuerdo a la relevancia y utilidad en la inteligencia competitiva.
- Generar un corpus en base al ranking de relevancia y la identificación de texto comparativo.
- Crear modelos de aprendizaje automático con el corpus generado para determinar posibles competidores.
- Implementar un Dashboard para visualizar la detección de posibles competidores y realizar una evaluación de la utilidad de estos resultados en un caso de estudio considerando empresas textiles pertenecientes al proyecto SUMA.

### <span id="page-22-2"></span>**CAPÍTULO 2: MARCO TEÓRICO**

En este capítulo se describe la definición de corpus, posteriormente se analiza las técnicas para la recolección de datos y plataformas utilizadas en la extracción de los mismos. También se realiza una descripción a profundidad de la Inteligencia Competitiva, su proceso y la detección de competidores. Después, se hace un acercamiento a la minería de textos, tomando en cuenta las técnicas del procesamiento del lenguaje natural y aprendizaje automático que la ayudan a cumplir sus objetivos dentro de la minería de opiniones, minería de opiniones comparativas y el reconocimiento de entidades. Por último, se hace una revisión de las herramientas tecnológicas que se han utilizado para cumplir con los objetivos de este trabajo de titulación.

### <span id="page-22-3"></span>**2.1 Definición de Corpus**

Existen varias definiciones de un corpus, una de ellas lo define Atkins et al. (1992) como un subconjunto de una colección de textos electrónicos que están en formato estandarizado con ciertas convenciones relacionadas con el contenido, pero sin restricción de selección rigurosa, que está construido de acuerdo a criterios de diseño explícitos para un propósito específico. Por su parte, Parodi (2008) lo define como una colección o conjunto de textos que comparten ciertos rasgos definitorios, limitados sólo por características inherentes a la naturaleza de los mismos. Así también, Huang & Yao (2015) lo define como una colección de ejemplos de lenguaje en uso que se

seleccionan y compilan de manera basada en principios, la intención es que sea un cuerpo de evidencia representativo para el estudio del lenguaje y el uso del lenguaje. El objetivo de un corpus es servir como una herramienta útil para descubrir muchos aspectos del uso del lenguaje que, de otro modo, podrían pasar desapercibidos (Mike, 2010).

Los corpus pueden ser de diferentes tamaños y deben estar en concordancia con los objetivos de cada investigación, los corpus pequeños (por ejemplo 1 millón de palabras) generalmente sirven para estudios de construcciones sintácticas de alta frecuencia pero suelen ser inadecuados para el estudio de fenómenos léxicos (Jerga, Vulgarismos, entre otros) y semánticos mientras que los "mega corpus" que pueden tener miles de millones de palabras de páginas web fáciles de obtener son a menudo un "mancha" de textos, que no tiene una estructura que se preste al estudio de la variación dialectal (Mark Davies, 2019). En la actualidad existe un creciente interés en la construcción y análisis de Corpus debido a la demostración que el procesamiento estadístico de corpus de texto es un enfoque viable para algunos de los problemas difíciles tradicionales de la lingüística computacional, la traducción automática y la ingeniería del conocimiento (Atkins et al., 1992; Pustejovsky & Stubbs, 2013).

La tarea de construir un corpus, dependiendo de los tipos de preguntas de investigación que se aborden, demanda un trabajo metodológico y puede ser una tarea razonablemente eficiente y restringida, o puede llevar mucho tiempo. Un corpus de alto valor debe cumplir con características de: tipo, tamaño y composición para una investigación delimitada. Sin embargo, una limitante grave en la construcción y uso de corpus es la legislación nacional e internacional sobre derechos de autor, ya que en la mayoría de los casos en necesario obtener un permiso de derechos de autor para que los textos puedan ser computarizados (Atkins et al., 1992; Mike, 2010).

### <span id="page-23-0"></span>**2.2 Técnicas para la Recolección de Datos**

En la actualidad con el avance de la tecnología existen algunas técnicas para la extracción de datos, a continuación, se detalla algunas de las principales técnicas: Application Programs Interfaces (API) oficiales de las plataformas digitales, Web Scraping y también existen corpus que están distribuidos a través de repositorios.

### <span id="page-23-1"></span>**2.2.1 API de Plataformas Digitales**

Una API es una herramienta que permite a terceros tener la capacidad de consultar y obtener acceso a porciones de información que son datos generados por los usuarios al usar y experimentar la plataforma digital. Cada API tiene detallada sus reglas mediante las cuales el software se va a comunicar, articulando qué elementos se pueden consultar, con qué frecuencia y cómo aparecen los resultados (Acker & Kreisberg, 2020). En estos últimos años debido a la pandemia el comercio electrónico se ha incrementado enormemente. La Cámara Ecuatoriana de Comercio Electrónico demuestra en un estudio que el sector textil tuvo un crecimiento de al menos un 43.73% en el año 2020 en comparación con el año 2019 (E-commerce, 2020). Las principales fuentes de información para estudios relacionados a este sector como el estudio de mercado y el análisis de competencia son las plataformas digitales de comercio electrónico y las redes sociales, debido a que estas

plataformas permiten a los usuarios tener un medio donde pueden expresar sus opiniones positivas o negativas de un producto o una empresa. Esto ha sido un factor importante para que las empresas reconozcan la importancia de estas plataformas para los estudios de mercado (Tripathi & S, 2015). Cada API tiene sus respectivas restricciones para los usuarios, en los últimos años debido a problemas con mal uso de datos, las APIs especialmente de redes sociales se han restringido enormemente (Perriam et al., 2020).

### <span id="page-24-0"></span>**2.2.2 Web Scraping**

Web Scraping tiene muchas definiciones, por ejemplo Molina et al. (2015) lo presenta como una solución tecnológica que sirve para extraer datos de sitios web, de manera rápida, eficiente y automatizada, ofreciendo datos de una formato más estructurado y fácil de usar. Estos procesos pueden estar desarrollados en diferentes lenguajes de programación y generalmente se desarrollan para cumplir tareas específicas debido a que un desarrollo con esta técnica conlleva una alta especialización.

En la actualidad existen muchos Bots (aplicación de software que ejecuta tareas automatizadas a través de Internet) desarrollados con web scraping, estos pueden ser buenos y malos. Un Bot bueno es aquel que permite la extracción de datos para investigaciones como comparación de precios para ahorrar dinero del cliente, reconocer el sentimiento en las redes sociales y muchas otras aplicaciones muy útiles, mientras que un Bot malo es aquel que se usa para actividades como la recuperación de datos privados de los consumidores, como números de teléfono y correos electrónicos, secuestro de cuentas, spam y fraude de datos digitales (Krotov & Silva, 2018). Motivo por el cual muchas empresas de tecnología no permiten hacer web scraping, por ejemplo Facebook tiene implementado mecanismos para evitar esta técnica de extracción de datos, incluso son capaces de emprender acciones legales contra quienes están haciendo esta actividad de métodos automatizados dentro de su dominio (Mancosu & Vegetti, 2020).

### <span id="page-24-1"></span>**2.2.3 Corpus Disponibles en Repositorios**

Existen también varios corpus orientados hacia diferentes objetivos e incluso de diferentes idiomas que varios investigadores, organizaciones o empresas han puesto para el público bajo diferentes tipos de licencias. En el capítulo 1 se habló de la limitación que se tiene con respecto a este recurso en el idioma español, se determinó que no existen una cantidad grande de corpus en el idioma que los investigadores puedan utilizar para estudios orientados hacia la inteligencia competitiva; sin embargo, esta investigación parte de 4 corpus (orientados en su mayoría a minería de opiniones) que se han encontrado y se ha podido obtener acceso. Se ha tomado la descripción de cada corpus donde se mencionan los objetivos para los que han sido construidos cada uno y un análisis previo de sus datos para hacer la selección de los corpus más idóneos para esta investigación. Los corpus disponibles en español que se han utilizado en esta investigación tienen licencia Creative Commons (CC) la cual es una de las varias licencias públicas de derechos de autor que permiten la distribución gratuita de una "obra" protegida por derechos de autor y los otros dos corpus restantes tiene una licencia propia que permite que los datos estén de manera gratuita para el usuario final.

#### <span id="page-25-0"></span>**2.3 Descripción de las Plataformas Digitales**

En el artículo de investigación denominado como Plataforma para Análisis de Mercado a través de Datos de Redes Sociales (Fajardo Cárdenas et al., 2021) se presenta como resultado que las principales plataformas digitales para el sector textil son la redes sociales, entre ellas está Facebook, Twitter, y YouTube, por lo tanto, a continuación se presenta un descripción de cada una de ellas y sus limitantes con respecto a la API de cada plataforma respectivamente.

#### <span id="page-25-1"></span>**2.3.1 Facebook**

Facebook es una de las plataformas más grandes de redes sociales ocupando el primer lugar en las redes sociales más utilizadas en Ecuador (Del Alcázar, 2021), donde muchas personas publican contenido a cada instante, al mismo tiempo también dan retroalimentaciones a través de "me gusta", comentarios o debates sobre publicaciones de su interés. Incluso según Similar Web (SimilarWeb, 2021), Facebook es la red social más visitada en el año 2021 a nivel mundial. Sin embargo, su acceso a datos mediante la API está bastante limitada, especialmente después del año 2018, cuando fue involucrada con la Consultora británica Cambridge Analytics que estaba haciendo uso de datos sin consentimiento de los usuarios de la plataforma de red social (ur Rehman, 2019). Debido al problema mencionado la empresa ha actualizado sus políticas de seguridad de datos y en la actualidad para acceder a datos de Facebook mediante la API los desarrolladores necesitan tener desarrollada la aplicación, también tener definidas las políticas de uso de datos en dicha aplicación, luego registrarse en la plataforma y entregar su aplicación para que sea revisadas y sí cumple con las políticas de Facebook será aprobada y podrá hacer uso de sus datos (Facebook, 2018).

#### <span id="page-25-2"></span>**2.3.2 Twitter**

Twitter es una de las redes sociales que permite a usuarios publicar e interactuar con mensajes conocidos como "tweets", los usuarios registrados también pueden dar "me gusta" y "retuitear". Esta red social es la segunda más utilizada a nivel mundial según Similar Web (SimilarWeb, 2021), y según (Del Alcázar, 2021) en Ecuador es la quinta red social más utilizada. Twitter dispone de tres APIs para la extracción de datos. La API Search es un servicio gratuito que permite al software enviar búsquedas automáticamente a Twitter y recuperar tweets coincidentes, la API stream por su parte permite recuperar tweets en tiempo real, y la API firehouse es una versión pagada de las dos anteriores, donde el precio según la documentación oficial de Twitter es de \$149 por mes para 500 peticiones (Twitter, 2019). La diferencia radica en que las versiones gratuitas solo permiten acceder a tweets históricos de máximo una semana, mientras que en la API firehouse se pueden obtener tweets de cualquier intervalo de fechas. Otra diferencia es la limitación que se tiene con el número de peticiones a la API que se pueden realizar.

### <span id="page-25-3"></span>**2.3.3 YouTube**

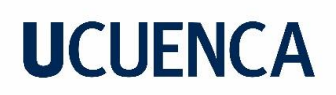

YouTube es una red social que está centrada en la publicación de videos para que otros usuarios los miren y reaccionen con "me gusta", "no me gusta", emojis y también pueden hacer comentarios, los cuales son del texto generado por el usuario que será de interés para esta investigación. Esta red social también es una de las más visitadas en el mundo y es la segunda más visitada en Ecuador según Similar Web (SimilarWeb, 2021). YouTube dispone de una API para la extracción de datos de videos llamada API Data V3, en la cual se puede obtener información de videos como el título, comentarios, número de vistas, "me gusta", "no me gusta", fecha en que se ha publicado el video, fecha de publicación de los comentarios, entre otros. La API permite buscar videos que coincidan con términos de búsqueda específicos, ubicaciones y fechas de publicación (Google Developers, 2021).

#### <span id="page-26-0"></span>**2.4 Inteligencia Competitiva (CI)**

La definición de CI varía según diferentes autores y enfoques en el campo de los negocios. En Zanasi (1998) se la define como datos oportunos y basados en hechos en los que la dirección ( líderes de la empresa ) puede basarse para la toma de decisiones y el desarrollo de estrategias. Según Bulley et al. (2014) la CI es un proceso que conduce a la generación de la información de la competencia y el entorno industrial para la planificación y toma de decisiones. Otra de varias definiciones indica la CI como el proceso de seguimiento del entorno competitivo y competidores de la empresa, en el cual la definición, recopilación de información, análisis y distribución de los resultados obtenidos se realiza de forma paulatina para que puedan apoyar la actividad empresarial eficiente y su capacidad para tomar decisiones calificadas (Mclean & Woods, 2014).

CI en general puede ser considerado un proceso de planificación y gestión estratégica para toda empresa (Bose, 2008). Un proceso de CI efectivo, según SCIP, se ejecuta en un ciclo continuo, llamado ciclo de CI (**[Figura 1](#page-26-1)**). El SCIP describe al ciclo de CI como el proceso mediante el cual la información en bruto se adquiere, recopila, transmite, evalúa, analiza y pone a disposición como inteligencia completa para que los formuladores de políticas la utilicen en la toma de decisiones y la acción. Según el SCIP, existen cinco fases que constituyen este ciclo:

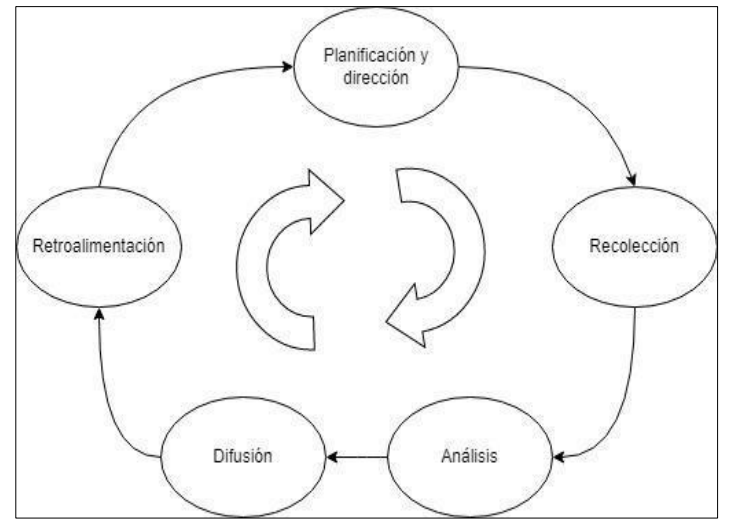

<span id="page-26-1"></span>*Figura 1: Proceso de Inteligencia Competitiva.*

#### *Fuente: Construcción Propia*

- **1. Planificación y Dirección. -** En esta fase se definen los requisitos de la empresa en términos de la información que se necesita: utilidad y disponibilidad (Bose, 2008). En esta etapa se involucran analistas de CI y tomadores de decisiones, además, implica trabajar para descubrir sus necesidades de inteligencia y luego traducir esas necesidades en sus requisitos de inteligencia específicos o "temas clave de inteligencia" (KITs) (Nasri, 2011).
- **2. Recolección. -** Este paso es uno de los más importantes en el proceso de CI (Araujo et al., 2017). Aquí se identifican todas las fuentes potenciales de información, luego se investiga y recopila los datos correctos legal y éticamente de todas las fuentes disponibles y ponerlos en forma ordenada (Herring, 1998). Algunas de las fuentes de información disponibles para esta fase son: sitios de compras en línea, como Amazon; sitios de reseñas de clientes, como opiniones; blogs; sitios de redes sociales; y correos electrónicos (Bose, 2008).
- **3. Análisis. –** Es un paso crucial en el proceso de CI (Nasri, 2011), las actividades en esta fase implican convertir la información en "inteligencia procesable" sobre la cual se pueden tomar decisiones estratégicas y tácticas (Gilad & Gilad, 1985; Herring, 1998). El análisis abarca un examen sistemático de los datos, la información y el conocimiento recopilados, para determinar su aplicabilidad o importancia, y la transformación de los resultados en inteligencia procesable que mejora la planificación y la toma de decisiones o permitirá el desarrollo de estrategias que ofrezcan una ventaja competitiva sostenible (Bose, 2008).
- **4. Difusión (reporte, informe). -** Es el producto terminado o la inteligencia competitiva comunicada a los tomadores de decisiones en un formato que es fácilmente comprensible (Nasri, 2011). A menudo, la comunicación de los hallazgos toma la forma de un informe, un Dashboard o una reunión (Bose, 2008). Estos hallazgos se utilizan como entradas para realizar análisis adicionales, como la elaboración de perfiles de la competencia, la planificación de escenarios y el análisis de escenarios (Nasri, 2011). En esta fase, la información debe presentarse de manera simple, destacando sólo lo que el gerente o tomador de decisiones necesite saber con una buena visualización de datos (Araujo et al., 2017).
- **5. Retroalimentación (evaluación). -** Esta fase implica medir el impacto de la inteligencia que se proporcionó a los tomadores de decisiones (Bose, 2008). Se intenta dar respuestas a las siguientes preguntas: ¿Fue usado?, ¿Cómo o por qué no?, ¿Resultó en hacer un trato?, ¿Ahorró dinero?, ¿Para impulsar la reputación de la empresa?, ¿Cómo se puede ajustar el proceso?. Por lo tanto, proporcionan al analista áreas importantes para la mejora continua o una mayor investigación (Araujo et al., 2017).

El proceso descrito es la forma más general de hacer CI. Este, a su vez, es un proceso cíclico y no una secuencia lineal. Si el gerente o tomador de decisiones necesita nuevos datos se debe repetir el proceso y siempre ir mejorando en cada fase (Araujo et al., 2017; Bose, 2008). Otra consideración importante a tomar en cuenta es si se debe incorporar una unidad de inteligencia competitiva

centralizada o descentralizada, y si la inteligencia competitiva requiere atención a tiempo completo (Kahaner, 1997). Havenga & Botha (2003) han demostrado que la función de CI debe ubicarse lo más alto posible en la organización y debe tener acceso directo, sin filtros, al director ejecutivo.

### <span id="page-28-0"></span>**2.5 Detección de Competidores**

La detección de competidores implica reconocer quiénes son las posibles empresas competidoras en el sector o rubro del negocio en que participa la empresa y quiénes no lo son. En la actualidad, con el auge de las redes sociales y otras plataformas como los sitios de comercio electrónico, cada día existen una gran cantidad de datos generados por usuarios que pueden ser de interés para detectar a la posible competencia y así tomar decisiones informadas, tales como: i) conocer las debilidades y fortalezas relativas de sus propios productos, y ii) tomar acciones como diseñar nuevos productos y campañas específicas para contrarrestar las de sus competidores (Xu et al., 2011). Según Gao et al. (2018) generalmente el análisis para realizar detección de competidores se utiliza encuestas con análisis de contenido aunque también en una investigación presentada por Peng & Liang (2016) se realiza con datos extraídos de redes sociales, pero solo se enfocan en empresas grandes como Microsoft, Apple, Samsung etc., y en el idioma inglés.

### <span id="page-28-1"></span>**2.6 Conceptos de Aprendizaje Automático**

Las técnicas de NLP, minería de textos y aprendizaje automático trabajan juntas para clasificar y descubrir automáticamente patrones en textos (Aurangzeb et al., 2011). El Aprendizaje Automático es una rama en constante evolución de los algoritmos computacionales que están diseñados para emular la inteligencia humana aprendiendo del entorno que los rodea (El Naqa & Murphy, 2015). Gran parte de la investigación del aprendizaje automático está inspirada en problemas importantes de la biología, la medicina, las finanzas, la astronomía, etc. y la sociedad (El Naqa & Murphy, 2015; Wagstaff, 2012).

El objetivo principal del aprendizaje automático es modelar la relación entre un conjunto de cantidades observables (entradas) y otro conjunto de variables que están relacionadas con estas (salidas) (Baştanlar & Özuysal, 2014). Una vez que se determina dicho modelo matemático, es posible predecir el valor de las variables deseadas midiendo los observables, es decir realiza predicciones exitosas utilizando experiencias pasadas (Bonaccorso et al., 2018). Desafortunadamente, muchos fenómenos del mundo real son demasiado complejos para modelarlos directamente como una relación de entrada-salida de forma cerrada (Baştanlar & Özuysal, 2014). El aprendizaje automático proporciona técnicas que pueden construir automáticamente un modelo computacional de estas relaciones complejas mediante el procesamiento de los datos disponibles y la maximización de un criterio de rendimiento dependiente del problema. El proceso automático de creación de modelos se denomina "entrenamiento" y los datos utilizados con fines de entrenamiento se denominan "datos de entrenamiento" (El Naqa & Murphy, 2015). El modelo entrenado puede proporcionar nuevos conocimientos sobre cómo las variables de entrada se asignan a la salida y se puede usar para hacer

predicciones para nuevos valores de entrada que no formaban parte de los datos de entrenamiento (Baştanlar & Özuysal, 2014).

Las técnicas de aprendizaje automático tienen muchas clasificaciones, pero las dos categorías principales son aprendizaje supervisado y aprendizaje no supervisado (Baştanlar & Özuysal, 2014) (**[Figura 2](#page-29-2)**). Debido al alcance y objetivos de este trabajo de titulación, nos enfocaremos en el aprendizaje supervisado.

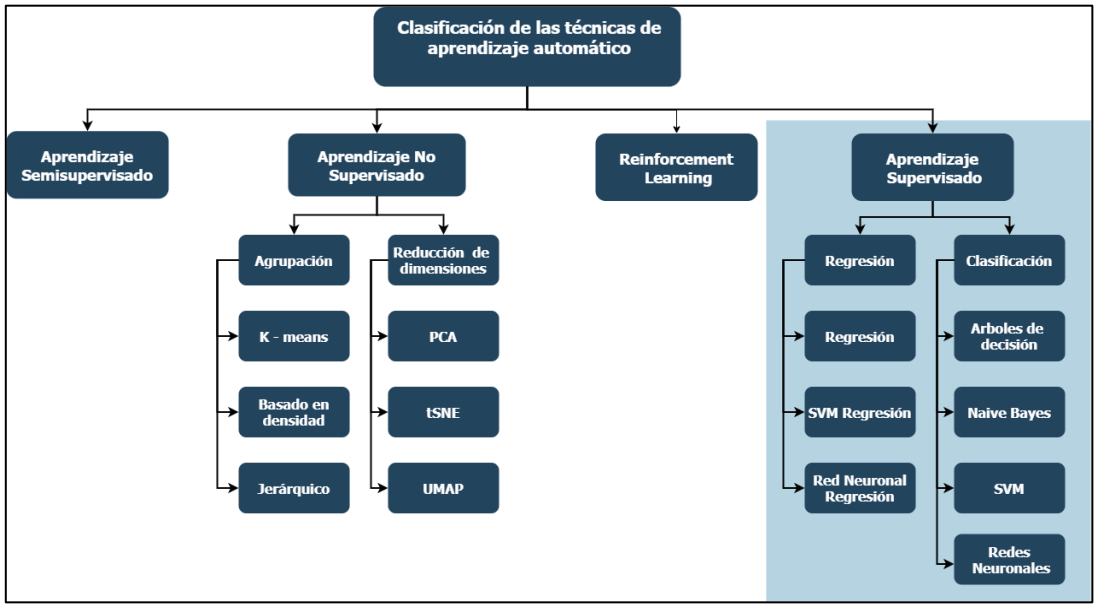

*Figura 2: Descripción general de los principales algoritmos de aprendizaje automático. Fuentes: (Badillo et al., 2020; Mahesh, 2018). Construcción Propia*

### <span id="page-29-2"></span><span id="page-29-0"></span>**2.6.1 Aprendizaje Supervisado**

El aprendizaje supervisado es la tarea de aprendizaje automático capaz de aprender una función que asigna una entrada a una salida en base a pares de entrada-salida de ejemplo. Infiere una función a partir de datos de entrenamiento etiquetados que consisten en un conjunto de ejemplos de entrenamiento (Badillo et al., 2020). El conjunto de datos de entrada se divide en conjunto de datos de entrenamiento y prueba.

### <span id="page-29-1"></span>**2.7 Conceptos de Minería de Textos**

Para identificar los riesgos potenciales, es importante que las empresas recopilen y analicen información sobre los productos y planes de sus competidores (Xu et al., 2011). Minería de Textos ( Text Mining ) definido por Cardoso et al. (2019) como un proceso que sirve para la extracción de información interesante y no trivial de textos no estructurados como por ejemplo datos de plataformas digitales ayudan a cumplir estos objetivos. Según Allahyari et al. (2017), Berry & Castellanos (2008),Hotho et al. (2005), Tandel et al. (2019) la minería de textos hace uso del NLP y el aprendizaje automático para llevar a cabo técnicas como la minería de opiniones, minería de opiniones comparativas y NER.

#### <span id="page-30-0"></span>**2.7.1 Procesamiento de Lenguaje Natural (NLP)**

NLP es un área de investigación y aplicación que explora cómo se pueden usar las computadoras para comprender y manipular el texto o el habla en lenguaje natural para hacer cosas útiles (Gobinda, 2003). Los métodos de NLP se pueden aplicar para analizar el lenguaje en dos niveles diferentes: análisis sintáctico y análisis semántico. El análisis sintáctico transforma y analiza la sintaxis de las oraciones. El análisis semántico tiene como objetivo identificar y analizar el significado de palabras, frases y oraciones (Varathan et al., 2017).

#### <span id="page-30-1"></span>**2.7.2 Minería de Opiniones**

La minería de opiniones o también denominada análisis de sentimientos es el estudio computacional de las opiniones, valoraciones, actitudes y emociones de las personas hacia entidades, individuos, problemas, eventos, temas y sus atributos. Estos estudios generalmente se realizan ya que las empresas siempre quieren conocer las opiniones ya sean positivas o negativas del público o de los consumidores sobre sus productos y servicios. Por parte de los clientes potenciales también es de interés conocer las opiniones de los usuarios existentes antes de utilizar un servicio o comprar un producto (B. Liu et al., 2012). Por su parte, Cedeno-Moreno & Vargas (2020) lo define como una tarea del PLN que sirve para identificar posturas de opiniones relacionadas con un objeto dentro de un contexto común. Esta tarea descubre de forma eficaz el conocimiento a través de los comentarios expresados, especialmente en el contexto de la web, donde extrae las opiniones, sentimientos y demandas de los usuarios de los textos y distingue su polaridad (Hemmatian & Sohrabi, 2019). La minería de opiniones, especialmente su subcampo llamado minería de opiniones comparativas es ampliamente utilizada en las fases de recolección y análisis de CI.

#### <span id="page-30-2"></span>**2.7.3 Minería de Opiniones Comparativas**

La minería de opiniones comparativas definida por Varathan et al. (2017) como un como un subcampo de minería de opiniones, este subcampo se ocupa de identificar y extraer información que se expresa de forma comparativa, contribuye a la inteligencia competitiva para ayudar a las organizaciones empresariales a identificar riesgos y mercados potenciales en las primeras etapas (Xu et al., 2011). Las opiniones de los clientes suelen ser una rica fuente de opiniones comparativas. Por ejemplo, los usuarios generalmente prefieren comparar varios productos de la competencia con funciones similares, una demostración de esto son los siguientes comentarios extraídos de una plataforma digital:

- *El Nokia N95 tiene una señal más fuerte que el iPhone.*
- *El iPhone tiene mejor apariencia, pero un precio mucho más alto que el Samsung.*

Estas opiniones comparativas son valiosas fuentes de información para identificar las fortalezas y debilidades relativas de los productos, analizar el riesgo empresarial y las amenazas de la

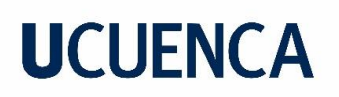

competencia y seguir diseñando nuevos productos y estrategias comerciales (Xu et al., 2011). La extracción de tales opiniones comparativas no es una tarea trivial debido a la gran cantidad de comentarios de los clientes y su estilo informal.

Debido a que gran parte de los datos web son textos no estructurados, la minería de textos plantea una solución ideal a este problema por su capacidad para descubrir conocimientos y patrones a partir de una gran cantidad de datos de texto (Feldman & Sanger, 2007). En la detección de competidores es importante diferenciar los datos que contienen opiniones comparativas, para esto se utiliza una gran variedad de técnicas de minería de opiniones, NLP y aprendizaje automático.

#### <span id="page-31-0"></span>**2.7.4 Reconocimiento de Entidades Nombradas (NER)**

NER es la tarea de localizar y categorizar sustantivos importantes y/o nombres propios en un texto como por ejemplo personas, ubicaciones, organizaciones, fármacos, tiempos, etc. Los sistemas NER se utilizan a menudo en la recuperación de información, la resolución de correferencias, traducción automática, el modelado de temas, entre otros. A lo largo de los años se han desarrollado numerosos sistemas y recursos de datos para el NER. Además, ha habido varios foros y programas de evaluación centrados en NER y otras tareas relacionadas (Mohit, 2014; V. Yadav & Bethard, 2018).

#### <span id="page-31-1"></span>**2.8 Técnicas y Métodos de NLP que se aplican en Minería de Textos.**

La minería de textos para poder llevar a cabo sus tareas y objetivos usa muchas técnicas y métodos del NLP, a continuación, se detalla algunas de ellas.

#### <span id="page-31-2"></span>**2.8.1 Normalización**

Normalización o escalado de atributos es una fórmula para escalar los datos cuando atributos diferentes tienen una alta diferencia en sus valores máximos y mínimos. Esto es un requisito común para muchos modelos de aprendizaje automático: pueden proveer resultados negativos si las características individuales no se asemejan a los datos estándar normalmente distribuidos (Sieminski et al., 2018). Entre las técnicas de normalización en la minería de textos se encuentran los stopwords, stemming, y la lematización.

#### <span id="page-31-3"></span>**2.8.2 StopWords**

StopWords puede identificarse como una palabra o término que tiene la misma probabilidad de aparecer en aquellos documentos que no son relevantes para una consulta que en aquellos documentos relevantes para la consulta (Wilbur & Sirotkin, 1992). Para garantizar la precisión y la eficiencia de tareas de Minería de textos como la clasificación de textos, reconocimiento de entidades, las StopWords, a menudo denominadas "palabras vacías", se eliminan en el paso de preprocesamiento ya que estas generan ruido (Sarica & Luo, 2021). El ruido se puede entender como

un contenido que no aporta o que no es aplicable a la tarea a realizar (Nisbet et al., 2017). Algunos ejemplos de StopWords en el lenguaje español incluye: "tal", "la", y "el".

#### <span id="page-32-0"></span>**2.8.3 Stemming y Lematización**

Stemming es un paso previo al procesamiento en las aplicaciones de minería de textos, así como un requisito muy común de las funciones de NLP. Busca el manejo automático de las terminaciones de las palabras reduciendo las palabras a sus raíces, en el momento de la indexación y la búsqueda (Anjali et al., 2007).

La lematización es otra técnica de normalización, para cada forma de palabra en un documento o texto, se identifica su forma básica, el lema (Balakrishnan & Lloyd-Yemoh, 2014). Tanto el Stemming como la Lematización juegan un papel muy importante cuando se trata de aumentar la relevancia y obtener mejores resultados en tareas de minería de textos (Balakrishnan & Lloyd-Yemoh, 2014). Por ejemplo, cuando se lematiza la palabra "ganar", su índice puede usarse para "gana, ganamos, ganan", etc.

La Lematización es similar a Stemming, pero no requiere producir una raíz de la palabra sino reemplazar el sufijo de una palabra, que aparece en texto libre, con un sufijo de palabra diferente para obtener la forma de la palabra normalizada (Plisson et al., 2004). Por ejemplo, al analizar el conjunto de palabras: "gano", "ganas", "gana", "ganamos", "ganan" el Stemming y Lematización se presenta en **[Tabla 1](#page-32-2)**.

<span id="page-32-2"></span>

| Palabra Original | Lematización | <b>Stemming</b> |
|------------------|--------------|-----------------|
| gano             | gano         | gan             |
| ganas            | gana         | gan             |
| gana             | ganar        | gan             |
| ganamos          | ganar        | gan             |
| ganan            | ganar        | gan             |

*Tabla 1: Aplicación de Stemming y Lematización a un conjunto de palabras.*

Como se puede observar en **[Tabla 1](#page-32-2)**, el Stemming tiene como ventaja el reconocimiento de relaciones entre palabras de distinta clase. Por ejemplo, podría reconocer que picante y picar tienen como raíz "pic". Una desventaja del Stemming es que puede "cortar" demasiado la raíz y encontrar relaciones de palabras inexistentes. Lematización garantiza que los lemas tengan relación, pero en cambio no siempre reconoce todas las relaciones como se puede ver en el ejemplo.

### <span id="page-32-1"></span>**2.8.4 Part of Speech Tagging (POS)**

En gramática, POS es una categoría lingüística definida por su comportamiento sintáctico o morfológico. Las categorías comunes de POS son: sustantivo, verbo, adjetivo, adverbio, pronombre, preposición, conjunción e interjección. Las etiquetas POS importantes para este trabajo y sus categorías son: NN: Sustantivo, NNP: Sustantivo propio, PRP: Pronombre, VBZ: Verbo, tiempo

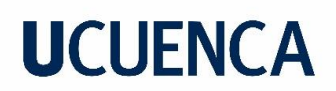

presente, 3a persona del singular, JJR: Adjetivo comparativo, JJS: Adjetivo superlativo, RBR: Adverbio comparativo, RBS: Adverbio superlativo (Jindal & Liu, 2006a). POS ha sido utilizado en algunos procedimientos de minería de textos, por ejemplo Hu & Liu (2004) utilizó esta técnica para extraer los atributos del producto, y luego juzgar las polaridades de las frases de opinión sobre los atributos en función de la información del contexto. Las etiquetas POS de palabras, como adjetivos y adverbios, han sido buenos indicadores para la detección de subjetividad y clasificación de polaridad de sentimientos (Argamon et al., 2007; Turney, 2002). POS también ha tenido varios usos en la minería de opiniones comparativas, Kessler & Kuhn (2014) lo utiliza para identificar el predicado comparativo en un texto, aquí se menciona que este predicado es la parte central de cualquier comparación. (Kessler & Kuhn, 2013) también utilizó POS para la identificación de entidades y por otra parte Xu et al. (2009) usó POS para entrenar un modelo destinado a identificar y categorizar las relaciones comparativas.

#### <span id="page-33-0"></span>**2.8.5 Bag of Words (BOW)**

El BOW es una representación simplificada que se utiliza en el procesamiento del lenguaje natural. En este modelo un texto se representa como una colección desordenada de sus palabras, sin tener en cuenta la gramática. En el caso de la clasificación de texto, a una palabra en un documento se le asigna un peso de acuerdo con su frecuencia en el documento y la frecuencia entre diferentes documentos (George K & Joseph, 2014). Lu (2015) y Xing et al. (2018) han utilizado este modelo para transformar textos a una representación entendible para los algoritmos de aprendizaje automático utilizados en la minería de textos.

#### <span id="page-33-1"></span>**2.9 Algoritmos de Aprendizaje Supervisado en Minería de Textos**

El aprendizaje automático se basa en diferentes algoritmos para resolver problemas de datos (Mahesh, 2018). El aprendizaje supervisado es utilizado ampliamente en la detección de competidores (Zhang, 2020), por lo que se definirán algunos de los algoritmos más utilizados.

#### <span id="page-33-2"></span>**2.9.1 Random Forest**

Random Forest es un algoritmo de aprendizaje automático basado en conjuntos y se utiliza tanto para tareas de regresión como de clasificación. Los resultados de Random Forest están enfocados en cada árbol de decisión. Cuanto mayor sea el número de árboles de decisión en Random Forest, mejor será la generalización (Nayak, 2016). En la **[Figura 3](#page-34-1)** se presenta un árbol de decisión básico y el proceso que sigue el algoritmo es el siguiente: el árbol comienza con variable\_1 y se divide en función de criterios específicos. Cuando es 'sí', el árbol de decisión sigue el camino representado, cuando es 'no', el árbol de decisión sigue el otro camino. Este proceso se repite hasta que el árbol de decisión llega al nodo hoja y se decide el resultado final.

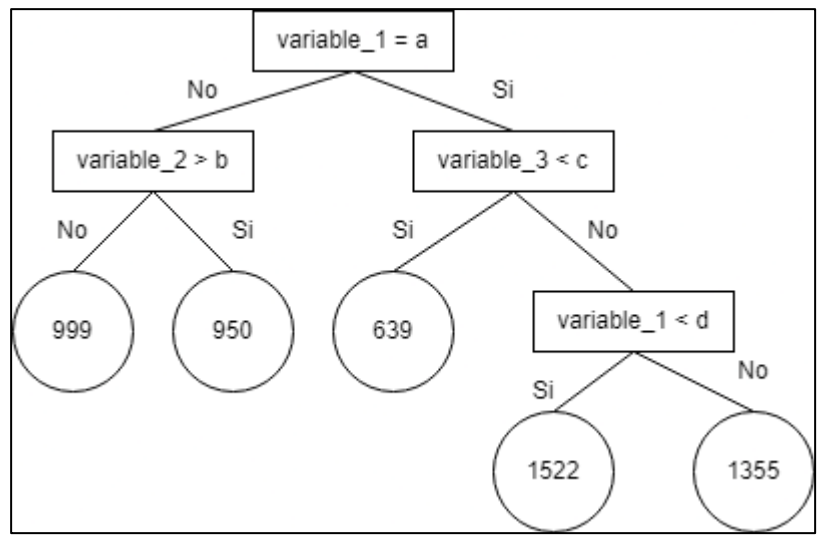

*Figura 3: Diagrama de un árbol de decisión básico. Fuente. Construcción Propia*

### <span id="page-34-1"></span><span id="page-34-0"></span>**2.9.2 Support Vector Machine (SVM)**

SVM es un algoritmo de aprendizaje supervisado que se puede emplear para para regresión o clasificación binaria. Este algoritmo es un tipo de clasificador de gran margen. SVM está basado en un espacio vectorial donde el objetivo es encontrar una frontera de decisión entre dos clases que estén lo más alejadas posible de cualquier punto de los datos de entrenamiento (posiblemente descontando algunos puntos como valores atípicos o ruido). Este algoritmo presenta dos casos: i) cuando el conjunto de datos de dos clases son separables por un clasificador lineal (**[Figura 4](#page-34-2)**) y ii) cuando el conjunto de datos no es separable de manera lineal, a estos se los denomina problemas multiclase y modelos no lineales (Manning et al., 2008).

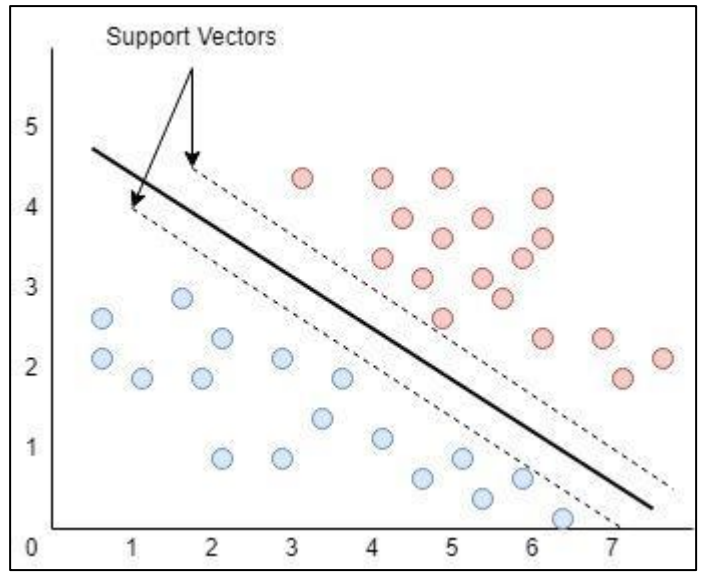

<span id="page-34-2"></span>*Figura 4: Hiperplano en 2D de Support Vector Machine.* 

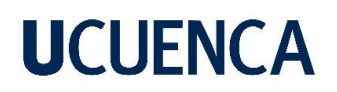

#### <span id="page-35-3"></span><span id="page-35-2"></span>*Fuente: Construcción Propia*

La ecuación del hiperplano para cada clase y, y puntos x tiene las siguientes restricciones:

$$
(w * xi + b) \ge 1, Si yi = 1
$$
  
(1)  

$$
(w * xi + b) \le -1, Si yi = -1
$$
 (2)

Donde tanto en la ecuació[n \(1\)](#page-35-2) y ecuació[n \(2\)](#page-35-3) la b es una constante, w se denomina vector de pesos y ||w|| se minimiza para maximizar la separación entre las clases. Al implementar modelos SVM, se deben proporcionar parámetros como C, gamma, etc., para obtener la máxima precisión, teniendo en cuenta la compensación entre sesgo y varianza (Ismail et al., 2016).

El dilema de sesgo-varianza según Sokolova et al. (2006) se trata con frecuencia en los algoritmos de aprendizaje supervisado, ya que tiende a generalizar más allá de los datos de entrenamiento. El error de sesgo conduce a un ajuste inadecuado de los datos, ya que pierde una interacción importante entre las características y las clases. Por otro lado, el error de varianza conduce a un sobreajuste debido a que es muy sensible al ruido y las fluctuaciones que pueden estar presentes en el conjunto de entrenamiento. La precisión de un modelo depende en gran medida de estos parámetros, por lo tanto, los valores óptimos se encuentran realizando un tuneado de hiper parámetros (Ismail et al., 2016).

#### <span id="page-35-0"></span>**2.9.3 Naive Bayes**

El Naive Bayes es un algoritmo de aprendizaje simple que utiliza la regla de Bayes (Ecuación [\(3\)\)](#page-35-4) junto con una fuerte suposición de que los atributos son condicionalmente independientes dada la clase. Aunque esta suposición de independencia se viola a menudo en la práctica, el Naive Bayes suele ofrecer una precisión de clasificación competitiva. Esto, unido a su eficiencia computacional y a muchas otras características deseables, hace que Naive Bayes se aplique ampliamente en la práctica (Webb, 2016).

<span id="page-35-4"></span>
$$
P(y \mid x) = P(y)P(x \mid y) / p(x) \tag{3}
$$

Naive Bayes es usado con frecuencia por parte de los investigadores en la minería de opiniones comparativas (Varathan et al., 2017). Este clasificador es uno de los clasificadores más populares utilizados para la clasificación de texto debido a que se basa en el teorema bayesiano y funciona bien cuando hay un gran número de dimensiones (Mohri et al., 2012).

#### <span id="page-35-1"></span>**2.9.4 Regresión Logística**

La regresión logística tiene como objetivo clasificar los datos en diferentes clases (etiquetas) de polaridad en función de los conjuntos de datos de entrenamiento y prueba (**[Figura 5](#page-36-1)**). Predice a qué clase de polaridad pertenece el dato. La regresión logística se considera el clasificador de predicción más rápido, hace que el modelo sea menos difícil y puede permitirle una mejor generalización, es decir, evitar el sobreajuste, y funciona muy bien con los nuevos datos (Ismail et al., 2016).
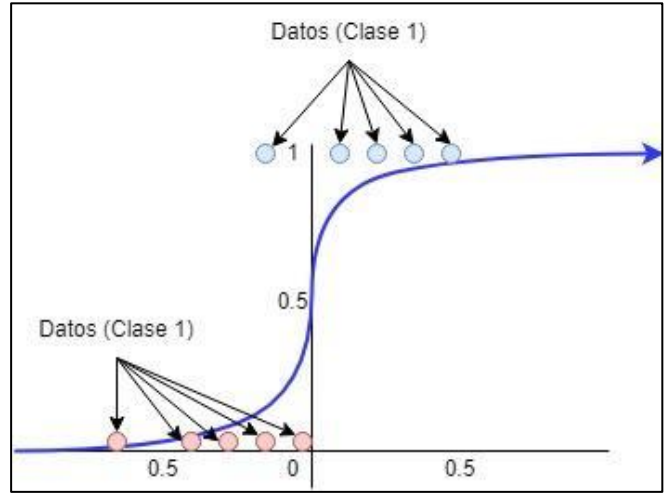

*Figura 5: Representación de la Regresión Logística. Fuente: Construcción Propia*

## **2.9.5 Redes Neuronales Artificiales (RNA)**

RNA es un modelo matemático que intenta simular la estructura y las funcionalidades de las redes neuronales biológicas. El componente básico de toda RNA es la neurona artificial; es decir, un modelo matemático simple (función). Este modelo tiene tres conjuntos simples de reglas: multiplicación, suma y activación. En el inicio de la neurona artificial las entradas se ponderan, lo que significa que cada valor de entrada se multiplica con un peso individual. En la sección media de la neurona artificial se encuentra la función que suma todas las entradas ponderadas y el sesgo. A la salida de la neurona artificial, la suma de las entradas ponderadas y el sesgo pasa por la función de activación, también llamada función de transferencia (**[Figura 6](#page-36-0)**) (Krenker et al., 2011).

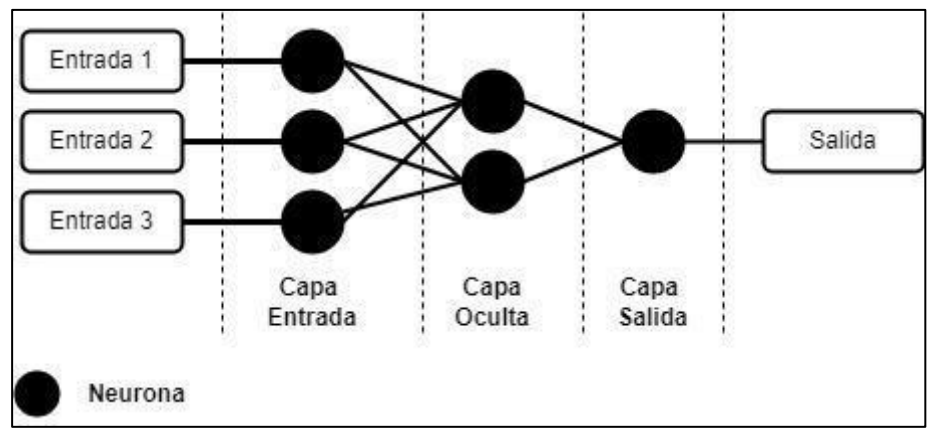

<span id="page-36-0"></span>*Figura 6: Representación de las Redes neuronales artificiales. Fuente: Construcción Propia*

## **2.9.6 Redes Neuronales Profundas (RNP)**

RNP es una RNA con múltiples capas ocultas entre las capas de entrada y salida (**[Figura 7](#page-37-0)**). Al igual que las RNA poco profundas, las RNP pueden modelar relaciones no lineales complejas. El objetivo principal de una red neuronal es recibir un conjunto de entradas, realizar cálculos progresivamente complejos en ellas y dar salida para resolver problemas del mundo real como la clasificación (K. Huang et al., 2019).

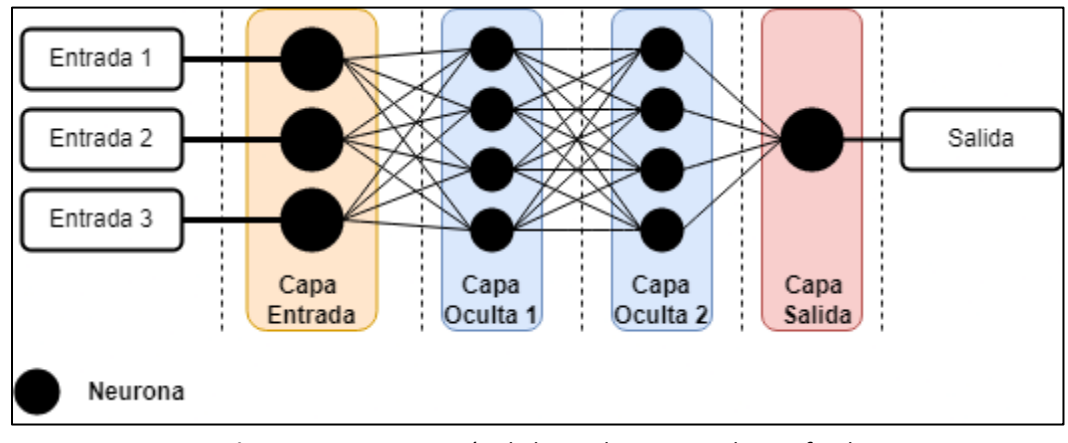

*Figura 7: Representación de las Redes Neuronales Profundas. Fuente: Construcción propia.*

## <span id="page-37-0"></span>**2.9.7 Exponential Smoothing**

Exponential Smoothing es un algoritmo para hacer predicciones de series de tiempo, según Arroyo et al. (2007) este algoritmo obtiene pronósticos como el promedio móvil ponderado de todas las observaciones pasadas donde los pesos asignados disminuyen exponencialmente. En otras palabras, el Exponential Smoothing para datos de series de tiempo asigna ponderaciones exponencialmente decrecientes para las observaciones más recientes que a las más antiguas. Por lo tanto, cuanto más antiguos son los datos, menos prioridad ("peso") se les da a los datos, los datos más nuevos se consideran más relevantes y se les asigna más peso. Los parámetros de suavizado (constantes de suavizado), generalmente indicados por α, determinan los pesos de las observaciones. En Gardner (2006) presenta una descripción a detalle de este algoritmo.

En Arroyo et al. (2007) se menciona que este algoritmo generalmente se usa para hacer pronósticos a corto plazo, debido a que en los pronósticos a más largo plazo con esta técnica pueden ser bastante poco confiables. En la **[Figura 8](#page-38-0)** se presenta una representación del este algoritmo.

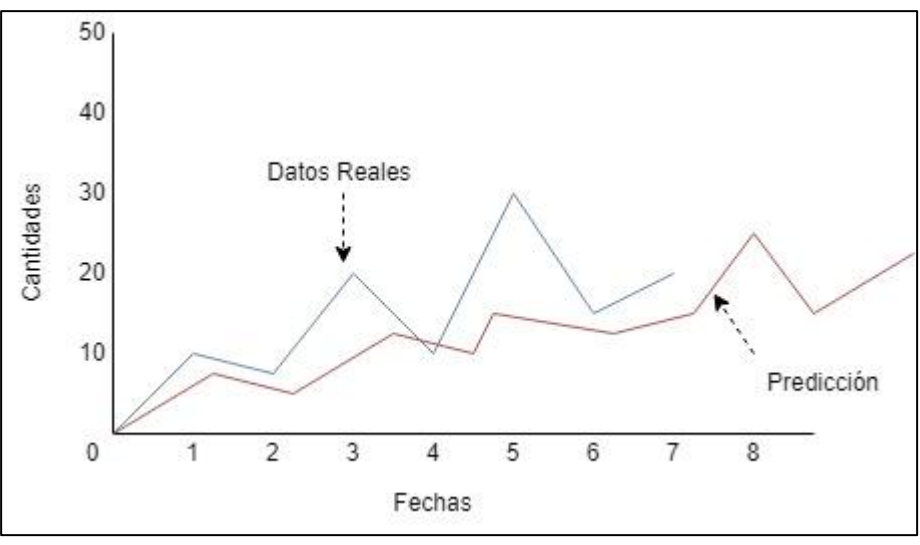

*Figura 8: Representación la predicción de datos con Exponential Smoothing Fuente: Construcción propia.* 

### <span id="page-38-1"></span><span id="page-38-0"></span>**2.10 Métricas para evaluar un modelo de Aprendizaje Automático**

Realizar un modelo de aprendizaje automático es importante en una investigación, pero también es fundamental medir el rendimiento del modelo entrenado para conocer qué tan bueno o que tan malo es el modelo generado. Existen dos métodos para evaluar modelos de aprendizaje automático cuando se trata de un problema de clasificación, la evaluación cuantitativa y la evaluación cualitativa, la cualitativa se realiza mediante la experiencia de los usuarios en el sistema mientras que la cuantitativa permite tener una forma mecánica de cuantificar los resultados (Dalianis, 2018). El objetivo de la evaluación es estimar la precisión de la generalización de un modelo sobre los datos futuros (no vistos/fuera de muestra). En esta investigación se utilizará la evaluación cuantitativa en cada modelo utilizado.

Un concepto importante para la evaluación de modelos es la matriz de confusión **[\(Figura 9\)](#page-39-0)**. La matriz de confusión es una herramienta que permite visualizar el desempeño de un algoritmo de aprendizaje automático, en esta matriz las filas representan la clase predicha, mientras que las columnas representan la clase real. Entonces, VP y VN denotan el número de instancias positivas y negativas que se clasifican correctamente. Mientras tanto, FP y FN denotan el número de instancias negativas y positivas mal clasificadas, respectivamente (M & M.N, 2015). A partir de la **[Figura 9](#page-39-0)** se pueden generar varias métricas de uso común.

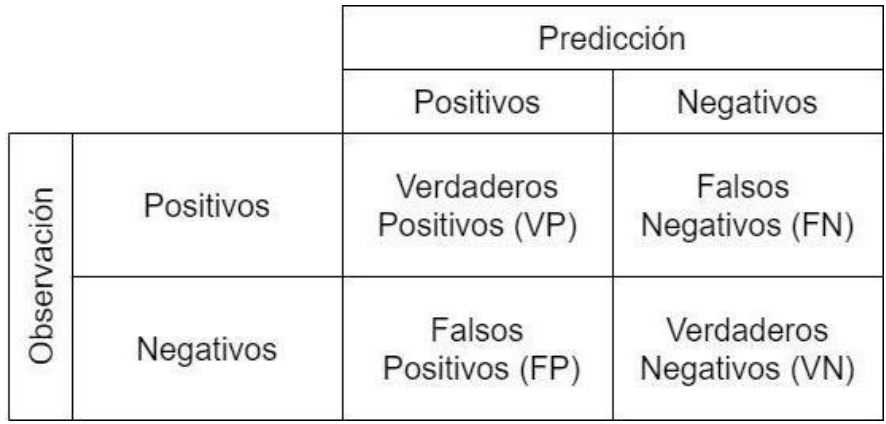

*Figura 9: Matriz de Confusión. Fuente: Construcción propia.*

<span id="page-39-0"></span>De la matriz de confusión se pueden obtener muchas métricas, las principales y necesarias para esta investigación se describen a continuación.

### **2.10.1 Accuracy**

La métrica más común para la evaluación del clasificador, evalúa la efectividad general del algoritmo al estimar la probabilidad del valor verdadero de la etiqueta de clase (Bekkar et al., 2013). La formulación para esta métrica se presenta en la ecuación [\(4\).](#page-39-1)

<span id="page-39-1"></span>
$$
Accuracy = \frac{VP + VN}{VP + VN + FP + VN}
$$
 (4)

## **2.10.2 Recall**

El recall se utiliza para medir la fracción de patrones positivos que se clasificaron correctamente. Esta métrica suele no ser muy valorada en la recuperación de información (debido al supuesto de que hay muchos documentos relevantes que en realidad no importa qué subconjunto encontremos, no podemos saber nada sobre la relevancia de los documentos que nos son devueltos). El recall tiende a ser descuidado o promediado en aprendizaje automático y lingüística computacional (donde la atención se centra en la confianza que podemos tener en la regla o el clasificador). Sin embargo, en un contexto de lingüística computacional/traducción automática, se ha demostrado que recall tiene un peso importante (Powers & Ailab, 2020). La fórmula que se utiliza para esta métrica se presenta en la ecuació[n \(5\)](#page-39-2) la cual está basada en la matriz de confusión.

<span id="page-39-2"></span>
$$
Recall (R) = \frac{VN}{VN + FP}
$$
 (5)

## **2.10.3 Precisión**

La precisión se utiliza para medir los patrones positivos que se predicen correctamente a partir del total de patrones predichos en una clase positiva (M & M.N, 2015). La fórmula que se utiliza para esta métrica se describe en la ecuación [\(6\)](#page-40-0) la cual también está basada en matriz de confusión.

<span id="page-40-0"></span>
$$
Precision (P) = \frac{VN}{VN + FN}
$$
 (6)

### **2.10.4 F Score**

El valor F Score se utiliza para combinar las medidas de precisión y recall en un solo valor. Esto es práctico porque hace más fácil el poder comparar el rendimiento combinado de la precisión y el recall entre varias soluciones. El F-Score se define como el promedio ponderado de precisión y recall según la función de ponderación β (Dalianis, 2018). Una formula general para el F-score se presenta en la ecuació[n \(7\).](#page-40-1)

$$
F - Score: Fb = (1 + b2) * \frac{P * R}{b2 * P + R}
$$
 (7)

Con b = 1 se obtiene la ecuación [\(8\)](#page-40-2) para el f-score.

<span id="page-40-2"></span><span id="page-40-1"></span>
$$
F-score: F_1 = 2 * \frac{P * R}{P + R}
$$
 (8)

### **2.10.5 Kappa Score**

El estadístico kappa de Cohen es una medida ampliamente utilizada que maneja correctamente los problemas de clases múltiples como las clases desbalanceadas. Kappa compara la precisión observada con la precisión esperada. Revela el punto de concordancia entre las clases verdaderas y clasificaciones. Para calcular el valor de kappa se utiliza la ecuación [\(9\).](#page-40-3)

<span id="page-40-3"></span>
$$
\kappa = \frac{\rho_0 - \rho_e}{1 - \rho_e} = 1 - \frac{1 - \rho_a}{1 - \rho_e}
$$
 (9)

donde  $\rho_0$  es el acuerdo observado, y  $\rho_e$  es el acuerdo esperado.

<span id="page-40-4"></span>La interpretación de valor de kappa según Agrawal & Trivedi (2020) se presenta en la **[Tabla 2](#page-40-4)**.

**Valor Kappa Interpretación**  $\kappa < 0$  Concordancia baja  $0 < \kappa < 0.20$  Concordancia leve o nada  $0.20 < \kappa < 0.40$  Concordancia Regular  $0.40 < \kappa < 0.60$  Concordancia Moderada  $0.60 < \kappa < 0.80$  | Concordancia sustancial  $0.80 < \kappa < 1$  | Concordancia casi acuerdo perfecto

*Tabla 2: Interpretación de valores de kappa*

## **2.10.6 ROC (AUC)**

Gráficamente (**Figura 9**), a menudo se representa ROC (Receiver Operating Characteristic) como una curva que obtiene la tasa de verdaderos positivos en función de la tasa de falsos positivos para el mismo grupo; Específicamente, el enfoque ROC implica representar el valor de la sensibilidad en función de (1-especificidad) para todos los valores de umbral posibles y unir los puntos con una curva. Cuanto más inclinada esté la curva hacia la esquina superior izquierda, mejor será la capacidad del clasificador para discriminar entre clases positivas y negativas (Bekkar et al., 2013).

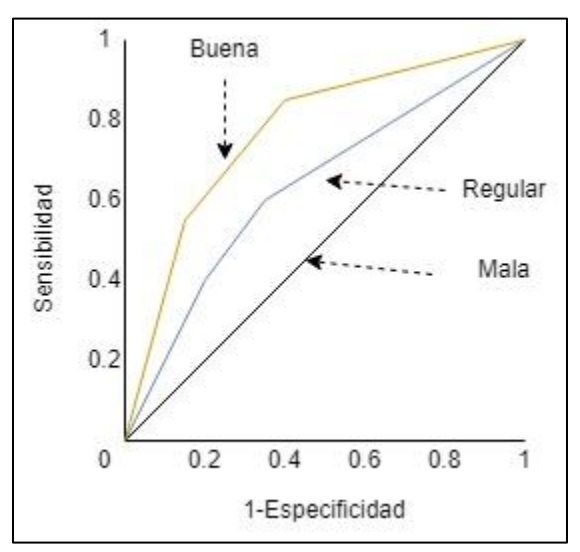

*Figura 10: Representación de la curva ROC. Fuente: Construcción propia*

Provost & Fawcett (1997) fueron los líderes en el desarrollo del uso de la curva ROC, aconsejando su uso como una alternativa al accuracy en el caso de aprendizaje de datos desbalanceados o desequilibrados. Desde entonces, este enfoque se ha vuelto ampliamente utilizado, con talleres dedicados y con aplicación en varias investigaciones (Elazmeh et al., 2006; Hernàndez-Orallo et al., 2004; J. H. Xue & Titterington, 2008).

El área bajo la curva ROC (Area under curve, AUC) por su parte es un indicador del rendimiento de la curva ROC que puede resumir el rendimiento de un clasificador en una sola métrica. A diferencia de las dificultades encontradas en la comparación de diferentes curvas ROC, especialmente en el caso de intersección, el AUC puede clasificar los modelos por rendimiento general, como resultado, el AUC se considera más en la evaluación de modelos (Batista et al., 2004).

Algunos autores consideran que el AUC puede inducir a error en el rendimiento del modelo, especialmente en el caso de un aprendizaje de datos desbalanceado, ya que cubre una parte del rango de predicción sin utilidad en la práctica (Briggs & Zaretzki, 2008). Otras alternativas fueron propuestas en la literatura para lograr una evaluación más clara, una es el AUC ponderado, la cual

es una variante de AUC que se adapta mejor al caso de aprendizaje de datos desbalanceados (Weng & Poon, 2008).

En la práctica, el valor de AUC varía entre 0,5 y 1. Bekkar et al. (2013) sugiere la siguiente escala para la interpretación del valor AUC (**[Tabla 3](#page-42-0)**).

<span id="page-42-0"></span>

|             | <b>Valor AUC</b> | <b>Rendimiento del Modelo</b> |
|-------------|------------------|-------------------------------|
| $0.5 - 0.6$ |                  | Malo                          |
| $0.6 - 0.7$ |                  | Razonable                     |
| $0.7 - 0.8$ |                  | <b>Bueno</b>                  |
| $0.8 - 0.9$ |                  | Muy Bueno                     |
| $0.9 - 1.0$ |                  | Excelente                     |

*Tabla 3: Interpretación del valor AUC*

### **2.10.7 Prueba de McNemar**

La prueba de McNemar se ha usado para determinar qué clasificador es superior a otro en los nuevos ejemplos de prueba (Dietterich, 1998). La prueba de McNemar se basa en una matriz de 2x2 similar a la presentada en la **[Tabla 4](#page-42-1)**. La hipótesis nula establece que la misma proporción de población se clasificará correctamente por el clasificador 1 y el clasificador 2 (De Leeuw et al., 2006). El test utiliza una razón de población  $\psi = f_{12} - f_{21}$  , que se estima por la razón de muestra $\frac{f_{12}}{f_{21}}$ , y además el test se basa en una estadística de chi-cuadrado, calculada con la ecuación [\(10\).](#page-42-2)

<span id="page-42-2"></span>
$$
\chi^2 = \frac{(f_{12} - f_{21})^2}{(f_{12} + f_{21})}
$$
 (10)

Si la hipótesis nula es correcta, entonces la probabilidad de que esta cantidad sea mayor que  $\chi^2_{1,0.95}~=~3.841459$  es menor que 0.05. Entonces, se puede rechazar la hipótesis nula a favor de la hipótesis de que los dos algoritmos tienen un rendimiento diferente cuando se entrenan en el conjunto de entrenamiento particular (De Leeuw et al., 2006).

<span id="page-42-1"></span>

|                                |                | <b>Clasificador 2 (clasificados</b><br>correctamente) | <b>Clasificador 2 (incorrectos)</b> |
|--------------------------------|----------------|-------------------------------------------------------|-------------------------------------|
| Clasificador<br>correctamente) | 1(clasificados | T22                                                   | 21                                  |
| Clasificador 1 (incorrectos)   |                | 12                                                    |                                     |

*Tabla 4: Ejemplo de una tabla de contingencia del test de McNemar.*

## **2.10.8 Alfa de Cronbach**

En la parte final de la evaluación es importante realizar una validación de la fiabilidad del cuestionario realizado a los evaluadores. Para ello se utiliza un método bastante reconocido en

investigaciones denominado Alfa de Cronbach. Según Rodríguez-Rodríguez & Reguant-Álvarez (2020) el coeficiente alfa de Cronbach es una fórmula general para estimar la fiabilidad de un instrumento en el que la respuesta a los ítems tiene más de dos valores como por ejemplo en una escala de actitudes con respuesta de tipo Likert.

Existen varias fórmulas para hacer el cálculo del coeficiente alfa de Cronbach, una de las más utilizadas se presenta en la Ecuación [\(11\).](#page-43-0)

<span id="page-43-0"></span>
$$
\alpha = \frac{\kappa}{k-1} \bigg[ 1 - \sum \frac{S_i^2}{S_t^2} \bigg]
$$
 (11)

Donde, k es el número de ítems del instrumento,  $S_i^2$  la varianza de las puntuaciones en el ítem i, y  $S_t^2$  la varianza de las puntuaciones totales del cuestionario o test.

El valor del coeficiente de alfa de Cronbach oscila entre 0 y 1, el valor mínimo aceptable para el coeficiente alfa de Cronbach es 0.70; por debajo de ese valor la consistencia interna de la escala utilizada es baja. Por su parte, el valor máximo esperado es 0.90; por encima de este valor se considera que hay redundancia o duplicación. Cuando el valor supera 0.90, varios ítems están midiendo exactamente el mismo elemento de un constructo; por lo tanto, los ítems redundantes deben eliminarse. Usualmente, se prefieren valores de alfa entre 0.80 y 0.90 (Streiner, 2003). Sin embargo, cuando no se cuenta con un mejor instrumento se pueden aceptar valores inferiores al de alfa de Cronbach, teniendo siempre presente esa limitación (Cortina, 1993).

#### **2.10.9 Prueba de Wilcoxon**

Es una prueba no paramétrica que se realiza en la evaluación con el objetivo de contrastar si dos muestras proceden de poblaciones equidistribuidas. Es decir, se compara el rango medio de dos muestras relacionadas y se determina si existen diferencias entre ellas. Si se tiene una muestra aleatoria  $X_1, X_2, ..., X_n$ , con valor observado  $x_1, x_2, ..., x_n$ , de una función de distribución continua y simétrica  $F_x$  con mediana  $M_x$ . Una hipótesis nula sobre el valor de la mediana se escribe como  $H_0$ :  $M_x = M_0$ , donde  $M_0$  es la mediana de la variable aleatoria X. Si r(.) es el rango de una observación, el estadístico de rango con signo de Wilcoxon se puede escribir simbólicamente como la Ecuación **[\(12\)](#page-43-1)** (Taheri & Hesamian, 2013).

<span id="page-43-1"></span>
$$
T^{+} = \sum_{i=i}^{n} r(|d_{i}|)I(d_{i} > 0)
$$
 (12)

Donde  $d_i = x_i - M_0$ , y I es la función indicadora.

### **2.10.10 Prueba de Shapiro-Wilk**

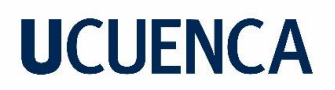

La prueba de Shapiro y Wilk (Shapiro & Wilk, 1965) es una de las pruebas de hipótesis más empleadas para analizar la normalidad a asimetría o curtosis, o ambas. Originalmente esta prueba se restringió para una un tamaño de muestra de menos de 50. Si se tiene una muestra aleatoria ordenada  $y_1 < y_2 ... < y_n$  la prueba estadística original de Shapiro-Wilk se define como la ecuación [\( 13.](#page-44-0) El valor de W se encuentra entre cero y uno. Valores pequeños de W conducen al rechazo de la normalidad mientras que un valor de uno indica normalidad de los datos (Mohd Razali & Bee Wah, 2011) .

<span id="page-44-0"></span>
$$
W = \frac{\left(\sum_{i=i}^{n} a_i y_i\right)^2}{\sum_{i=n}^{n} (y_i - \bar{y})^2}
$$
 (13)

Donde  $y_i$  es la  $i^{th}$  es el estadístico de i-ésimo orden,  $\bar{\bar{y}}$  es la media muestral,  $a_i = \ (a_1\,...\,a_n\ ) =$  $M^T V^{-1}$  $\frac{M^2 V^2}{(M^T V^{-1} V^{-1} m)^{\frac{1}{2}}}$  y m =  $(m_1 ... m_n)^T$  son los valores esperados de los estadísticos de orden de variables aleatorias independientes e idénticamente distribuidas muestreadas a partir de la distribución normal estándar y V es la matriz de covarianza de esos estadísticos de orden.

#### **2.11 Herramientas Tecnológicas**

En esta subsección se presentan conceptos de algunas herramientas necesarias para el desarrollo de esta investigación.

#### **2.11.1 Python**

Python es un lenguaje de programación de alto nivel creado por Guido van Rossum a principios de los años 90. Es un lenguaje con una sintaxis muy limpia, tiene un código legible y permite desarrollar todo tipo de aplicaciones, también es un lenguaje de programación que permite trabajar fácilmente con inteligencia artificial, aprendizaje automático, big data y ciencia de datos, campos que están en auge (Raschka et al., 2020).

#### **2.11.2 Jupyter Notebook**

Jupyter Notebook es una herramienta de código abierto basada en navegador que funciona como un cuaderno de laboratorio virtual para admitir flujos de trabajo, código, datos y visualizaciones que detallan el proceso de investigación. Es legible por máquinas y por humanos, lo que facilita la interoperabilidad y la comunicación académica. Estos cuadernos pueden vivir en repositorios en línea y proporcionar conexiones a objetos de investigación como conjuntos de datos, código, documentos de métodos, flujos de trabajo y publicaciones que residen en otros lugares (Randles et al., 2017).

### **2.11.3 Pandas**

Pandas es un paquete de Python que proporciona estructuras de datos rápidas, flexibles y expresivas diseñadas para que el trabajo con datos "relacionales" o "etiquetados" sea fácil e intuitivo. Su objetivo es ser el bloque de construcción fundamental de alto nivel para realizar análisis de datos prácticos del mundo real en Python (McKinney et al., 2012).

### **2.11.4 Natural Language Toolkit**

Natural Language Toolkit (NLTK), es un conjunto de módulos de programa de código abierto, tutoriales y conjuntos de problemas, que proporciona material didáctico de lingüística computacional listo para usar. NLTK cubre el procesamiento del lenguaje natural simbólico y estadístico, y está interconectado con corpus anotados (Loper & Bird, 2002).

### **2.11.5 Scikit-learn**

Scikit-learn es una librería de Python que integra una amplia gama de algoritmos de aprendizaje automático de última generación para problemas supervisados y no supervisados (Kramer, 2016). Incluye otras funciones auxiliares que son parte del aprendizaje automático, como pasos de preprocesamiento de datos, técnicas de re-muestreo de datos, parámetros de evaluación e interfaces de búsqueda para ajustar/optimizar el rendimiento de un algoritmo (Pedregosa et al., 2011).

### **2.11.6 Statsmodel**

Statsmodels es una librería de Python que proporciona a SciPy para cálculos estadísticos que incluyen estadísticas descriptivas y estimación de modelos estadísticos. Statsmodel tiene modelos como: regresión lineal, modelos lineales robustos, modelos lineales generalizados y modelos para datos discretos, pero en la última versión de scikits.statsmodels también se incluye algunas herramientas y modelos básicos para el análisis de series temporales (Perktold et al., 2011).

### **2.11.7 Facebook-Scrapper**

Es una librería desarrollada con Python que permite hacer web Scraping de grupos públicos de Facebook, el código fuente con la descripción de cada una de las funcionalidades y las limitaciones está disponible en Github (Hellriegel, 2021).

## **2.11.8 SpaCy**

SpaCy es una librería de Python que permite construir aplicaciones de NLP. SpaCy proporciona modelos pre entrenados con una gran cantidad de datos de diferentes idiomas, lo cual junto a una sintaxis clara hace que sea ideal para NLP. SpaCy permite realizar tokenización, POS, NER, entre otros (Explosion AI, 2017).

## **2.11.9 Dashboard**

Dashboard es una herramienta cognitiva que mejora el "ámbito de control" sobre una gran cantidad de datos comerciales. Ayuda a las personas a identificar visualmente tendencias, patrones y anomalías, razonar sobre lo que ven y ayudar a guiarlos hacia decisiones efectivas. Como tal, estas herramientas deben aprovechar las capacidades visuales de las personas (Brath & Peters, 2004).

## **2.11.10 Power BI**

Power BI permite a las organizaciones convertir sus datos en información útil que impulsa conocimientos comerciales más profundos e informa la toma de decisiones. La plataforma se conecta a los datos almacenados en una variedad de fuentes nativas de Microsoft y de terceros (por ejemplo, Microsoft Common Data Service for Applications (CDS), Excel, SQL, Google Analytics, MindChimp) y permite a las organizaciones visualizar y comprender fácilmente estos datos. a través de paneles e informes interactivos y personalizables (Microsoft, 2022).

## **CAPÍTULO 3: ESTADO DEL ARTE Y TRABAJOS RELACIONADOS**

En esta sección se describen trabajos relacionados en el campo de la detección de competidores y la minería de opiniones comparativas, se presenta su importancia, los métodos más usados y las metodologías que han resultado de las investigaciones realizadas. Para llevar a cabo la búsqueda de trabajos relacionados, se realizaron búsquedas bibliográficas contra las bases de datos de literatura científica Scopus, ACM Digital Library, IEEE y Google Scholar. La búsqueda se realizó contra el título, resumen y palabras clave.

### **3.1 Identificación de Competidores**

La identificación de competidores es uno de los objetivos principales de la CI, en la actualidad con el avance de la tecnología existen algunas técnicas modernas que se pueden aplicar, no obstante, en los primeros estudios de identificación de competidores, se utilizaron métodos tradicionales como las encuestas combinado con análisis de contenido. Por ejemplo, Chen (1996) y Peteraf & Bergen (2003) combinan los recursos y la información del mercado para identificar a los competidores existentes, mientras que descuidan las amenazas y las innovaciones de los competidores potenciales. Estos estudios utilizan métodos manuales para la recolección de información como lo son las encuestas y además solo se enfocan en un campo específico o temas seleccionados, por lo que los métodos propuestos y las conclusiones del estudio no son aplicables a otras industrias.

Otros estudios como los de He et al. (2013), Y. Xue et al. (2018) y S. Yadav & Shah (2019) identifican competidores utilizando técnicas de minería de textos y aprendizaje automático; sin embargo, no consideran el problema de identificar comparaciones en texto generado por el usuario, además son realizados en el lenguaje inglés. Por otra parte, los estudios de Gao et al. (2018) y Y. Liu et al. (2019) consideran en sus métodos minería de opiniones comparativas en el idioma Inglés y

Chino respectivamente para hacer análisis sobre su competencia. Todos los estudios mencionados (Un resumen se presenta en la **[Tabla 5](#page-48-0)** y **[Tabla 6](#page-49-0)**) carecen del análisis en el lenguaje español y hasta la fecha no existen investigaciones de detección de competidores en este idioma. Una limitación de estos estudios para implementarlo en el idioma español es que existen pocos datos, i.e. corpus que estén orientados a estos objetivos y sirvan para hacer un análisis de este tipo.

## **3.2 Minería de opiniones comparativa**

Para lograr el objetivo de poder detectar competidores usando tecnologías web 2.0 que incorporan datos generados por el usuario, primero se debe identificar y clasificar cuáles son los enunciados que pertenecen a las categorías comparativa y no comparativa. La minería de opiniones por sí sola es insuficiente porque esto solo mostrará cuánto habla la gente y cómo se siente acerca de ciertos productos o servicios, lo que conduce a juicios incorrectos (Varathan et al., 2017).

La minería de opiniones comparativas ha sido abordada en estudios con técnicas como: i) Aprendizaje Automático en los estudios Jindal & Liu (2006), Q. Liu et al. (2013), Wang et al. (2015), Xu et al. (2011); ii) NLP en los estudios Q. Liu et al. (2013), Sun et al. (2009), Xu et al. (2011). Más detalles de los estudios previos de minería de opiniones comparativas se muestran en la **[Tabla](#page-50-0)** 7 y

**[Tabla 8](#page-50-1)**. La identificación de textos comparativos sigue siendo un problema abierto y no abordado en el lenguaje español. Además de este problema, los estudios actuales mencionados anteriormente y en la **[Tabla 7](#page-50-0)** y **[Tabla 8](#page-51-0)** presentan otras debilidades, donde no han podido realizar una evaluación en un caso de estudio real para determinar si los resultados tienen un valor agregado. Algunas de estas investigaciones hacen referencia a este problema debido a la falta de un corpus destinado para extraer opiniones comparativas. Jindal & Liu, 2006b y Li et al. (2011) indican que no existen corpus diseñados específicamente para determinar si un fragmento de texto hace una comparación. Cuando se trata de texto generado por el usuario comparativo, el problema se vuelve aún más desafiante, ya que el texto suele ser informal y corto (Y. Li et al., 2017).

<span id="page-48-0"></span>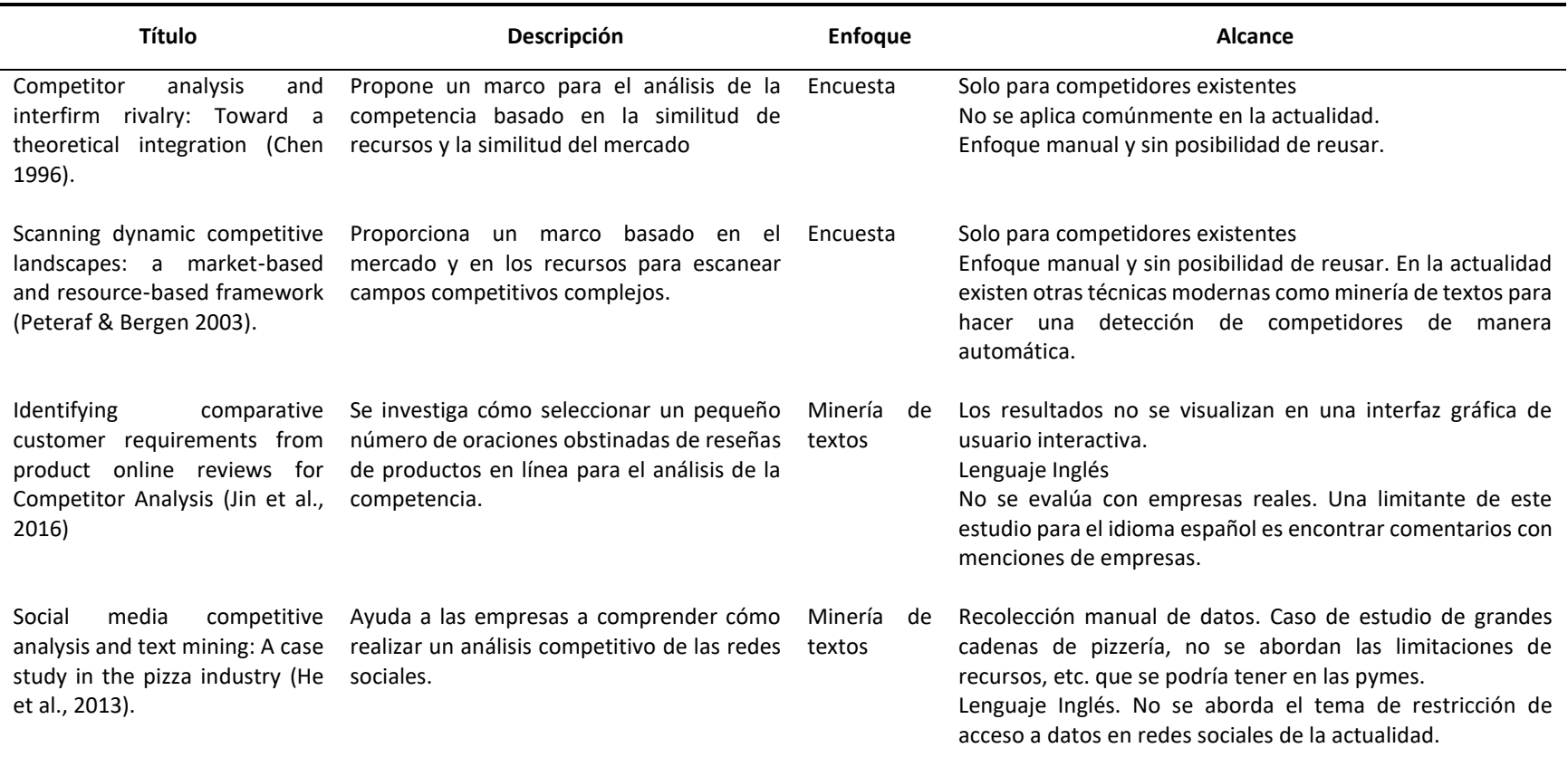

#### *Tabla 5: Trabajos relacionados de Identificación de Competidores (Parte 1).*

#### *Tabla 6: Trabajos relacionados de Identificación de Competidores (Parte 2).*

<span id="page-49-0"></span>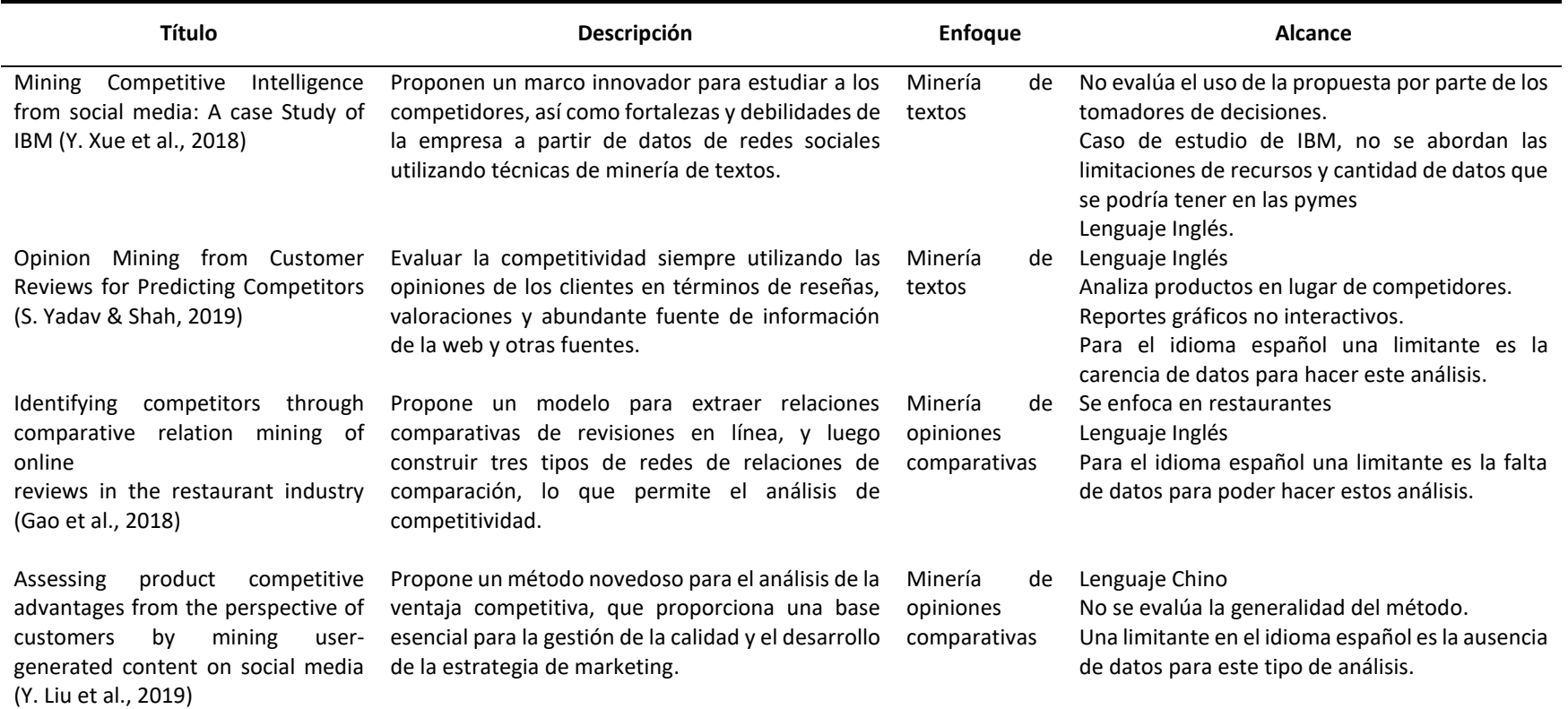

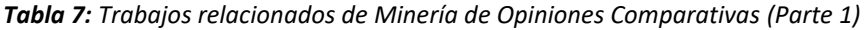

<span id="page-50-1"></span><span id="page-50-0"></span>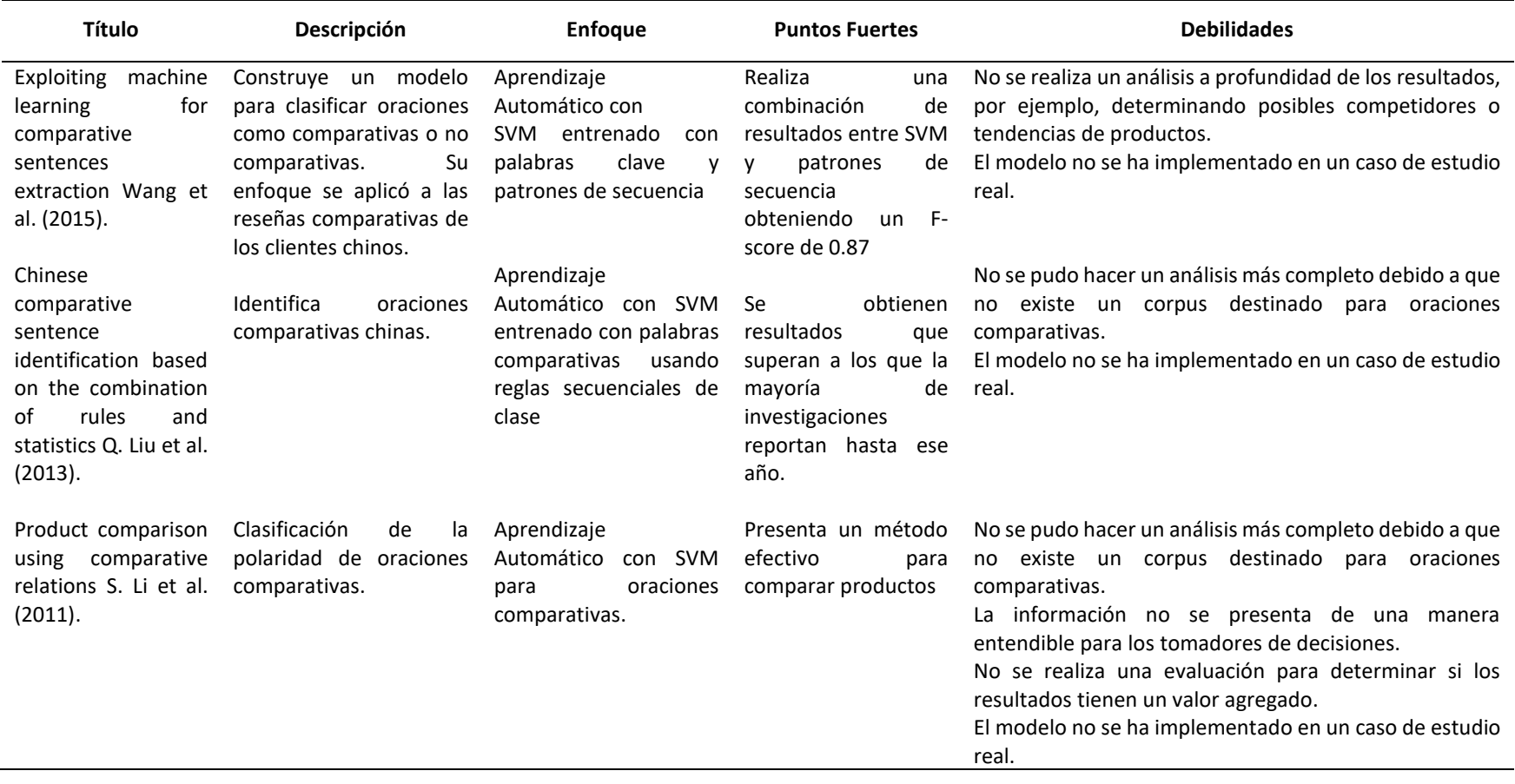

#### *Tabla 8: Trabajos relacionados de Minería de Opiniones Comparativas (Parte 2)*

<span id="page-51-0"></span>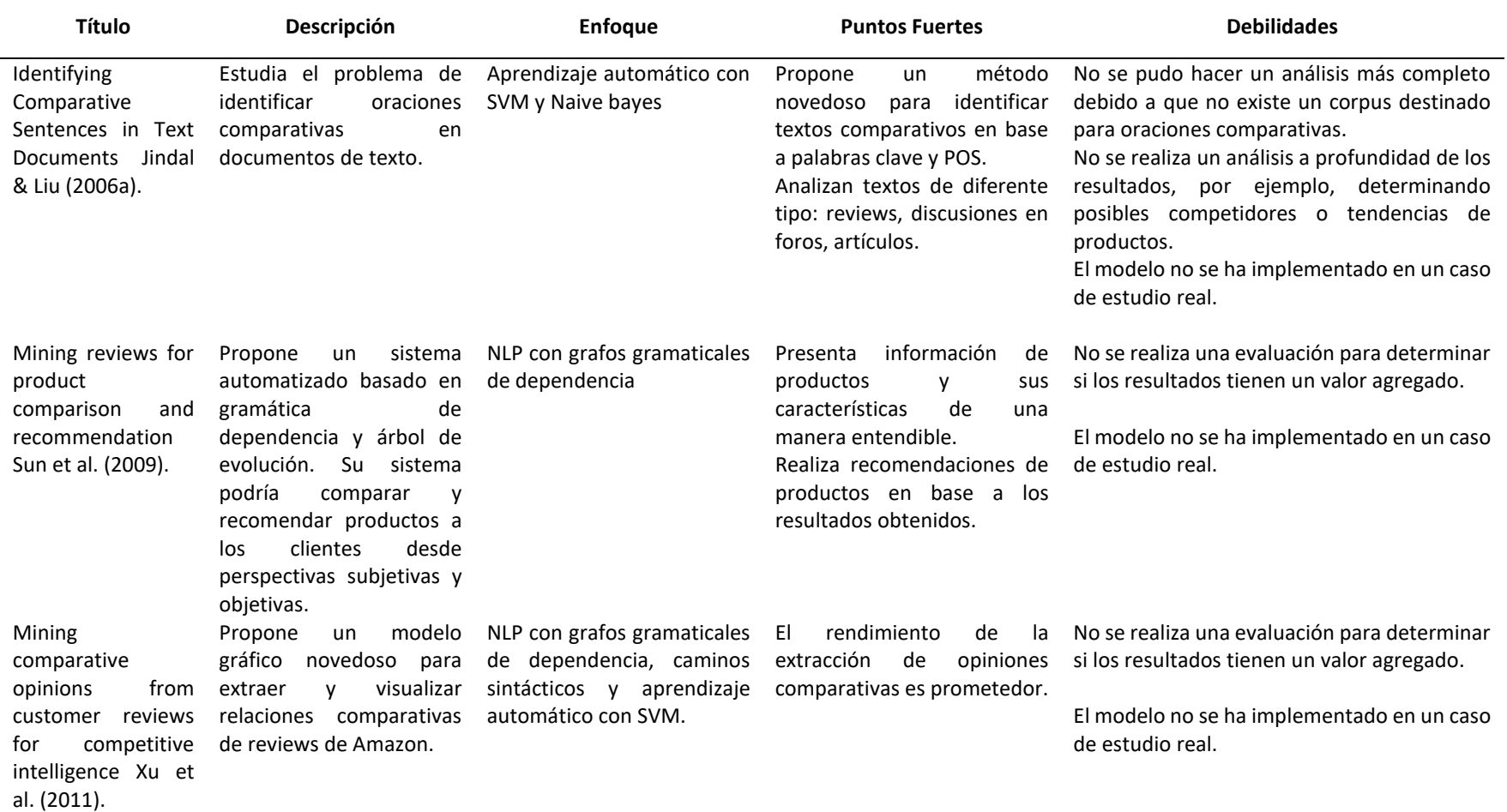

#### **3.3 NER para detectar Posibles competidores.**

NER sirve para realizar tareas cruciales en la gestión de la información, como la anotación semántica, la respuesta a preguntas, la población de ontologías, la minería de opiniones y la minería de opiniones comparativas (Marrero et al., 2013). En el campo de la Inteligencia Competitiva, NER es importante debido a que con este algoritmo se puede entrenar para detectar entidades como las organizaciones de texto generado por el usuario en plataformas digitales y posteriormente después de un análisis poder determinar si existen algunas empresas que pueden ser competidores de una empresa específica.

En este sentido, NER se puede utilizar para la detección de competidores en texto generado por el usuario. Por ejemplo, autores como Wu et al. (2012) presentaron un estudio para el reconocimiento preciso de nombre de productos a partir de contenido generado por el usuario. En dicha investigación se implementaron modelos como Standard Match model, Rule Templates model and Conditional Random Field model, el mejor resultado se obtuvo al realizar una combinación de los mismos, obteniendo una mejora significativa en su rendimiento con respecto a los modelos individuales, en un caso específico incluso mejora hasta un 11-12%. Estos resultados demuestran que dependiendo del contexto que se analiza en la detección de entidades para determinar productos en contenido generado por el usuario, la combinación de varios modelos puede ser una buena herramienta para tener los mejores resultados.

Otro estudio realizado por Feng et al. (2018) menciona los problemas de hacer NER mediante redes neuronales para el idioma español y el holandés que debido a la limitación de recursos y falta de datos anotados tienden a tener rendimientos en NER más bajos. Por lo tanto, se presenta una investigación del conocimiento entre idiomas para enriquecer las representaciones semánticas de los idiomas de bajos recursos. Los lenguajes de bajos recursos son aquellos que tienen relativamente menos datos disponibles para entrenar sistemas de Inteligencia Artificial conversacionales. Para ello primero desarrolla redes neuronales para para mejorar la representación de las palabras de bajos recursos a través de la transferencia de conocimientos desde un lenguaje de altos recursos utilizando léxicos bilingües, luego diseñan una estrategia de extensión del léxico para abordar el problema fuera del léxico aprendiendo automáticamente las proyecciones semánticas. Por último, consideran las características de distribución de tipo de entidad a nivel de palabra como un conocimiento independiente del lenguaje externo e incorporan la arquitectura neuronal. En esta investigación se realizan análisis en dos idiomas de bajos recursos (holandés y español) y demuestran la efectividad de las representaciones semánticas que se han realizado (mejora promedio del 4.8%). También, en el conjunto de datos chino OntoNotes 4.0 (Weischedel et al., 2010), muestra un enfoque que alcanza una puntuación F del 83,07% con una ganancia absoluta del 2,91% en comparación con los sistemas de última generación.

Así también, otro estudio realizado por Loster et al. (2017) realizó el reconocimiento de nombres de empresas a partir de texto no estructurado mediante el uso de diccionarios. Este es un estudio que presenta una forma alternativa para hacer NER que ayuden a una empresa. En esta investigación, se utilizó un sistema de aprendizaje automático con Campos Aleatorios Condicionales (CRF) para reconocer organizaciones de manera confiable de texto en alemán. Construyeron y emplearon varios diccionarios, expresiones regulares, contexto de texto y otras técnicas para

mejorar los resultados. Para la evaluación se centran en analizar el impacto de utilizar un "diccionario perfecto" que es un diccionario creado por los investigadores que contiene todas las empresas anotadas manualmente del conjunto de datos de prueba y entrenamiento, y diferentes diccionarios de empresas del mundo real, así como los efectos de diferentes formas de integrar el conocimiento contenido en los diccionarios sobre el rendimiento del sistema NER. Por último, contribuyen con los siguientes aportes: i) creación de un sistema NER capaz de reconocer con éxito empresas en textos alemanes con una precisión del 91,11% y una recuperación del 78,82%, y ii) análisis del impacto de varias estrategias de funciones basadas en diccionarios sobre el rendimiento de NER.

Los estudios presentados por Loster et al. (2017) y Wu et al. (2012) realizan sus investigaciones e implementan sus algoritmos en textos del idioma inglés. Un estudio adicional presentado por Molina et al. (2015) realiza una investigación con datos del idioma español con el objetivo de hacer un prototipo para reconocimiento de entidades. En este estudio se utiliza CRF para hacer NER en el idioma español y dos corpus anotados, ANCORA (Taulé, M., M.A. Martí, 2008) y CoNLL2002 (Tjong Kim Sang & de Meulder, 2003) que definen diferentes categorías de entidades nombradas. Dado que el CoNLL2002 tiene un conjunto de prueba, se realizaron las pruebas sobre este conjunto y se obtuvieron resultados de precisión entre 79 % y 86%, Recall entre 64% y 79% y F Score entre 73% y 80%, dependiendo de las características utilizadas en la evaluación. Por otro lado, ANCORA no dispone de un conjunto de prueba especificado, por esto para medir el rendimiento del sistema se utilizó el método de cross-validation y se obtuvieron resultados de precisión entre 77% y 78%, Recall entre 47% y 49% y F-Score, en promedio 59%. En este estudio al igual que el presentado por Feng et al. (2018) es únicamente para NER más no para detectar nombres de empresas y/o producto de un texto. Todos los estudios revisados (Resumen en **[Tabla 9](#page-54-0)**) se centran en hacer análisis de algoritmos para NER, en algunos casos como resultado obtienen que utilizar una combinación de modelos puede mejorar las métricas finales, sin embargo, ningún estudio se especializa en hacer NER para CI. La utilización de estos algoritmos analizados puede ser muy interesantes para los objetivos planteados en esta investigación.

#### *Tabla 9: Trabajos relacionados de Reconocimiento de Entidades Nombradas.*

<span id="page-54-0"></span>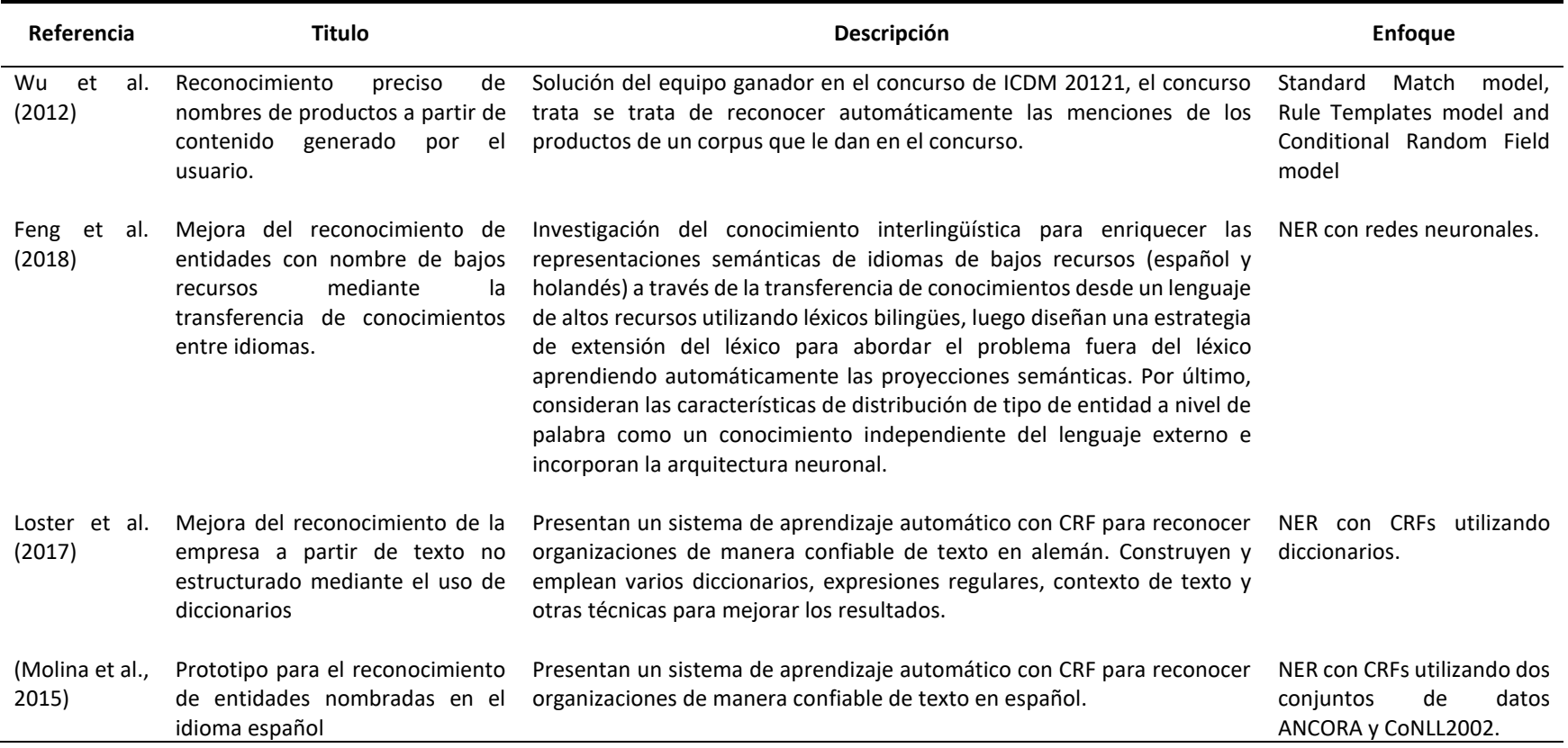

## **CAPÍTULO 4: DISEÑO E IMPLEMENTACIÓN**

El presente capítulo muestra la metodología para la creación del corpus, así como para su evaluación (**[Figura 11](#page-56-0)**). En primer lugar, se seleccionaron los corpus disponibles en el idioma español con contenido generado por el usuario orientados hacia plataformas de redes sociales. En segundo lugar, se realizó un modelo para la detección de entidades y un filtrado por características comparativas para generar un ranking de los corpus que son de utilidad para la detección de competidores. Con los corpus rankeados se realizó un análisis de detección de texto comparativo donde con el modelo entrenado se etiquetó a todos los textos como comparativos y no comparativos. Posteriormente, con los corpus etiquetados se generó el corpus final, el cual tiene textos de todos los corpus existentes y con las nuevas etiquetas que son las entidades encontradas y si el texto es comparativo o no. Por último, se realiza una extracción de datos de las principales plataformas de redes sociales del país para realizar la evaluación de los algoritmos realizados, para esto se toma en consideración tres fuerzas de Michael Porter, muy reconocido investigador sobre la competitividad de empresas, donde se evalúa la utilidad del corpus, por lo tanto, se realiza un Dashboard para mostrar todos los resultados encontrados en el caso de estudio, el sector textil.

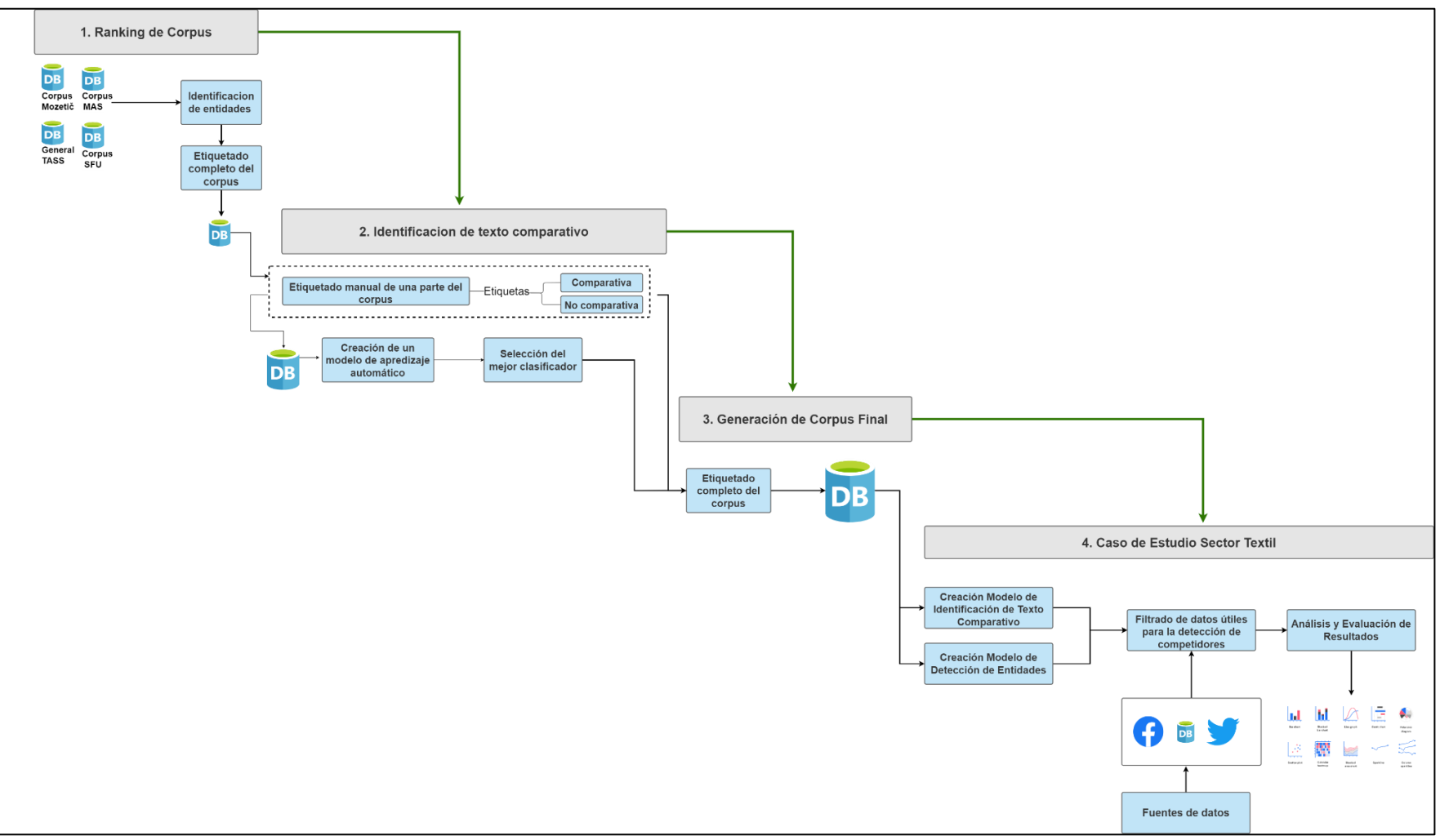

<span id="page-56-0"></span>*Figura 11: Metodología para la creación y evaluación del corpus. Fuente: Construcción Propia*

#### **4.1 Ranking de Corpus**

El proceso de CI, comprende de 5 pasos, en el paso de extracción de datos y análisis es donde mayormente existen problemas (Xu et al., 2011). Con respecto a la extracción de datos, los problemas están en la integración de varias fuentes, muchos estudios como en Gao et al., 2018, He et al. (2016) y Y. Xue et al. (2018) realizan un análisis de inteligencia competitiva pero se basan en una fuente de datos de una plataforma única porque generalmente sus estudios se basan en empresas internacionales como Apple, Microsoft, etc., los cuales tienen una cantidad de datos muy grande para recolectar, pero eso no sucede con empresas pequeñas como las PYMEs. En las PYMEs existe una cantidad muy pequeña de datos que son insuficientes para entrenar algoritmos de aprendizaje automático y crear un análisis robusto. Otro problema en la extracción de datos es conseguir información suficiente en el idioma español, como menciona Cedeno-Moreno & Vargas (2020) existe una escasez de contenido en español para hacer un análisis en comparación con corpus con contenido en inglés.

Por lo tanto, en esta subsección se creó una metodología para priorizar los corpus existentes (**[Figura 12](#page-57-0)**) que sean de utilidad para el objetivo de esta investigación. Como primer punto se hizo una búsqueda de corpus existentes en el idioma español que sean de años actuales y contengan información de plataformas digitales, especialmente plataformas como las redes sociales, después se desarrolló un modelo para realizar NER.

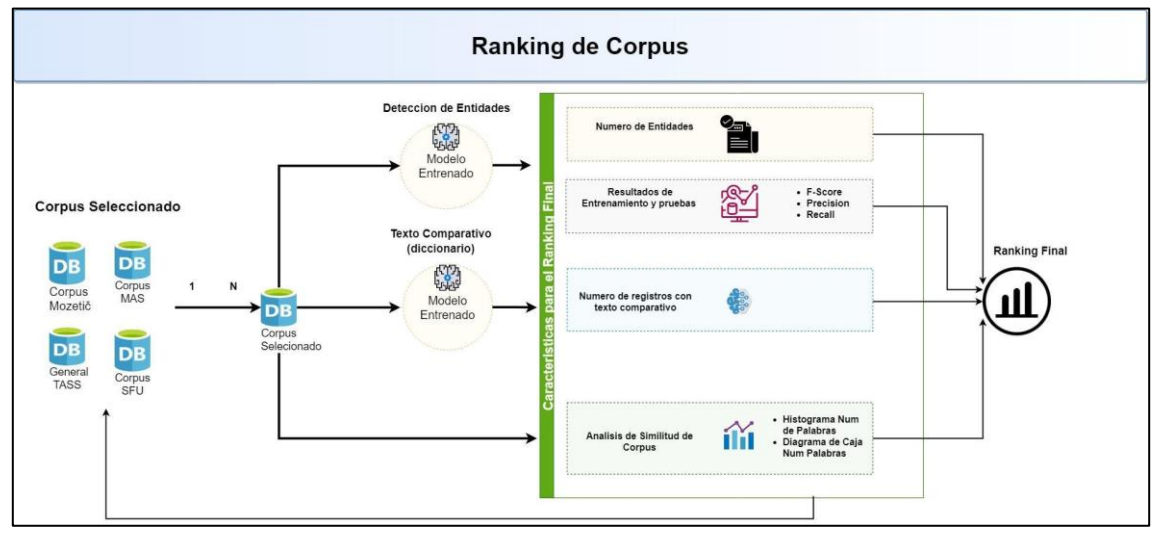

*Figura 12: Proceso general para ranking de corpus existentes. Fuente: Construcción Propia*

<span id="page-57-0"></span>Para el NER se utiliza las entidades más estudiadas que son: nombres propios de personas, lugares y de organizaciones. Para el entendimiento y prueba de este modelo se etiquetaron las entidades existentes de forma manual tomando solo un subconjunto de datos de cada corpus. Posteriormente se entrenó el modelo y se realizaron las respectivas pruebas con las métricas de evaluación de modelos recall, f-score y precisión, las cuales ayudan a determinar si los modelos tienen buenos resultados de entrenamiento y prueba para NER. También se realiza un algoritmo que permite

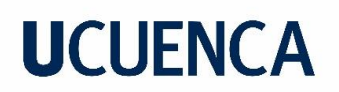

determinar si un comentario/tweet tiene texto comparativo o no, para el cual se utiliza un diccionario con todas las palabras que pueden determinar un texto comparativo. Estos resultados tanto del NER y la detección de texto comparativo permiten obtener un primer ranking de los corpus. Luego se realiza un análisis de similitud entre los corpus tomando en consideración el número de palabras debido a que existen corpus que tienen el texto del comentario/tweet con muchas palabras y otros con muy pocas palabras, este proceso se realiza para descartar corpus con muchos datos atípicos con respecto al número de palabras en cada registro. Por último, se unen los datos de los corpus seleccionados y se crea un único corpus general para la detección de competidores. A continuación, se brinda una explicación más detallada del proceso.

### **4.1.1 Corpus para detección de competidores**

Para el ranking del corpus como primer paso se investigó y encontró varios corpus que según la descripción de los mismos han sido construidos generalmente con la intención realizar minería de opiniones, la mayoría de los datos de cada corpus fueron extraídos de redes sociales como Twitter, pero también hay comentarios de páginas de comercio electrónico de otros países. Después de realizar una búsqueda de corpus que estén exclusivamente en el idioma español y hacer un análisis exploratorio donde se revisa la descripción y que sean datos de redes sociales o plataformas de comercio electrónico, se realiza una indagación previa de los datos para comprobar que tengan etiquetas como el sentimiento. Se han seleccionado 4 corpus como se muestra en la **[Tabla 10](#page-59-0)**, sin embargo, al momento de realizar este trabajo no se encontró un corpus que esté orientado para la detección de competidores. Todos los corpus presentados en la **[Tabla 10](#page-59-0)** tienen licencia Creative Commons (CC). Después de esta selección se realiza un ranking tomando en consideración algunas características que se describirán en la sección siguiente y por último se crea un corpus general y se procede a hacer un modelo para detectar competidores.

<span id="page-59-0"></span>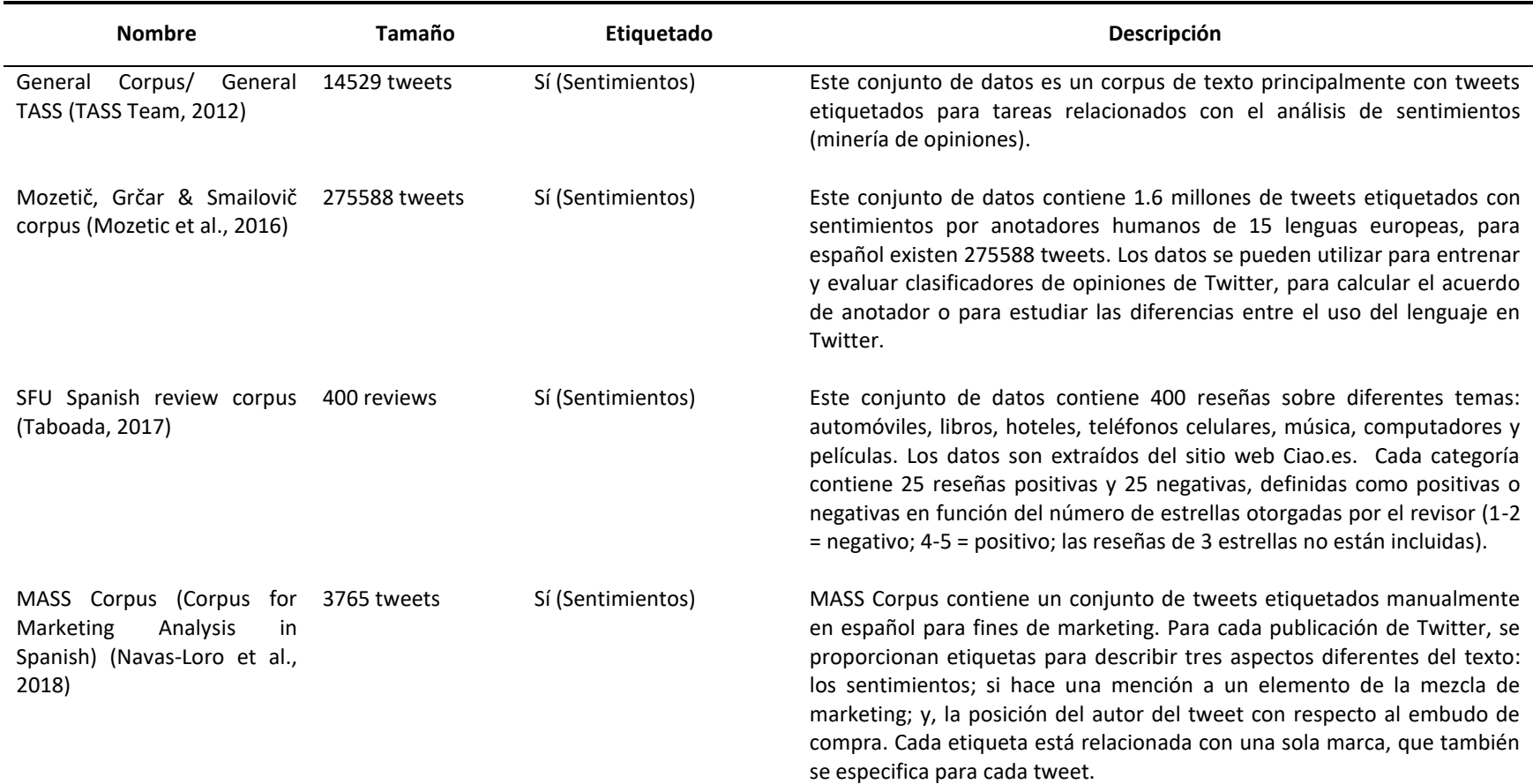

#### *Tabla 10: Corpus con contenido en el idioma español*

#### **4.1.2 Etiquetado Manual para NER**

Como se puede observar en la descripción de cada corpus (**[Tabla 10](#page-59-0)**), estos están construidos por sus autores para objetivos diferentes a la detección de competidores como, por ejemplo, la determinación de sentimientos de contenido generado por el usuario. Por lo tanto, algunos de estos corpus tienen ya etiquetas para entrenar modelos relacionados, aunque también hay corpus que tienen solo el texto y no tienen ninguna etiqueta.

El objetivo de este primer paso para el ranking de los corpus es encontrar las organizaciones y/o empresas en los corpus. Una técnica para este propósito es un algoritmo de aprendizaje automático denominada NER. Para aplicar el algoritmo y poder evaluar los resultados se necesita tener suficientes datos etiquetados. Para crear un etiquetado de datos para NER se puede abordar algunas opciones, un método bastante usado es el etiquetado BILOU debido a que considera entidades que contienen más de una palabra.

El etiquetado BILOU se realiza anotando el inicio de la entidad (Beginning), dentro de la entidad (Inside), fin de la entidad (Last) y fuera de la entidad (Outside). También cuando la entidad se compone de un solo elemento (Unique) (Ver **[Figura 13](#page-60-0)**) (Molina et al., 2015).

| $\textrm{Wi} = \left\{ \begin{array}{ll} \displaystyle B\mbox{-Entidad} \\ \displaystyle I\mbox{-Entidad} \\ \displaystyle L\mbox{-Entidad} \end{array} \right.$ |             | si Wi es inicio de entidad       |
|----------------------------------------------------------------------------------------------------|-------------|----------------------------------|
|                                                                                                    |             | si Wi es continuación de entidad |
|                                                                                                    |             | si Wi es fin de entidad          |
|                                                                                                    |             | no es entidad                    |
|                                                                                                    | U - Entidad | si Wi es una unica de entidad    |
|                                                                                                    |             |                                  |

*Figura 13: Tipos para etiquetado BILOU Fuente:* (Molina et al., 2015)*.*

<span id="page-60-1"></span><span id="page-60-0"></span>El efecto del uso de algún estilo de anotación en particular se basa en dos aspectos. Primero, en el número de clases que se maneja, ya que, al distinguir entre el inicio de una entidad habrá que hacerlo para todas las entidades que contenga el corpus, de la misma forma con los demás prefijos (B, I, O, L, U). Segundo, en las métricas de evaluación, ya que para considerar que un clasificador ha etiquetado correctamente se toma en cuenta que toda la entidad esté correctamente reconocida, en caso de que alguno de sus elementos no sea correcto, tal anotación es considerada como incorrecta; impactando directamente en la Precisión, Recall y F-score.

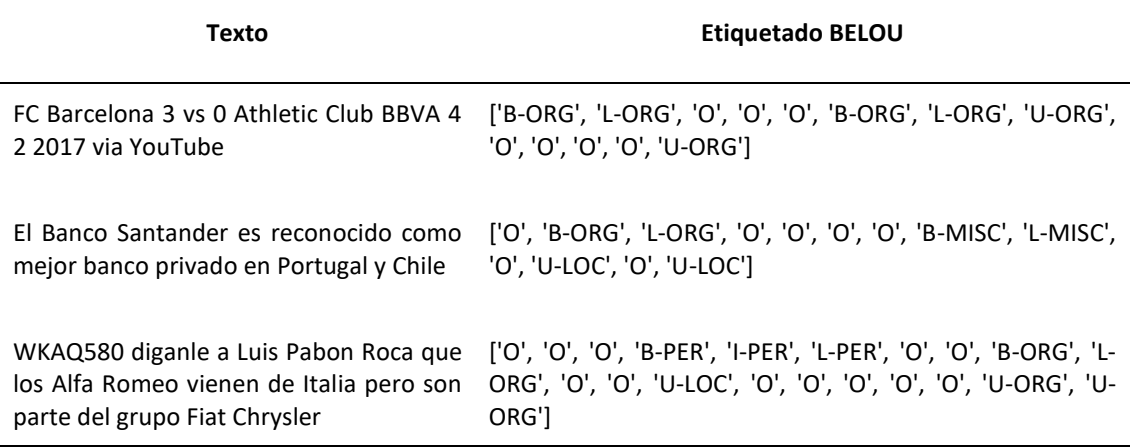

Entonces, un ejemplo del etiquetado de un corpus se presenta en la **[Tabla 11](#page-60-1)**, en cada palabra se etiqueta con cualquier prefijo de BILOU y para se considera varias entidades las cuales son: Persona (PER), Organización (ORG), Locación (LOC), Cualquier otra entidad (MISC).

Como se puede evidenciar en la descripción de cada corpus en la **[Tabla 10](#page-59-0)**, cada uno tiene una gran cantidad de registros y etiquetar todos los datos conllevan un gran trabajo, motivo por el cual se ha realizado el etiquetado de aproximadamente mil registros de cada corpus. En la **[Figura 14](#page-62-0)** se muestra una representación de cómo se subdivide cada conjunto de datos para realizar el etiquetado de los mismos y luego proceder a implementar la detección de entidades. La parte 1 del corpus se etiqueta manualmente, de estos datos etiquetados se dividen en tres partes, datos para entrenar (80%), datos de prueba (10%) y datos de validación (10%), con estos datos se generan las métricas de evaluación que fueron consideradas como una de las características para el ranking. Luego con el modelo entrenado, se procede a etiquetar los datos de la parte 2 y así obtener las entidades detectadas, las cuales también sirvieron como una característica adicional para el ranking general.

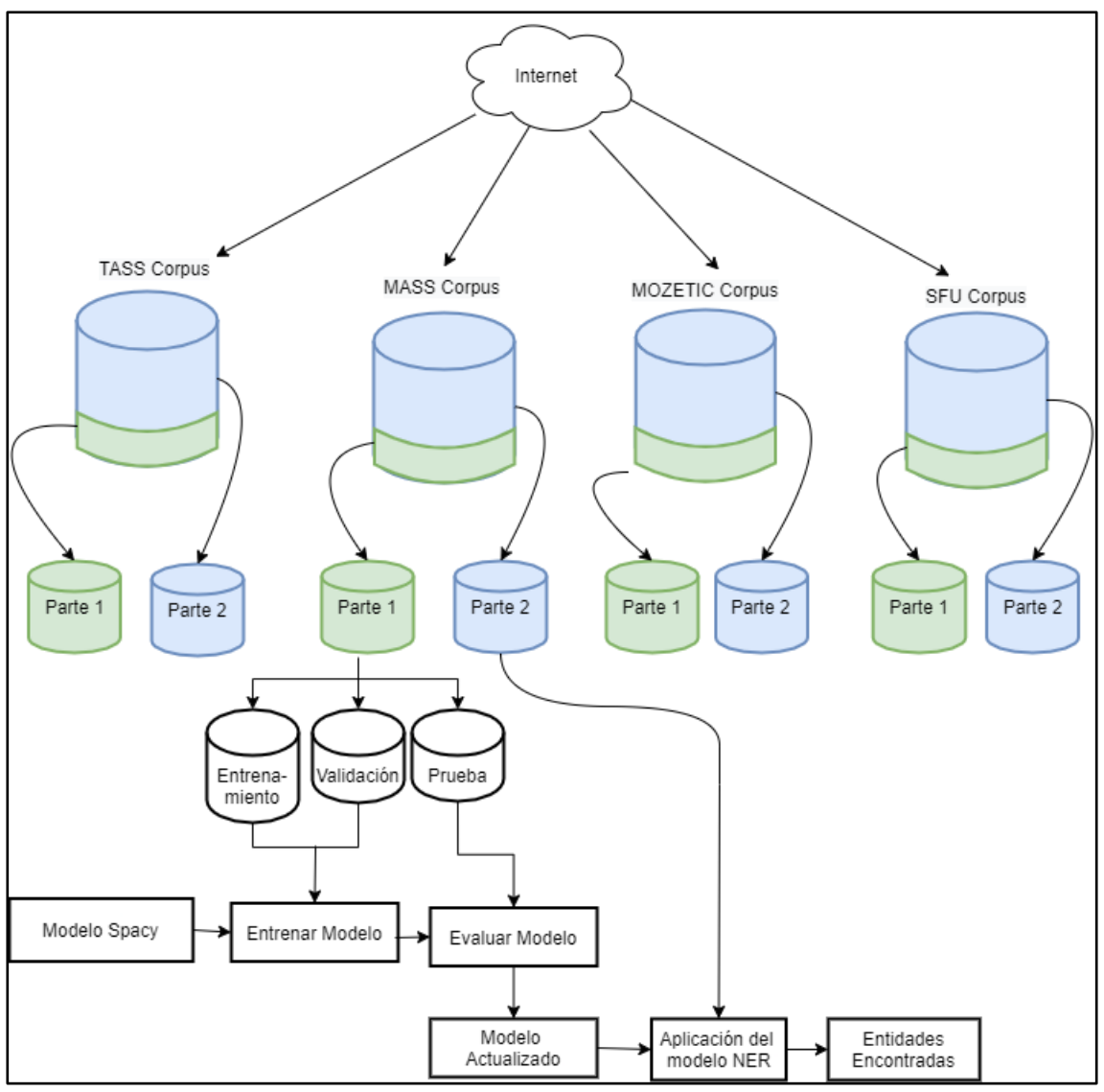

*Figura 14: Metodología para la detección de entidades de cada corpus. Fuente: Construcción propia.*

## <span id="page-62-1"></span><span id="page-62-0"></span>**4.1.3 Modelo para Identificar Entidades**

En la actualidad para implementar un algoritmo NER se puede realizar desde cero, pero también se puede utilizar herramientas especializadas en estos algoritmos, una ventaja de utilizar estas últimas es que tienen modelos ya pre-entrenados con una gran cantidad de datos, lo cual ayuda a mejorar los resultados en la detección de entidades. De acuerdo a autores como Herreros (2021), SpaCy (Explosion AI, 2017) es una de las herramientas que mejor rendimiento tiene en cuanto al NER, motivo por el cual se eligió esta herramienta. Spacy dispone de varios modelos pre-entrenados, los cuales muestran diferentes valores de recall, precisión y f-score de entrenamiento y prueba con sus datos. En esta investigación se utiliza el modelo denominado es\_core\_news\_lg que tiene un 90% de recall, precision y f-score. Este modelo pre-entrenado no se debe utilizar como modelo final, debido

a que es muy general, por lo tanto, se debe hacer una especialización agregando más datos etiquetados al modelo. Debido a que los corpus no tienen etiquetas para este ámbito, se realiza un etiquetado manual de todas las entidades (personas, lugares y organizaciones) encontradas en cada comentario/tweet. Luego se reentrena el modelo de SpaCy con los nuevos datos y se ajusta parámetros propios de la herramienta hasta obtener resultados con métricas aceptables de recall, precisión y f-score para una investigación (métricas mayores al 70%). Para obtener las métricas se divide el corpus etiquetado en datos de entrenamiento y datos de prueba. El proceso que se sigue para la detección de entidades se presenta en la **[Figura 15](#page-63-0)**.

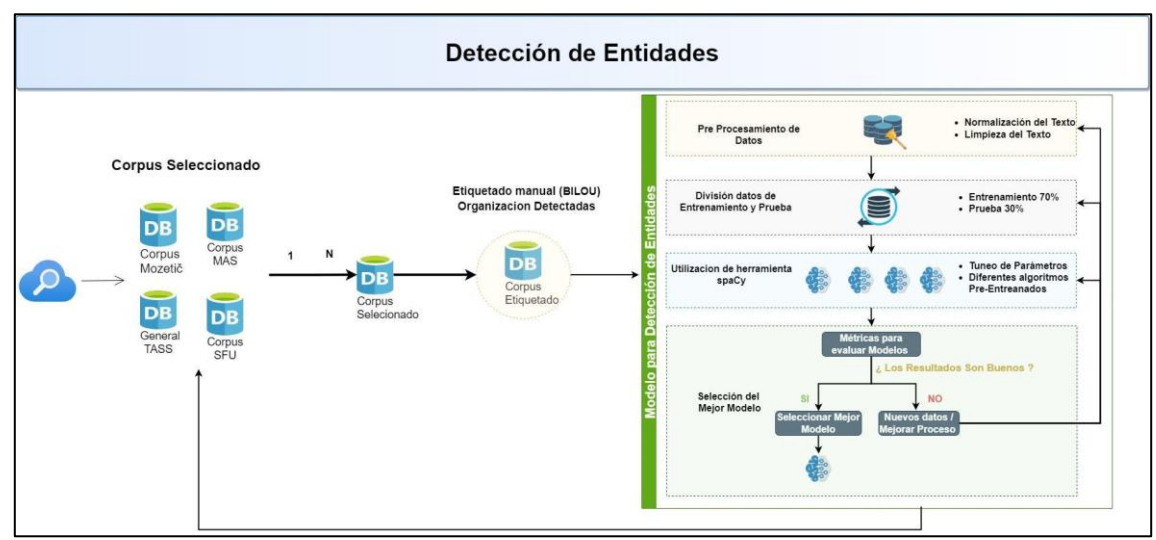

*Figura 15: Proceso general para la detección de entidades con corpus existentes. Fuente: Construcción Propia*

## <span id="page-63-0"></span>**4.2 Identificación de Características Comparativas**

Para realizar la identificación de características comparativas se crea un diccionario con palabras o términos claves que indican si en un texto puede estar describiendo algún objeto y haciendo una comparación con otros objetos, luego se implementa una búsqueda del diccionario en cada registro y se etiqueta al corpus con SÍ, sí tiene texto comparativo, caso contrario con NO. Este proceso permite tener la cantidad de registros de un corpus que tienen características comparativas. Esto es un indicador importante para el ranking del corpus.

Existe un gran cantidad de palabras que pueden determinar sí en un oración se está realizando una comparación, en esta investigación se han utilizado el siguiente conjunto de palabras y sinónimos de las palabras propuestas por Gao et al. (2018), Jindal & Liu (2006a), Varathan et al. (2017), Wang et al. (2015) en el idioma inglés: "mejor", "igual", "supera", "superar", "vence", "vencer", "peor", "sobrepasa", "superior", "preferible", "distinto", "destacar", "destacado", "sobresaliente", "deficiente", "inferior", "pesimo", "identico", "equivalente", "semejante", "similar", "más que", "menos que", "mas largo", "comparado", "comparamos", "comparando", "contrastado", "comparar", "diferenciado", "diferenciar" "contrapuesto", "mas ut*il", "barato", "caro", "mas* 

*pequeño", "mas pequeña", "mas grande", "mas rapido", "menos grande", "menos rapido", "igual", "iguales", "menos util", "mayor que", "menor que".*

## **4.3 Ranking de Corpus en español para CI**

Como se indicó en el capítulo 1, la presente investigación tiene varios objetivos específicos y uno de ellos es crear un corpus para la detección de competidores. Esta creación tiene como base el estudio e integración de varios corpus existentes, para ello se realiza un análisis cada uno de ellos y se determina mediante un ranking cuales están más orientados hacia la detección de competidores. Para realizar el ranking de los corpus seleccionados se consideran las siguientes características:

- I. NER en cada corpus. Permite encontrar organizaciones en los datos y con qué frecuencia se mencionan en cada corpus, con ello se puede observar sí el corpus analizado está orientado hacia la inteligencia competitiva debido a que en los tweets y/o comentarios que tienen los corpus posiblemente el usuario está hablando de empresas y/o productos. Dado que se entrena un modelo en cada corpus, se encontró un score de NER que posteriormente sirvió para realizar el ranking general.
- II. Número de entidades detectadas. Permite observar con qué frecuencia y que tan variado las empresas son mencionadas en cada corpus. Esta característica se obtiene con el modelo NER previamente entrenado. Con el fin de obtener el valor cuantitativo para el ranking final, se otorga al corpus con mayor número de entidades detectadas un valor de 10 puntos, el número de entidades de los siguientes corpus se asigna un número proporcional.
- III. Número de registros que tienen texto comparativo. Permite determinar sí un corpus está orientado hacia la inteligencia competitiva debido a que, al tener registros con textos comparativos, existe una posibilidad de se esté comparando productos, artículos o incluso empresas, que son la parte clave de esta investigación.
- IV. Utilidad y similitud de los corpus. Se crea un diagrama de caja considerando el número de palabras que tiene cada registro de cada corpus, si la mediana del número de palabras de un corpus es muy superior en comparación con los otros corpus, entonces dicho corpus será penalizado. A los corpus que son semejantes en la mediana del número de palabras se le asigna un valor de 10, mientras que a los corpus que tienen una mediana superior se le asigna un valor proporcional, sí es muy superior incluso puede llegar a ser cero.

Como último paso para generar el ranking, con un grupo de expertos se procede a dar pesos a cada característica que se ha descrito, luego se realiza una operación matemática donde se suma el producto del valor calculado para cada característica con el peso asignado obteniendo un resultado sobre 100, este es el score final.

## <span id="page-64-0"></span>**4.4 Identificación de Texto Comparativo**

En esta subsección se creó un modelo para identificar texto comparativo. Como primer punto se generó el corpus en base al ranking con el cual se creó el modelo, después se etiquetó manualmente

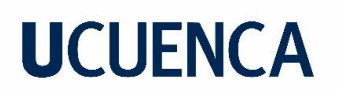

un porcentaje de los textos como comparativos y no comparativos para realizar el análisis. Con estos datos etiquetados se realizó un análisis exploratorio, para tareas de limpieza y normalización; después se dividió los datos en entrenamiento y prueba. Posteriormente se crearon varios modelos de aprendizaje automático, donde se aplicaron métricas de evaluación para seleccionar el mejor modelo. Hay que tener en cuenta que este es un proceso cíclico, donde en cada iteración se buscó mejorar los resultados, como se indica en la **[Figura 16](#page-65-0)**. A continuación, se brinda una explicación más detallada del proceso.

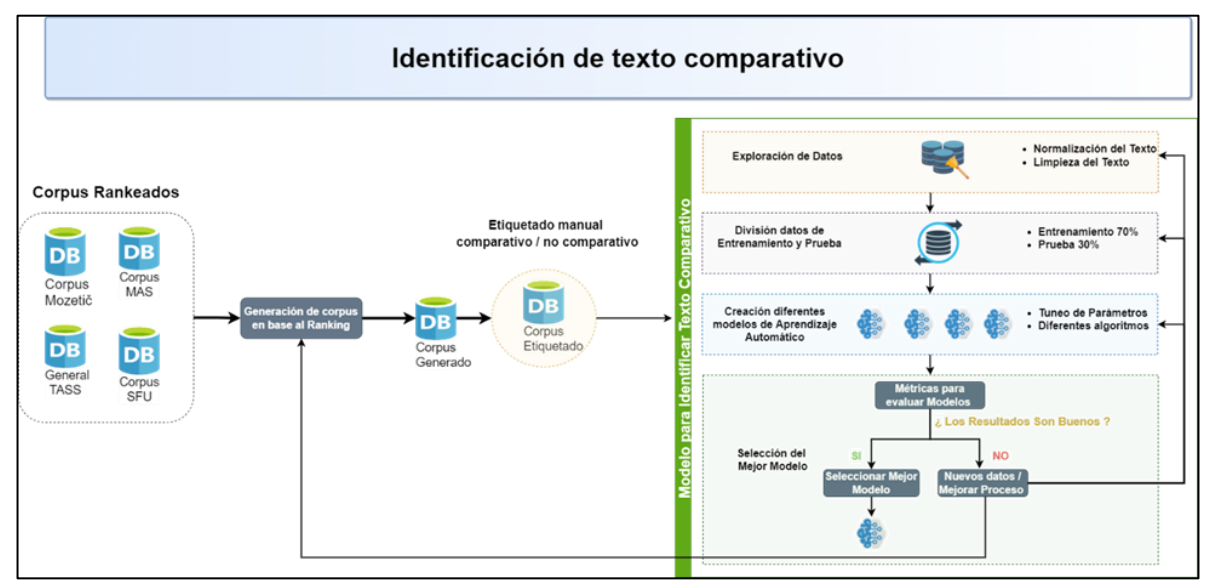

*Figura 16: Proceso general para la identificación de texto comparativo. Fuente: Construcción Propia*

## <span id="page-65-0"></span>**4.5 Generación del corpus y etiquetado manual de los datos**

Para la generación del corpus, se priorizaron los dos corpus mejores rankeados, de los cuales se etiquetaron 700 datos para realizar un primer análisis y evaluar la necesidad de etiquetar más datos para obtener mejores resultados en la creación del modelo. En el proceso de etiquetado (**[Figura 17](#page-66-0)**) se siguió una metodología basada en la de Kessler & Kuhn (2014). Cada texto se lo etiquetó por los dos autores de este trabajo; en el caso de que las etiquetas coincidan, se agrega el texto al corpus. Por otra parte, los textos donde las etiquetas no coinciden se realizó un segundo análisis y discusiones en conjunto para determinar si es comparativo o no y se los agregó al corpus.

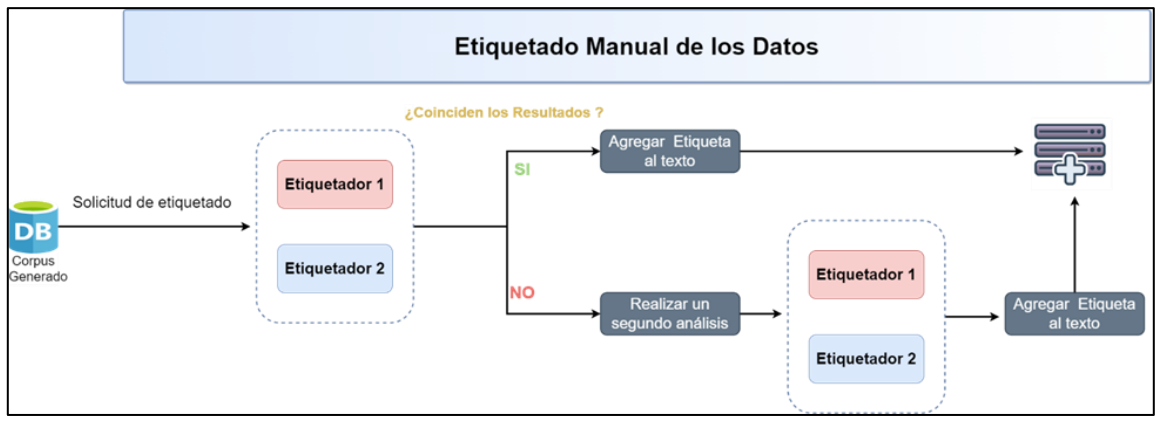

*Figura 17: Proceso que se siguió para realizar el etiquetado manual de los datos. Fuente: Construcción Propia*

<span id="page-66-0"></span>Según Kessler & Kuhn (2014) y Wang et al. (2015), en el mejor de los casos únicamente uno de cada diez textos creados por usuarios en internet es comparativo; respaldado por Khan et al. (2016), donde el 5% del de los textos fueron comparativos, y por Y. Li et al. (2017), donde únicamente el 2.1% fueron comparativos. Teniendo en cuenta esto, en el caso de que no se presenten buenos resultados en el contexto de las métricas de evaluación de modelos de aprendizaje automático presentados en la sección 2, se creó otra etapa, donde se utilizan todos los corpus que se definieron son de utilidad en el ranking para tratar de extraer más textos comparativos utilizando un filtrado para mejorar la probabilidad de encontrar estos textos **[\(Figura 18](#page-66-1)**). Este filtrado es importante debido a que etiquetar los textos manualmente es una labor que, si bien no presenta dificultad, demanda mucho tiempo (Khan et al., 2016).

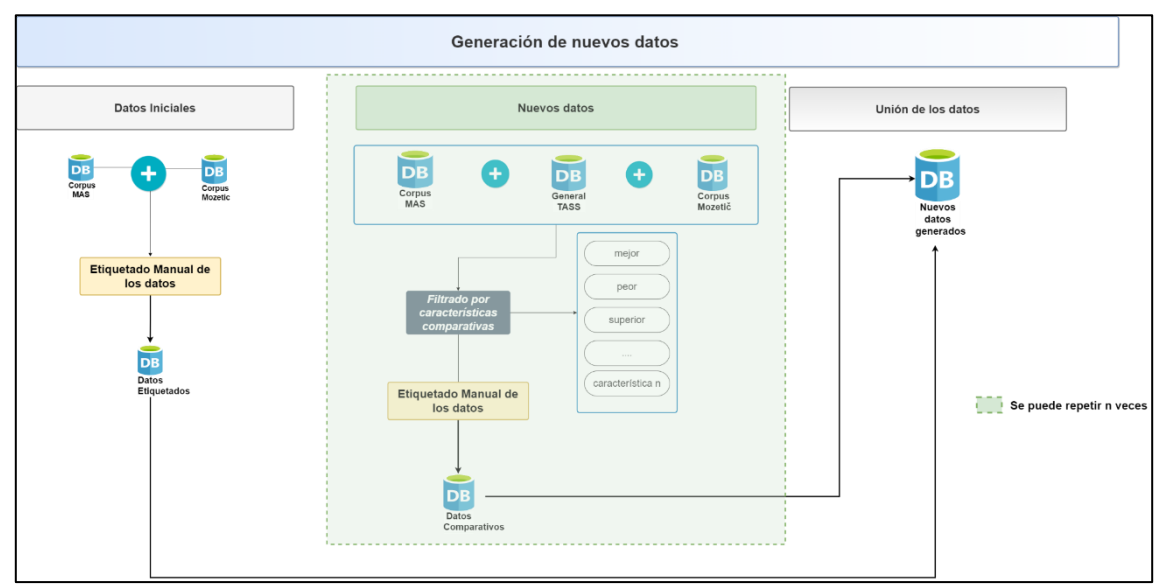

*Figura 18: Proceso para la generación de datos. Fuente: Construcción Propia*

<span id="page-66-1"></span>El corpus generado en esta fase sirve para la creación del modelo para identificar texto comparativo y tiene la estructura detallada en la **[Tabla 12](#page-67-0)**.

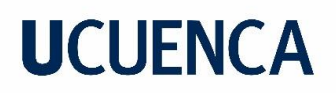

<span id="page-67-0"></span>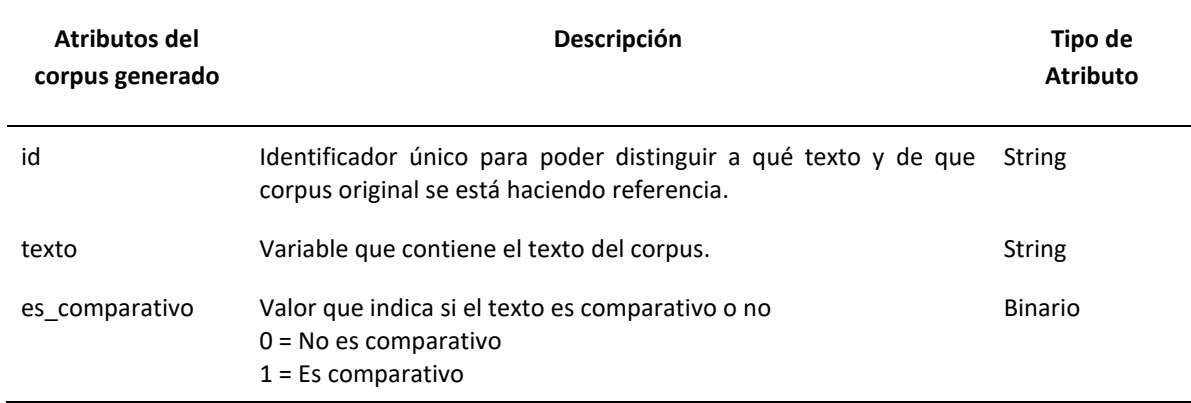

*Tabla 12: Estructura del corpus para la creación del modelo.*

#### **4.6 Modelo para Identificar Texto Comparativo**

Se presenta a detalle el proceso que se siguió para la creación del modelo con el fin de identificar texto comparativo. Como se puede observar en la **[Figura 16](#page-65-0)**, este proceso puede realizarse en varios ciclos y regresar de una fase a otra, dependiendo de la aceptabilidad de los resultados.

#### **4.6.1 Preprocesamiento de datos**

La tarea de minería de opiniones comparativa requiere una fase de preprocesamiento que incluye herramientas de NPL como: stemming/lemmatization, POS, entre otras. De acuerdo a Kotsiantis et al. (2006) esta etapa puede tener un gran impacto dentro de modelos de aprendizaje supervisado, mejorando la capacidad de generalización. La **[Tabla 13](#page-67-1)** muestra texto con y sin preprocesamiento. Aunque esas herramientas son muy importantes, en muchos casos no se mencionan explícitamente en las investigaciones (Varathan et al., 2017).

<span id="page-67-1"></span>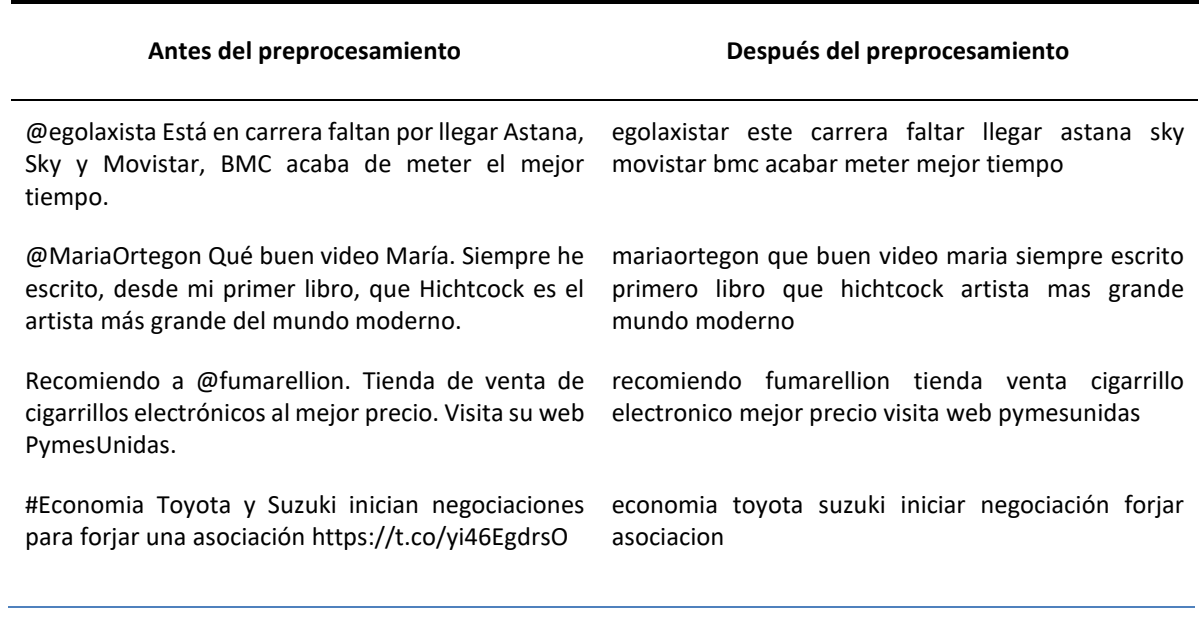

*Tabla 13: Ejemplo de textos antes del preprocesamiento y después del preprocesamiento.*

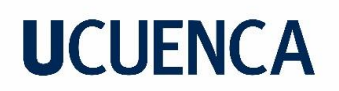

Una vivienda para refugiados creada por Ikea, el uno vivienda refugiado creado ikea mejor proyecto mejor proyecto de arquitectura de 2016 arquitecturar 2016 via a3noticias <https://t.co/331kraoksU> vía @A3Noticias

A continuación, se presentan los procesos de limpieza y normalización que se aplicaron a los textos mostrados en la **[Tabla 13](#page-67-1)** y a cada uno de los textos.

- **Eliminación de textos nulos y duplicados**. Se eliminó textos que no existan o que estén duplicados.
- **Manejo de tildes**. Se reemplazaron las vocales con tildes por vocales en su forma normal.
- **Eliminación de Uniform Resource Locators (URLs)**. A través de expresiones regulares se eliminan las URLs que se encuentren dentro de los textos.
- **Eliminación de StopWords**. Se eliminaron las palabras en español denominadas como StopWords. Aquí se agregaron excepciones a los StopWords: i) mas, ii) menos, y iii) igual; las cuales son importantes dentro de la minería de opiniones comparativas.
- **Stemming y Lemmmatization**. Se aplica stemming y lemmatization para aumentar la relevancia de los textos y obtener mejores resultados. En el proceso se usó stemming, o lemmatization, o incluso las dos juntas para comparar resultados.

### **4.6.2 Generación de datos de entrenamiento y prueba**

Se usó el método de división aleatoria para dividir el conjunto de datos en entrenamiento y prueba. En la división aleatoria, el conjunto de datos se divide en entrenamiento y prueba en una proporción predefinida (Younis et al., 2020). El método de división aleatoria es más sólido en comparación con otros métodos, ya que el conjunto de datos se divide con mayor precisión (Reitermanov´a, 2010). En aprendizaje automático generalmente se utiliza una distribución de 70 – 90 % para entrenamiento y 10 -30% para prueba. En este caso al tratarse de un corpus con pocos textos comparativos en comparación de los no comparativos, se usó una distribución 70% para entrenamiento y 30% para prueba con el fin de facilitar la evaluación de los modelos.

### **4.6.3 Creación de los modelos (Entrenamiento)**

Posteriormente se realizó la creación de modelos de aprendizaje supervisado usando los datos de entrenamiento generados. Estos modelos tienen el objetivo de clasificar un texto como comparativo o no comparativo. En esta sección, primero se crea una representación numérica de los textos y después se crean y entrenan los modelos usando los siguientes algoritmos: i) Naive Bayes, ii) SVM, iii) Random Forest, iv) Regresión Logística, y v) RNA.

#### **a. Representación numérica de los textos**

Los algoritmos de aprendizaje automático funcionan con números, por lo que es necesario encontrar una representación adecuada de los textos en números. Existen algunas técnicas que se han desarrollado para cumplir esta tarea. En este trabajo se utilizaron las siguientes técnicas:

- **Vector de características**: Transforma un texto en una matriz de recuentos de tokens (Effrosynidis et al., 2018)
- **Frecuencia de término (tf):** Cuenta una cantidad de ocurrencias de un término en relación al número de textos (Effrosynidis et al., 2018).
- **Frecuencia de término – Frecuencia de documento inversa(tf-idf):** El cálculo de tf-idf muestra la importancia de una palabra en un documento(texto) o conjunto de datos determinado (Effrosynidis et al., 2018)

#### **b. Creación y entrenamiento de los diferentes algoritmos**

Cuando se crean modelos de aprendizaje automático, la herramienta (en este caso Python con la librería scikit-learn) permite crear modelos con valores por defecto, pero para obtener modelos robustos y que se puedan generalizar, esto no es suficiente, por lo que es necesario realizar un proceso de tuneo de hiperparámetros. Los hiperparámetros son diferentes para cada algoritmo, varía la cantidad dependiendo de la complejidad del mismo y se los debe establecer antes de ejecutarse. A continuación, la **[Tabla 14](#page-69-0)** muestra los hiperparámetros que se tunearon y los valores que se asignaron para cada algoritmo

<span id="page-69-0"></span>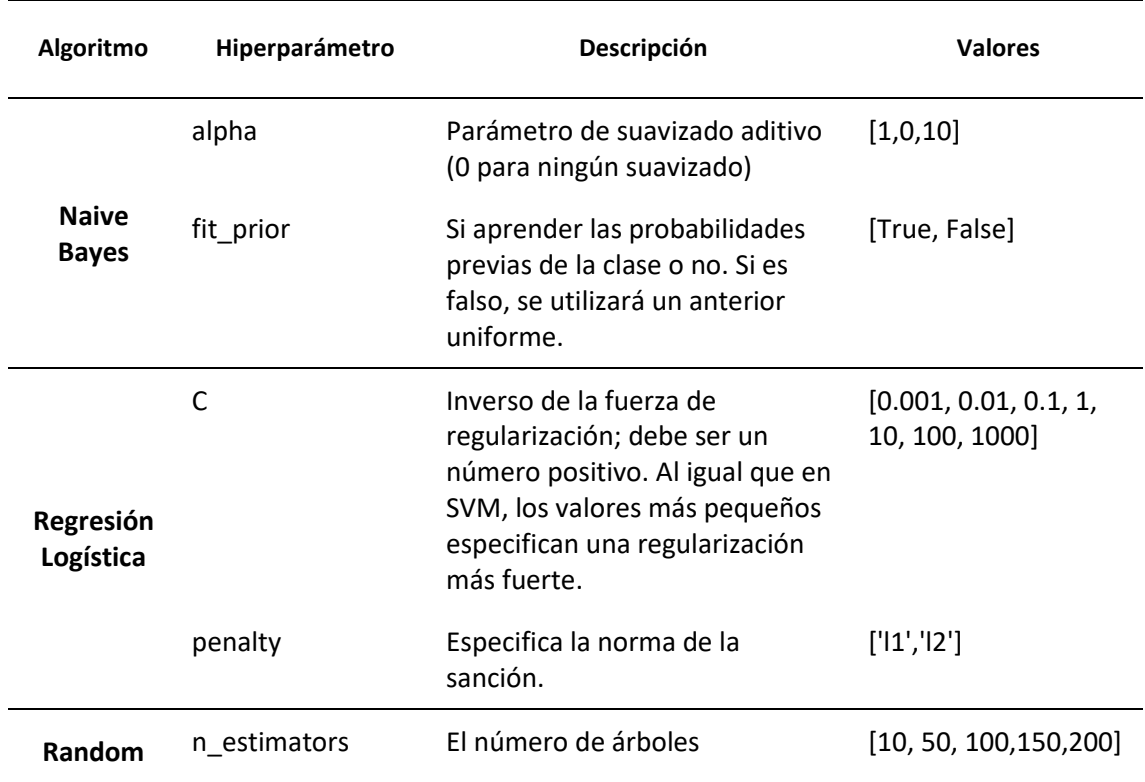

*Tabla 14: Tuneado de hiperparámetros aplicado a los diferentes algoritmos.*

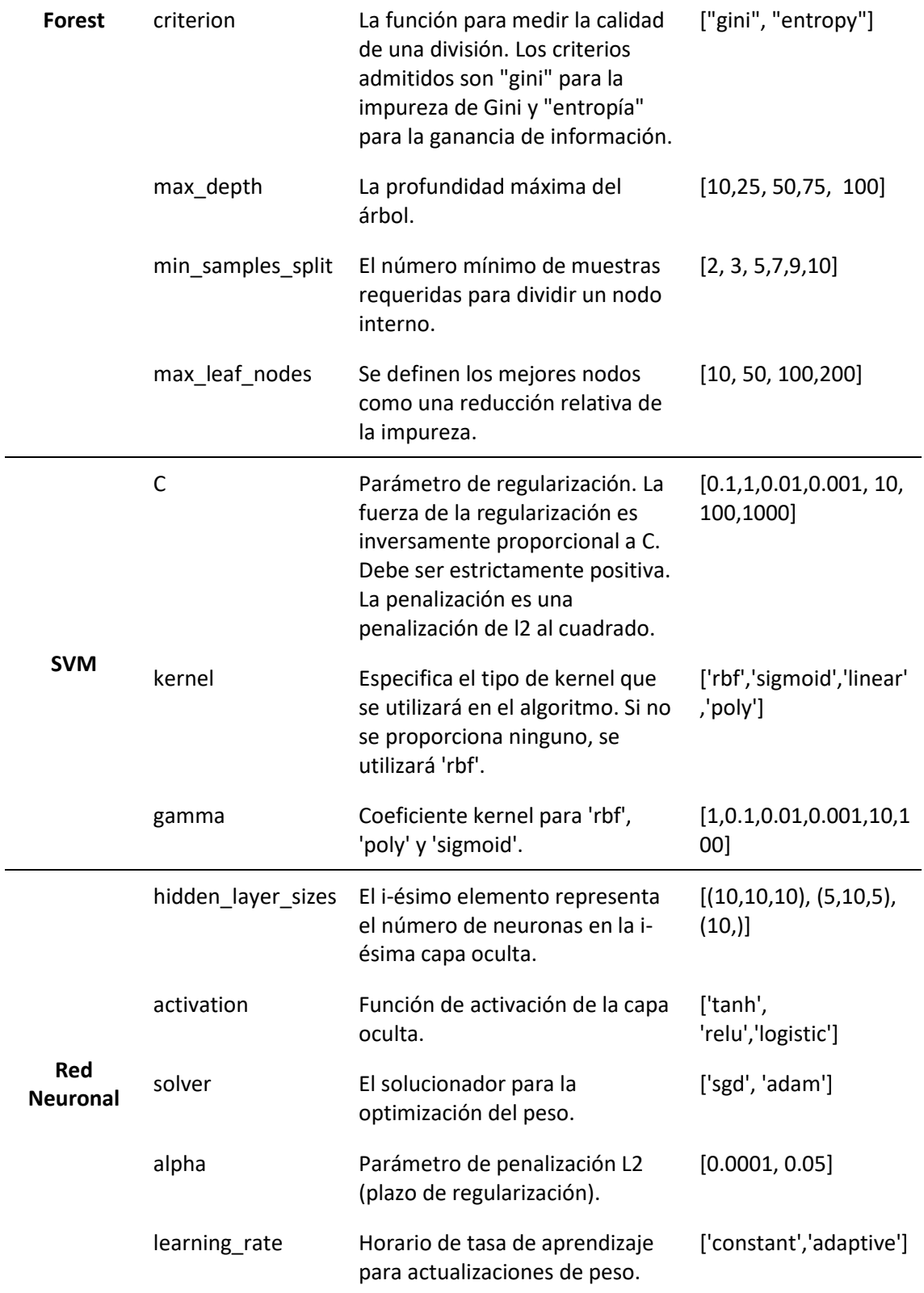

Una vez se obtuvieron los mejores hiper parámetros para cada algoritmo, se procedió a entrenar los modelos usando los datos de entrenamiento generados en el punto anterior.

### **4.6.4 Selección del mejor modelo (Evaluación)**

Con los modelos entrenados, se procedió a realizar su evaluación utilizando las métricas comúnmente utilizadas para evaluar modelos de aprendizaje supervisado cuando se trata de un problema de clasificación. Estas métricas incluyen: i) accuracy, ii) precisión, iii) recall, iv) f1 score, y v) ROC AUC ponderado. Todas estas métricas tienen un rango de 0 a 1, donde mientras más cerca el valor esté de 1, el modelo clasifica mejor los datos de prueba.

El f1 score, precisión y recall, se obtienen como un promedio o como un valor específico para cada clase (etiqueta). Existen dos tipos de promedios: i) micro y ii) macro. La elección de una métrica depende de cómo clasifica la importancia de las clases. Por ejemplo:

Si se tiene un conjunto de datos con una distribución de clases del 90 % al 10 %, un clasificador de referencia puede lograr una precisión del 90 % al asignar la etiqueta de clase mayoritaria. Si este es el objetivo, se elegiría un micro promedio como métrica, sin embargo, si se valora más la clase minoritaria, se deberían usar métricas macro promediadas (Manning et al., 2008), donde sólo se obtendría una puntuación del 50 %. Esta métrica es insensible al desequilibrio de las clases y las trata a todas por igual. En este trabajo se utilizaron métricas macro promediadas y de la clase comparativa, ya que se tiene un conjunto de datos desbalanceado.

Otro factor importante dentro de la evaluación es que se otorgó mayor importancia al f1 score y al ROC AUC ponderado al momento de decidir qué modelo es mejor ya que como se menciona en la sección **[2.10](#page-38-1)**, estas se adaptan mejor al caso de aprendizaje de datos desbalanceados. Finalmente, con los dos mejores modelos se realizó un test de McNemar para determinar si existe una diferencia estadísticamente significativa entre los mejores modelos. Si el test demuestra que los modelos no son diferentes estadísticamente, entonces se selecciona como mejor modelo al que fue creado con un algoritmo menos complejo, por otra parte, si el test demuestra que los modelos son diferentes estadísticamente, se selecciona el modelo que tenga mejores resultados con las métricas utilizadas.

Todo este proceso como ya se ha mencionado anteriormente es cíclico y se puede regresar a cualquiera de sus fases según sea conveniente o según la investigación lo demande. El resultado final de esta sección es un modelo que puede etiquetar un texto como comparativo y no comparativo.

### **4.7 Generación del Corpus Final**

Con los modelos creados para identificar entidades de cada corpus (sección **[4.1.3](#page-62-1)**) se realiza la unión de datos (**[Figura 19](#page-72-0)**) y con el modelo creado para identificar texto comparativo (sección [4.4\)](#page-64-0) se procedió a generar el corpus final (**[Figura 20](#page-73-0)**). Primero se tomaron los corpus que se encontraban sin clasificar y se realizó un filtrado por características comparativas para tener más posibilidades de tener un corpus balanceado. Después se utilizaron los modelos creados anteriormente para
etiquetar a los corpus como comparativos y no comparativos, además de indicar las entidades encontradas en cada texto. Por último, estos textos etiquetados se los unió con los textos que se etiquetaron en las secciones **[4.1.2](#page-60-0)** para obtener el corpus final. El corpus final que se aporta en esta investigación contiene los atributos mostrados en la **[Tabla 15](#page-73-0)**.

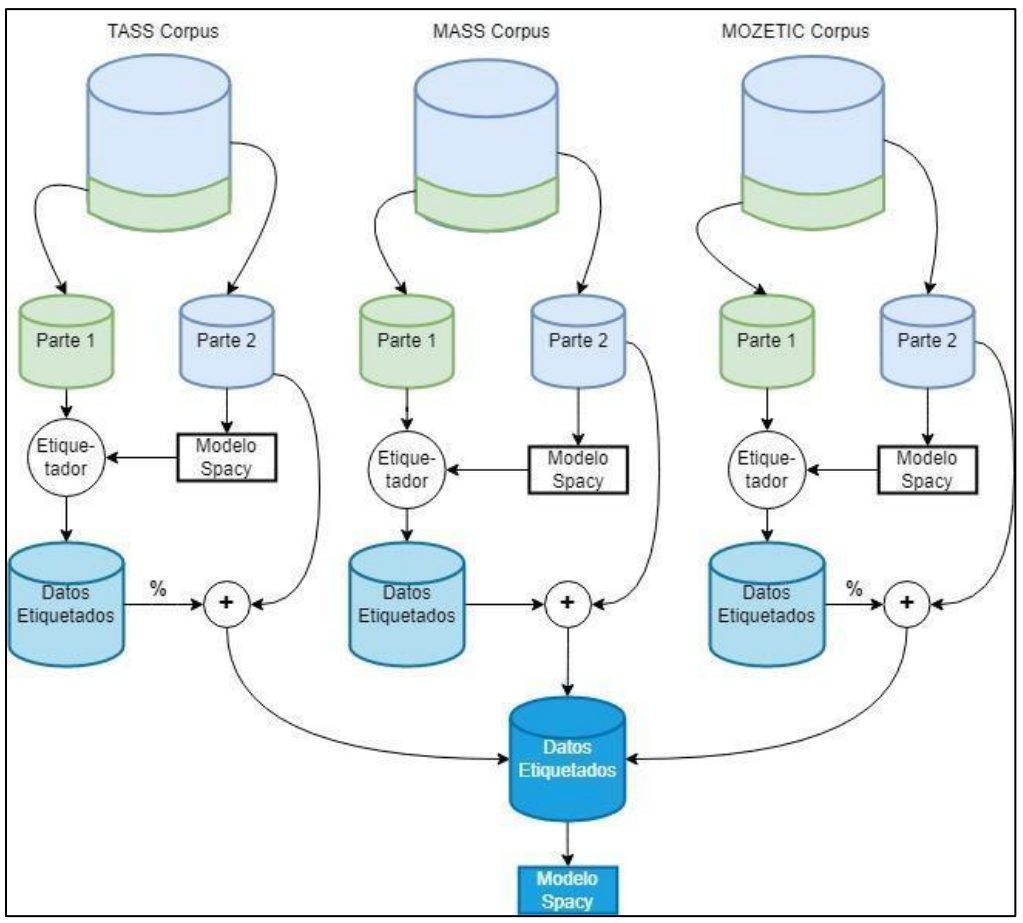

<span id="page-72-0"></span>*Figura 19: Metodología para Modelo Final de Detección de Entidades. Fuente: Construcción propia*

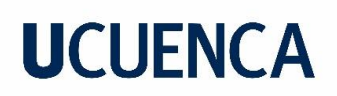

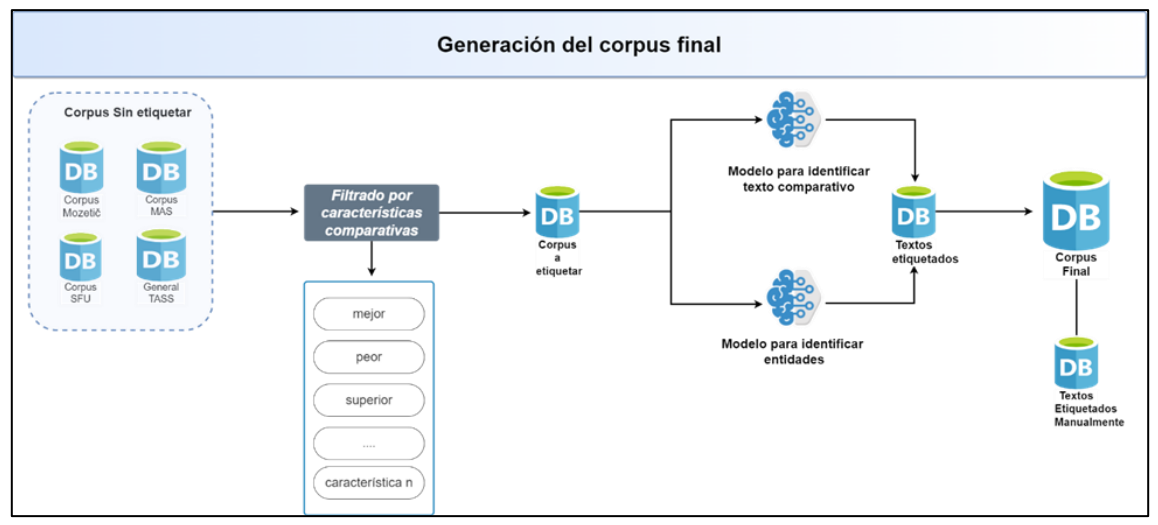

*Figura 20: Proceso para la generación del corpus final. Fuente: Construcción Propia*

<span id="page-73-0"></span>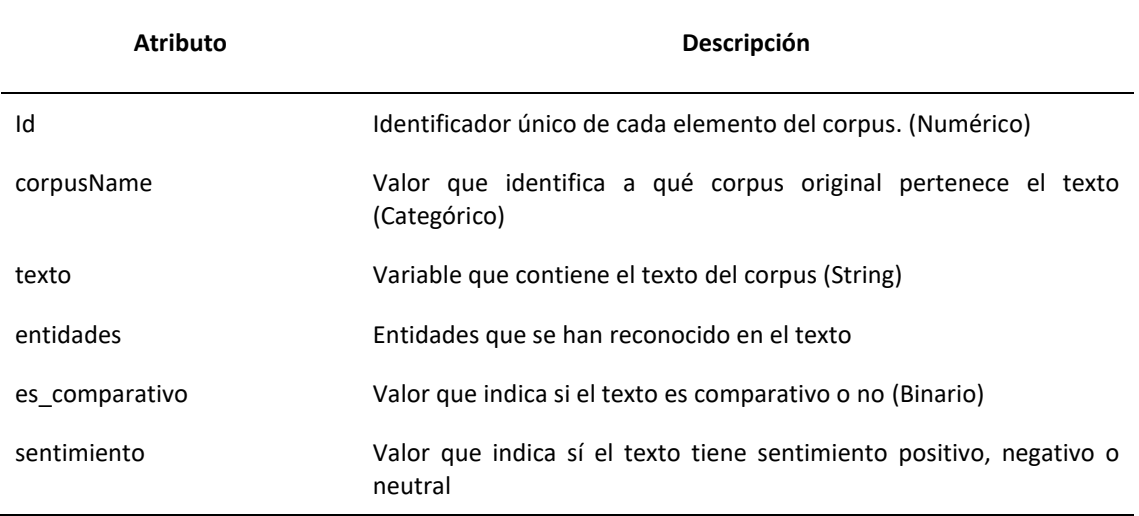

#### *Tabla 15: Atributos del corpus final generado*

Por último, es necesario mencionar que con este corpus que tiene el etiquetado manual de entidades (como se presenta en la **[Tabla 11](#page-60-1)**) todavía no es posible implementar un modelo NER con SpaCy. Para entrenar un modelo NER con esta librería es necesario etiquetas tipo JSON como se presenta en la **[Figura 21](#page-74-0)**, por lo tanto, se desarrolló un script en Python para convertir los datos etiquetados manualmente en datos tipo JSON para un modelo NER de SpaCy. Este script se utilizó para desarrollar los modelos NER finales utilizados para en el Dashboard.

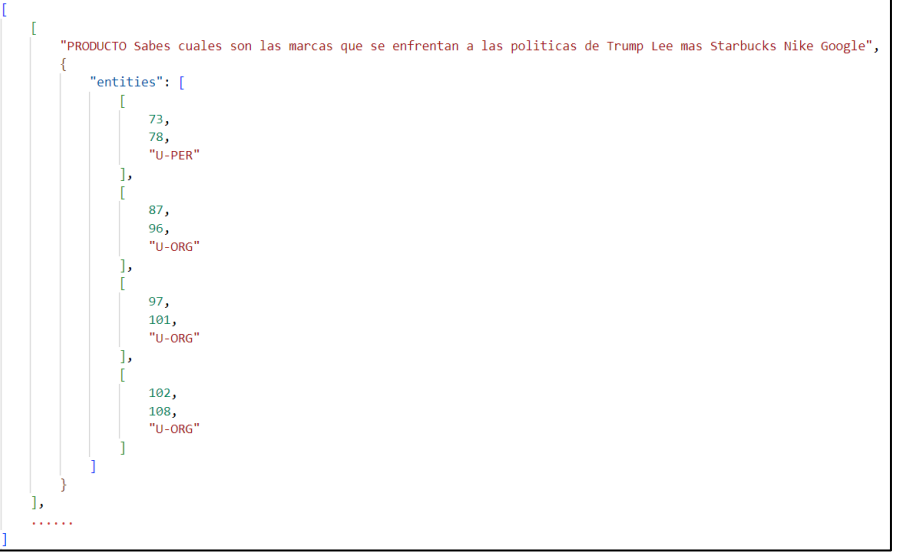

*Figura 21: JSON para un entrenar un modelo NER con SpaCy. Fuente: Construcción propia*

### <span id="page-74-0"></span>**4.8 Evaluación**

Una parte importante de la investigación es la comprobación de la utilidad de los modelos creados en el sector de análisis. Para este proceso se busca datos generados por posibles clientes y que sean propios del sector emplear los modelos creados para posteriormente observar el comportamiento de los mismos y generar nuevas conclusiones que sean de interés para el sector (**[Figura 22](#page-75-0)**).

En la actualidad, los datos se encuentran en: páginas web propias de la empresa, páginas de comercio electrónico, pero también una parte importante de dichos datos se encuentran en páginas de redes sociales (Tripathi, 2015). En la investigación presentada en CEDIA TIC.EC 2021 (Fajardo Cárdenas et al., 2021) se muestra un ranking de redes sociales para estudios de mercado, en esta investigación se presentan las tres plataformas mejor rankeadas para el sector textil, Facebook es la mejor rankeada ya que es una red social que contiene datos que pueden ser de mucha importancia para las empresas, pero debido a sus limitaciones en su API se debe buscar nuevas alternativas de extracción de datos. Luego está Twitter y YouTube como las siguientes plataformas mejor rankeadas en vista de que también tienen datos de mucha importancia para el análisis de mercado y además su extracción es menos compleja debido a que sus APIs no están muy restringidas aún.

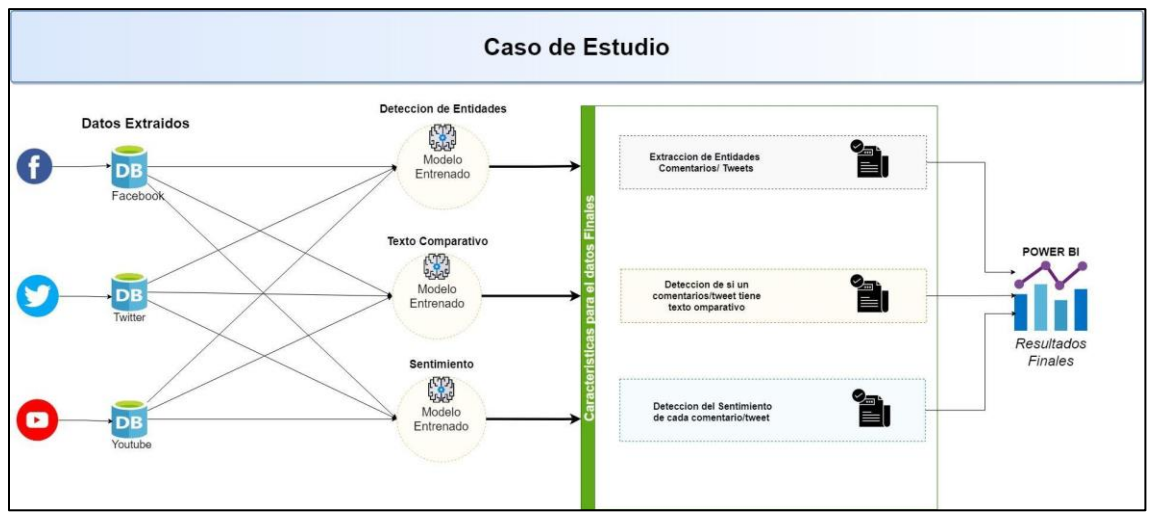

*Figura 22: Implementación de modelo con datos del caso de estudio Fuente: Construcción propia*

### <span id="page-75-0"></span>**4.8.1 Extracción de datos para Evaluación**

En esta sección se procede con la extracción de datos de las diferentes plataformas digitales seleccionadas para utilizar los algoritmos desarrollados y hacer una evaluación de la utilidad del corpus generado. Para este proceso de extracción de datos existen dos alternativas, Web Scraping y mediante las propias APIs de cada plataforma. debido a la limitante de su API para extraer los datos de Facebook se utilizó como alternativa el Web Scraping. Se utilizó una librería llamada facebook-scrapper desarrollada con el lenguaje de programación Python (Hellriegel, 2021), mientras que para Twitter y YouTube se utilizó sus respectivas APIs.

### **4.8.2 Análisis de Sentimientos**

En esta investigación también se realiza un análisis de sentimientos (negativo, neutro o positivo) expresado en cada comentario/tweet con el fin de determinar posturas de los clientes hacia algunos posibles competidores detectados. Debido a que el análisis de sentimientos no es un campo nuevo y ha tenido una gran popularidad, se hacen uso de algoritmos ya desarrollados, ya que esa gran popularidad ha propiciado que se investiguen y publiquen muchos estudios y algoritmos al respecto. Generalmente hacen uso de algoritmos de aprendizaje automático y en la habilidad que tienen este tipo de sistemas para la clasificación de textos a partir de las palabras y de las relaciones que se establecen entre ellas (Pauli, 2019). Para esta investigación se ha utilizado la librería pysentimiento desarrollado por Pérez et al. (2021) en su investigación "A python toolkit for sentiment analysis and social nlp tasks".

### **4.8.3 Detección de Adjetivos**

Una parte importante de esta investigación también es hacer detección de todos los adjetivos que expresan un usuario en un comentario, con esto se permite al usuario final del Dashboard hacer un análisis subjetivo sobre los posibles competidores detectados, ya que, si un posible competidor en el Dashboard tiene adjetivos como: "caro", "costoso", "bueno", etc., se puede decir que la empresa en análisis comercializa productos de alto costo. Entonces para este fin se utiliza la librería SpaCy (Explosion AI, 2017) , la cual además de NER, también sus modelos pre-entrenados permiten hacer la detección de adjetivos. Este modelo de SpaCy utiliza el algoritmo POS.

### **4.8.4 Creación del Dashboard**

En esta subsección se desarrolla un Dashboard en base al corpus y modelos generados utilizando los datos extraídos de las diferentes plataformas en el sector textil. Para este proceso se realiza una limpieza de datos extraídos de cada plataforma y se utiliza los modelos desarrollados en secciones anteriores para extraer todas las entidades detectadas en cada comentario/tweet, el sentimiento de cada comentario/tweet y una etiqueta (sí/no) sobre sí el comentario/tweet es un texto comparativo. Luego se crean diferentes gráficas en Power BI como diagramas de barras, nube de palabras, histogramas y también se implementan predicciones de series de tiempo, todas estas gráficas permiten presentar los resultados de una manera objetiva hacia las empresas involucradas. Para la predicción de las series de tiempo que permiten hacer estimaciones o pronósticos de los productos o empresas detectadas en el futuro, se utilizó el algoritmo exponential smooth, el cual Power BI tiene implementado internamente. Power BI tiene dos versiones de exponential smooth, una para datos estacionales (ETS AAA) y otra para datos no estacionales (ETS AAN). Power View usa el modelo apropiado automáticamente cuando inicia un pronóstico para su gráfico de líneas, basado en un análisis de los datos históricos (Pablo Moreno, 2018). El conjunto de datos final que se utiliza para el Dashboard en Power BI tiene los campos presentados en la **[Tabla 16](#page-76-0)**.

<span id="page-76-0"></span>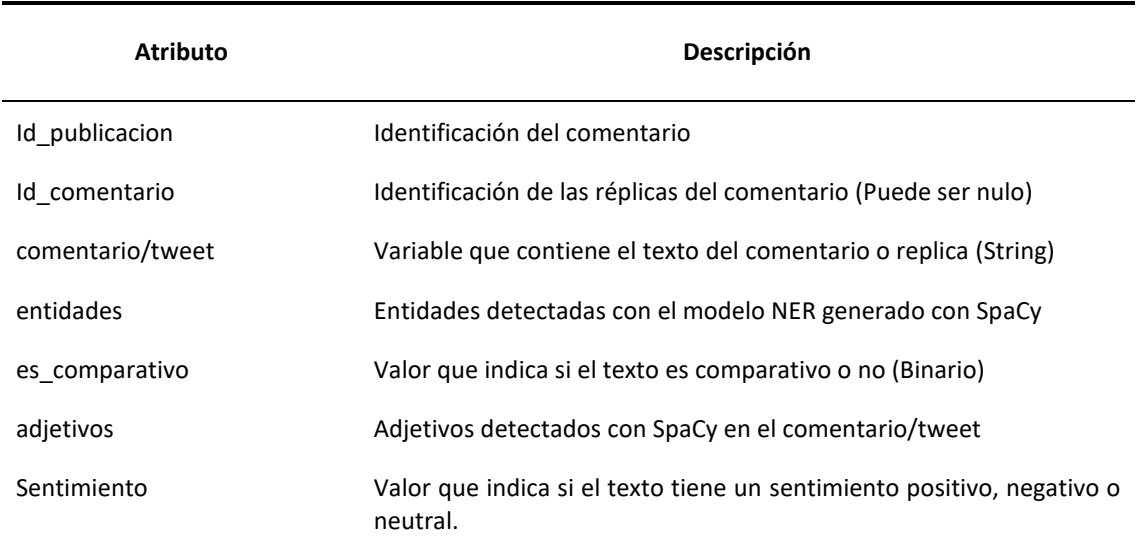

*Tabla 16: Campos del Corpus utilizado para el Dashboard*

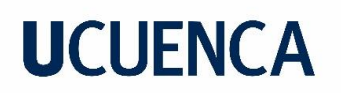

### **4.8.5 Objetivos de la Evaluación**

Al finalizar la tarea de la recolección de datos, limpieza de los datos e implementación de los modelos desarrollados se realizó la evaluación de los resultados obtenidos. Esta evaluación se lleva a cabo mediante la utilización de Method Evaluation Model (MEM) tomando en cuenta únicamente la variable utilidad percibida (PU). La evaluación realizada se basa en las fuerzas de Michael Porter, el cual hace un análisis de varios elementos dentro del mercado que se deben tener en consideración para saber si una empresa puede ser competitiva o no, esto se realiza con el fin de estimar la utilidad del corpus desarrollado mediante la utilización del Dashboard. Michael Porter es profesor de la Universidad de Harvard en la escuela de negocios y un reconocido investigador sobre entornos competitivos entre empresas. En uno de sus artículos presenta 5 fuerzas competitivas que influyen en la rentabilidad de una empresa y argumenta que el objetivo del estratega competitivo es reconocer y manejar un entorno competitivo mirando directamente a los competidores, o contemplar una perspectiva más amplia que compita contra la organización (Bruijl, 2018; Porter, 2008). Porter sugiere la siguientes Fuerzas:

- 1. **Fuerza 1 - Amenaza de competidores potenciales**: Esta primera fuerza ayuda a analizar sí la posición actual puede verse afectada por la capacidad de las personas para ingresar a su mercado. Permite observar las barreras de entradas que tiene su mercado.
- 2. **Fuerza 2 Amenaza de nuevos productos**: Esta fuerza ayuda a analizar la probabilidad de que sus clientes encuentren una forma diferente de hacer lo que la empresa hace.
- 3. **Fuerza 3 Poder de negociación de proveedores**: Esta fuerza ayuda a analizar la facilidad que los proveedores tienen para aumentar sus precios. Se pueden plantear preguntas como ¿Cuántos proveedores potenciales tenemos? ¿Qué tan único es el producto o servicio que ofrecen? ¿Y qué tan caro sería cambiar de un proveedor a otro?
- 4. **Fuerza 4 Poder de negociación de clientes**: Esta fuerza ayuda a analizar cuando el mercado cuenta con pocos clientes, ya que corre el riesgo de que sí los consumidores estén organizados y se ponga de acuerdo pueden hacer que los precios bajen y la empresa contar con menos margen de actuación.
- 5. **Fuerza 5 La rivalidad entre competidores actuales**: Esta fuerza ayuda a analizar el número y el poder de los competidores como: ¿Cuántos rivales tienes? ¿Quiénes son y cómo se compara la calidad de sus productos y servicios con la suya?

Luego de tener en cuenta cada una de las fuerzas presentadas por Michael Porter se realiza un análisis de cada fuerza conjuntamente con los tutores de esta investigación para seleccionar las más relacionadas para este trabajo de investigación, tomando en cuenta que parte del objetivo de esta investigación es hacer detección de competidores. Con respecto a la fuerza 1, Porter menciona que es importante hacer un análisis del mercado, donde se observe las nuevas empresas que están incursionando en el sector, además, examinar que barreras existen para que un nuevo competidor

ingrese al mercado, debido a que es una fuerza que analiza la competencia se toma en consideración para evaluar en esta investigación.

En la fuerza 2, Porter menciona la necesidad de hacer un análisis de amenazas de productos nuevos que pueden sustituir a los productos actuales de la empresa y estén ingresando al mercado, lo cual esto afectará la rentabilidad de la empresa. Pero, debido a que es un análisis específico de productos y no es con respecto a competidores se descarta esta fuerza para la evaluación en esta investigación.

En la fuerza 3 Porter menciona que se debe analizar a los proveedores sobre la calidad de sus productos o servicios donde se observe como afectará el precio si se cambia de proveedor o cual es el costo de cambiarse de proveedor. Pero, debido a que en esta fuerza se realiza un análisis a proveedores y no a competidores entonces también se descarta esta fuerza para la evaluación en esta investigación.

En la fuerza 4, Porter menciona que se debe realizar un análisis del mercado considerando a los clientes como también los productos. Este análisis debe permitir observar de los clientes la aceptación o desacuerdo de los productos que adquieren y así tomar decisiones para que el cliente este complacido con el producto ofrecido y de esta manera en lo posible ayudar a obtener la fidelidad del cliente hacia la empresa. Debido a que se realiza un análisis a los competidores considerando sus posturas hacia una empresa entonces esta fuerza se toma en consideración para la evaluación en esta investigación.

Por último, en la fuerza 5, Porter menciona que se debe realizar un análisis a la competencia donde permita determinar el tamaño de la misma, crecimiento que está teniendo y número de competidores, pero también señala que se debe realizar análisis de tendencias de mercado para luego tomar decisiones al respecto y obtener una ventaja competitiva. Debido a que esta fuerza también realiza un análisis hacia la competencia, entonces se toma en consideración para la evaluación. En resumen, se seleccionaron tres fuerzas de Porter para la evaluación y se descartaron 2 fuerzas, las fuerzas seleccionadas son:

- **Fuerza 1**: Amenaza de competidores potenciales
- **Fuerza 4**: Poder de negociación de clientes
- **Fuerza 5**: Rivalidad entre competidores actuales

### **4.8.6 Selección de Evaluadores**

Las personas que participaron como evaluadores fueron escogidos de una muestra por conveniencia, según la disponibilidad de recursos. Consisten en personas que estén relacionados al sector empresarial los cuales pueden ser personas a cargo de empresas o también estudiantes de último año de la Carrera ciencias económicas de la Universidad de Cuenca. Como lo indican Kitchenham et al. (2001) los evaluadores con estas características de nivel académico y que estén relacionados con el sector y ámbito de análisis poseen lo necesario para realizar tareas

profesionales y con eso se puede garantizar de que todos los participantes en el estudio tengan una experiencia comparable.

### **4.8.7 Proceso de Evaluación**

Cada evaluador fue expuesto al Dashboard con todos los resultados obtenidos en esta investigación, el Dashboard presentado es interactivo y los investigadores dieron una sesión de capacitación referente a la utilización de esta herramienta. Luego de la presentación realizada, cada evaluador tuvo que llenar un cuestionario (Anexo 1) donde expresaron si lo que observaron respondía afirmativamente o negativamente a cada pregunta relacionado con las fuerzas de Michael Porter, con esto se evaluó la utilidad del corpus en cada fuerza de Porter

El proceso que se realizó en la evaluación se presenta a continuación (**[Figura 23](#page-79-0)**). Dentro del cuestionario a desarrollar, cada atributo a evaluar se cuantifica a través de preguntas de opción múltiple de acuerdo a la escala de Likert. La escala de Likert es una escala de respuesta psicométrica utilizada principalmente en cuestionarios para obtener las preferencias de los participantes o el grado de acuerdo de una declaración o conjunto de declaraciones. Las escalas de Likert son una técnica de escala no comparativa y son unidimensionales (solo miden un rasgo único) por naturaleza. Para utilizar este método se pide a los encuestados que indiquen su nivel de acuerdo con una declaración dada por medio de una escala ordinal (Joshi et al., 2015; Southerton, 2014).

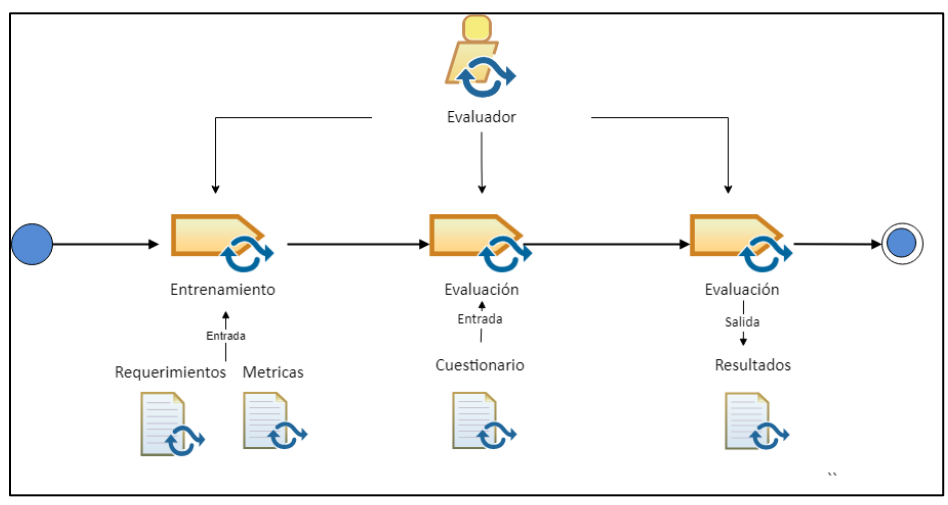

*Figura 23: Metodología para la evaluación de resultados de la Investigación Fuente: Construcción propia*

# <span id="page-79-0"></span>**CAPÍTULO 5: RESULTADOS Y DISCUSIÓN**

En el presente capítulo se muestran los resultados obtenidos con la finalidad de cumplir cada uno de los objetivos planteados al inicio del presente trabajo.

### **5.1 Generación del Corpus**

En esta subsección se muestran los resultados del proceso que se desarrolló para la generación del corpus. Primero se detallan los resultados más relevantes en el modelo para detectar entidades, la realización del ranking de los corpus existentes, la creación del modelo para identificar texto comparativo y un análisis estadístico del corpus final generado basado en estos resultados.

### **5.2 Modelo para detectar entidades**

El primer paso para la detección de entidades es el etiquetado de datos de cada corpus, el etiquetado de datos se realizó manualmente por los investigadores siguiendo la metodología presentada en la **[Figura 14](#page-62-0)** y en la **[Tabla 17](#page-80-0)** se presenta el número de datos etiquetados de cada parte subdividida. MASS corpus tiene una cantidad de 2720 registros y se divide en dos partes, 816 datos etiquetados manualmente y 1904 datos que no se etiquetan y se utilizarán después de entrenar cada modelo. De la misma manera se procede con MOZETIC corpus, TASS corpus y SFU corpus, todos tienen un número similar de datos etiquetados a excepción de SFU corpus que tiene solo 150 datos etiquetados. El SFU corpus al tener comentarios de una página web no hay límite de palabras, motivo por el cual hay registros que solo tienen una oración, pero también hay registros que tienen un párrafo completo o incluso más. Además, este corpus tiene una columna para clasificar los textos en varios tipos, se eligió los principales tipos que se puede poseer más entidades de interés para este trabajo, por lo tanto, se seleccionaron los 150 registros que son relacionados a coches, móviles y ordenadores, ya que son los tipos que generalmente discuten de empresa y/o productos.

<span id="page-80-0"></span>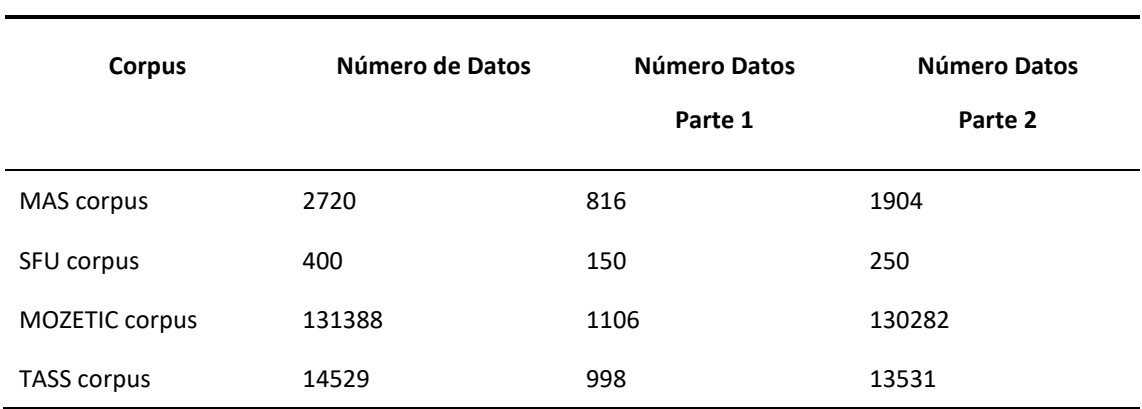

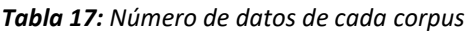

<span id="page-80-1"></span>Después de etiquetar la parte 1 de cada corpus se procede a implementar el modelo con la herramienta SpaCy, en esta herramienta se realiza el tuneo de parámetros y se obtienen los siguientes resultados (**[Tabla 18](#page-80-1)**). Las métricas presentadas en la **[Tabla 18](#page-80-1)** están relacionadas a las entidades que conforman una sola palabra, ya que las entidades que están conformadas por varias palabras se obtienen unas métricas relativamente muy bajas dado que no existen datos suficientes con esas características para que sean entrenados.

*Tabla 18: Resultado de la Detección de Entidades de Cada Corpus*

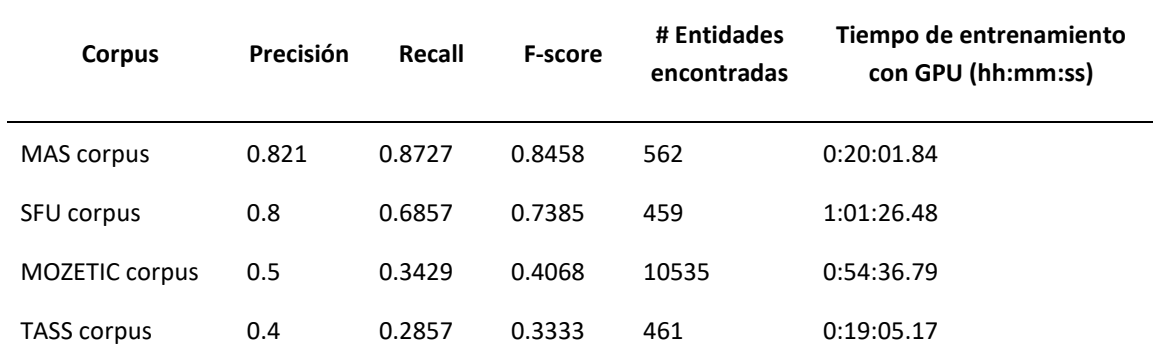

En las siguientes figuras (**[Figura 24](#page-81-0)**, **[Figura 25](#page-82-0)**, **[Figura 26](#page-82-1)**, **[Figura 27](#page-83-0)**) se presentan las principales entidades encontradas en cada uno de los corpus. Es importante mencionar que estos resultados son la suma de las entidades detectadas en el etiquetado manual más las entidades detectadas utilizando el modelo NER desarrollado.

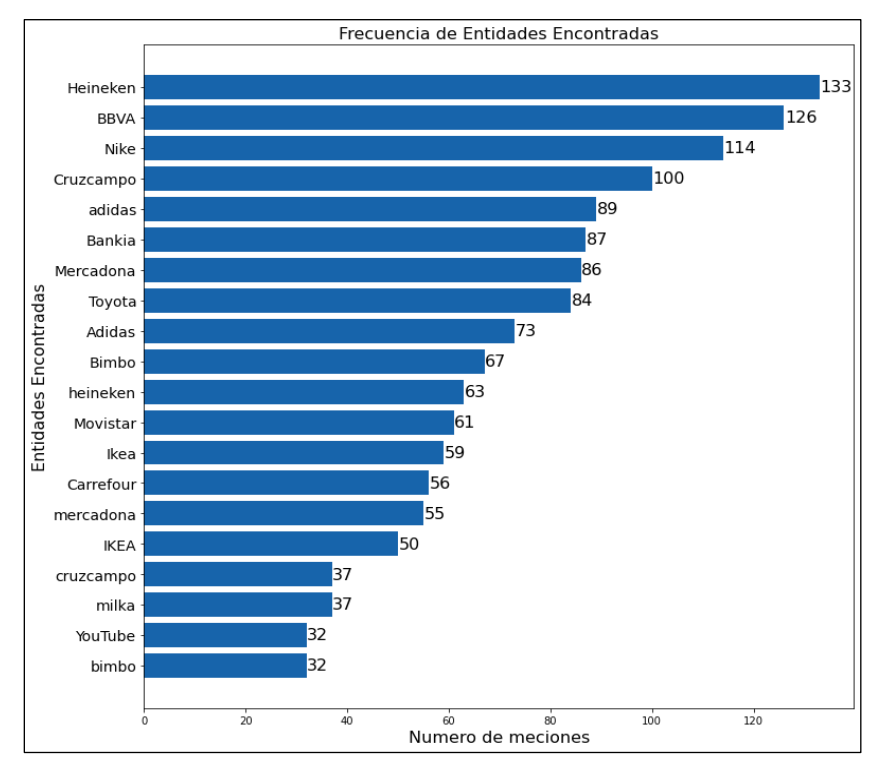

<span id="page-81-0"></span>*Figura 24: Entidades de MASS Corpus*

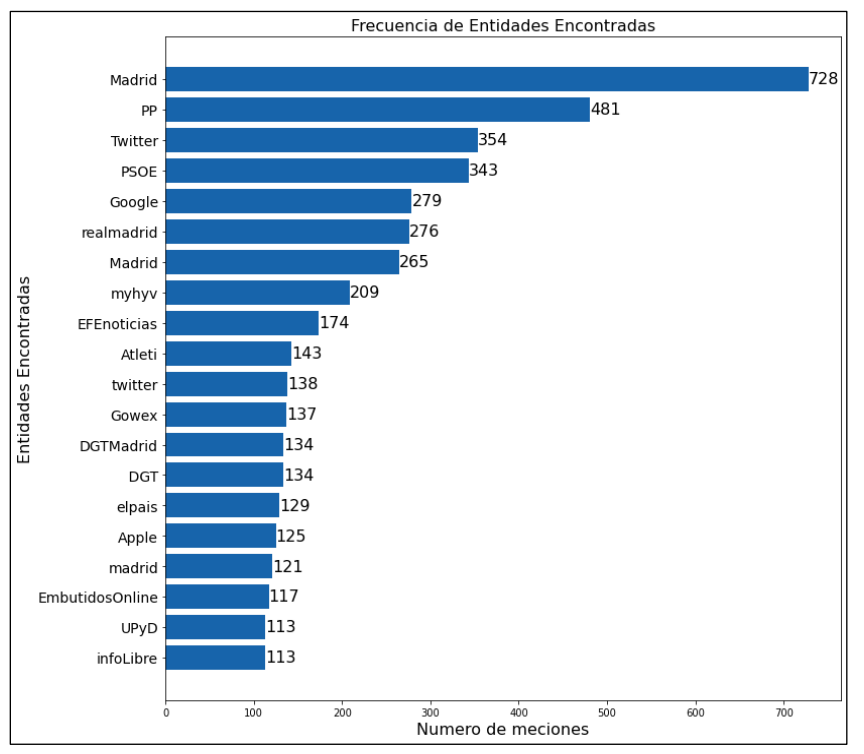

*Figura 25: Entidades de MOZETIC Corpus*

<span id="page-82-0"></span>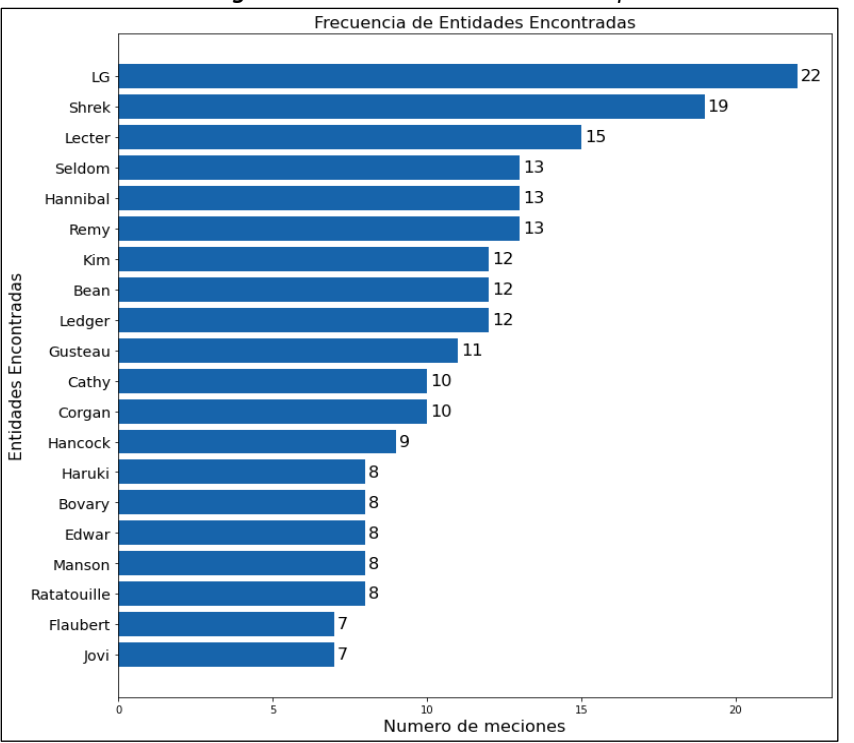

<span id="page-82-1"></span>*Figura 26: Entidades de SFU corpus*

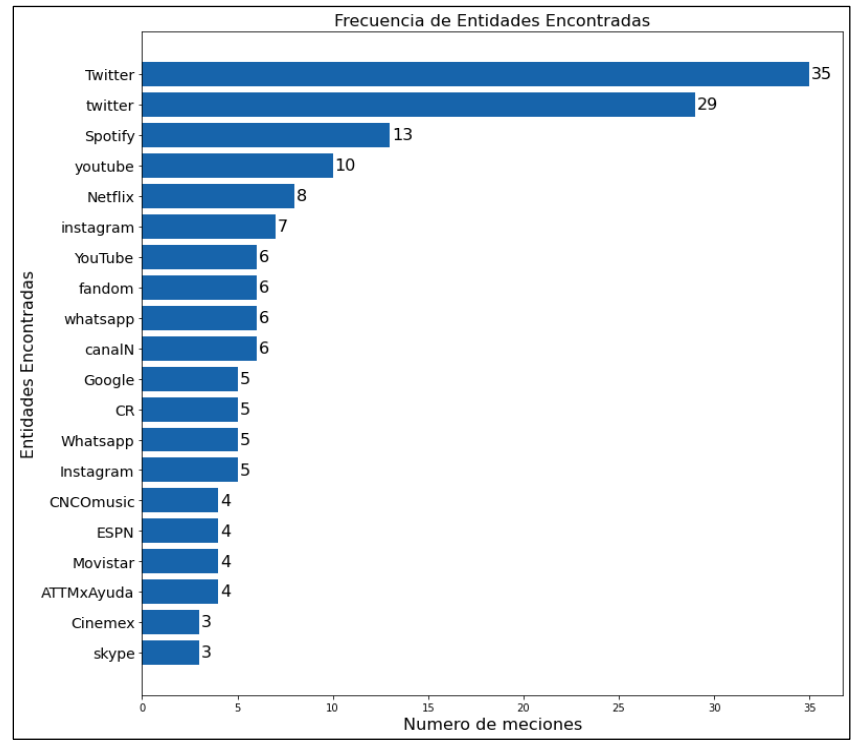

*Figura 27: Entidades de TASS corpus*

<span id="page-83-0"></span>Después de observar los resultados(**[Figura 24](#page-81-0)**, **[Figura 25](#page-82-0)**, **[Figura 26](#page-82-1)**, **[Figura 27](#page-83-0)**), se determina que el corpus que más entidades detecta es MOZETIC corpus, luego está MASS corpus, en tercer lugar se encuentra SFU corpus y el que menos entidades detecta es TASS corpus, a pesar que es el segundo con mayor número de registros. MOZETIC corpus está primero en cuanto al número de registros. Por otra parte, al observar la **[Tabla 18](#page-80-1)** se puede determinar que MASS corpus tiene las mejores métricas de evaluación en el modelo NER con respecto los otros corpus, y eso también se puede visualizar en las entidades que presenta **[Figura 24](#page-81-0)**, donde hay muy pocas palabras que no tengan sentido (entidades mal detectadas), mientras que en las gráficas de los otros corpus existen más entidades mal detectadas.

### **5.3 Características Comparativas**

El siguiente paso es determinar sí en el texto de cada registro de un corpus los usuarios realizan comparaciones de productos, empresas, entre otros. Esto ayuda a determinar algunas empresas o productos que son competidores. Para esta característica se realizó una búsqueda por diccionario a cada corpus basándose en adjetivos y palabras clave utilizados presentadas en la metodología. Con estos adjetivos y palabras clave se buscaron sinónimos para extender la lista y generalizar el procedimiento. Al final se obtuvieron 45 palabras clave, con las cuales se realizó la búsqueda en cada uno de los corpus y en la **[Tabla 19](#page-84-0)** se presentan los resultados obtenidos.

<span id="page-84-0"></span>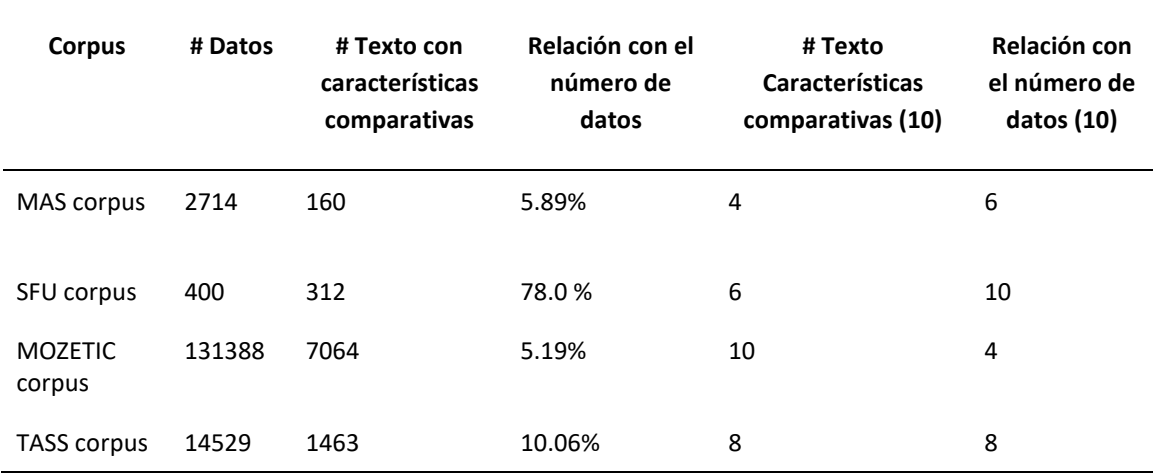

*Tabla 19: Resultados en la detección de características comparativas*

### <span id="page-84-1"></span>**5.4 Análisis de Similitud de Corpus**

El SFU corpus tiene datos de comentarios recolectados de una página de comercio electrónico, al hacer un análisis exploratorio y al trabajar con dicho corpus en las características descritas anteriormente, se encuentra que tiene registros con cantidades de palabras muy diferentes a otros corpus, por lo tanto, se procede a realizar un análisis de similitud de corpus para obtener datos cuantitativos sobre la diferencia de datos que existe. Por otra parte, también se realiza una investigación sobre la similitud de datos en páginas de comercio electrónicos semejantes en nuestra región (Ecuador y países vecinos como Colombia y Perú), es decir, se investiga sí en páginas de comercio electrónico semejantes existen comentarios con una gran cantidad de palabras. Luego de dicha investigación se encontraron las siguientes plataformas: Mercado Libre y OLX como plataformas similares. Pero estas plataformas no permiten a sus usuarios hacer comentarios de sus productos, solo tienen una opción para hacer preguntas las cuales generalmente consultan por los precios y plazos de entrega. Además, sus APIs son bastantes limitadas, Mercado Libre solo permite obtener enlaces de búsquedas que están en tendencia en la plataforma y en OLX sólo se permite administrar los propios productos.

Después del primer análisis investigativo se desarrolló un diagrama de caja con la cantidad de palabras que tiene cada registro de cada corpus. Con esto se puede observar que los textos del SFU corpus varían con respecto a los otros corpus (**[Figura 28](#page-85-0)**), se eliminaron valores atípicos, con oraciones de hasta cerca de 5000 palabras.

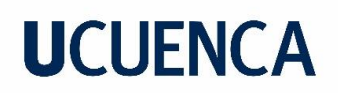

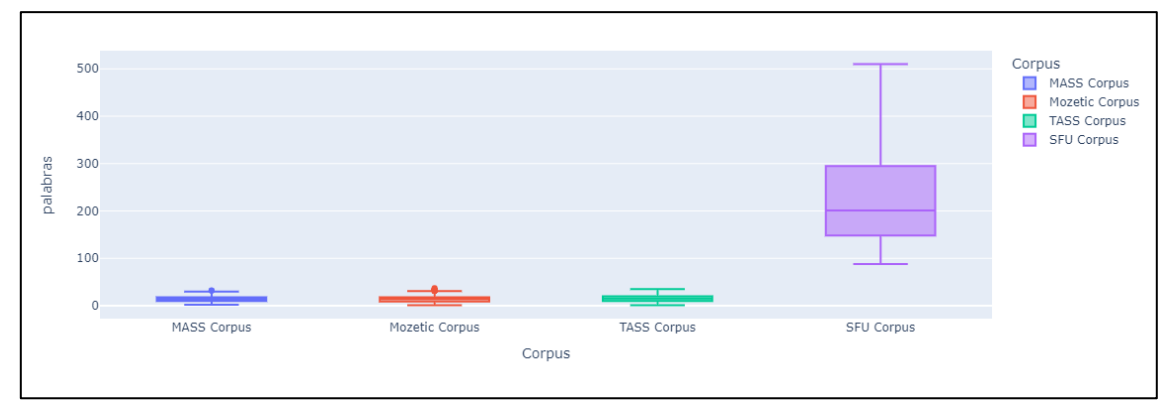

*Figura 28: Diagrama de Caja de Número de Palabras en cada texto en los diferentes corpus*

<span id="page-85-0"></span>En la **[Figura](#page-85-1) 29** se puede observar con más claridad la diferencia de las distribuciones que tiene el SFU corpus con respecto a los otros corpus. Se puede ver que la media de palabras del SFU corpus es de 271 palabras por oración mientras que en los otros corpus son de 14 a 15 palabras. Esta gran desigualdad de datos con respecto al número de palabras por registro y la no semejanza de datos con plataforma de la región hace que el SFU corpus tenga una calificación de cero en la característica Utilidad y Similitud de corpus

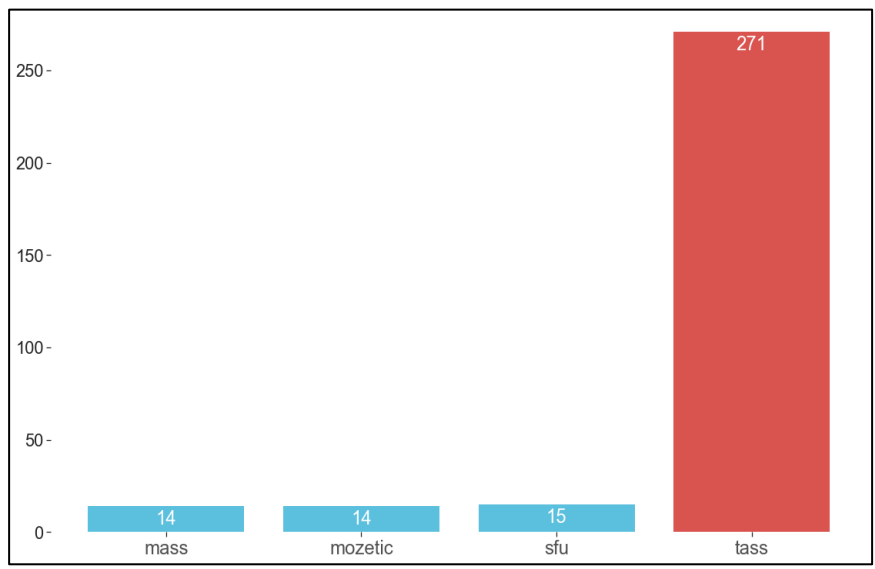

*Figura 29: Medianas del Número de Palabras de Cada Texto en los Diferentes Corpus*

### <span id="page-85-1"></span>**5.5 Ranking de los Corpus Existentes**

Tomando en cuenta todas las características antes mencionadas, se realizó un ranking de los corpus, para ello se asigna a cada característica un peso de acuerdo a la importancia con el objetivo de esta investigación (**[Tabla 20](#page-86-0)**). Como resultado final se obtiene que MAS Corpus y MOZETIC corpus son los mejores rankeados respectivamente.

<span id="page-86-0"></span>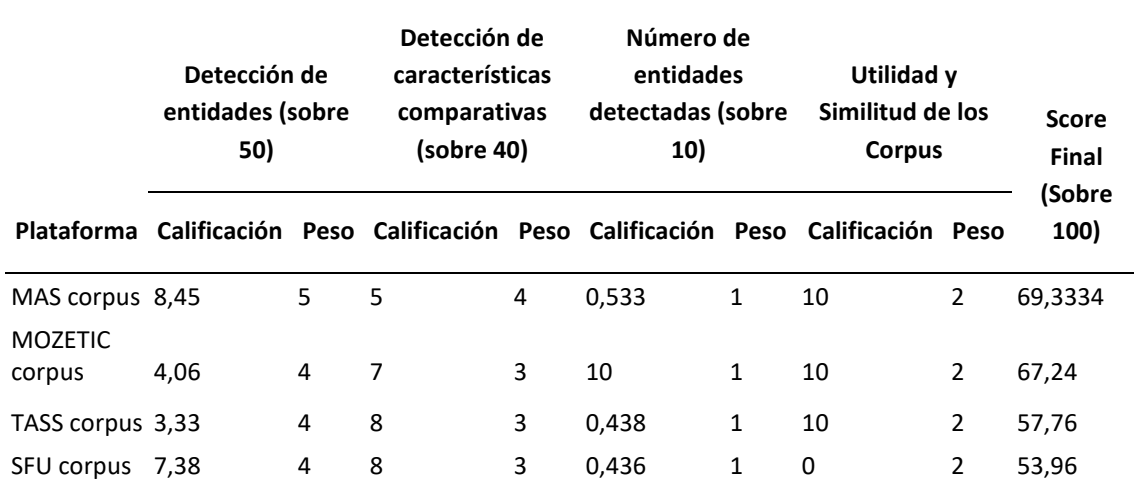

*Tabla 20: Valoración de características para el ranking de corpus*

En la **[Figura 30](#page-86-1)** se presenta de manera gráfica el score final del ranking realizado a los diferentes corpus.

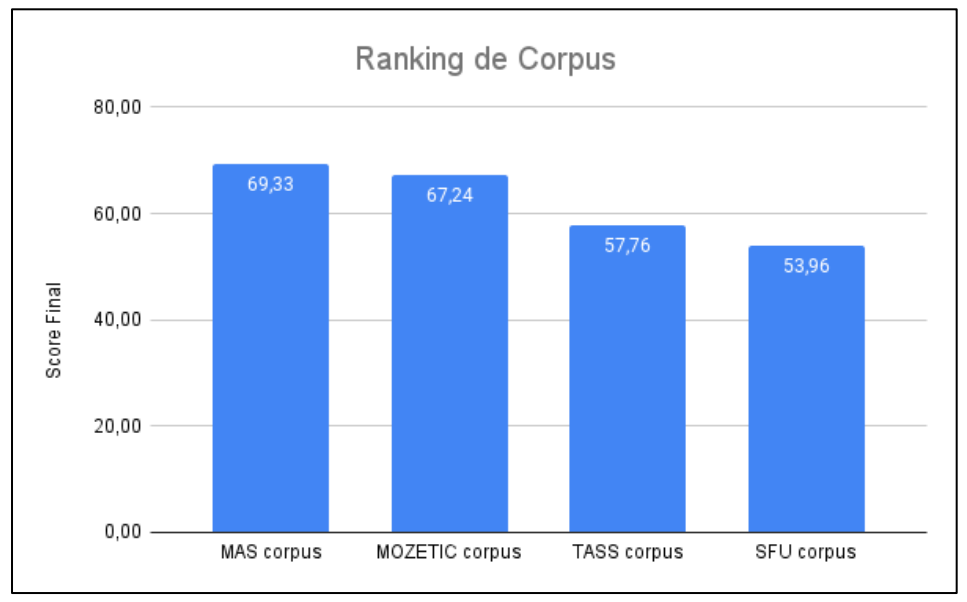

*Figura 30: Ranking de Corpus* 

<span id="page-86-1"></span>Después de este análisis se observa que los corpus en las tres primeras posiciones del ranking realizado son: MÁS corpus, Mozetic corpus y TASS corpus. Un corpus al estar en las primeras posiciones significa que es más probable que se pueda utilizar para la inteligencia competitiva debido a que tiene varias menciones de posibles competidores, además también tiene texto comparativo lo cual indica que puede existir comentarios/tweets que hagan comparaciones entre posibles competidores. Por último, se realiza un análisis de similitud con respecto al número de palabras de cada registro en cada corpus, esto realiza con el objetivo de tener corpus balanceados

al momento de implementar algoritmo de aprendizaje automático y así conseguir métricas de evaluación aceptables para una investigación (recall, precisión y f-score con al menos 70%).

### **5.6 Modelo para identificar texto comparativo**

La creación del modelo, como se explicó es un proceso cíclico y de varias etapas (sección **[4.6](#page-67-0)**), por lo que a continuación se detalla cada análisis realizado para obtener los mejores resultados.

### **5.6.1 Primer análisis**

Este análisis se lleva a cabo con una parte de los tres corpus mejor ubicados en el ranking, los cuales fueron etiquetados manualmente como comparativos y no comparativos. El corpus en total consta de 693 textos. Del total de textos, únicamente 71 (10.24%) fueron etiquetados como comparativos. Así también, 485 textos fueron usados para entrenamiento y 208 para prueba.

#### *Resultados del análisis*

La **[Tabla 21](#page-87-0)** muestra los resultados obtenidos al aplicar diferentes clasificadores de aprendizaje automático con su respectivo tuneo de hiperparámetros: Naive Bayes, Regresión Logística, SVM, Random Forest, y RNA, en términos de diferentes medidas de evaluación como accuracy, precisión, recall, f1 score y ROC (AUC) ponderado. En la *[Figura 31](#page-88-0)* se presenta los resultados de cada algoritmo implementado.

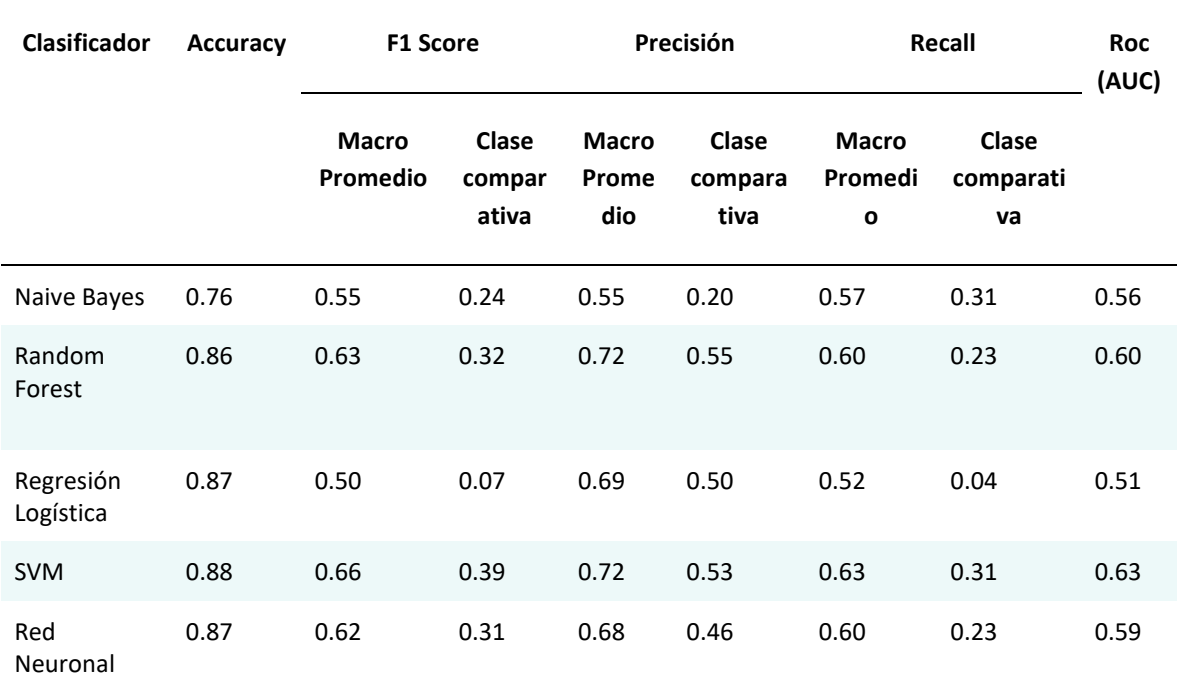

<span id="page-87-0"></span>*Tabla 21: Resultados comparativos de diferentes clasificadores de aprendizaje automático (Análisis 1).*

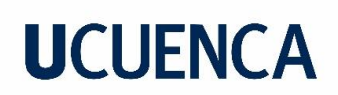

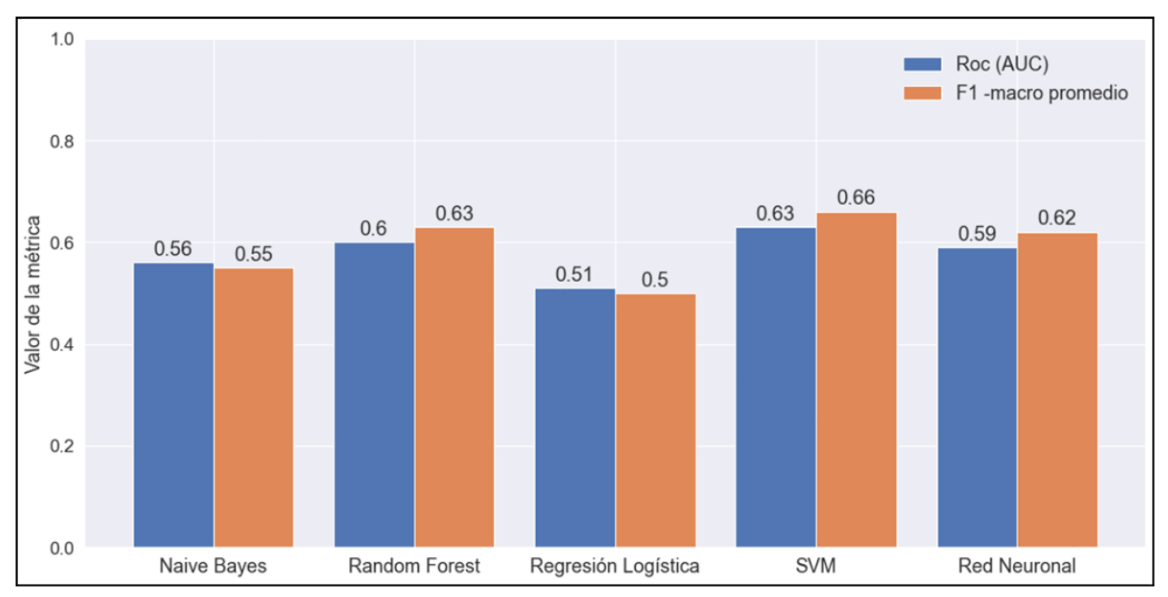

<span id="page-88-0"></span>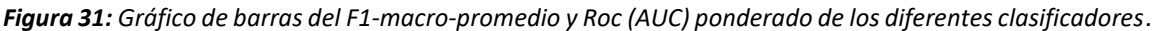

#### *Análisis y discusión del Resultado*

- Al tener datos desbalanceados, el accuracy no es una métrica confiable para determinar qué modelo es mejor, es por esto que se le asignó mayor relevancia al f1 score y al Roc (AUC) ponderado.
- Los dos mejores clasificadores son SVM y Random Forest con un valor de ROC (AUC) ponderado igual a 0.63 y 0.60 respectivamente (**[Tabla 21](#page-87-0)** [y Figura 31\)](#page-88-0).
- Los valores obtenidos por las métricas de evaluación son bajos, especialmente si se analiza el f1 de la clase comparativa. Esto se debe a que el conjunto de datos se encuentra muy desbalanceado. Por este motivo los clasificadores no generalizan correctamente y no son confiables para detectar texto comparativo.
- Los resultados podrían mejorar agregando nuevos datos comparativos para tratar de balancear las clases.
- Se puede evidenciar que incluso el corpus mejor rankeados por sí solos no podrían ser de total utilidad para la detección de competidores, lo que genera mayor interés en poder generar un corpus para esta finalidad.

### **5.6.2 Segundo análisis**

Este análisis se lleva a cabo con los textos etiquetados manualmente de los tres corpus mejor ubicados en el ranking y con los nuevos textos etiquetados manualmente como comparativos provenientes de todos los corpus disponibles, a excepción de SFU corpus, el cual se demostró en la sección **[5.4](#page-84-1)** que no es de utilidad para este estudio. En total se tiene 823 textos. Del total de textos, 204(24.79%) fueron etiquetados como comparativos.

#### **Resultados del análisis**

La **[Tabla 22](#page-89-0)** y la **[Figura 32](#page-89-1)**, **[Figura 33](#page-90-0)** muestra los resultados obtenidos al aplicar diferentes clasificadores de aprendizaje automático con su respectivo tuneo de hiperparámetros: Naive Bayes, Regresión Logística, SVM, Random Forest, y RNA, en términos de diferentes medidas de evaluación como accuracy, precisión, recall, f1 score y ROC (AUC) ponderado.

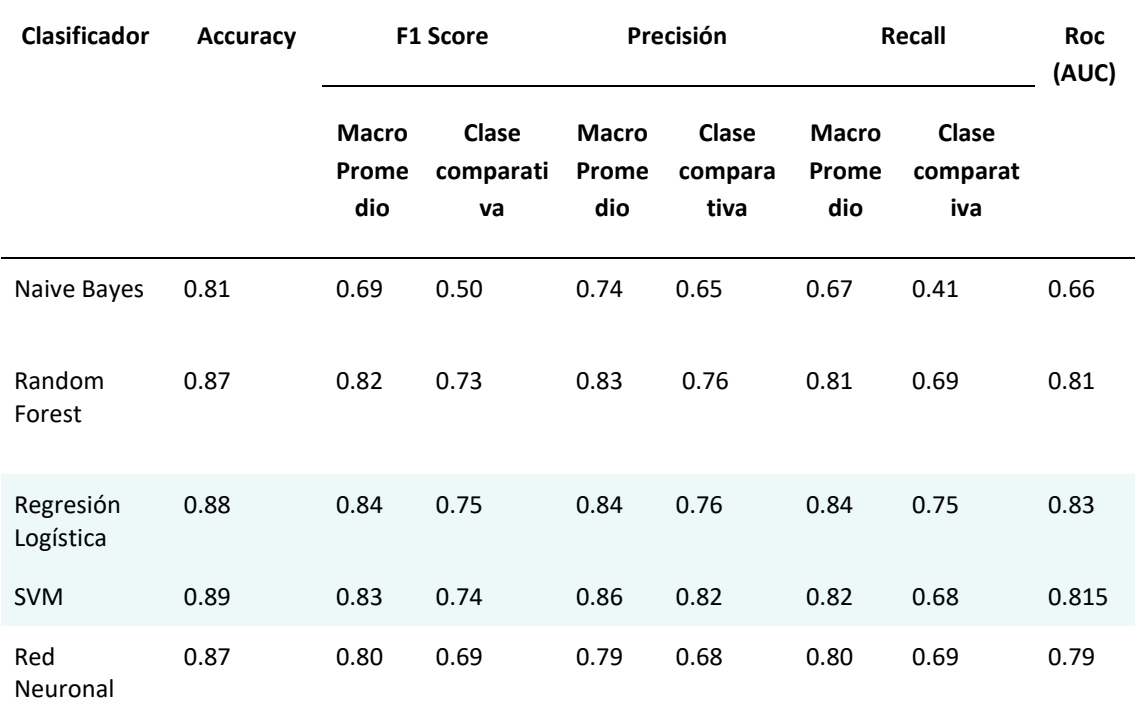

<span id="page-89-0"></span>*Tabla 22: Resultados comparativos de diferentes clasificadores de aprendizaje automático (Análisis 2).*

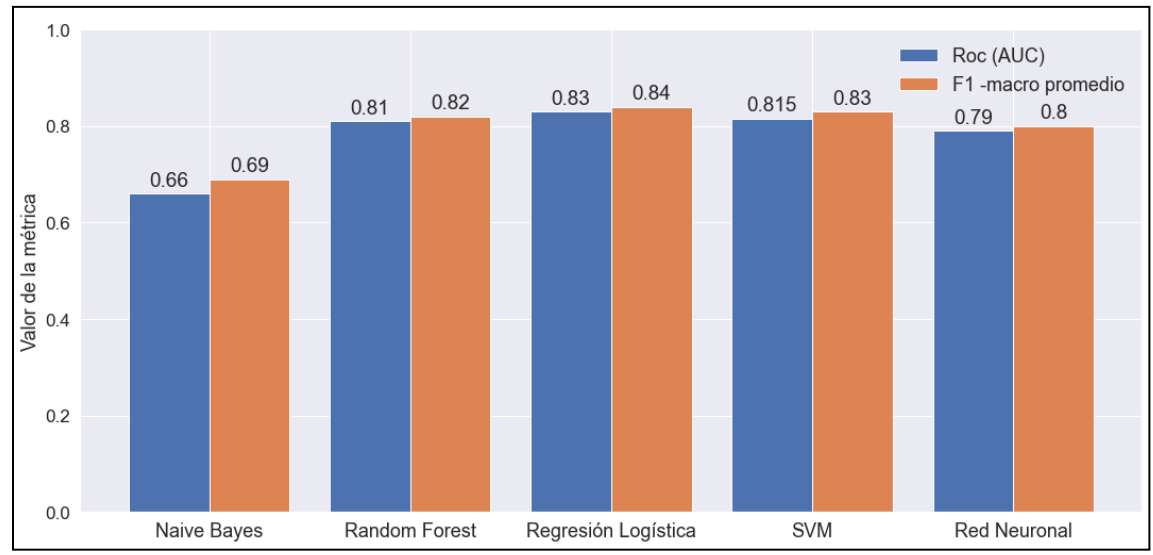

<span id="page-89-1"></span>*Figura 32: Gráfico de barras del F1-macro-promedio y Roc (AUC) ponderado de los diferentes clasificadores del análisis 2.*

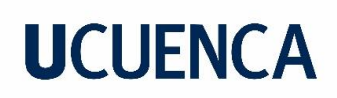

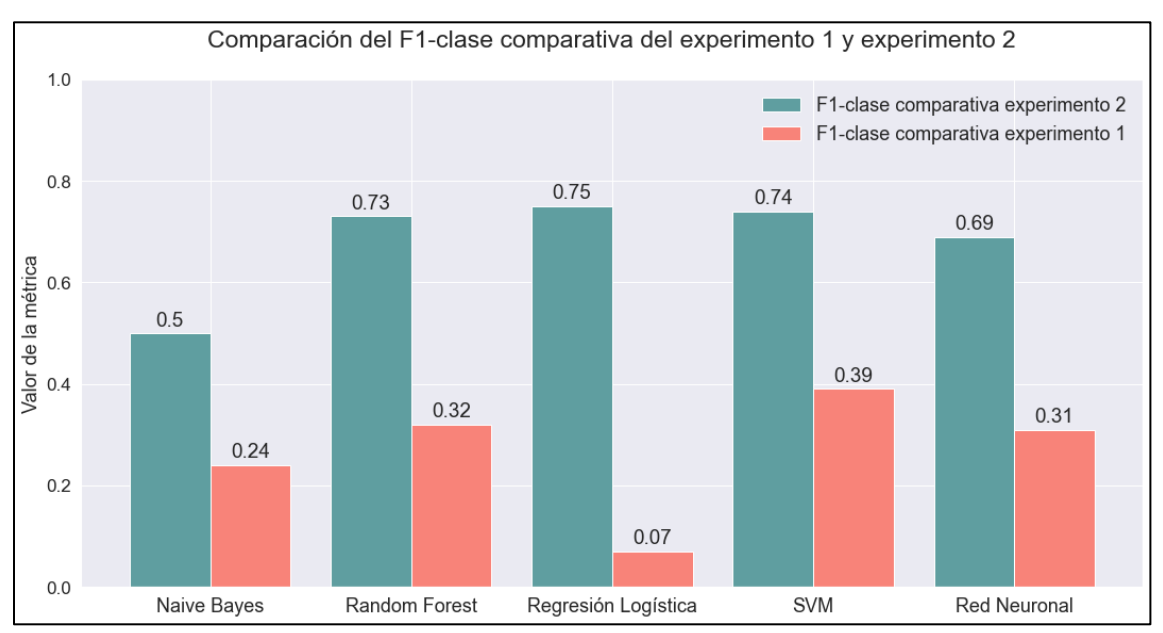

<span id="page-90-0"></span>*Figura 33: Gráfico de barras de la comparación del F1 score-clase comparativa del análisis 1 y análisis 2.*

#### **Análisis y discusión del Resultado**

- Los dos mejores clasificadores son Regresión Logística y SVM con un valor de Roc (AUC) ponderado igual a 0.84 y 0.83 respectivamente ( **[Tabla 23](#page-91-0)** y **[Figura 32](#page-89-1)**).
- Se puede observar que existe una notable mejoría en los resultados comparando con los del análisis 1, esto queda evidenciado en la **[Figura 33](#page-90-0)**, donde se muestra una gran diferencia en los clasificadores cuando se trata de identificar el texto comparativo.
- Los resultados mejoraron notablemente al agregar nuevos datos comparativos, lo que genera un conjunto de datos más balanceado y una mejora en los modelos.

### **5.6.3 Tercer Análisis**

Este análisis se lleva a cabo con los textos etiquetados manualmente de los tres corpus mejor ubicados en el ranking y con los nuevos textos etiquetados manualmente como comparativos provenientes de todos los corpus disponibles, a excepción de SFU corpus, el cual se demostró en la sección 5.4 que no es de utilidad para este estudio. En total se tiene 857 textos. Del total de textos, 238(27.77%) fueron etiquetados como comparativos. También vale la pena mencionar que 599 textos fueron usados para entrenamiento y 258 para prueba.

#### **Resultados del Análisis**

La **[Tabla 23](#page-91-0)** y la **[Figura 34](#page-91-1)**, **[Figura 35](#page-92-0)** muestra los resultados obtenidos al aplicar diferentes clasificadores de aprendizaje automático con su respectivo tuneo de hiperparámetros: Naive Bayes, Regresión Logística, SVM, Random Forest, y RNA, en términos de diferentes medidas de evaluación como accuracy, precisión, recall, f1 score y ROC (AUC) ponderado.

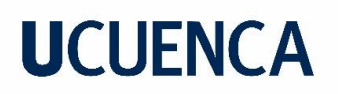

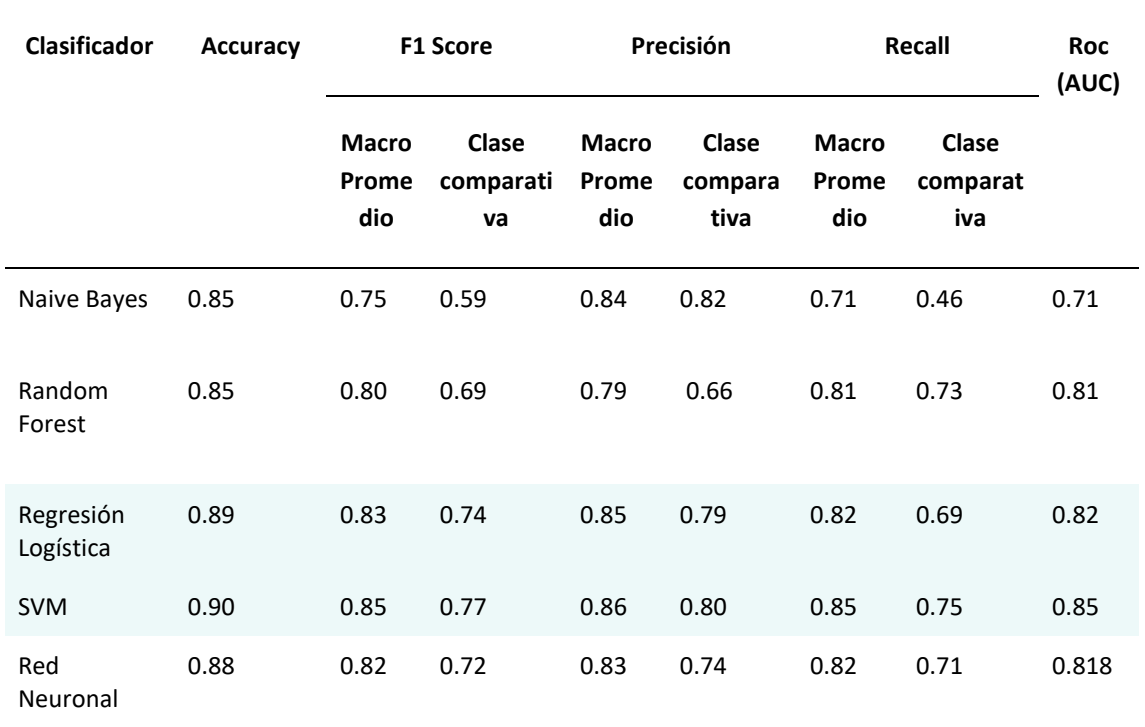

<span id="page-91-0"></span>*Tabla 23: Resultados comparativos de diferentes clasificadores de aprendizaje automático (Análisis 3).*

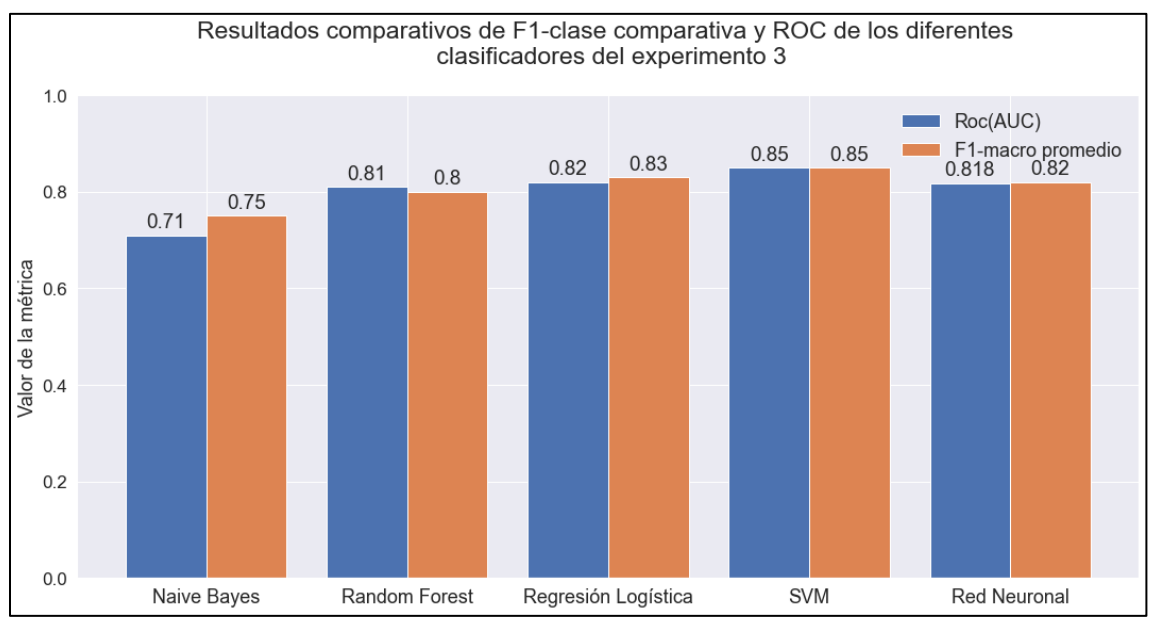

<span id="page-91-1"></span>*Figura 34: Gráfico de barras del F1-macro-promedio y Roc (AUC) ponderado de los diferentes clasificadores del análisis 3.*

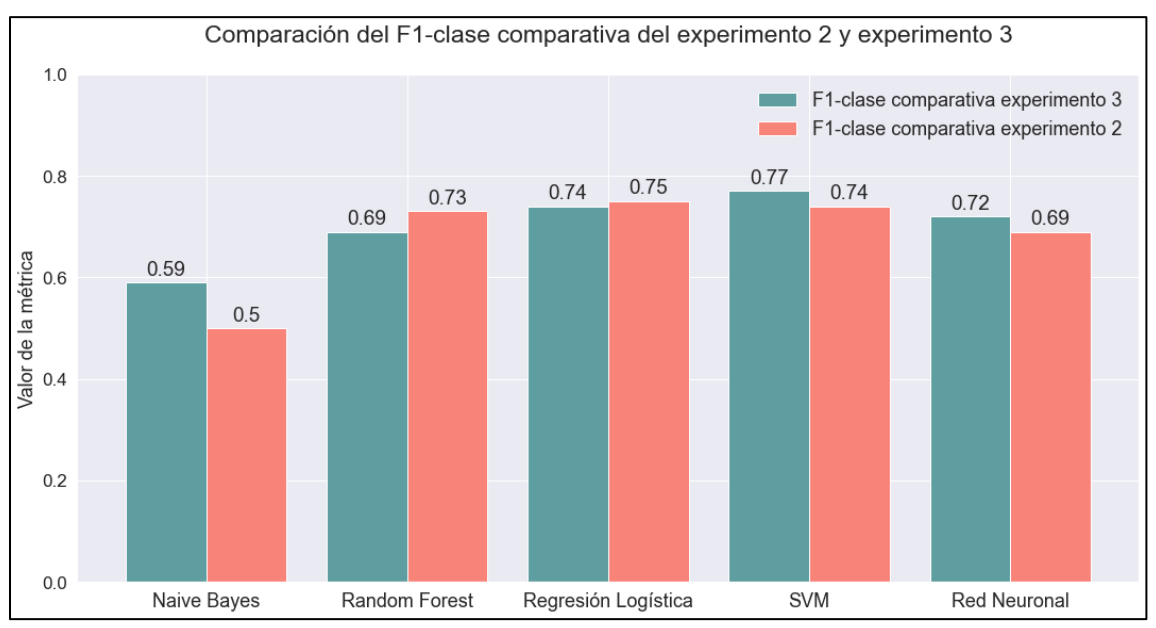

<span id="page-92-0"></span>*Figura 35: Gráfico de barras de la comparación del F1 score-clase comparativa del análisis 2 y análisis 3.*

#### **Análisis y discusión del Resultado**

- 1. Los dos mejores clasificadores son SVM y Regresión Logística con un valor de Roc (AUC) ponderado igual a 0.85 y 0.82 respectivamente (**[Tabla 23](#page-91-0)** y **[Figura 34](#page-91-1)**).
- 2. En la **[Figura 34](#page-91-1)** se puede observar que los resultados tienen cierta mejora comparando con los del análisis 2, en los clasificadores Naive Bayes, SVM y Red Neuronal.
- 3. También en la **[Figura 35](#page-92-0)** puede observar que en el caso de Random Forest y Regresión Logística disminuye el rendimiento en la clasificación de la clase comparativa comparando con los del análisis 2.
- 4. En general no se ha tenido una gran mejora en los resultados comparando con el análisis 2.

### **5.6.4 Cuarto Análisis**

Último análisis realizado, y se lleva a cabo con los textos etiquetados manualmente de los tres corpus mejor ubicados en el ranking y con los nuevos textos etiquetados manualmente como comparativos provenientes de todos los corpus disponibles, a excepción de SFU corpus, el cual se demostró en la sección 5.4 que no es de utilidad para este estudio. En total se tiene 921 textos. Del total de textos, 302 (32.79%) fueron etiquetados como comparativos.

#### **Resultados del Análisis**

La **[Tabla 24](#page-92-1)** y **[Figura 36](#page-93-0)**, **[Figura 37](#page-94-0)** muestra los resultados obtenidos al aplicar diferentes clasificadores de aprendizaje automático con su respectivo tuneo de hiperparámetros: Naive Bayes, Regresión Logística, SVM, Random Forest, y RNA, en términos de diferentes medidas de evaluación como accuracy, precisión, recall, f1 score y ROC (AUC) ponderado.

<span id="page-92-1"></span>*Tabla 24: Resultados comparativos de diferentes clasificadores de aprendizaje automático (Análisis 4).*

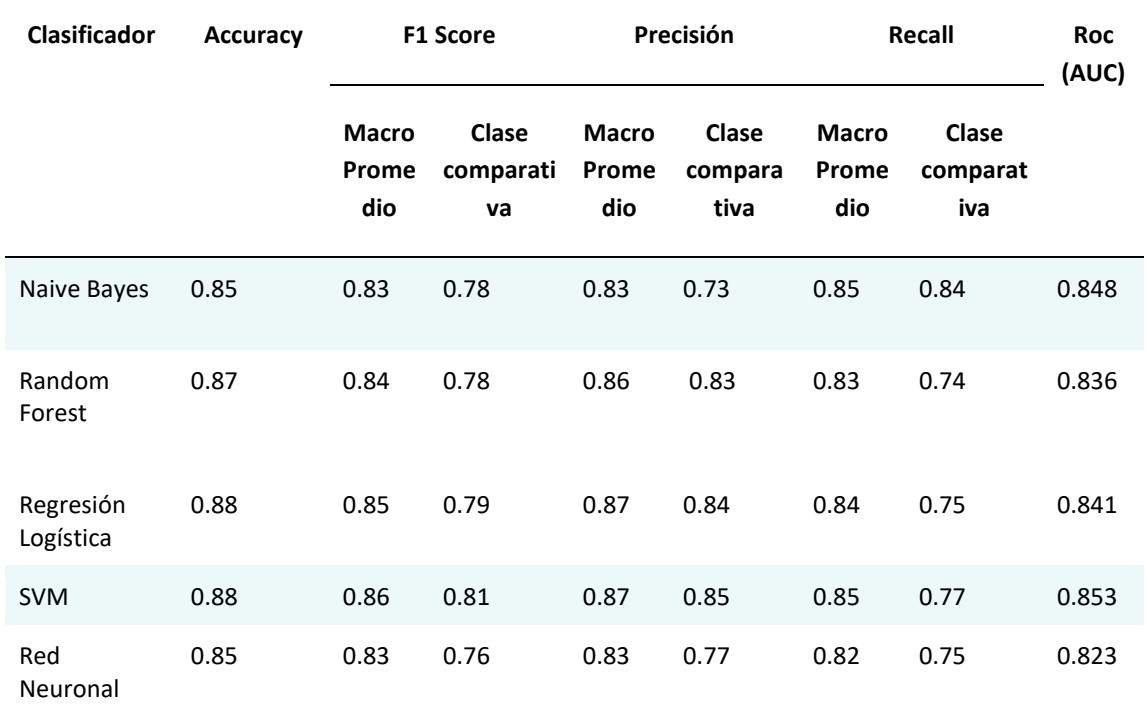

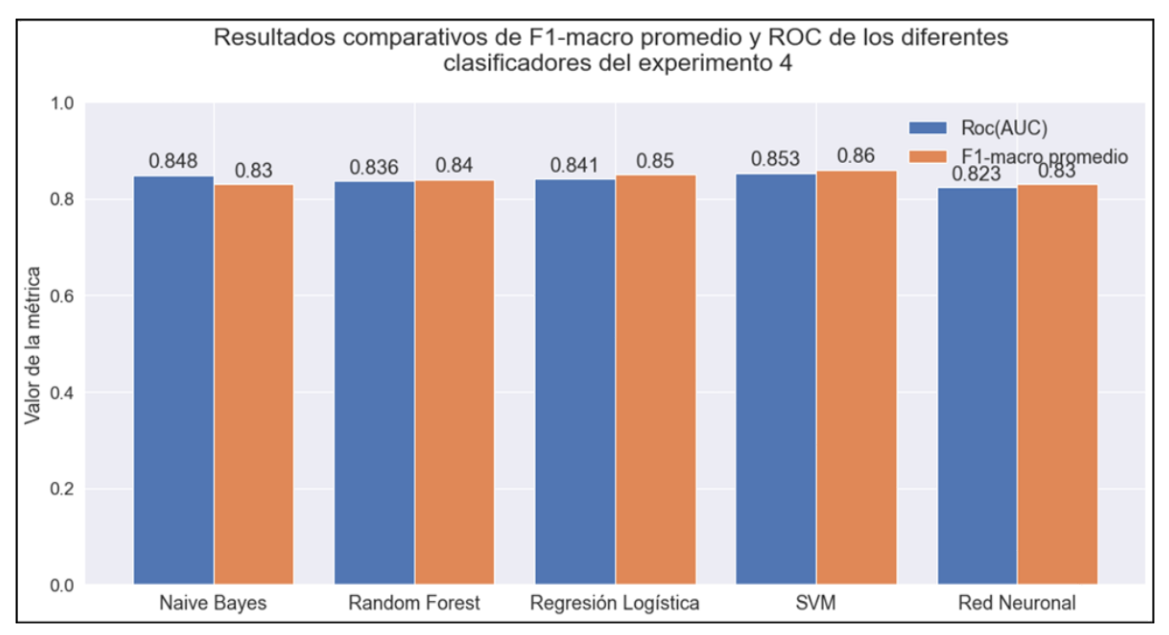

<span id="page-93-0"></span>*Figura 36: Gráfico de barras del F1-macro-promedio y Roc (AUC) ponderado de los diferentes clasificadores del análisis 4.*

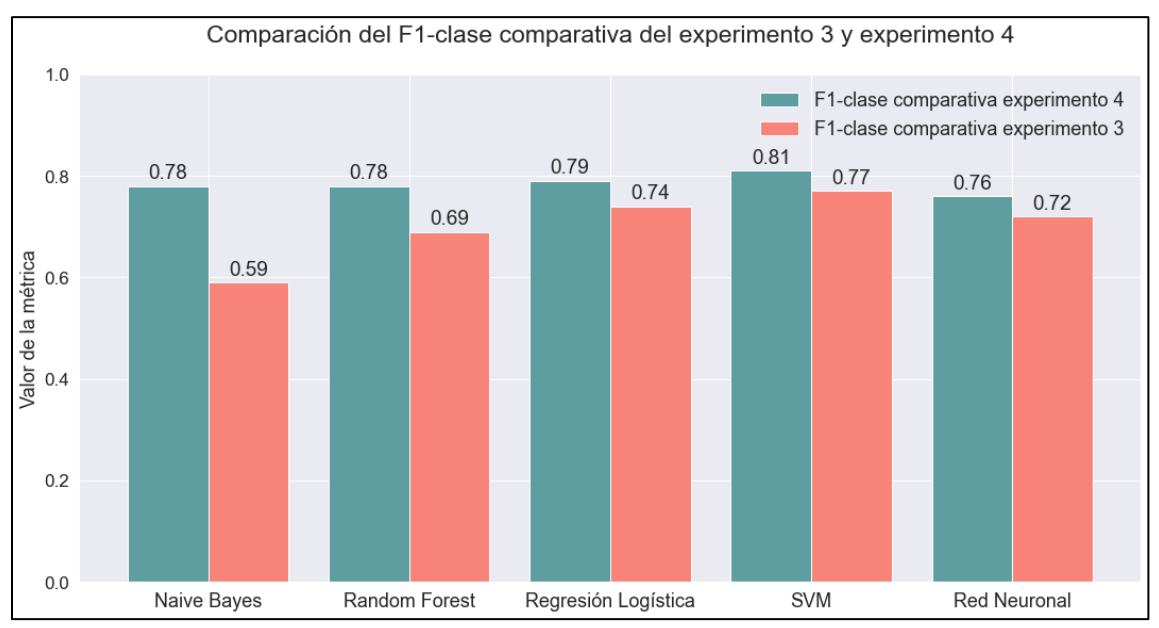

<span id="page-94-0"></span>*Figura 37: Gráfico de barras de la comparación del F1 score-clase comparativa del análisis 3 y análisis 4.*

En este análisisse aplicó el test de McNemar a los dos mejores clasificadores (SVM y Naive Bayes) según el ROC(AUC) ponderado para determinar si son estadísticamente diferentes. La **[Tabla 25](#page-94-1)** muestra el resultado de la tabla de contingencia del test, y a continuación se detalla los resultados del mismo.

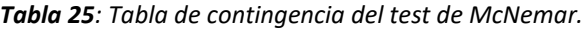

<span id="page-94-1"></span>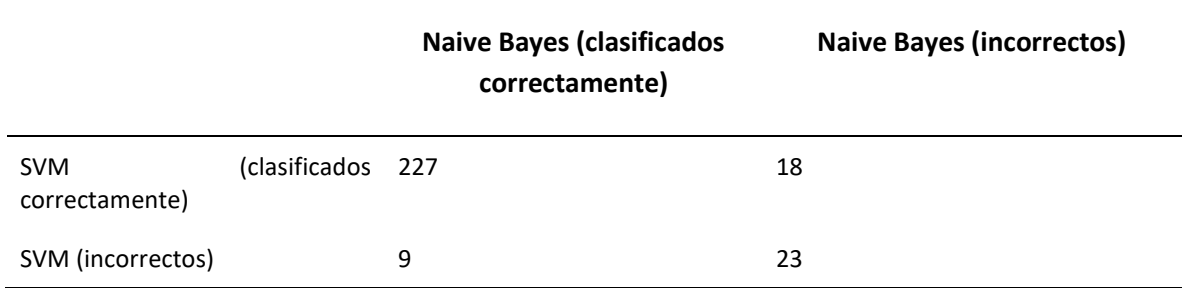

Para el cálculo del test de McNemar se partió con un valor de alpha igual a 0.05 y la siguiente hipótesis nula:

*H0: No existe una diferencia estadísticamente significativa entre los clasificadores SVM y Naive Bayes (ninguno de los dos clasificadores rinde mejor que el otro).*

Una vez realizado el test, se obtuvo un p-value = 0.124, por lo tanto, se tiene la misma proporción de errores (No se rechaza H0), es decir: No existe una diferencia estadísticamente significativa entre los clasificadores SVM y Naive Bayes.

#### *Análisis y discusión del Resultado*

- 1. Los dos mejores clasificadores son SVM y Naive Bayes con un valor de Roc (AUC) ponderado igual a 0.853 y 0.848 respectivamente (**[Tabla 24](#page-92-1)** y **[Figura 36](#page-93-0)**).
- 2. En la **[Figura 37](#page-94-0)** se puede observar que los resultados tienen cierta mejora comparando con los del análisis 3, en función de la clase comparativa, especialmente en Naive Bayes.
- 3. En este punto al contar con resultados muy buenos en relación al Roc (AUC) ponderado, y al no tener una gran diferencia entre los análisis 2,3 y 4; se decidió que este análisis sea el final y comparar los dos mejores modelos para decidir el mejor.
- 4. El test de McNemar demostró que no existe una diferencia estadísticamente significativa entre los modelos, es decir el rendimiento de los dos clasificadores es similar. Por lo tanto, se seleccionó al modelo creado con Naive Bayes ya que su formulación es menos compleja que SVM.
- 5. Naive Bayes es usado con frecuencia por parte de los investigadores en la minería de opiniones comparativas (Varathan, K. et al., 2017) al ser un modelo con menos Bias(diferencia entre el valor del modelo y el real) que SVM tiene más probabilidades de generalizar nuevas observaciones. En este trabajo de titulación fue seleccionado como mejor modelo.

### <span id="page-95-1"></span>**5.7 Estadísticas del corpus final**

Con los modelos para detectar entidades y texto comparativo, se etiquetó todos los textos pendientes y se generó el corpus final (sección **[4.7](#page-71-0)**). A continuación, en la **[Figura 38](#page-95-0)** y **[Figura 39](#page-96-0)** se detalla las estadísticas del corpus.

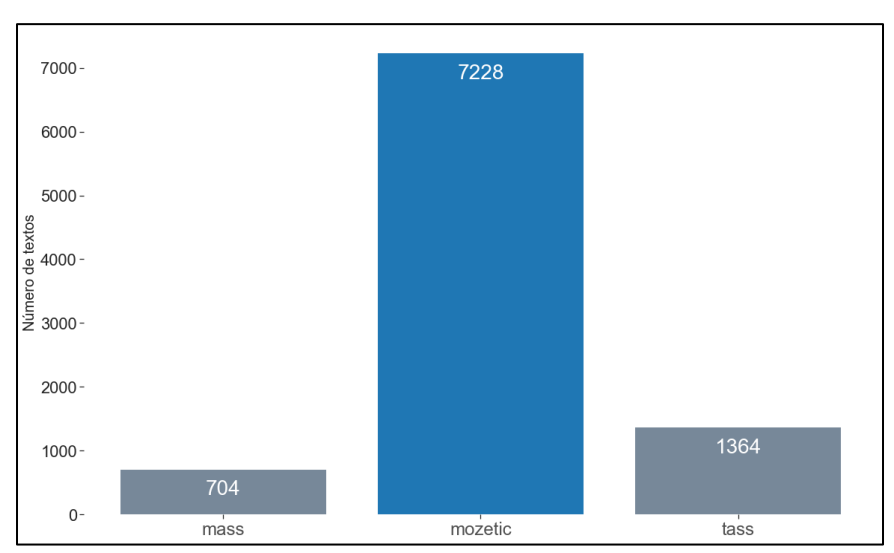

<span id="page-95-0"></span>*Figura 38: Gráfico de barras con el número de textos que aportó cada corpus original al corpus generado en este trabajo de titulación.*

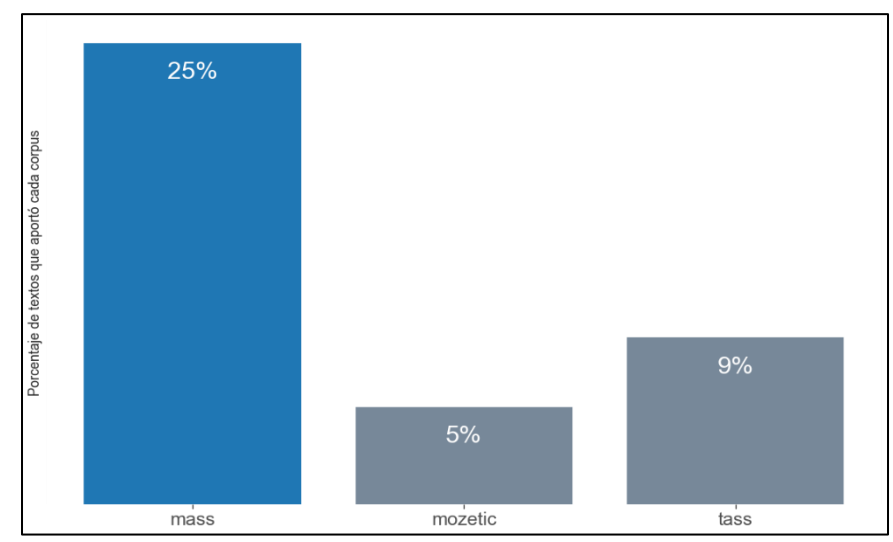

<span id="page-96-0"></span>*Figura 39: Gráfico de barras con el porcentaje que cada corpus aportó con relación al total de sus textos.*

El corpus original que más textos aportó al corpus final (**[Figura 38](#page-95-0)**) fue Mozetic Corpus con 7228, seguido de TASS Corpus con 1364 y por último Mass Corpus con 704 textos. En cambio, la **[Figura 39](#page-96-0)** muestra el porcentaje que cada corpus aportó con relación al total de sus textos, donde Mass Corpus aporta con el 25% del total de sus textos, TASS Corpus el 9% y Mozetic únicamente el 5%.

Comparando las **[Figura 38](#page-95-0)** y **[Figura 39](#page-96-0)** se puede observar que cada corpus individualmente tiene sus limitaciones ya sea de tamaño o de relevancia, por lo que, la identificación de los textos más importantes para CI de cada corpus y la unión de los mismos en uno solo, genera un valor agregado para futuras investigaciones.

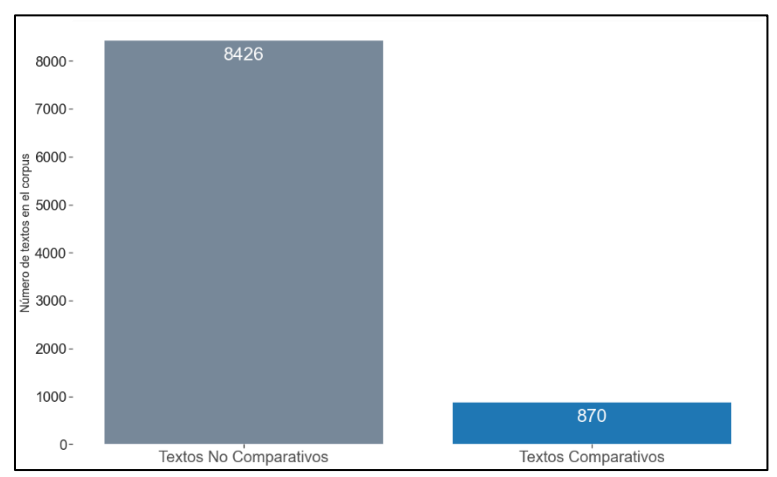

<span id="page-96-1"></span>*Figura 40: Gráfico de barras de la diferencia entre los textos comparativos y no comparativos del corpus.*

La **[Figura 40](#page-96-1)** muestra que en el corpus existen 8,426 (90.64%) textos no comparativos y 870 (9.36%) textos comparativos. Esto tiene sentido de acuerdo a Kessler & Kuhn (2014) y Wang et al. (2015), donde se dice que únicamente uno de cada diez textos creados por usuarios en internet es

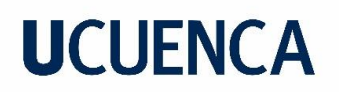

comparativo. Esto demuestra que el modelo realiza un correcto etiquetado de textos comparativos incluso en textos que no fueron parte del entrenamiento ni de la prueba, por lo tanto, destaca su generalidad. Por último, a este corpus final integrado por los tres corpus mejores rankeados se realiza un nuevo modelo general para NER que sirve para realizar la detección de competidores en el Dashboard. En este modelo general se utilizó todos los datos etiquetados manualmente y un subconjunto de datos etiquetados con los modelos NER de cada corpus (Ver **[Figura 19](#page-72-0)**). Luego se implementa el script para convertir los datos etiquetados (Columna Entidades) de este corpus final en datos para entrenamiento de NER con SpaCy (**[Figura 21](#page-74-0)**).

<span id="page-97-0"></span>El corpus final con datos etiquetados está compuesto por 9296 registros, luego con estos datos se procede a dividir en datos de entrenamiento (80%), datos de prueba (10%), y datos de desarrollo (10%), por último, se entrena un modelo con SpaCy y se obtiene el resultado presentado en la **[Tabla](#page-97-0)  [26](#page-97-0)**.

| Métricas para el Modelo | Valor  |
|-------------------------|--------|
| Precision               | 0.7837 |
| Recall                  | 0.7800 |
| F-score                 | 0.7819 |

*Tabla 26: Tabla de Métricas del Modelo Final.*

### **5.8 Caso de Estudio**

En esta sección se presenta la extracción de datos de cada plataforma seleccionada para el caso de estudio, el sector textil. En cada plataforma digital utilizada se aplicó las diferentes técnicas que se explican en la metodología, como la extracción de datos mediante API y mediante Web Scraping respectivamente, las fechas de recolección de datos se realizó desde finales del mes de diciembre del 2021 hasta el mes de abril del año 2022.

Debido a que Facebook tiene una gran cantidad de datos de muchas industrias como videojuegos, viajes, comercialización de productos, entre otros., en esta investigación se extrajeron datos de grupos dedicados a la comercialización de productos, donde se verifica que tenga al menos una mención en sus publicaciones sobre productos del sector textil como ropa, tela, etc. Los grupos de Facebook fueron escogidos manualmente debido a que, al usar técnicas como búsqueda por Hashtags se obtiene información de toda una región, por ejemplo, sí se busca el hashtag 'textil' se obtiene información de Colombia, Perú, Honduras, etc., la cual no es de interés para esta investigación. Los grupos seleccionados después de un análisis realizado considerando las características antes presentadas se muestra en la **[Tabla 27](#page-98-0)**. En total se seleccionaron 13 grupos en los cuales también se toma en consideración que cada grupo seleccionado tenga publicaciones actuales, que el grupo esté conformado por más de 1000 integrantes y que al menos tengan una publicación de artículos del sector textil.

<span id="page-98-0"></span>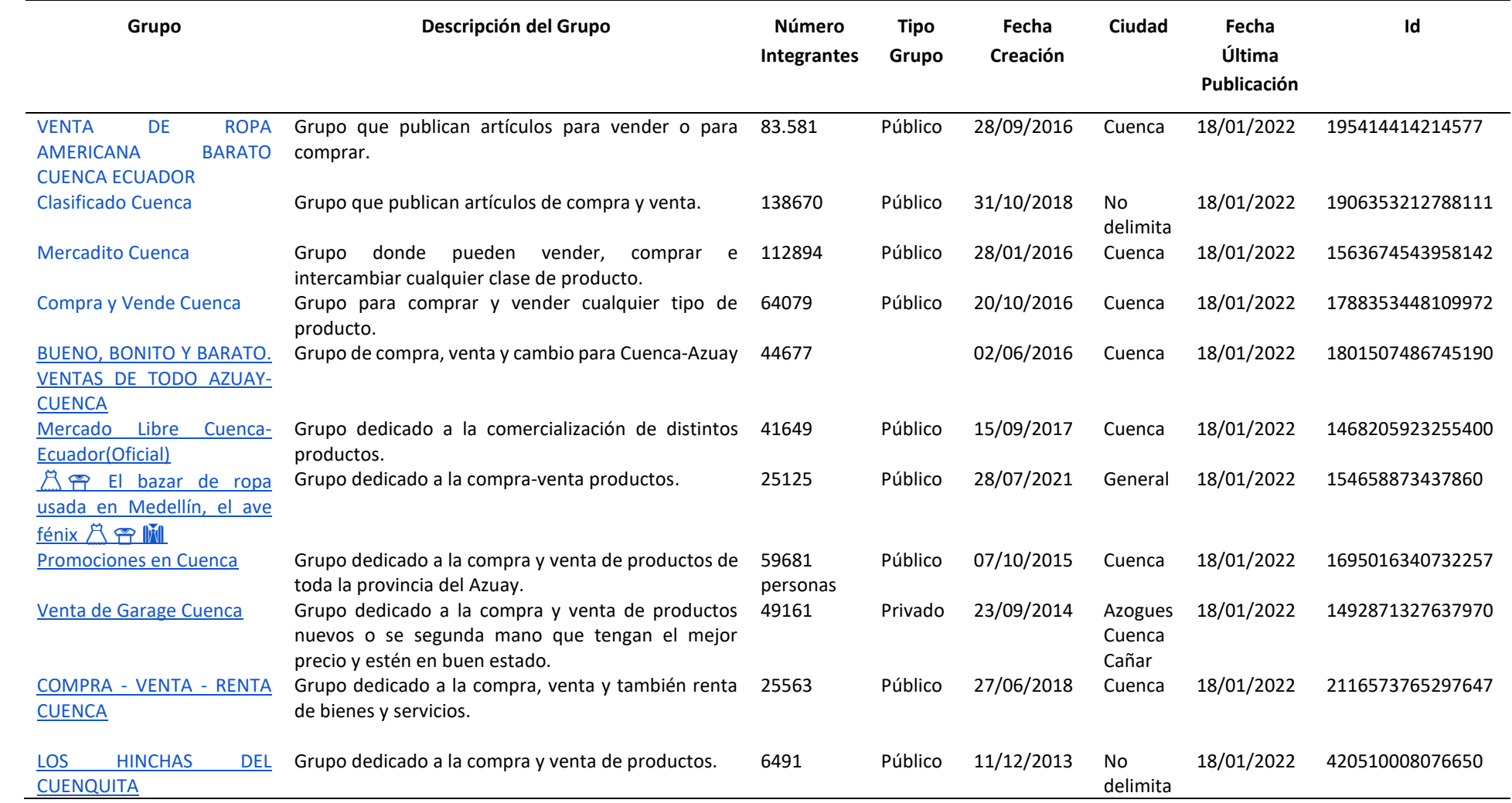

### *Tabla 27: Características de grupos de Facebook al 18 enero del 2022*

En el caso de Twitter se utiliza la API oficial de esta plataforma la cual permite extraer datos solo de los últimos 7 días, por lo que se realizó un script que se ejecutaba cada semana para extraer los datos. Este script se aplicó para extraer datos de todos los tweets y retweets que contengan alguna o algunas palabras del conjunto de palabras relacionados al sector textil. Para el conjunto de palabras se buscó manualmente todas las palabras relacionadas al sector, este conjunto de palabras se presenta a continuación:

*"textil, pijama, dagaronights, ropa, TEXTIMALL, prendas, dagaro, toallas, licra, pantalon, medias, lycra, nylon, Nylon, Kálido, kalido, edredones, Edredones, cortinas, toalla, lenceriadehogar, decoracion, cortinasllanas, homeandcotton, mantas,poliéster, algodón, cobertores, sabanas, sábanas, chompas, chompa, camiseta,camisetas, medias, pantalón, pantaloneta, casacas, pantalonetas, casacas , casaca , cobertores , colcha , colchas , guante , guantes , sudadera, sudaderas , vestido , vestidos , mascarilla , mascarillas , terno , ternos , falda , faldas"*

De la misma manera que Twitter, para la plataforma YouTube se utilizó también la API oficial y se aplicó el mismo diccionario de palabras utilizado en Twitter. Con esto se extrae todos los videos conjuntamente con sus comentarios que tengan relación con el diccionario de palabras.

Una vez terminada la extracción de datos, se realiza una limpieza de los mismos, que consiste en eliminar datos mal extraídos como registros vacíos, reemplazar caracteres especiales, entre otros. En la **[Figura 41](#page-99-0)** se observa el número de comentarios que se extrajeron de cada plataforma y también el número de entidades que se detectó después de aplicar el modelo NER general. Se puede observar que el número de entidades es mucho menor al número total de comentarios extraídos, lo que significa que en muy pocos comentarios hacen menciones de entidades que podrían ser posibles competidores tanto empresas como productos.

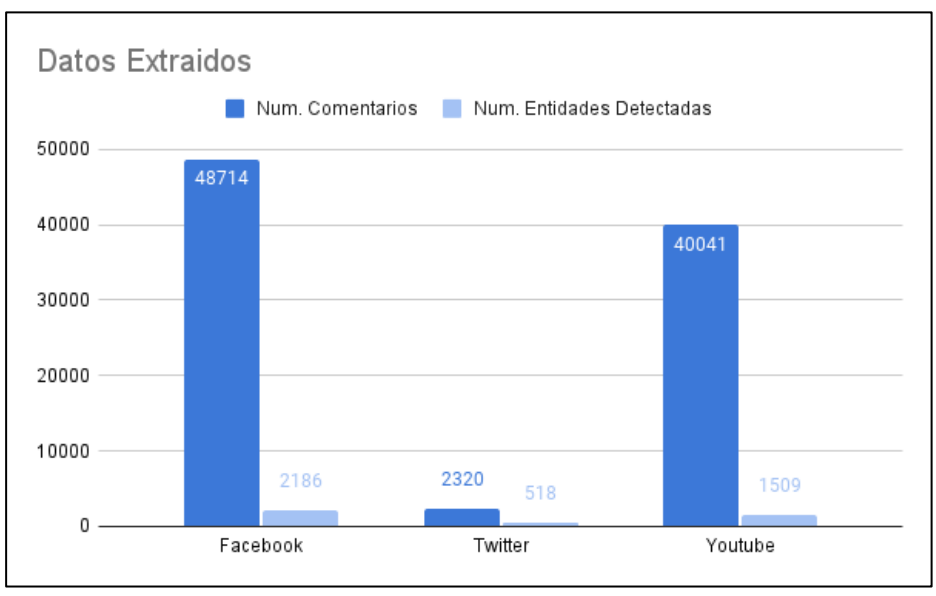

<span id="page-99-0"></span>*Figura 41: Número de datos extraídos de cada Plataforma. Fuente: Construcción propia*

La **[Figura 42](#page-100-0)** presenta un diagrama con los resultados del análisis de sentimiento, donde se visualiza el número de comentarios positivos, neutrales y negativos. Es importante mencionar que estos resultados son solo de los comentarios que tiene al menos una entidad detectada con el modelo NER. Se puede observar que Facebook es la plataforma con mayor número de datos desbalanceados, ya que, aproximadamente el 95% de los datos están con etiquetas de comentario neutral, los positivos y negativos existen muy pocos, pero con las otras plataformas no ocurre lo mismo, si existen número de datos semejante en cada grupo (positivo, neutral y negativo).

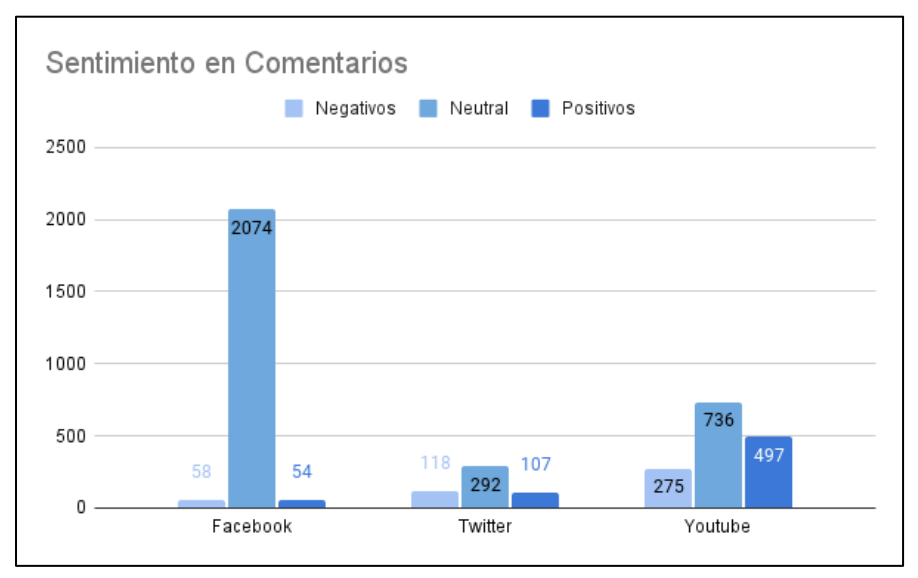

*Figura 42: Detección de Sentimientos en comentarios. Fuente: Construcción propia*

### <span id="page-100-0"></span>**5.9 Desarrollo del Dashboard**

El último proceso de esta investigación es el desarrollo del Dashboard para presentar los resultados y evaluar la utilidad del corpus desarrollado. Para este proceso se utilizó el corpus final desarrollado, con el cual se entrenó un modelo NER y un modelo para detección de textos comparativos que tienen las métricas de evaluación presentadas en la sección **[5.7](#page-95-1)**. Con estos modelos entrenados se realiza la detección de entidades y de texto comparativo en los datos extraídos de las redes sociales. Luego se desarrolla el Dashboard en Power BI para presentar todos los resultados obtenidos. El Dashboard que se desarrolló se puede visualizar en el siguiente enlace.

[https://app.powerbi.com/view?r=eyJrIjoiNjc2MzNiOTMtNjkyNC00MjA1LThmZjEtODhlMzkzOGN](https://app.powerbi.com/view?r=eyJrIjoiNjc2MzNiOTMtNjkyNC00MjA1LThmZjEtODhlMzkzOGNlODRkIiwidCI6IjhmNDY4MTZhLTcyMjAtNDg1MS04ZWYzLTY4MWI2MGM3ZmYwZiIsImMiOjR9&pageName=ReportSection32869605aed1a10ec905) [lODRkIiwidCI6IjhmNDY4MTZhLTcyMjAtNDg1MS04ZWYzLTY4MWI2MGM3ZmYwZiIsImMiOjR9&pag](https://app.powerbi.com/view?r=eyJrIjoiNjc2MzNiOTMtNjkyNC00MjA1LThmZjEtODhlMzkzOGNlODRkIiwidCI6IjhmNDY4MTZhLTcyMjAtNDg1MS04ZWYzLTY4MWI2MGM3ZmYwZiIsImMiOjR9&pageName=ReportSection32869605aed1a10ec905) [eName=ReportSection32869605aed1a10ec905](https://app.powerbi.com/view?r=eyJrIjoiNjc2MzNiOTMtNjkyNC00MjA1LThmZjEtODhlMzkzOGNlODRkIiwidCI6IjhmNDY4MTZhLTcyMjAtNDg1MS04ZWYzLTY4MWI2MGM3ZmYwZiIsImMiOjR9&pageName=ReportSection32869605aed1a10ec905)

A continuación, se presenta las capturas de pantalla de todas las opciones del Dashboard. En la **[Figura 43](#page-101-0)** se presenta la pantalla de inicio que muestra una descripción del objetivo del Dashboard y las instrucciones para realizar la evaluación.

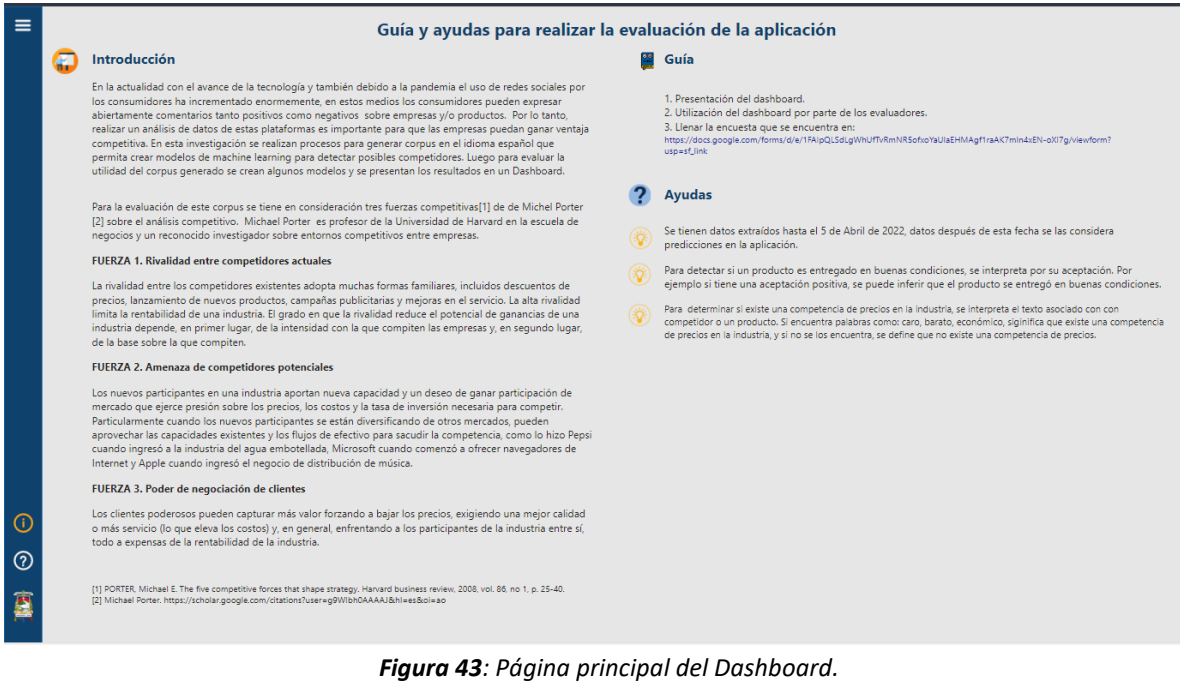

*Fuente: Construcción propia*

<span id="page-101-0"></span>En la **[Figura 44](#page-101-1)** se presenta el menú que tiene el Dashboard, el cual cuenta con cuatro opciones que el usuario podrá navegar mientras utiliza la aplicación.

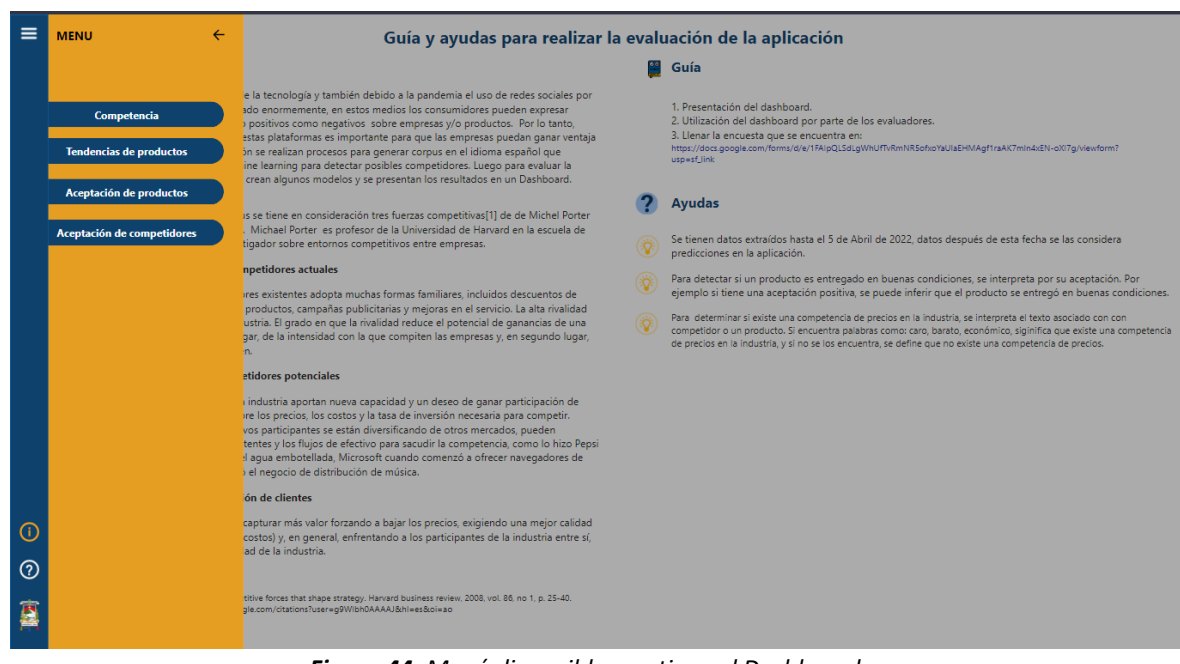

*Figura 44: Menú disponible que tiene el Dashboard Fuente: Construcción propia*

<span id="page-101-1"></span>En la **[Figura 45](#page-102-0)** se presenta las gráficas que permitirá hacer un análisis de los posibles competidores detectados con el modelo NER desarrollado en esta investigación que fue entrenado

con el corpus final y luego es aplicado a los datos de redes sociales. Esta pantalla permite también hacer un filtro para que el usuario pueda hacer un análisis de manera individual por posibles competidores o también hacer un análisis de datos de una única plataforma.

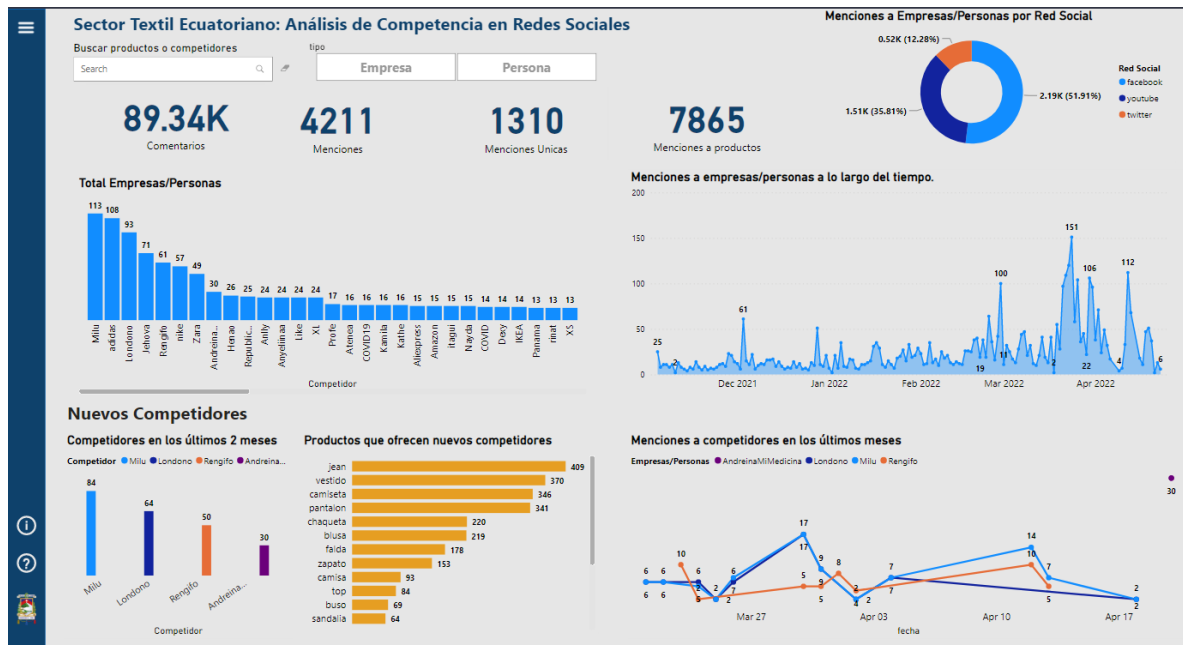

*Figura 45: Análisis de posibles competidores. Fuente: Construcción propia*

<span id="page-102-0"></span>En la **[Figura 46](#page-103-0)** se muestra la parte del Dashboard que permite hacer un análisis sobre tendencias de las menciones de un posible producto o competidor, además muestra una predicción de productos con un período de tiempo de tres meses. Es importante mencionar que si existen muy pocos datos la predicción es poco confiable ya que el algoritmo se basa en datos históricos. Esto se evidencia en el tamaño de las bandas de error que se muestra en el gráfico.

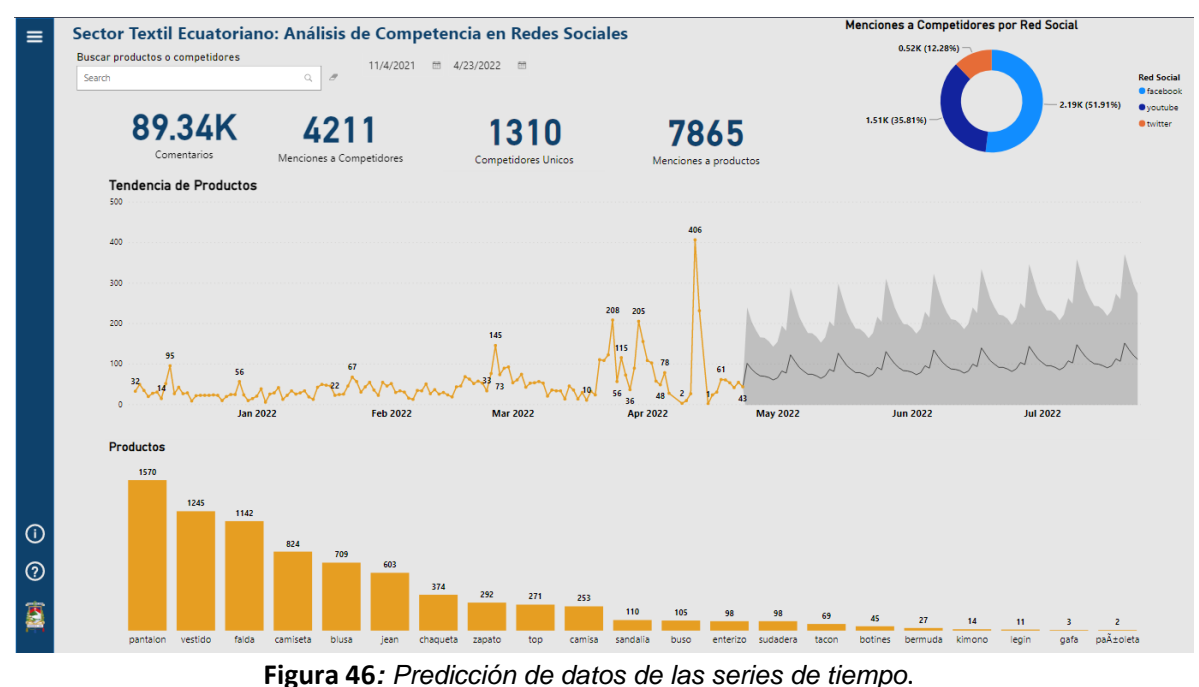

*Fuente: Construcción propia*

<span id="page-103-0"></span>En la **[Figura](#page-104-0) 47** y **[Figura 48](#page-104-1)** del Dashboard se tiene el análisis de sentimientos y la detección de adjetivos de los comentarios, esto permite observar la postura de los clientes hacia posibles competidores o productos, también tiene una nube de palabras con todos los adjetivos mencionados en los comentarios/tweets. Esto permite hacer un análisis de manera subjetiva de cada posible competidor como, por ejemplo: si un posible competidor tiene adjetivos como caro, bonito, etc., tiene más sentimientos positivos y neutrales que negativos, entonces significa que la empresa en análisis tiene una buena aceptación del cliente, pero también comercializa productos de alto valor.

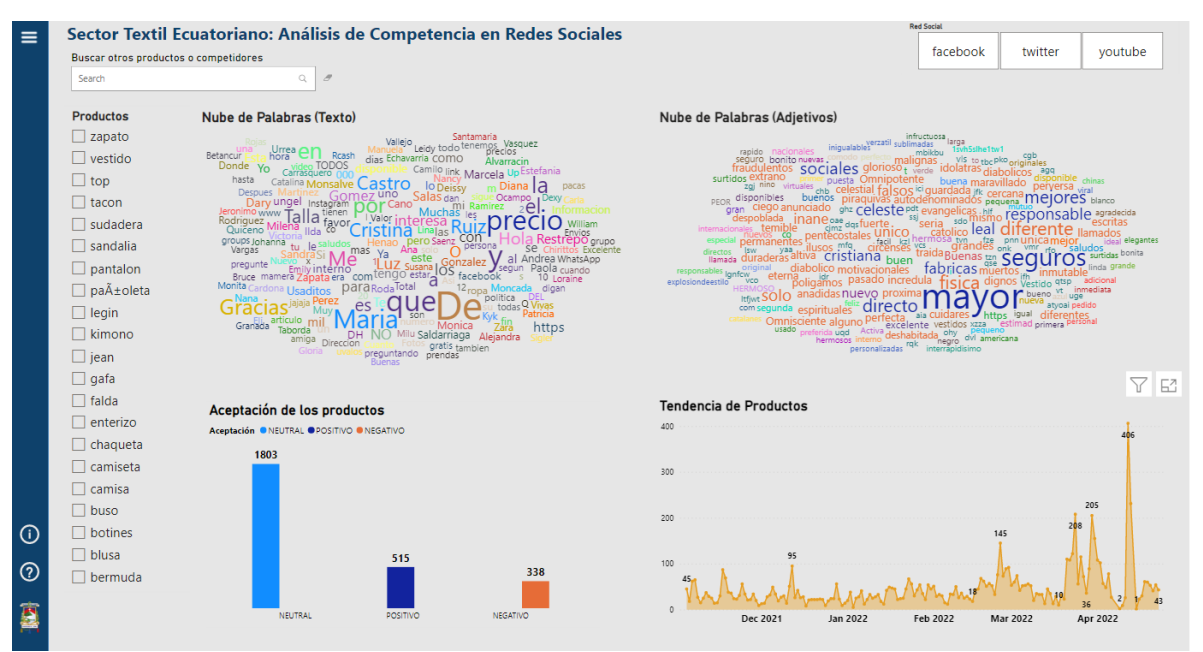

*Figura 47: Aceptación de Productos. Fuente: Construcción propia*

<span id="page-104-0"></span>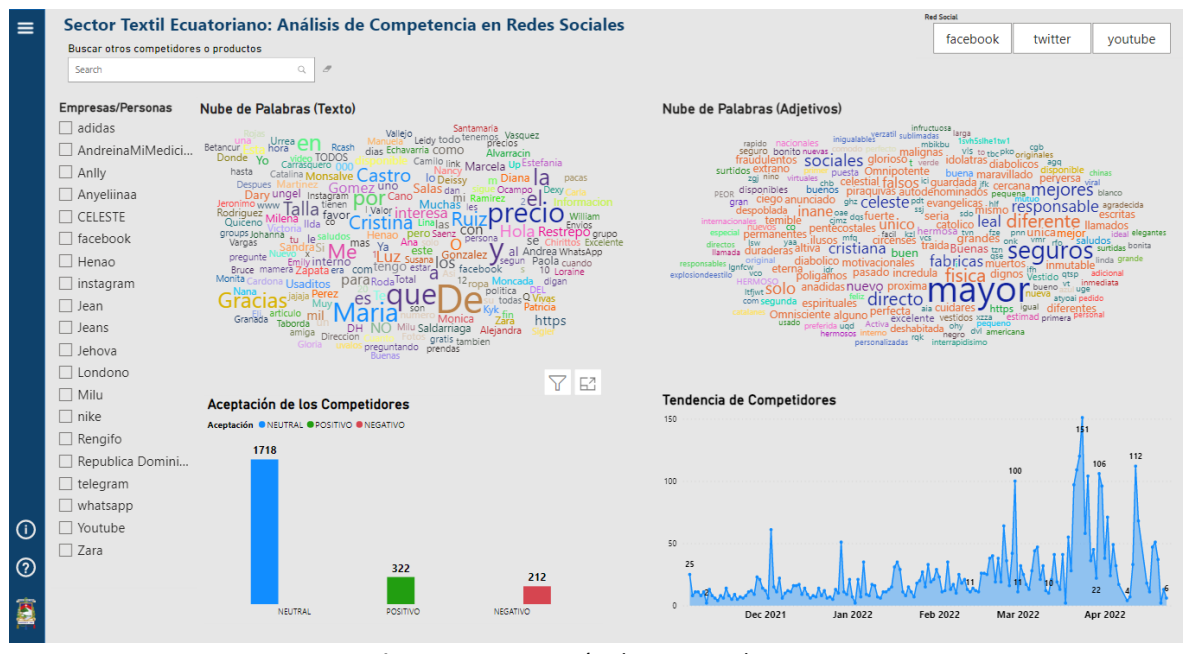

*Figura 48: Aceptación de Competidores. Fuente: Construcción propia*

## <span id="page-104-1"></span>**5.10 Evaluación empírica de la utilidad del Dashboard**

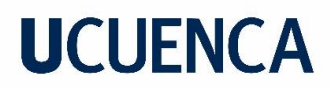

En esta sección se realiza la evaluación empírica de la utilidad percibida de los modelos creados con el corpus generado en base a las fuerzas de Porter mediante el Dashboard desarrollado para el caso de estudio.

### **5.10.1 Objetivo de Evaluación**

Según el paradigma Objetivo-Pregunta-Métrica (GQM – Goal Question Metric en inglés) planteado por (Basili, 1992), el objetivo de la evaluación empírica se muestra en la **[Tabla 28](#page-105-0)**.

<span id="page-105-0"></span>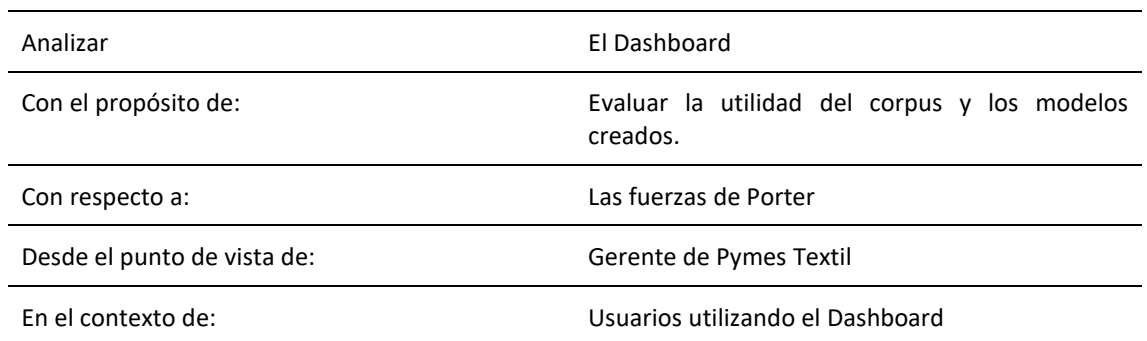

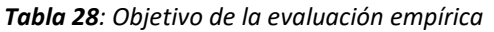

### **5.10.2 Preguntas de investigación**

De acuerdo con el objetivo de evaluación, se plantean las siguientes preguntas de investigación (PI):

**PI1**: ¿El Dashboard creado mediante el corpus y los modelos generados es percibido con relación a la primera fuerza de Porter como útil?

**PI2**: ¿El Dashboard mediante el corpus y los modelos generados es percibido con relación a la cuarta fuerza de Porter como útil?

**PI3**: ¿El Dashboard creado mediante el corpus y los modelos generados es percibido con relación a la quinta fuerza de Porter como útil?

#### **5.10.3 Hipótesis de investigación**

<span id="page-105-1"></span>Con el propósito de evaluar las preguntas de investigación se establecen las hipótesis de investigación mostradas en la **[Tabla 29](#page-105-1)**. Las hipótesis nulas, que se representan por el subíndice cero, corresponden a la ausencia de un efecto de las variables independientes sobre las variables dependientes.

*Tabla 29: Hipótesis de investigación para la evaluación* 

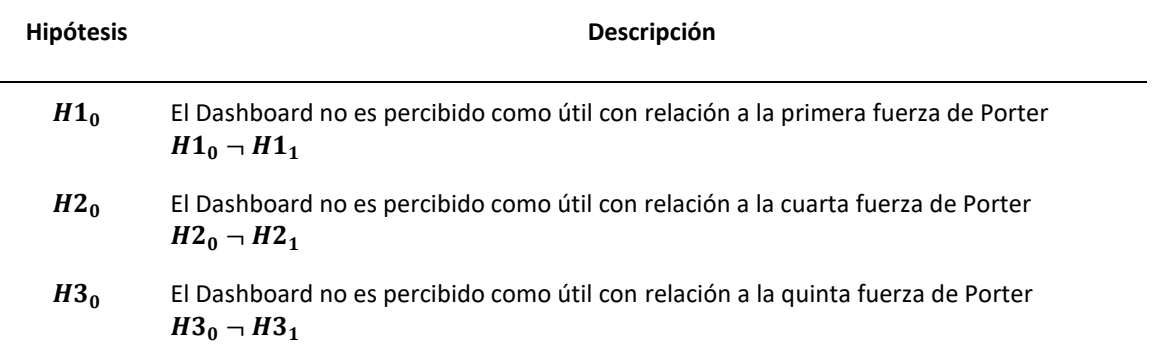

La pregunta PI1 está soportada por la hipótesis: H1. La pregunta PI2 está soportada por la hipótesis: H2. La pregunta PI3 está soportada por la hipótesis H3.

### **5.10.4 Variables y métricas**

Para este cuasiexperimento se considera como variable independiente el Dashboard creado mediante el corpus y los modelos generados. Por su parte se consideran como variables dependientes la primera, cuarta y quinta fuerza de Porter. Para medir estas variables dependientes se plantean una serie de preguntas definidas en la **[Tabla 30](#page-106-0)**. Estas preguntas son medidas en una escala de 5 puntos de Likert.

<span id="page-106-0"></span>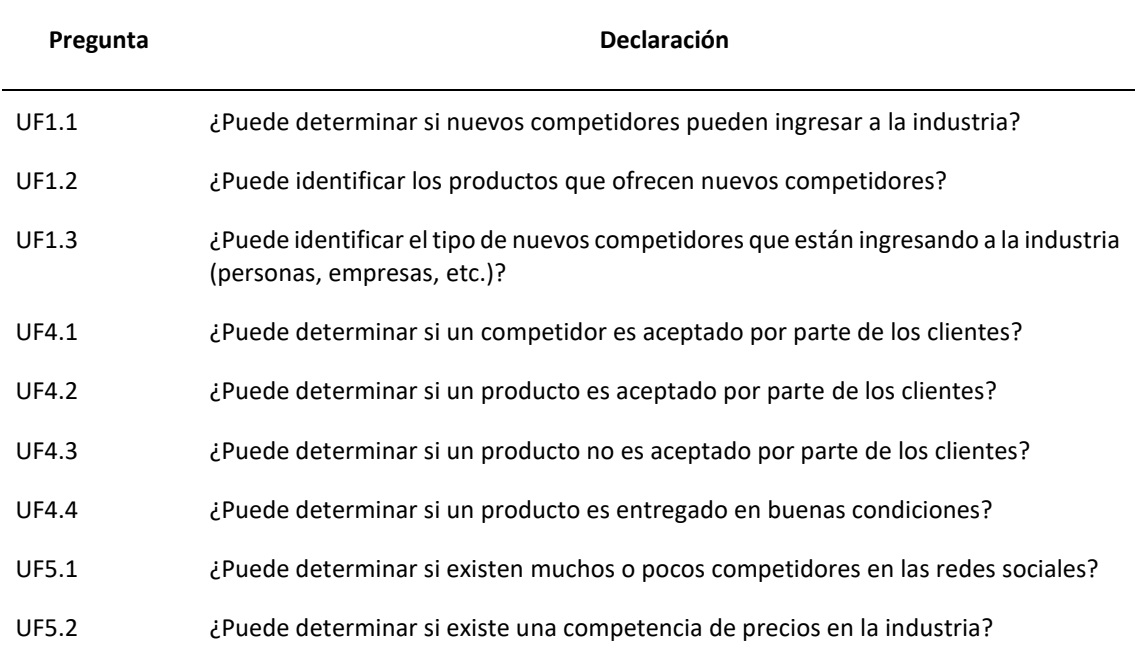

#### *Tabla 30: Cuestionario para medir las variables dependientes*

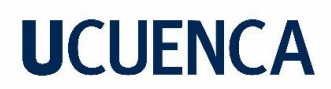

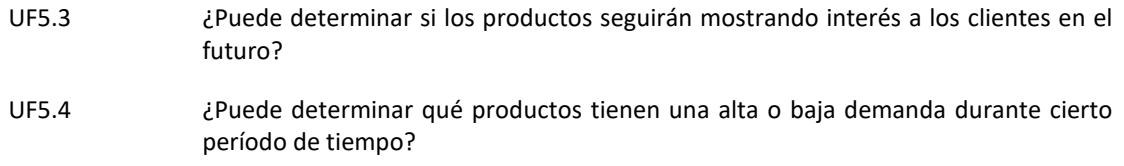

#### **5.10.5 Selección de la muestra**

El cuasiexperimento se llevó a cabo en el mes de junio de 2022, con una muestra de 10 participantes. Los participantes son estudiantes de último semestre de la facultad de Ciencias Económicas de la Universidad de Cuenca.

#### **5.10.6 Sesión cuasiexperimental y de capacitación**

Primero se elaboró una presentación de capacitación para introducir a los participantes en el tema de este trabajo de titulación, en esta presentación se describe la inteligencia competitiva, las fuerzas de Porter en el contexto del sector textil y la utilización del Dashboard. Esta sesión se realizó de forma virtual, a través de una videoconferencia y tuvo una duración de 20 minutos.

Posteriormente se realizó la sesión experimental, en ella los participantes realizaron las tareas descritas en la **[Tabla 31](#page-107-0)**. Para esto se elaboró una guía en Google Forms, la cual se dividió en las siguientes secciones:

- I. Introducción de la inteligencia competitiva en el contexto de las redes sociales y las fuerzas de Porter.
- II. Desarrollo del cuasiexperimento: en esta sección los participantes siguieron una serie de pasos para cumplir con las tareas planteadas.
- III. Explicación de la escala de Likert y como llenar el cuestionario.
- IV. Cuestionario: con el objetivo de evaluar la utilidad de los modelos creados con el corpus generado, los participantes completaron el cuestionario.

<span id="page-107-0"></span>Al finalizar el cuasiexperimento se recolectó los datos necesarios para analizar las variables dependientes. Los resultados del cuestionario se recolectaron con la ayuda de la herramienta Google Forms.

*Tabla 31: Tareas del cuasiexperimento*
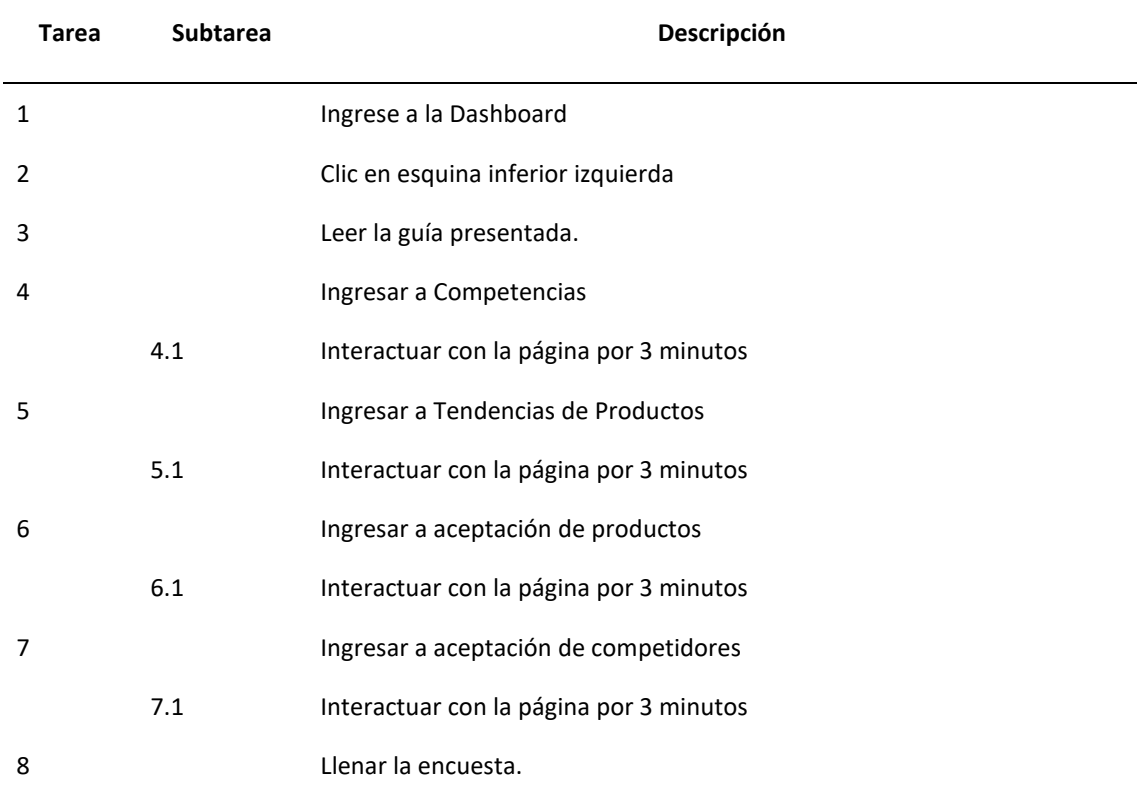

#### **5.10.7 Validez del cuestionario**

<span id="page-108-0"></span>Para llevar a cabo la validación de este cuestionario realizado con los evaluadores, se implementa la técnica del coeficiente de Alfa de Cronbach. Se utiliza la fórmula **[\(11\)](#page-43-0)** y se obtiene el siguiente valor (**[Tabla 32](#page-108-0)**).

| <b>Tabla 32:</b> Estadística de fiabilidad. |                  |  |
|---------------------------------------------|------------------|--|
| <b>Nombre</b>                               | <b>Resultado</b> |  |
| Alfa de Cronbach                            | 0.79             |  |

*Tabla 32: Estadística de fiabilidad.*

El valor de alfa presentado en **[Tabla 32](#page-108-0)** es aceptable según (Streiner, 2003) ya que es mayor a 0.70 qué es lo recomendable como mínimo. Este valor de 0.79 indica que el cuestionario tiene una consistencia interna alta, y como no es un valor mayor a 0.90 se puede afirmar que no hay redundancia o duplicación de preguntas.

#### **5.10.8 Análisis e interpretación de resultados**

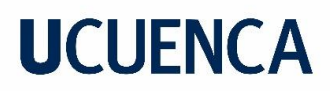

En esta sección se efectúa el análisis de los resultados obtenidos respecto al rendimiento y las percepciones del participante con respecto a las variables de estudio. El análisis se realizó con las librerías pandas, matplotlib y statsmodel del lenguaje de programación Python.

Las preguntas del cuestionario utilizado se agrupan de acuerdo con las variables dependientes planteadas en la sección **[5.10.4](#page-106-0)** y se describen en la **Tabla 33**.

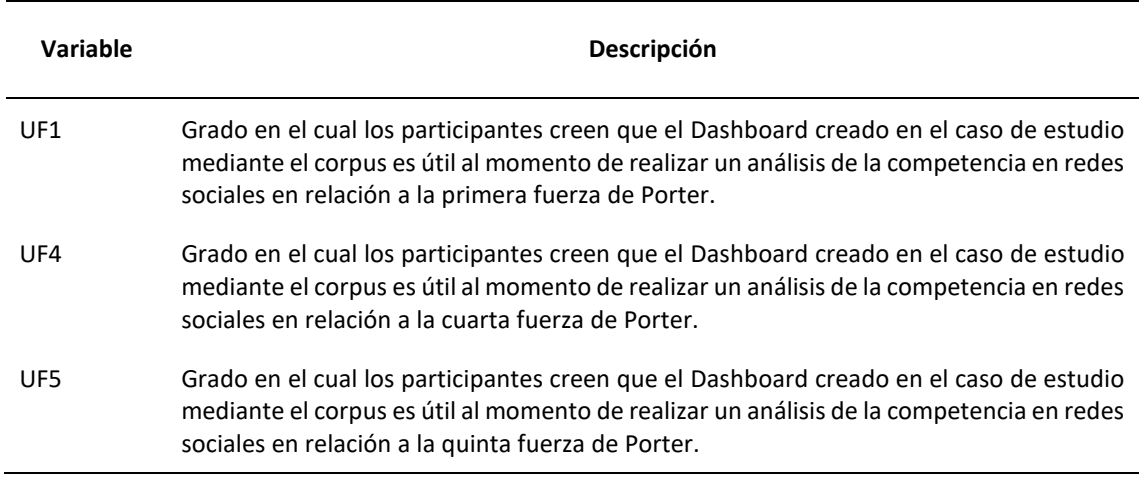

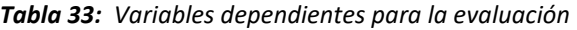

La **[Figura 49](#page-110-0)** presenta el diagrama de caja y bigotes para cada una de las variables dependientes, las cuales se miden con una escala de Likert de cinco puntos (1-5) donde 1 representa el valor más bajo, 3 representa el valor neutro y 5 el valor más alto.

Debido a que la muestra de este cuasiexperimento es de  $n$ <50, se utiliza la prueba de normalidad de Shapiro-Wilk. La **[Tabla 34](#page-110-1)** presenta un resumen de los valores estadísticos y de la prueba de Shapiro-Wilk para cada una de las variables. Cuando la muestra tiene un valor de  $p$ <0.05, significa que la muestra no tiene una distribución normal, por lo tanto, se aplica la prueba de Wilcoxon para determinar su significancia. Caso contrario, con  $p$  > 0.05, la muestra tiene una distribución normal y se aplica la prueba T-Student. Tanto para la prueba de Wilcoxon como para T-Student, cuando el valor de significancia es mayor que 0.05 se dice que la hipótesis es aceptada. Caso contrario, cuando la significancia es menor que 0.05, la hipótesis es rechazada.

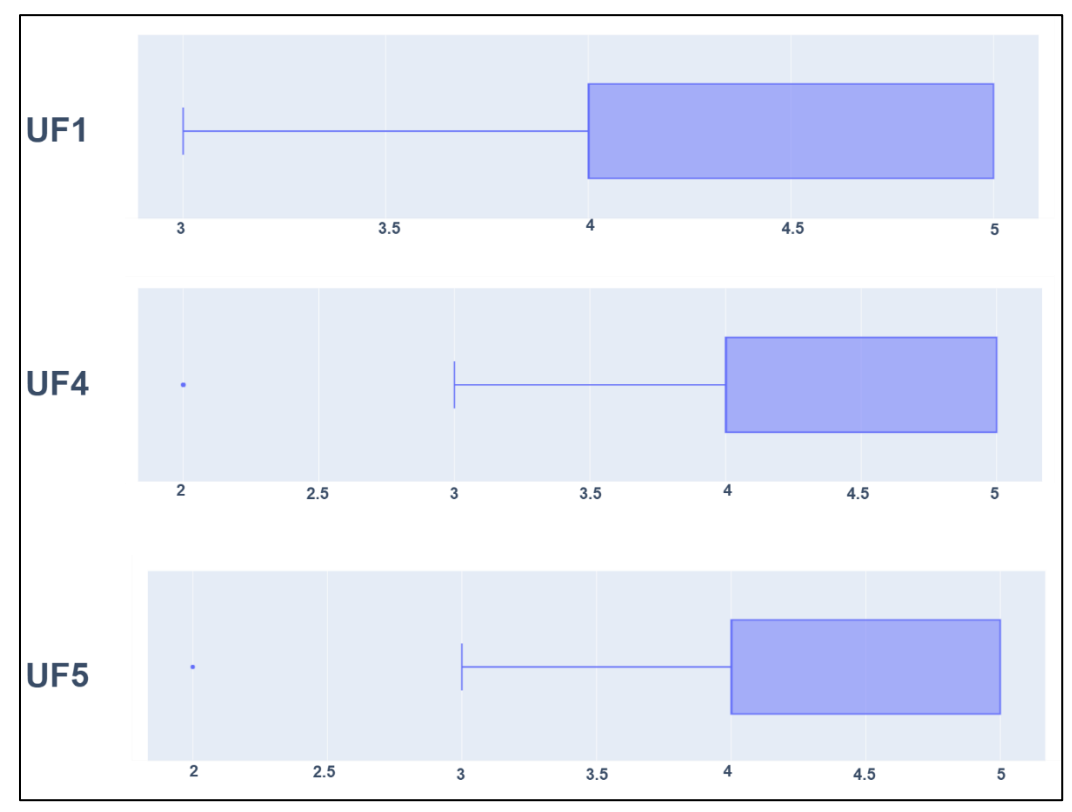

*Figura 49: Diagrama de caja y bigotes de las variables dependientes. Fuente: Construcción propia*

<span id="page-110-1"></span><span id="page-110-0"></span>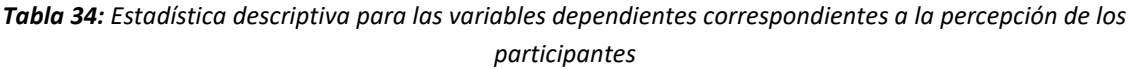

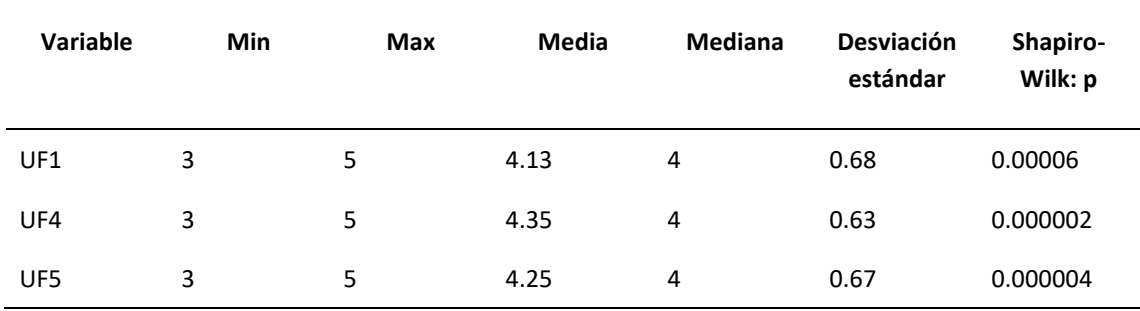

Los valores de significancia obtenidos para cada una de las variables se muestran en la **[Tabla 35](#page-111-0)**. Con base en esto, se puede concluir que las hipótesis  $H1_0$ ,  $H2_0$  y  $H3_0$  son rechazadas, por lo tanto:

- I. El Dashboard es percibido como útil con relación a la primera fuerza de Porter.
- II. El Dashboard es percibido como útil con relación a la cuarta fuerza de Porter.
- III. El Dashboard es percibido como útil con relación a la quinta fuerza de Porter.

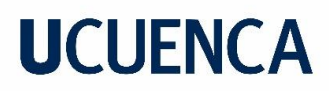

Estos resultados indican que existe una probabilidad alta de que los modelos creados con el corpus generado sean utilizables en la práctica.

<span id="page-111-0"></span>

|     | <b>Variable</b> | Prueba aplicada | Significancia |
|-----|-----------------|-----------------|---------------|
| UF1 |                 | Wilcoxon        | 0.000001      |
| UF4 |                 | Wilcoxon        | 0.00000005    |
| UF5 |                 | Wilcoxon        | 0.00000002    |

*Tabla 35: Significancias para las variables dependientes*

Los resultados obtenidos en el cuasiexperimento se resumen en la **[Tabla 36](#page-111-1)**. Con base en estos resultados, se responden las preguntas de investigación planteadas a inicio del cuasiexperimento:

### - **PI1:** *¿El Dashboard creado utilizando los modelos mediante el corpus generado es percibido con relación a la primera fuerza de Porter como útil?*

El Dashboard es percibido como útil con relación a la primera fuerza de Porter, esto se determina a través del rechazo de la hipótesis nula  $H1_0$ . Por lo tanto, se puede determinar que los modelos creados con el corpus desarrollado en este trabajo son útiles con relación a la primera fuerza de Porter.

### - **PI2:** *¿El Dashboard creado utilizando los modelos mediante el corpus generado es percibido con relación a la cuarta fuerza de Porter como útil?*

El Dashboard es percibido como útil con relación a la cuarta fuerza de Porter, esto se determina a través del rechazo de la hipótesis nula  $H2_0$ . Por lo tanto, se puede determinar que los modelos creados con el corpus desarrollado en este trabajo son útiles con relación a la cuarta fuerza de Porter.

### - **PI3: ¿El Dashboard creado utilizando los modelos mediante el corpus generado es percibido con relación a la quinta fuerza de Porter como útil?**

<span id="page-111-1"></span>El Dashboard es percibido como útil con relación a la quinta fuerza de Porter, esto se determina a través del rechazo de la hipótesis nula  $H3<sub>0</sub>$ . Por lo tanto, se puede determinar que los modelos creados con el corpus desarrollado en este trabajo son útiles con relación a la quinta fuerza de Porter.

*Tabla 36: Resumen de resultados del cuasiexperimento*

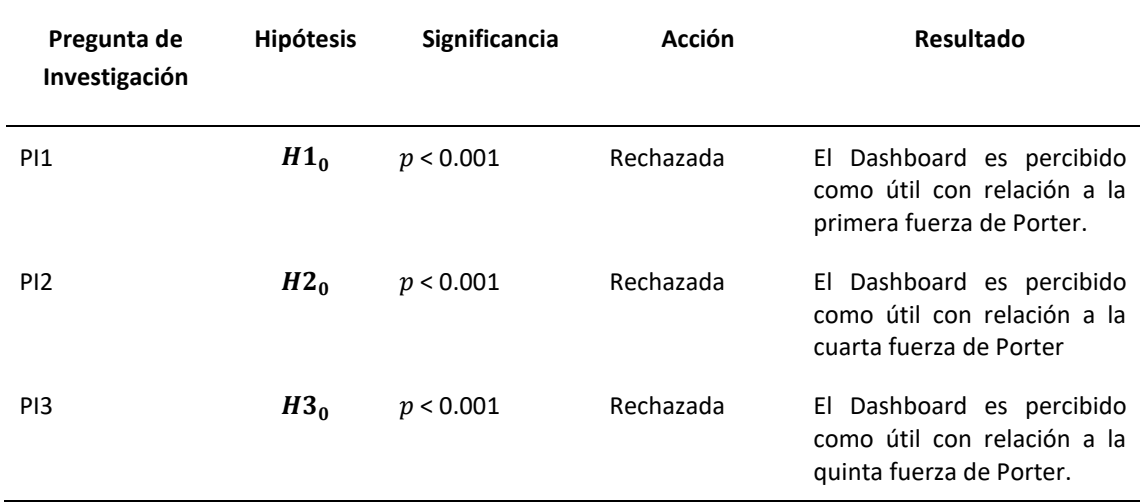

### **5.11 Presentación de los resultados**

En esta subsección se presentan los resultados de cada una de las preguntas que conforman el cuestionario completado por los participantes al finalizar el cuasiexperimento. La primera pregunta: ¿Puede determinar si nuevos competidores pueden ingresar a la industria? La **[Figura 50](#page-112-0)** indica que el 90% de los participantes están de acuerdo en que pueden determinar la cantidad de competidores utilizando el Dashboard, mientras que el 10% muestra una postura neutral.

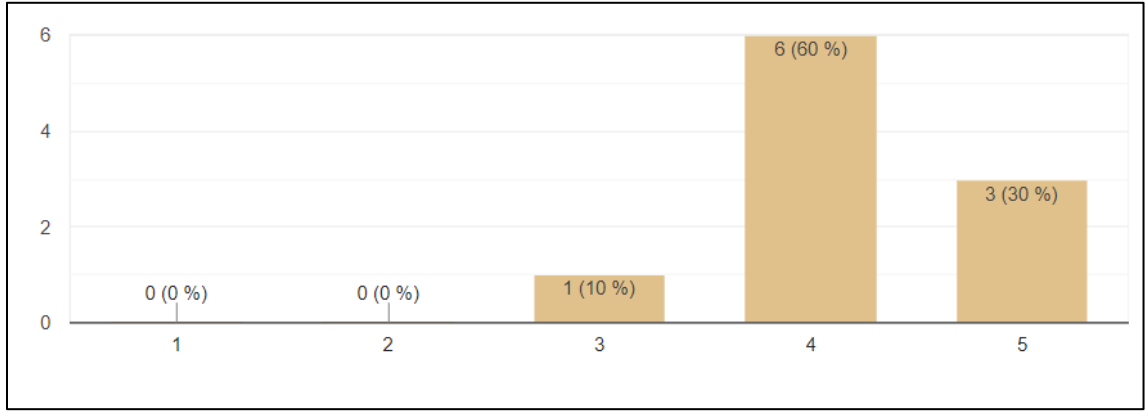

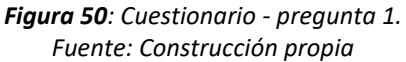

<span id="page-112-0"></span>Similar a la pregunta 1, la segunda pregunta: ¿Puede identificar los productos que ofrecen nuevos competidores? La **[Figura 51](#page-113-0)** indica que el 90% de los participantes están de acuerdo en que pueden identificar los productos que ofrecen nuevos competidores utilizando el Dashboard, mientras que el 10% muestra una postura neutral.

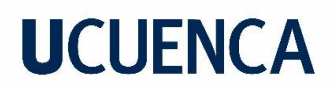

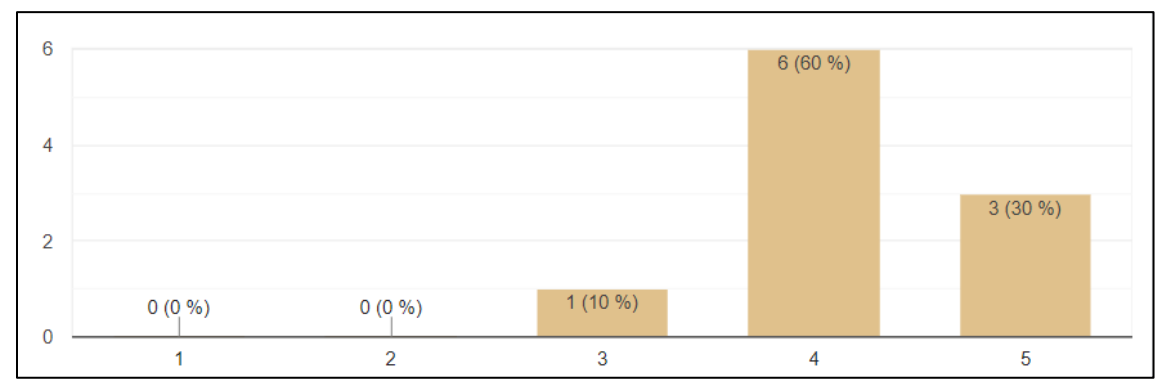

*Figura 51: Cuestionario - pregunta 2. Fuente: Construcción propia*

<span id="page-113-0"></span>La **[Figura 52](#page-113-1)**, con el enunciado: ¿Puede identificar el tipo de nuevos competidores que están ingresando a la industria (personas, empresas, etc.) ?, indica que el 70% de los participantes están de acuerdo en ser capaces de identificar el tipo de nuevos competidores que están ingresando a la industria utilizando el Dashboard, mientras que el 30% muestra una postura neutral.

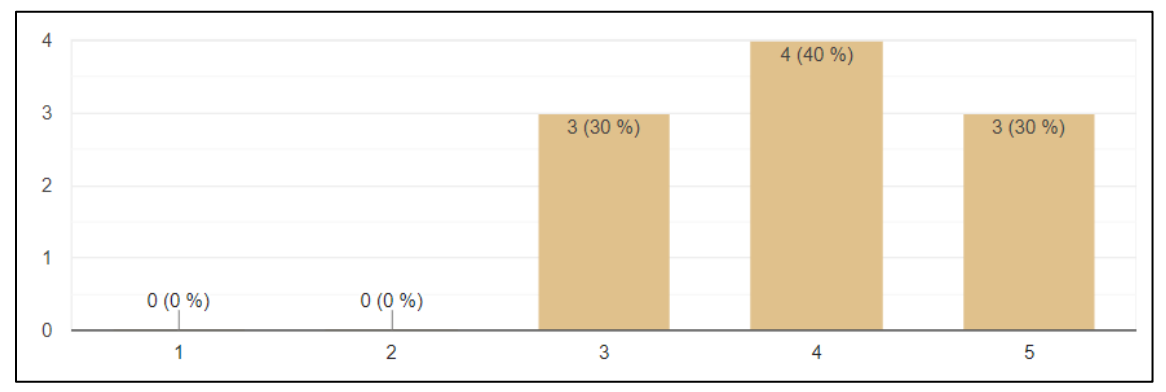

*Figura 52: Cuestionario - pregunta 3. Fuente: Construcción propia*

<span id="page-113-1"></span>La **[Figura 53](#page-114-0)**, con el enunciado: ¿Puede determinar si un competidor es aceptado o no por parte de los clientes?, indica que el 90% de los participantes están de acuerdo en ser capaces de identificar si un competidor es aceptado por parte de los clientes utilizando el Dashboard, mientras que el 10% no está de acuerdo.

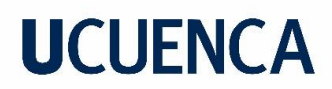

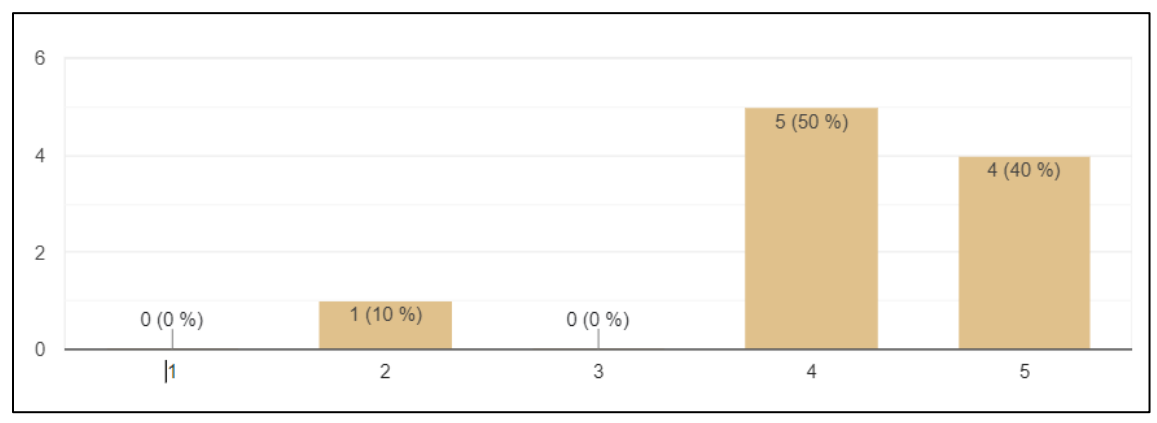

*Figura 53: Cuestionario - pregunta 4. Fuente: Construcción propia*

<span id="page-114-0"></span>La **[Figura 54](#page-114-1)**, con el enunciado: ¿Puede determinar si un producto es aceptado por parte de los clientes?, indica que el 100% de los participantes están de acuerdo en ser capaces de identificar determinar si un producto es aceptado por parte de los clientes utilizando el Dashboard.

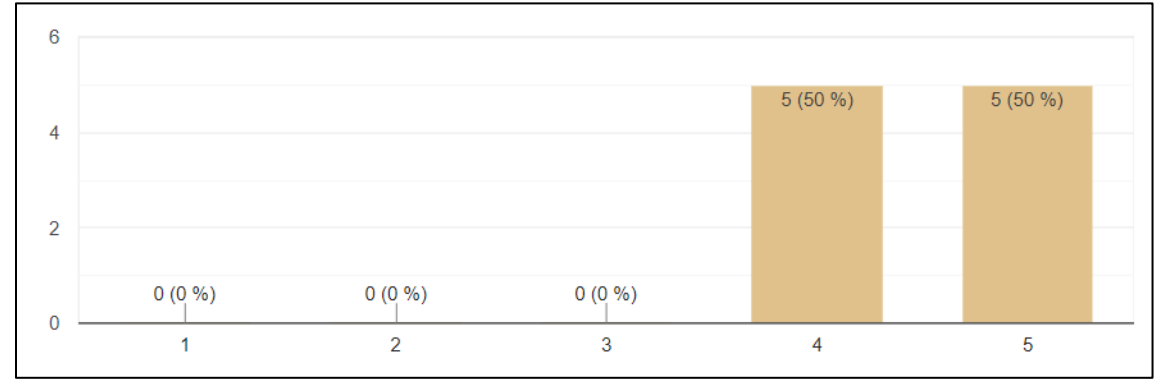

*Figura 54: Cuestionario - pregunta 5. Fuente: Construcción propia*

<span id="page-114-1"></span>La **[Figura 55](#page-115-0)**, con el enunciado: ¿Puede determinar si un producto no es aceptado por parte de los clientes?, indica que el 80% de los participantes están de acuerdo en ser capaces de identificar si un producto no es aceptado por parte de los clientes utilizando el Dashboard, mientras que el 20% muestra una postura neutral.

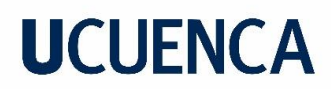

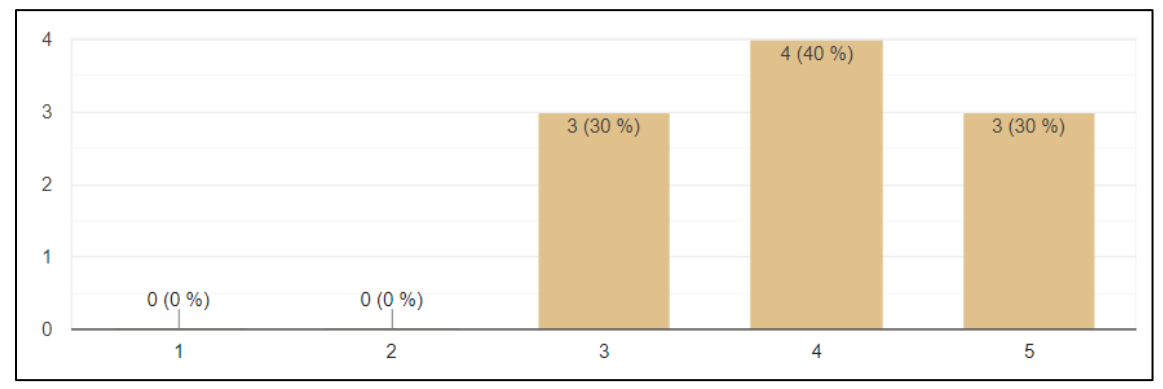

*Figura 55: Cuestionario - pregunta 6. Fuente: Construcción propia*

<span id="page-115-0"></span>La **[Figura 56](#page-115-1)**, con el enunciado: ¿Puede determinar si un producto es entregado en buenas condiciones?, indica que el 70% de los participantes están de acuerdo en ser capaces de identificar si un producto es entregado en buenas condiciones utilizando el Dashboard, mientras que el 10% muestra una postura neutral y el 20% no está de acuerdo.

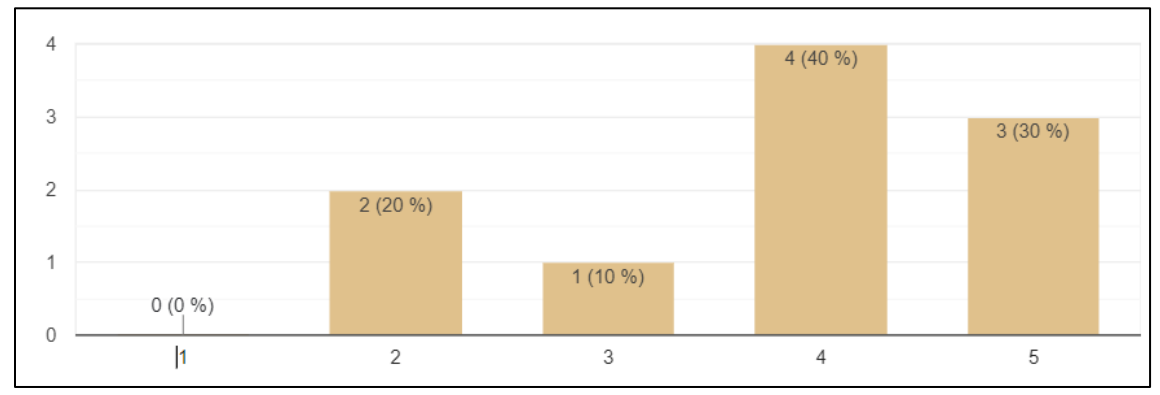

*Figura 56: Cuestionario - pregunta 7. Elaboración propia*

<span id="page-115-1"></span>La **[Figura 57](#page-116-0)**, con el enunciado: ¿Puede determinar si existen muchos o pocos competidores en las redes sociales ?, indica que el 100% de los participantes están de acuerdo en ser capaces de identificar la cantidad de competidores utilizando el Dashboard.

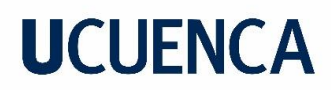

.

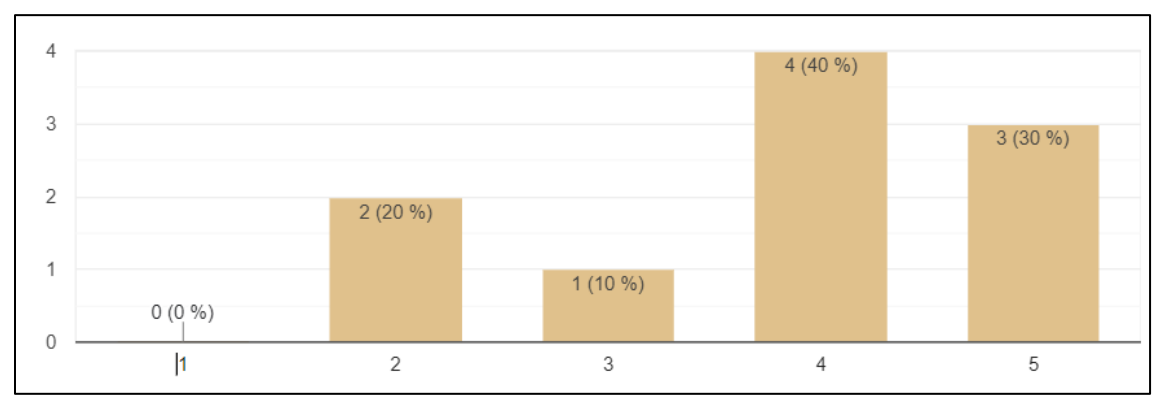

*Figura 57: Cuestionario - pregunta 8. Fuente: Construcción propia*

<span id="page-116-0"></span>La **[Figura 58](#page-116-1)**, con el enunciado: ¿Puede determinar si existe una competencia de precios en la industria ?, indica que el 80% de los participantes están de acuerdo en ser capaces de determinar si existe una competencia de precios en la industria utilizando el Dashboard, mientras que el 10% muestra una postura neutral y el 10% no está de acuerdo.

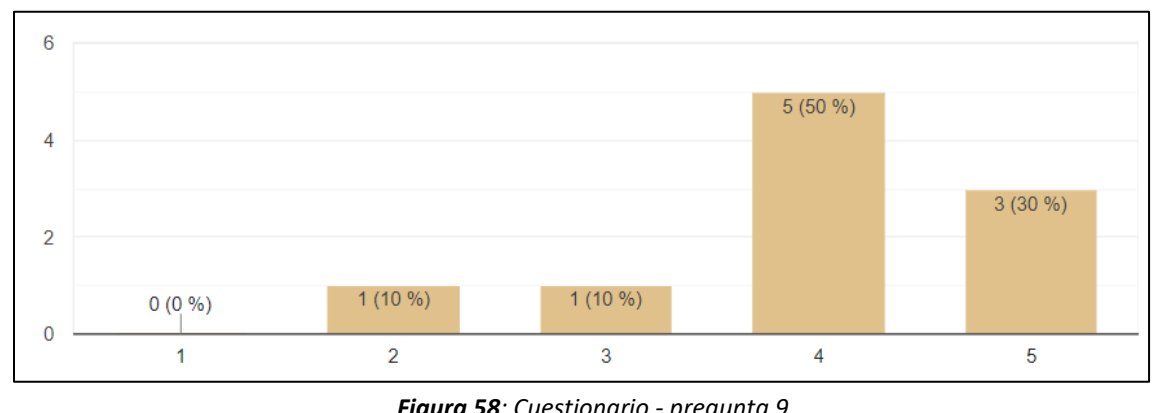

*Figura 58: Cuestionario - pregunta 9. Fuente: Construcción propia*

<span id="page-116-1"></span>La **[Figura 59](#page-117-0)**, con el enunciado: ¿Puede determinar si los productos seguirán mostrando interés a los clientes en el futuro ?, indica que el 70% de los participantes están de acuerdo en ser capaces de determinar si los productos seguirán mostrando interés a los clientes en el futuro utilizando el Dashboard, mientras que el 30% muestra una postura neutral.

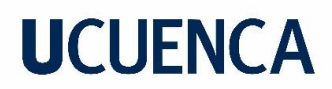

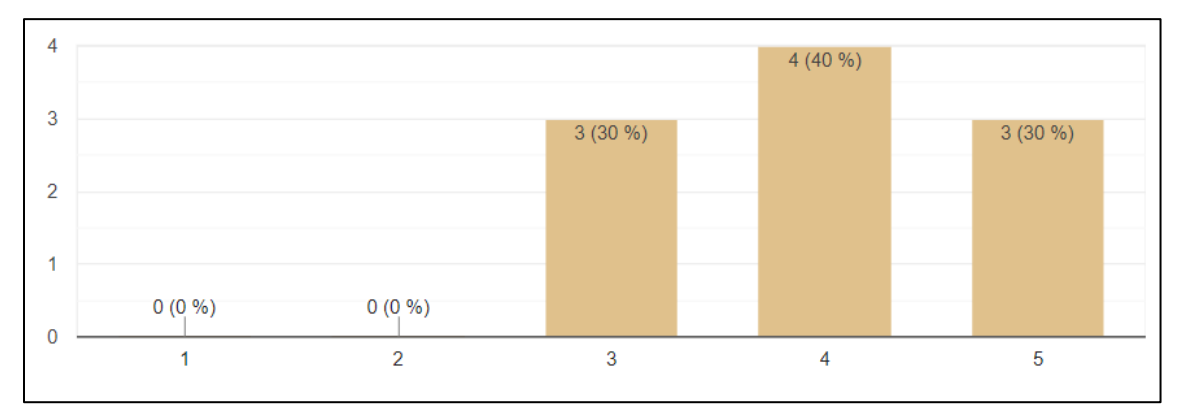

*Figura 59: Cuestionario - pregunta 10. Fuente: Construcción propia*

<span id="page-117-0"></span>La **[Figura 60](#page-117-1)**, con el enunciado: ¿Puede determinar que productos tienen una alta o baja demanda durante cierto período de tiempo ?, indica que el 90% de los participantes están de acuerdo en ser capaces de determinar qué productos tienen una alta o baja demanda durante cierto período de tiempo utilizando el Dashboard, mientras que el 10% muestra una postura neutral.

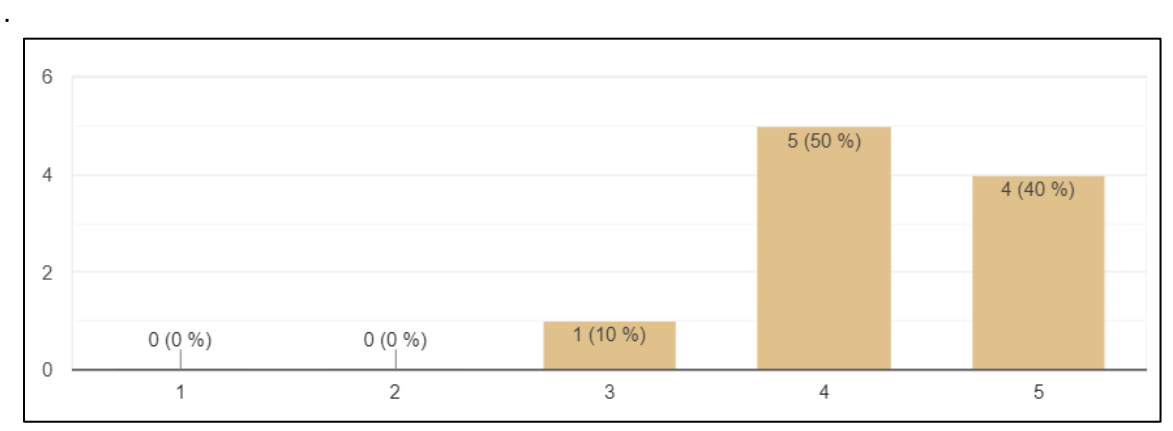

*Figura 60: Cuestionario - pregunta 11. Fuente: Construcción propia*

### <span id="page-117-1"></span>**5.12 Comparación de la utilidad en relación a las Fuerzas de Porter**

 Con el fin de demostrar si hay una diferencia de la utilidad del corpus y modelos generados en relación a las fuerzas evaluadas, se generó un score agrupando las respuestas con cada variable que a su vez representa una de las fuerzas de Porter (**sección 5.10.4**). El score generado es sobre 100 puntos, donde 100 representa el valor en que todos los evaluadores hubiesen respondido con 5 las preguntas del cuestionario. La utilidad en relación a las fuerzas de Porter se presenta en la **tabla 37**.

<span id="page-118-0"></span>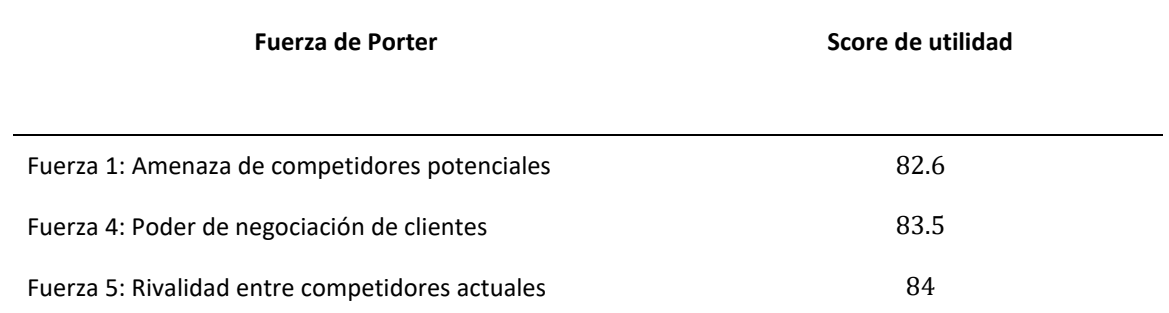

**Tabla 37**: *Resumen de la utilidad en relación a las Fuerzas de Porter*

La **[Tabla](#page-118-0)** *37* muestra que existe una relación muy cercana del score de utilidad, donde se tiene un valor de utilidad más alto en la fuerza 5, seguido de la fuerza 4 y por último la fuerza 1. Se puede concluir que, en las tres fuerzas evaluadas, se obtuvo un valor alto en el score, lo que respalda la utilidad del corpus y modelos generados.

#### **5.13 Amenazas a la validez**

En esta sección se describen los problemas que pueden afectar la validez del cuasi-experimento. Para ello, se consideran los cuatro tipos de validez propuestos por Hyman, 92010) los cuales son: validez de la conclusión estadística, validez interna, validez de constructo y validez externa.

#### **Validez de la conclusión estadística:**

Los métodos estadísticos seleccionados para el análisis pueden afectar la validez de la conclusión. Para hacer frente a esto, se utilizó la prueba de Shapiro-Wilk con la cual se determinó que la muestra tiene una distribución normal. Posteriormente se usó la prueba Wilcoxon a través de la cual se calculó la significancia de las variables dependientes; y se determinó que las hipótesis nulas debían ser rechazadas.

#### **Validez interna:**

La validez interna puede verse afectada por el conocimiento y experiencia que tienen los participantes. Para este cuasi-experimento ninguno de los participantes había usado el Dashboard con anterioridad. Para equilibrar el conocimiento de todos los participantes, se realizó la sesión de capacitación antes de la ejecución del cuasi-experimento.

#### **Validez del constructo:**

La amenaza identificada para este tipo de validez hace referencia a la confiabilidad del cuestionario utilizado para evaluar las percepciones de los usuarios. En este sentido, se validó el cuestionario comprobando su fiabilidad y que no haya preguntas repetidas o redundantes mediante la prueba de alfa de Cronbach.

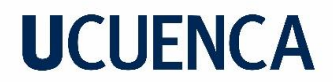

#### **Validez externa:**

Este tipo de validez hace referencia a la capacidad de generalizar los resultados del cuasiexperimento a toda la población. Para ello, se ha definido una guía sencilla que muestra paso a paso las tareas a realizar en el cuasiexperimento. Al evaluarse en un caso de estudio (sector textil), no se debe generalizar a otros contextos. Se propone como trabajo futuro replicar este trabajo para analizar contextos diferentes.

### **CAPITULO 6: CONCLUSIONES Y TRABAJO FUTURO**

### **6.1 Conclusiones**

El objetivo de este trabajo de investigación consistió en la creación de un corpus en el idioma español que sea de utilidad con el fin de entrenar modelos de aprendizaje automático que permita realizar detección de competidores con datos de redes sociales para empresas PYMEs del sector Textil. Para esto se desarrolló una metodología que describe detalladamente cada una de las etapas que se siguieron. Adicionalmente, para validar la utilidad de este corpus creado, se han entrenado algoritmos con el corpus desarrollado y se ha creado un Dashboard con Power BI para presentar los resultados obtenidos a un grupo de evaluadores. De la misma manera este proceso se ha descrito detalladamente en la metodología, cumpliendo todos los objetivos específicos de la investigación. También en esta investigación se planteó evaluar el corpus en un caso de estudio considerando empresas textiles pertenecientes al proyecto SUMA, sin embargo, por motivos logísticos, se evaluó considerando todo el sector textil ecuatoriano.

El proceso inicial para esta investigación radicó en la búsqueda de corpus en el idioma español que sirvan como base para el desarrollo de esta propuesta metodológica, según la literatura no existen corpus etiquetados para hacer detección de competidores en el idioma español, de manera que, se buscó algunos corpus que tengan comentarios de redes sociales y/o plataformas de comercio electrónico, donde se tuvo que agregar manualmente las etiquetas necesarias. Este proceso de etiquetado si bien no es complicado, es altamente laborioso y demanda mucho tiempo, por lo que en este trabajo las etiquetas agregadas manualmente y después automáticamente con los algoritmos generados son de gran aporte a la comunidad científica, para que en futuras investigaciones no se tenga que realizar este etiquetado.

 Otro aspecto importante en esta investigación consistió en entrenar un modelo robusto para la detección de entidades nombradas, que sirve para realizar la detección de los posibles competidores. Se utilizó la librería SpaCy para este propósito, la cual dispone de modelos preentrenados que se pueden utilizar. El modelo que se utilizó en esta investigación (es\_core\_news\_lg) en su descripción menciona que tanto en entrenamiento y prueba todas sus métricas de evaluación (recall, precisión, f-score) tienen el 90%, pero al utilizar con los corpus de esta investigación dichas métricas de evaluación no llegaban a más del 40%, por lo tanto, fue significativo volver a entrenar el modelo proporcionándole más datos de entrenamiento y prueba, con este proceso se logró mejorar y se obtuvo en el modelo final métricas de evaluación de 78.4 % en precisión, 78% en recall y 78.2% en f-score.

No basta con la creación de una metodología para construir un corpus de estas características, también se debe tener una alta capacidad computacional para la ejecución de los algoritmos desarrollados para que puedan realizarse en tiempos prácticos para la investigación. Características como CPU y/o GPU de alta prestaciones son necesarios, sin embargo, no es necesario tener físicamente estos dispositivos, en la actualidad existen alternativas que se pueden usar, en esta investigación se utilizó Kaggle y Google Colab que ofrecen CPU y GPU de alta prestaciones para ejecutar los algoritmos de NER, a pesar de eso, al ejecutar algunas pruebas del algoritmo NER con

GPU, como por ejemplo, en el caso de MOZETIC corpus que tiene 131388 registros se demoró más de un día.

 Por otra parte, para obtener un modelo robusto que identifique opiniones comparativas, fue importante realizar varios ciclos de entrenamiento y prueba, además al ser un problema de clases desbalanceadas fue clave usar ROC ponderado y F-score para validar el modelo.

 El mejor modelo que identifica opiniones comparativas fue Naive Bayes, validado por el ROC ponderado, que en clases desbalanceadas es una excelente métrica de evaluación (Weng, C. G., & Poon, J. 2008), y también validado en la literatura, ya que es usado con frecuencia por parte de los investigadores en la minería de opiniones comparativas (Varathan, K. et al., 2017).

 Otro aspecto importante en esta investigación fue la evaluación del corpus desarrollado. Para ello, primero se realizó un ranking de plataformas digitales que sean de utilidad para el análisis de mercado, con lo cual se realizó un artículo científico al respecto y se lo presentó en TIC EC 2021 (Fajardo Cárdenas et al., 2021) (**Anexo 2**); luego se extrajeron datos reales de las redes sociales mejor rankeadas, siendo Facebook la plataforma más importante para el análisis debido a su popularidad y auge en el país, pero al mismo tiempo, es una de las más complicadas al momento de la extracción de datos debido a su fuerte limitación en la API, por lo tanto, se utilizó una librería de Web Scraping. En esta tarea se encontraron dos problemas cuya solución requiere de arduo trabajo y tiempo; (1) el baneo de la dirección IP, para lo cual se utilizó una VPN para solventar este problema. (2) la obtención de fecha de cada comentario, esto se arregló parcialmente cambiado el idioma del perfil del Facebook que se estaba utilizando, hasta el final se tuvo este inconveniente, pero después de implementar la solución mencionada fueron muy pocos los registros sin fecha, aproximadamente un 0.2% del total de datos. Otro aspecto importante de esta plataforma es que cinco grupos que se seleccionaron al inicio del proyecto (finales de diciembre de 2021) para extraer datos, al finalizar la extracción, ya no existían. Con respecto a Twitter y YouTube no se tuvo problemas ya que se utilizó la API oficial de cada plataforma.

 Se pudo determinar que cada corpus que actualmente existe para tareas de minería de textos, individualmente tiene sus limitaciones ya sea de tamaño o de relevancia, por lo que la identificación de los textos más importantes para la Inteligencia Competitiva de cada corpus y la unión de los mismos en uno solo junto con sus etiquetas comparativas y de entidades, genera un valor agregado para futuras investigaciones ya que permite a las empresas generar modelos de aprendizaje automático para resolver tareas de Inteligencia Competitiva que todavía no se han resuelto en el lenguaje español, como por ejemplo: i) rastrear efectivamente a los competidores y su comportamiento, ii) identificar fortalezas y debilidades de competidores..

El corpus generado es útil en la práctica para realizar un análisis de competitividad en redes sociales, esto validado por una evaluación empírica aplicada en el sector textil y en base a las fuerzas de Porter, lo cual brinda un respaldo de los resultados obtenidos. Así mismo, se pudo determinar en base a un score de utilidad de 100 puntos, que la utilidad es alta para las tres fuerzas de Porter,

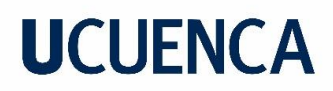

donde el corpus tiene un score de utilidad en relación a la fuerza 5 de 84, en relación a la fuerza 4 de Porter 83.5 y por último 82.6 en relación a la primera fuerza de Porter.

Por último, es importante mencionar que el análisis realizado en este trabajo es pionero y sirve de base para futuras investigaciones relacionadas con la inteligencia competitiva, específicamente en la detección de competidores en el lenguaje español, donde la CI estaba estrictamente restringida por la falta de un corpus, además de estar validado su utilidad con una evaluación empírica. En este trabajo se demostró que, con el corpus generado, las empresas pueden atravesar por las cinco fases del proceso de Inteligencia Competitiva, desde la planificación hasta su evaluación, especializándose en las fases de recolección de datos y análisis de datos, que es donde se presentaban los mayores problemas de la Inteligencia Competitiva.

#### **6.2 Trabajo Futuro**

Al ser un trabajo pionero, existen algunos puntos que podrían mejorarse para futuras investigaciones en el campo de la Inteligencia Competitiva en el lenguaje español. A continuación, se plantean algunas de ellas:

En este trabajo se realizó un etiquetado manual para determinar si un texto es comparativo o no. Si bien los resultados obtenidos fueron validados, se podría mejorar y validar la precisión del etiquetado de datos realizándolo con personas expertas en literatura.

En el Dashboard presentado se puede evidenciar que existen nombres que no tienen relación con nombres de posible competidores o productos como, por ejemplo: KS, XL, entre otros., esto se debe a que el modelo de detección de entidades nombradas tiene métricas de evaluación tanto para el fscore, precisión y recall de 78.19%, 78.37% y 78% respectivamente, estos resultados se puede mejorar al tener más datos de entrenamiento relacionados al sector, lo cual, sería interesante realizar en trabajos futuros.

 Al momento de extraer datos de Facebook con la librería Facebook-scrapper existen varios datos que se extrajeron sin la fecha de su publicación, por lo tanto, aquellos registros se eliminaron en esta investigación debido a que la fecha es un campo importante para hacer el análisis final, entonces como trabajo futuro se debe mejorar o buscar alternativas para extraer datos de Facebook.

 Este trabajo de investigación se apoyó en el proyecto SUMA, sin embargo, la evaluación del corpus desarrollado, por diferentes motivos fuera de nuestro alcance se realizó con estudiantes de último semestre de la facultad de economía de la Universidad de Cuenca. Como trabajo futuro se deberá realizar la evaluación con personas que estén directamente involucradas con empresas del sector textil como por ejemplo el proyecto SUMA y así obtener una validación más directa sobre la utilidad del corpus desarrollado.

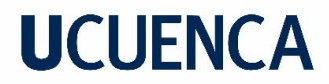

 Por último, en este trabajo realizó la evaluación de la utilidad del corpus en el sector textil, para garantizar su generalización, se propone evaluar la utilidad del corpus en otros contextos.

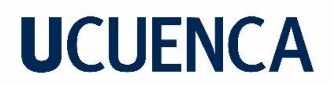

### **BIBLIOGRAFÍA**

- Acker, A., & Kreisberg, A. (2020). Social media data archives in an API-driven world. *Archival Science*, *20*(2), 105–123. https://doi.org/10.1007/S10502-019-09325-9/TABLES/1
- Agrawal, P., & Trivedi, B. (2020, November 6). Evaluating Machine Learning Classifiers to detect Android Malware. *2020 IEEE International Conference for Innovation in Technology, INOCON 2020*. https://doi.org/10.1109/INOCON50539.2020.9298290
- Allahyari, M., Pouriyeh, S., Assefi, M., Safaei, S., Trippe, E. D., Gutierrez, J. B., & Kochut, K. (2017). *A Brief Survey of Text Mining: Classification, Clustering and Extraction Techniques*. *13*. https://doi.org/10.48550/arxiv.1707.02919
- Amarouche, K., Benbrahim, H., & Kassou, I. (2015). Product Opinion Mining for Competitive Intelligence. *Procedia Computer Science*, *73*, 358–365. https://doi.org/10.1016/j.procs.2015.12.004
- Anjali, Jivani, G., & Anjali, M. (2007). A Comparative Study of Stemming Algorithms. *Kenbenoit.Net*, *2*(2004), 1930–1938. https://kenbenoit.net/assets/courses/tcd2014qta/readings/Jivani\_ijcta2011020632.pdf
- Araujo, H., Costa, C. J., & Aparicio, M. (2017, July 11). Modelo de competitive intelligence (CI) competitive intelligence (CI) model. *Iberian Conference on Information Systems and Technologies, CISTI*. https://doi.org/10.23919/CISTI.2017.7975787
- Argamon, S., Whitelaw, C., Chase, P., Hota, S. R., Garg, N., & Shlomo Levitan, L. (2007). Stylistic text classification using functional lexical features. *Journal of the American Society for Information Science and Technology*, *58*(6), 802–822. https://doi.org/10.1002/asi.20553
- Arora, J., Agrawal, S., Goyal, P., & Pathak, S. (2017). Extracting entities of interest from comparative product reviews. *International Conference on Information and Knowledge Management, Proceedings*, *Part F1318*, 1975–1978. https://doi.org/10.1145/3132847.3133141
- Arroyo, J., Muñoz, A., Roque, S., Maté, C., & And´ And´angel Sarabia, A. (2007). Exponential smoothing methods for interval time series. *In Proceedings of the 1st European Symposium on Time Series Prediction*, 231–240.
- Atkins, S., Clear, J., & Ostler, N. (1992). Corpus design criteria. *Literary and Linguistic Computing*, *7*(1), 1–16. https://doi.org/10.1093/llc/7.1.1
- Aurangzeb, K., Baharum, B., Hong, L. L., & Khairullah, K. (2011). Journal of Advances in Information Technology. *Open Computer Science*, *1*(1), 1.
- Badillo, S., Banfai, B., Birzele, F., Davydov, I. I., Hutchinson, L., Kam-Thong, T., Siebourg-Polster, J., Steiert, B., & Zhang, J. D. (2020). An Introduction to Machine Learning. *Clinical Pharmacology and Therapeutics*, *107*(4), 871–885. https://doi.org/10.1002/cpt.1796
- Balakrishnan, V., & Lloyd-Yemoh, E. (2014). *Stemming and lemmatization: A comparison of retrieval performances - UM Research Repository*. Proceedings of SCEI Seoul Conferences. https://eprints.um.edu.my/13423/

- Barrientos Felipa, P. (2017). Marketing + internet = e-commerce: oportunidades y desafíos. *Revista Finanzas y Política Económica*, *9*(1), 41–56. https://doi.org/10.14718/revfinanzpolitecon.2017.9.1.3
- Basili, V. (1992). *Software modeling and measurement: the Goal/Question/Metric paradigm*. https://drum.lib.umd.edu/bitstream/handle/1903/7538/?sequence=1
- Baştanlar, Y., & Özuysal, M. (2014). Introduction to machine learning. *Methods in Molecular Biology*, *1107*, 105–128. https://doi.org/10.1007/978-1-62703-748-8\_7/COVER/
- Batista, G. E. A. P. A., Prati, R. C., & Monard, M. C. (2004). A study of the behavior of several methods for balancing machine learning training data. *ACM SIGKDD Explorations Newsletter*, *6*(1), 20– 29. https://doi.org/10.1145/1007730.1007735
- Baviera Puig, T. (2017). Técnicas para el Análisis de Sentimiento en Twitter: Aprendizaje Automático Supervisado y SentiStrength. *Dígitos: Revista de Comunicación Digital*, *1*(3), 33–50. https://doi.org/10.7203/rd.v1i3.74
- Bekkar, M., Kheliouane Djemaa, D., & Akrouf Alitouche, D. (2013). *Evaluation Measures for Models Assessment over Imbalanced Data Sets*. *3*(10). www.iiste.org
- Berry, M. W., & Castellanos, M. (2008). Survey of Text Mining II. In *New York*. https://link.springer.com/content/pdf/10.1007/978-1-4757-4305-0.pdf
- Bonaccorso, G., Fandango, A., & Shanmugamani, R. (2018). *Python : Expert Machine Learning Systems and Intelligent Agents Using Python.* https://books.google.com/books?hl=es&lr=&id=GtCBDwAAQBAJ&oi=fnd&pg=PP1&dq=Bona ccorso,+G.,+Fandango,+A.,+y+Shanmugamani,+R.+(2018).+Python:+Advanced+Guide+to+Arti ficial+Intelligence:+Expert+machine+learning+systems+and+intelligent+agents+using+Python .+Pack
- Bose, R. (2008). Competitive intelligence process and tools for intelligence analysis. *Industrial Management and Data Systems*, *108*(4), 510–528. https://doi.org/10.1108/02635570810868362
- Brath, R., & Peters, M. (2004). Dashboard Design: Why Design is Important. *Asepsis*, *16*(3), 5–8. http://cs.furman.edu/~pbatchelor/csc105/articles/TUN\_DM\_ONLINE.pdf
- Briggs, W. M., & Zaretzki, R. (2008). The Skill Plot: A graphical technique for evaluating continuous diagnostic tests. *Biometrics*, *64*(1), 250–256. https://doi.org/10.1111/J.1541- 0420.2007.00781\_1.X
- Bruijl, G. H. T. (2018). The Relevance of Porter's Five Forces in Today's Innovative and Changing Business Environment. *SSRN Electronic Journal*. https://doi.org/10.2139/ssrn.3192207
- Bulley, C. A., Baku, K. F., & Allan, M. M. (2014). Competitive Intelligence Information: A Key Business Success Factor. *Journal of Management and Sustainability*, *4*(2). https://doi.org/10.5539/jms.v4n2p82

Cardoso, A., Talame, L., Amor, M., & Neil, C. (2019). *Minería de Opiniones : Análisis de Sentimientos* 

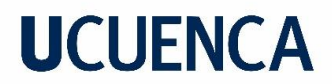

*en una Red Social*. 1–5. http://sedici.unlp.edu.ar/handle/10915/77379

- Cedeno-Moreno, D., & Vargas, M. (2020). Aprendizaje automático aplicado al análisis de sentimientos. *I+D Tecnológico*, *16*(2). https://doi.org/10.33412/idt.v16.2.2833
- Chen, M. J. (1996). Competitor Analysis and Interfirm Rivalry: Toward A Theoretical Integration. *Https://Doi.Org/10.5465/Amr.1996.9602161567*, *21*(1), 100–134. https://doi.org/10.5465/AMR.1996.9602161567
- Cortina, J. M. (1993). What Is Coefficient Alpha? An Examination of Theory and Applications. *Journal of Applied Psychology*, *78*(1), 98–104. https://doi.org/10.1037/0021-9010.78.1.98
- Dalianis, H. (2018). Evaluation Metrics and Evaluation. *Clinical Text Mining*, 45–53. https://doi.org/10.1007/978-3-319-78503-5\_6
- De Leeuw, J., Skidmore, A. K., De Leeuw{, J., Yang, L., Liu{, X., Schmidt{, K., & Skidmore{, A. K. (2006). Comparing accuracy assessments to infer superiority of image classification methods. *Taylor & Francis*, *27*(1), 223–232. https://doi.org/10.1080/01431160500275762
- Del Alcázar, P. J. (2021). Ecuador Estado Digital Ene / 19. *Mentinno – Innovation & Lifetime Value Partners*, 37. https://www.academia.edu/download/65494042/Ecuador\_Estado\_Digital\_enero\_2021\_Full. pdf
- Dietterich, T. G. (1998). Approximate Statistical Tests for Comparing Supervised Classification Learning Algorithms. *Neural Computation*, *10*(7), 1895–1923. https://doi.org/10.1162/089976698300017197

E-commerce. (2020). *DC0-Información pública E-Commerce en Ecuador*.

- Effrosynidis, D., Peikos, G., Symeonidis, S., & Arampatzis, A. (2018). DUTH at SemEval-2018 Task 2: Emoji Prediction in Tweets. *Proceedings of The 12th International Workshop on Semantic Evaluation*, 466–469. https://doi.org/10.18653/V1/S18-1074
- El Naqa, I., & Murphy, M. J. (2015). What Is Machine Learning? In *Machine Learning in Radiation Oncology* (pp. 3–11). Springer, Cham. https://doi.org/10.1007/978-3-319-18305-3\_1
- Elazmeh, W., Japkowicz, N., & Matwin, S. (2006). Evaluating misclassifications in imbalanced data. *Lecture Notes in Computer Science (Including Subseries Lecture Notes in Artificial Intelligence and Lecture Notes in Bioinformatics)*, *4212 LNAI*, 126–137. https://doi.org/10.1007/11871842\_16
- Explosion AI. (2017). spaCy Indusrtial-strength Natural Language Processing in Python. In *Zenodo*. https://spacy.io/
- Facebook. (2018). *Facebook Developer Docs | Facebook APIs, SDKs & Guides*. Facebook. https://developers.facebook.com/docs/
- Fajardo Cárdenas, P., Bravo, A., Auquilla, A., & Vanegas, P. (2021). Plataforma para Análisis de Mercado a través de Datos de Redes Sociales. *Revista Tecnológica - ESPOL*, *33*(2), 134–146.

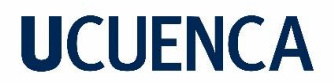

https://doi.org/10.37815/rte.v33n2.839

- Feldman, R., & Sanger, J. (2007). The text mining handbook: advanced approaches in analyzing unstructured data. In *Choice Reviews Online* (Vol. 44, Issue 10). Cambridge university press. https://doi.org/10.5860/choice.44-5684
- Feng, X. X., Feng, X. X., Qin, B., Feng, Z., & Liu, T. (2018). Improving Low Resource Named Entity Recognition using Cross-lingual Knowledge Transfer. *IJCAI*, *1*, 4071–4077. https://doi.org/10.24963/ijcai.2018/566
- Gabes. (2012). Conceptual Model of Strategic Benefits of Competitive Intelligence Process Wadie Nasri Assistant Professor of Management in the Higher Institute of Management of. *International Journal of Business and Commerce*, *1*(6). www.ijbcnet.com
- Gao, S., Tang, O., Wang, H., & Yin, P. (2018). Identifying competitors through comparative relation mining of online reviews in the restaurant industry. *International Journal of Hospitality Management*, *71*, 19–32. https://doi.org/10.1016/j.ijhm.2017.09.004
- Gardner, E. S. (2006). Exponential smoothing: The state of the art-Part II. *International Journal of Forecasting*, *22*(4), 637–666. https://doi.org/10.1016/J.IJFORECAST.2006.03.005
- George K, S., & Joseph, S. (2014). Text Classification by Augmenting Bag of Words (BOW) Representation with Co-occurrence Feature. *IOSR Journal of Computer Engineering*, *16*(1), 34– 38. https://doi.org/10.9790/0661-16153438
- Gilad, B., & Gilad, T. (1985). A Systems Approach to Business Intelligence. Business Horizons. *Business Horizons*, *28*, 65–70.
- Gobinda, G. C. (2003). Natural language processing. *Annual Review of Information Science and Technology*, *37*, 51–89.
- Google Developers. (2021). *YouTube Data API | Google Developers*. https://developers.google.com/youtube/v3
- Gundersen, S. (2019). *The rise of a new competitive intelligence: need of real-time competitive intelligence and the impact on decision-making*. http://hdl.handle.net/10362/106283
- Havenga, J., & Botha, D. (2003). Developing competitive intelligence in the knowledge-based organization. *Southern African Online Information*, 1–22. http://citeseerx.ist.psu.edu/viewdoc/download?doi=10.1.1.120.3245&rep=rep1&type=pdf
- He, W., Tian, X., Chen, Y., & Chong, D. (2016). Actionable Social Media Competitive Analytics For Understanding Customer Experiences. *Http://Dx.Doi.Org/10.1080/08874417.2016.1117377*, *56*(2), 145–155. https://doi.org/10.1080/08874417.2016.1117377
- He, W., Zha, S., & Li, L. (2013). Social media competitive analysis and text mining: A case study in the pizza industry. *International Journal of Information Management*, *33*(3), 464–472. https://doi.org/10.1016/j.ijinfomgt.2013.01.001

Hellriegel, O. T. (2021). *Scrape Facebook public pages without an API key*. GitHub.

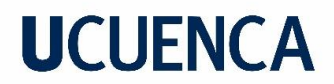

https://github.com/oth11/facebook-scraper

- Hemmatian, F., & Sohrabi, M. K. (2019). A survey on classification techniques for opinion mining and sentiment analysis. *Artificial Intelligence Review*, *52*(3), 1495–1545. https://doi.org/10.1007/S10462-017-9599-6
- Hernàndez-Orallo, J., Ferri, C., Lachiche, N., & Flach, P. (2004). The 1st workshop on ROC analysis in artificial intelligence (ROCAI-2004). *ACM SIGKDD Explorations Newsletter*, *6*(2), 159–161. https://doi.org/10.1145/1046456.1046489
- Herreros, D. C., & Rico, M. (2021). *Aplicación de Herramientas de Reconocimiento de Entidades Nombradas a SmartTerp*. https://oa.upm.es/id/eprint/67995
- Herring, J. (1998). *"What is intelligence analysis?"* Competitive Intelligence Magazine.
- Hotho, A., Nürnberger, A., & Paaß, G. (2005). A brief survey of text mining. LDV Forum-GLDV J. *Comput. Linguist. Lang. Technol*, *20*(1), 19–62. http://citeseerx.ist.psu.edu/viewdoc/download?doi=10.1.1.447.4161&rep=rep1&type=pdf
- Hu, M., & Liu, B. (2004). Mining and summarizing customer reviews. *KDD-2004 - Proceedings of the Tenth ACM SIGKDD International Conference on Knowledge Discovery and Data Mining*, 168– 177. https://doi.org/10.1145/1014052.1014073
- Huang, C. R., & Yao, Y. (2015). Corpus Linguistics. *International Encyclopedia of the Social & Behavioral Sciences: Second Edition*, 949–953. https://doi.org/10.1016/B978-0-08-097086- 8.52004-2
- Huang, K., Hussain, A., Wang, Q.-F., & Zhang, R. (Eds.). (2019). *Deep Learning: Fundamentals, Theory and Applications*. *2*. https://doi.org/10.1007/978-3-030-06073-2
- Hyman, R. (2010). Quasi-Experimentation: Design and Analysis Issues for Field Settings (Book). *Http://Dx.Doi.Org/10.1207/S15327752jpa4601\_16*, *46*(1), 96–97. https://doi.org/10.1207/S15327752JPA4601\_16
- Ismail, H., Harous, S., & B Belkhouche. (2016). A Comparative Analysis of Machine Learning Classifiers for Twitter Sentiment Analysis. *Res. Comput.* https://www.researchgate.net/profile/Heba-Ismail-2/publication/312913630\_A\_Comparative\_Analysis\_of\_Machine\_Learning\_Classifiers\_for\_T witter\_Sentiment\_Analysis/data/58899f2da6fdcc9a35c1a20f/A-Comparative-Analysis-of-Machine-Learning-Classifiers-for-Twitter
- Jeong, B., Yoon, J., & Lee, J. M. (2019). Social media mining for product planning: A product opportunity mining approach based on topic modeling and sentiment analysis. *International Journal of Information Management*, *48*, 280–290. https://doi.org/10.1016/j.ijinfomgt.2017.09.009
- Jin, J., Ji, P., & Gu, R. (2016). Identifying comparative customer requirements from product online reviews for competitor analysis. *Engineering Applications of Artificial Intelligence*, *49*, 61–73. https://doi.org/10.1016/j.engappai.2015.12.005

- Jindal, N., & Liu, B. (2006a). Identifying comparative sentences in text documents. *Proceedings of the Twenty-Ninth Annual International ACM SIGIR Conference on Research and Development in Information Retrieval*, *2006*, 244–251. https://doi.org/10.1145/1148170.1148215
- Jindal, N., & Liu, B. (2006b). Mining comparative sentences and relations. *Proceedings of the National Conference on Artificial Intelligence*, *2*(13311336), 1331–1336.
- Joshi, A., Kale, S., Chandel, S., & Pal, D. (2015). Likert Scale: Explored and Explained. *British Journal of Applied Science & Technology*, *7*(4), 396–403. https://doi.org/10.9734/bjast/2015/14975
- Kahaner, L. (1997). *Competitive Intelligence: How To Gather Analyze And Use Information To Move Your Business To The Top*. https://books.google.com.ec/books?hl=es&lr=&id=K3QfGoGSzmoC&oi=fnd&pg=PA7&dq=L.+ Kahaner,+Competitive+intelligence:+how+to+gather,+analyze+and+use+information+to+mo ve+your+business+to+the+top.+Simon+and+Schuster,+1997.&ots=bbsJpPFDse&sig=RJY8mqa G-T0Q3o87A3
- Kessler, W., & Kuhn, J. (2014). A corpus of comparisons in product reviews. *Proceedings of the 9th International Conference on Language Resources and Evaluation, LREC 2014*, 2242–2248. https://aclanthology.org/L14-1003/
- Kessler, W., & Kuhn, J. (2013). Detection of product comparisons How far does an out-of-the-box semantic role labeling system take you? *EMNLP 2013 - 2013 Conference on Empirical Methods in Natural Language Processing, Proceedings of the Conference*, 1892–1897. http://www.cs.uic.edu/
- Khan, A. U. R., Khan, M., & Khan, M. B. (2016). Naïve Multi-label Classification of YouTube Comments Using Comparative Opinion Mining. *Procedia Computer Science*, *82*, 57–64. https://doi.org/10.1016/j.procs.2016.04.009
- Kim, Y., Dwivedi, R., Zhang, J., & Jeong, S. R. (2016). Competitive intelligence in social media Twitter: IPhone 6 vs. Galaxy S5. *Online Information Review*, *40*(1), 42–61. https://doi.org/10.1108/OIR-03-2015-0068
- Kitchenham, B. A., Pickard, S. L., Jones, L. M., Hoaglin, P. W., El-Emam, & Rosenberg. (2001). Preliminary guidelines for empirical research in software engineering. *Ieeexplore.Ieee.Org*. https://ieeexplore.ieee.org/abstract/document/1027796/
- Koseoglu, M. A., Karayormuk, K., Parnell, J. A., & Menefee, M. L. (2011). Competitive intelligence: Evidence from Turkish SMEs. *International Journal of Entrepreneurship and Small Business*, *13*(3), 333–349. https://doi.org/10.1504/IJESB.2011.041664
- Kotsiantis, S. B., & Kanellopoulos, D. (2006). Data preprocessing for supervised leaning. *International Journal of …*, *1*(2), 1–7. https://doi.org/10.1080/02331931003692557
- Kramer, O. (2016). *Scikit-Learn* (pp. 45–53). Springer, Cham. https://doi.org/10.1007/978-3-319- 33383-0\_5
- Krenker, A., Bester, J., & Kos, A. (2011). Introduction to the Artificial Neural Networks. In *Artificial Neural Networks - Methodological Advances and Biomedical Applications*.

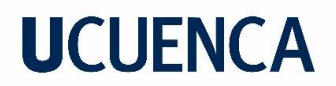

https://doi.org/10.5772/15751

- Krotov, V., & Silva, L. (2018). Legality and ethics of web scraping. *Americas Conference on Information Systems 2018: Digital Disruption, AMCIS 2018*. https://www.researchgate.net/profile/Vlad-Krotov/publication/324907302\_Legality\_and\_Ethics\_of\_Web\_Scraping/links/5aea622345851 588dd8287dc/Legality-and-Ethics-of-Web-Scraping.pdf
- Li, S., Zha, Z. J., Ming, Z., Wang, M., Chua, T. S., Guo, J., & Xu, W. (2011). Product comparison using comparative relations. *SIGIR'11 - Proceedings of the 34th International ACM SIGIR Conference on Research and Development in Information Retrieval*, 1151–1152. https://doi.org/10.1145/2009916.2010094
- Li, Y., Jia, B., Guo, Y., & Chen, X. (2017). Mining User Reviews for Mobile App Comparisons. *Proceedings of the ACM on Interactive, Mobile, Wearable and Ubiquitous Technologies*, *1*(3), 1–15. https://doi.org/10.1145/3130935
- Liu, B., Zhang, L., Aggarwal, C., & Zhai, C. (2012). Mining text data. *Ch. A Survey of Opinion Mining and Sentiment Analysis. Springer, Boston*, 415–463.
- Liu, Q., Huang, H., Zhang, C., Chen, Z., & Chen, J. (2013). Chinese comparative sentence identification based on the combination of rules and statistics. *Lecture Notes in Computer Science (Including Subseries Lecture Notes in Artificial Intelligence and Lecture Notes in Bioinformatics)*, *8347 LNAI*(PART 2), 300–310. https://doi.org/10.1007/978-3-642-53917-6\_27/COVER/
- Liu, Y., Jiang, C., & Zhao, H. (2019). Assessing product competitive advantages from the perspective of customers by mining user-generated content on social media. *Decision Support Systems*, *123*, 113079. https://doi.org/10.1016/j.dss.2019.113079
- Loper, E., & Bird, S. (2002). NLTK: The Natural Language Toolkit. *COLING/ACL 2006 - 21st International Conference on Computational Linguistics and 44th Annual Meeting of the Association for Computational Linguistics, Proceedings of the Interactive Presentation Sessions*, 69–72. https://doi.org/10.48550/arxiv.cs/0205028
- Loster, M., Zuo, Z., Naumann, F., Maspfuhl, O., & Thomas, D. (2017). Improving Company Recognition from Unstructured Text by using Dictionaries. *EDBT*, 610–619.
- Lu, T. J. (2015). Semi-supervised microblog sentiment analysis using social relation and text similarity. *2015 International Conference on Big Data and Smart Computing, BIGCOMP 2015*, 194–201. https://doi.org/10.1109/35021BIGCOMP.2015.7072831
- M, H., & M.N, S. (2015). A Review on Evaluation Metrics for Data Classification Evaluations. *International Journal of Data Mining & Knowledge Management Process*, *5*(2), 01–11. https://doi.org/10.5121/ijdkp.2015.5201
- Mahesh, B. (2018). Machine Learning Algorithms-A Review. *International Journal of Science and Research*. https://doi.org/10.21275/ART20203995
- Mancosu, M., & Vegetti, F. (2020). What You Can Scrape and What Is Right to Scrape: A Proposal for a Tool to Collect Public Facebook Data. *Social Media and Society*, *6*(3).

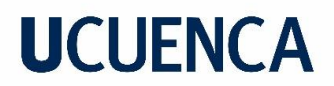

https://doi.org/10.1177/2056305120940703

- Manning, C. D., Raghavan, P., & Schütze, H. (2008). *Introduction to information retrieval. Vol. 1*. Cambridge University.
- Mark Davies. (2019). Corpus-based Studies of Lexical and Semantic Variation: The Importance of Both Corpus Size and Corpus Design. In *From Data to Evidence in English Language Research* (pp. 66–87). BRILL. https://doi.org/10.1163/9789004390652\_004
- Marrero, M., Urbano, J., Sánchez-Cuadrado, S., Morato, J., & Gómez-Berbís, J. M. (2013). Named Entity Recognition: Fallacies, challenges and opportunities. *Computer Standards and Interfaces*, *35*(5), 482–489. https://doi.org/10.1016/j.csi.2012.09.004
- Martínez Cámara, E., Martín Valdivia, M. T., Perea Ortega, J. M., & Ureña López, L. A. (2011). Técnicas de clasificación de opiniones aplicadas a un corpus en Español. In *Procesamiento de Lenguaje Natural* (Vol. 47, pp. 163–170). http://rua.ua.es/dspace/handle/10045/18524
- McKinney, W., Data, P. T.-P. P., & 2015, U. (2012). Pandas-Powerful python data analysis toolkit. *Pandas.Pydata.Org*. https://pandas.pydata.org/pandas-docs/version/0.7.3/pandas.pdf
- Mclean, L., & Woods, L.-A. (2014). Competitive intelligence capabilities. *Procedia - Social and Behavioral Sciences*, *110*, 669–677. https://doi.org/10.1016/j.sbspro.2018.12.911
- Microsoft. (2022). *Visualización de datos | Microsoft Power BI*. https://powerbi.microsoft.com/eses/
- Mike, N. (2010). Building a corpus : What are the key considerations? *The Routledge Handbook of Corpus Linguistics*, 31–37. https://doi.org/10.4324/9780203856949-5
- Miranda, C. H., Guzmán, J., & Salcedo, D. (2016). Minería de opiniones basado en la adaptación al español de ANEW sobre opiniones acerca de hotels. *Procesamiento de Lenguaje Natural*, *56*(56), 25–32. http://www.redalyc.org/articulo.oa?id=515754423002
- Mohd Razali, N., & Bee Wah, Y. (2011). Power comparisons of Shapiro-Wilk, Kolmogorov-Smirnov, Lilliefors and Anderson-Darling tests. *Journal of Statistical Modeling and Analytics*, *2*(1), 13– 14.
- Mohit, B. (2014). *Named Entity Recognition* (pp. 221–245). Springer, Berlin, Heidelberg. https://doi.org/10.1007/978-3-642-45358-8\_7
- Mohri, R., Rostamizadeh, A., & Talwalkar, A. (2012). Foundations of Machine Learning. *Cambridge, MA: The MIT Press.*
- Molina, C. A. C., Gutierrez, R. E., & Solarte, O. (2015). Prototipo para el reconocimiento de entidades nombradas en el idioma Español. *2015 10th Colombian Computing Conference, 10CCC 2015*, 364–371. https://doi.org/10.1109/COLUMBIANCC.2015.7333447
- Mozetic, I., Grcar, M., & Smailovic, J. (2016). *Twitter sentiment for 15 European languages*. https://www.clarin.si/repository/xmlui/handle/11356/1054

Nasri, W. (2011). Competitive intelligence in Tunisian companies. *Journal of Enterprise Information* 

*Management*, *24*(1), 53–67. https://doi.org/10.1108/17410391111097429/FULL/XML

- Navas-Loro, M., Rodríguez-Doncel, V., Fernández-Izquierdo, A., Santana-Pérez, I., & Sánchez, A. (2018, June 20). *MAS corpus | Zenodo*. https://zenodo.org/record/1293493
- Nayak, A. (2016). Comparative study of Naïve Bayes , Support Vector Machine and Random Forest Classifiers in Sentiment Analysis of Twitter feeds. *International Journal of Advanced Studies in Computer Science and Engineering*, *5*(1), 14–17.
- Nenzhelele, T. E., & Pellissier, R. (2014). Competitive intelligence implementation challenges of small and medium-sized enterprises. *Mediterranean Journal of Social Sciences*, *5*(16), 92–99. https://doi.org/10.5901/mjss.2014.v5n16p92
- Nisbet, R., Miner, G., & Yale, K. (2017). Handbook of statistical analysis and data mining applications. In *Handbook of Statistical Analysis and Data Mining Applications*. https://doi.org/10.1016/c2012-0-06451-4
- Pablo Moreno. (2018, June 11). *Analisis Predictivo con Power BI*. https://www.pbiusergroup.com/blogs/pablo-moreno/2018/06/11/analisis-predictivo-conpower-bi
- Parodi, G. (2008). Lingüistica de corpus: Una introduccion al ambito. *RLA*, *46*(1), 93–119. https://doi.org/10.4067/S0718-48832008000100006
- Pauli, P. (2019). *Análisis de sentimiento: comparación de algoritmos predictivos y métodos utilizando un lexicon español*. https://ri.itba.edu.ar/handle/123456789/1782
- Pedregosa, F., Weiss, R., Brucher, M., Varoquaux, G., Gramfort, A., Michel, V., Thirion, B., Grisel, O., Blondel, M., Prettenhofer, P., Weiss, R., Dubourg, V., Vanderplas, J., Passos, A., Cournapeau, D., Brucher, M., Perrot, M., & Duchesnay, É. (2011). Scikit-learn: Machine Learning in Python. *Journal of Machine Learning Research*, *12*, 2825–2830. http://scikit-learn.sourceforge.net.
- Peñalver-Martínez, I., Valencia-García, R., & García-Sánchez, F. (2011). *Minería de Opiniones basada en características guiada por Ontologías*. https://rua.ua.es/dspace/bitstream/10045/16947/1/PLN\_46\_11.pdf
- Peng, Y. S., & Liang, I. C. (2016). A dynamic framework for competitor identification: A neglecting role of dominant design. *Journal of Business Research*, *69*(5), 1898–1903. https://doi.org/10.1016/j.jbusres.2015.10.076
- Pérez, J. M., Giudici, J. C., & Luque, F. (2021). *pysentimiento: A Python Toolkit for Sentiment Analysis and SocialNLP tasks*. http://arxiv.org/abs/2106.09462
- Perktold, J., Mckinney, W., & Seabold, S. (2011). Time Series Analysis in Python with statsmodels. *PROC. OF THE 10th PYTHON IN SCIENCE CONF*, 107. https://doi.org/10.25080/Majoraebaa42b7-012
- Perriam, J., Birkbak, A., & Freeman, A. (2020). Digital methods in a post-API environment. *International Journal of Social Research Methodology*, *23*(3), 277–290. https://doi.org/10.1080/13645579.2019.1682840

- Peteraf, M. A., & Bergen, M. E. (2003). Scanning dynamic competitive landscapes: a market-based and resource-based framework. *Strategic Management Journal*, *24*(10), 1027–1041. https://doi.org/10.1002/SMJ.325
- Plisson, J., Lavrac, N., & Mladenić, D. D. (2004). A rule based approach to word lemmatization. *Proceedings of the 7th International Multiconference Information Society (IS'04)*, 83–86. http://eprints.pascal-network.org/archive/00000715/
- Ponis, S. T., & Christou, I. T. (2013). Competitive intelligence for SMEs: A web-based decision support system. *International Journal of Business Information Systems*, *12*(3), 243–258. https://doi.org/10.1504/IJBIS.2013.052449
- Porter, M. E. (2008). The five competitive forces that shape strategy. *Harvard Business Review*, 86(1). https://www.academia.edu/download/49313875/Forces\_That\_Shape\_Competition.pdf#pag e=25
- Powers, D. M. W., & Ailab. (2020). *Evaluation: from precision, recall and F-measure to ROC, informedness, markedness and correlation*. https://doi.org/10.48550/arxiv.2010.16061
- Provost, F., & Fawcett, T. (1997). *Analysis and Visualization of Classifier Performance with Nonuniform Class and Cost Distributions*. www.aaai.org
- Pustejovsky, J., & Stubbs, A. (2013). Natural language annotation for machine learning. In *Vasa*. https://books.google.com/books?hl=es&lr=&id=A57TS7fs8MUC&oi=fnd&pg=PR2&dq=Pustej ovsky,+J.,+%26+Stubbs,+A.+(2012).+Natural+Language+Annotation+for+Machine+Learning:+ A+guide+to+corpusbuilding+for+applications.+%22+O%27Reilly+Media,+Inc.%22.&ots=SKfxwHZsyI&
- Randles, B. M., Pasquetto, I. V., Golshan, M. S., & Borgman, C. L. (2017). Using the Jupyter Notebook as a Tool for Open Science: An Empirical Study. *Proceedings of the ACM/IEEE Joint Conference on Digital Libraries*. https://doi.org/10.1109/JCDL.2017.7991618
- Raschka, S., Patterson, J., & Nolet, C. (2020). Machine Learning in Python: Main Developments and Technology Trends in Data Science, Machine Learning, and Artificial Intelligence. *Information 2020, Vol. 11, Page 193*, *11*(4), 193. https://doi.org/10.3390/INFO11040193
- Reitermanov´a, Z. (2010). DATA SPLITTING. *WDS'10 Proceedings of Contributed Paper*, *1*, 31–36. https://www.mff.cuni.cz/veda/konference/wds/proc/pdf10/WDS10\_105\_i1\_Reitermanova.p df
- Reyes-Ortiz, J. A., Paniagua-Reyes, F., & Sánchez, L. (2017). Minería de opiniones centrada en tópicos usando textos cortos en español. *Research in Computing Science*, *134*(1), 151–162. https://doi.org/10.13053/rcs-134-1-12
- Rodríguez-Rodríguez, J., & Reguant-Álvarez, M. (2020). Calcular la fiabilitat d'un qüestionari o escala mitjançant l'SPSS: el coeficient alfa de Cronbach. *REIRE Revista d'Innovació i Recerca En Educació*, *13*(2), 1–13–1–13. https://doi.org/10.1344/REIRE2020.13.230048
- Salazar Loor, S. A., & Ponce Intriago, K. E. (2018). Análisis del uso de data mining de las redes sociales y su influencia en la competitividad de las PYMES. *Revista Científica Ciencia y Tecnología*,

*18*(Vol. 18 Núm. 18 (2018)), 177–191. https://doi.org/10.47189/rcct.v18i18.181

- Sarica, S., & Luo, J. (2021). Stopwords in technical language processing. *PLoS ONE*, *16*(8 August), e0254937. https://doi.org/10.1371/journal.pone.0254937
- Shapiro, S. S., & Wilk, M. B. (1965). An Analysis of Variance Test for Normality (Complete Samples). *Biometrika*, *52*(3/4), 591. https://doi.org/10.2307/2333709
- Sieminski, A., Kozierkiewicz, A., Nunez, M., & Ha, Q. T. (Eds.). (2018). *Modern Approaches for Intelligent Information and Database Systems*. *769*. https://doi.org/10.1007/978-3-319- 76081-0
- SimilarWeb. (2021). *Tráfico del sitio web: compruebe y analice cualquier sitio web | Similarweb*. https://www.similarweb.com/es/
- Sokolova, M., Japkowicz, N., & Szpakowicz, S. (2006). Beyond accuracy, F-score and ROC: A family of discriminant measures for performance evaluation. *AAAI Workshop - Technical Report*, *WS*-*06*- *06*, 24–29. https://doi.org/10.1007/11941439\_114
- Southerton, D. (2014). Likert Scales. In *Encyclopedia of Consumer Culture*. https://doi.org/10.4135/9781412994248.n322
- Stefanikova, Ľ., Rypakova, M., & Moravcikova, K. (2015). The Impact of Competitive Intelligence on Sustainable Growth of the Enterprises. *Procedia Economics and Finance*, *26*, 209–214. https://doi.org/10.1016/s2212-5671(15)00816-3
- Streiner, D. L. (2003). Starting at the beginning: An introduction to coefficient alpha and internal consistency. *Journal of Personality Assessment*, *80*(1), 99–103. https://doi.org/10.1207/S15327752JPA8001\_18
- Sun, J., Long, C., Zhu, X., & Huang, M. (2009). Mining Reviews for Product Comparison and Recommendation. *Polibits*, *39*, 33–40. https://doi.org/10.17562/pb-39-5
- Taboada, M. (2017). *SFU Review Corpus | Maite Taboada*. https://www.sfu.ca/~mtaboada/SFU\_Review\_Corpus.html
- Taheri, S. M., & Hesamian, G. (2013). A generalization of the Wilcoxon signed-rank test and its applications. *Statistical Papers*, *54*(2), 457–470. https://doi.org/10.1007/S00362-012-0443-4
- Tandel, S. S., Jamadar, A., & Dudugu, S. (2019). A Survey on Text Mining Techniques. *2019 5th International Conference on Advanced Computing and Communication Systems, ICACCS 2019*, 1022–1026. https://doi.org/10.1109/ICACCS.2019.8728547
- TASS Team. (2012). *TASS: Workshop on Semantic Analysis at SEPLN*. TASS SEPLN. http://tass.sepln.org/tass\_data/download.php?auth=etKassVsC4AeqvyeFrj
- Taulé, M., M.A. Martí, M. R. (2008). Ancora: Multilingual and multilevel annotated corpora. *Proceedings of 6th International Conference on Language Resources and Evaluation*, 96–101. http://citeseerx.ist.psu.edu/viewdoc/download?doi=10.1.1.121.5816&rep=rep1&type=pdf

Tjong Kim Sang, E. F., & de Meulder, F. (2003). Introduction to the CoNLL-2003 Shared Task:

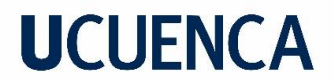

Language-Independent Named Entity Recognition. *Proceedings of the 7th Conference on Natural Language Learning, CoNLL 2003 at HLT-NAACL 2003*, 142–147. https://arxiv.org/abs/cs/0306050

- Tripathi, G. (2015). FEATURE SELECTION AND CLASSIFICATION APPROACH FOR SENTIMENT ANALYSIS. *Machine Learning and Applications: An International Journal (MLAIJ)*, *2*(2). https://doi.org/10.5121/mlaij.2015.2201
- Tripathi, G., & S, N. (2015). Feature Selection and Classification Approach for Sentiment Analysis. *Machine Learning and Applications: An International Journal*, *2*(2), 01–16. https://doi.org/10.5121/mlaij.2015.2201
- Tsirakis, N., Poulopoulos, V., Tsantilas, P., & Varlamis, I. (2017). Large scale opinion mining for social, news and blog data. *Journal of Systems and Software*, *127*, 237–248. https://doi.org/10.1016/j.jss.2016.06.012
- Turney, P. D. (2002). *Thumbs Up or Thumbs Down? Semantic Orientation Applied to Unsupervised Classification of Reviews*. https://doi.org/10.48550/arxiv.cs/0212032
- Twitter, I. (2019). *Información sobre las API de Twitter*. https://help.twitter.com/es/rules-andpolicies/twitter-api
- ur Rehman, I. (2019). Facebook-Cambridge Analytica data harvesting: What you need to know. *Library Philosophy and Practice*, *2019*. https://core.ac.uk/download/pdf/215162147.pdf
- Varathan, K. D., Giachanou, A., & Crestani, F. (2017). Comparative opinion mining: A review. *Journal of the Association for Information Science and Technology*, *68*(4), 811–829. https://doi.org/10.1002/asi.23716
- Vera Kristanti Dewi, M., & Sri Darma, G. (2019). The Role of Marketing & Competitive Intelligence In Industrial Revolution 4.0. *Jurnal Manajemen Bisnis*, *16*(1), 1. https://doi.org/10.38043/jmb.v16i1.2014
- Vilares, D., Alonso, M. A., & Gómez-Rodríguez, C. (2013). A supervised approach to opinion mining on Spanish tweets based on linguistic knowledge. *A Supervised Approach to Opinion Mining on Spanish Tweets Based on Linguistic Knowledge*, *51*(51), 127–134. http://journal.sepln.org/sepln/ojs/ojs/index.php/pln/article/view/4880
- Wagstaff, K. L. (2012). Machine learning that matters. *Proceedings of the 29th International Conference on Machine Learning, ICML 2012*, *1*, 529–534. https://doi.org/10.48550/arxiv.1206.4656
- Wang, W., Zhao, T. J., Xin, G. D., & Xu, Y. D. (2015). Exploiting Machine Learning for Comparative Sentences Extraction. *International Journal of Hybrid Information Technology*, *8*(3), 347–354. https://doi.org/10.14257/ijhit.2015.8.3.31
- Webb, G. I. (2016). Naïve Bayes. In *Encyclopedia of Machine Learning and Data Mining* (pp. 1–2). https://doi.org/10.1007/978-1-4899-7502-7\_581-1

Weischedel, R., Pradhan, S., Ramshaw, L., Kaufman, J., Franchini, M., El-Bachouti, M., Xue, N.,

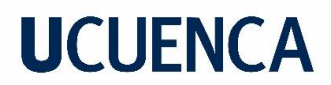

Palmer, M., Marcus, M., Taylor, A., Greenberg, C., Hovy, E., Belvin, R., & Houston, A. (2010). Ontonotes release 4.0. *Catalog.Ldc.Upenn.Edu*. https://catalog.ldc.upenn.edu/docs/LDC2011T03/OntoNotes-Release-4.0.pdf

- Weng, C. G., & Poon, J. (2008). A new evaluation measure for imbalanced datasets. *Conferences in Research and Practice in Information Technology Series*, *87*, 27–32.
- Wilbur, W. J., & Sirotkin, K. (1992). The automatic identification of stop words. *Journal of Information Science*, *18*(1), 45–55. https://doi.org/10.1177/016555159201800106
- Wu, S., Fang, Z., & Tang, J. (2012). Accurate product name recognition from user generated content. *Proceedings - 12th IEEE International Conference on Data Mining Workshops, ICDMW 2012*, 874–877. https://doi.org/10.1109/ICDMW.2012.129
- Xing, F. Z., Cambria, E., & Welsch, R. E. (2018). Natural language based financial forecasting: a survey. *Artificial Intelligence Review*, *50*(1), 49–73. https://doi.org/10.1007/s10462-017-9588-9
- Xu, K., Liao, S. S., Lau, R. Y., Tang, H., & Wang, S. (2009). Building comparative product relation maps by mining consumer opinions on the Web. *15th Americas Conference on Information Systems 2009, AMCIS 2009*, *3*, 1653–1661. http://aisel.aisnet.org/amcis2009/179
- Xu, K., Liao, S. S., Li, J., & Song, Y. (2011). Mining comparative opinions from customer reviews for Competitive Intelligence. *Decision Support Systems*, *50*(4), 743–754. https://doi.org/10.1016/j.dss.2010.08.021
- Xue, J. H., & Titterington, D. M. (2008). Do unbalanced data have a negative effect on LDA? *Pattern Recognition*, *41*(5), 1558–1571. https://doi.org/10.1016/J.PATCOG.2007.11.008
- Xue, Y., Zhou, Y., & Dasgupta, S. (2018, June 26). Mining competitive intelligence from social media: A case study of IBM. *Proceedings of the 22nd Pacific Asia Conference on Information Systems - Opportunities and Challenges for the Digitized Society: Are We Ready?, PACIS 2018*. https://aisel.aisnet.org/pacis2018/313
- Yadav, S., & Shah, D. (2019). Opinion Mining from Customer Reviews for Predicting Competitors. *International Research Journal of Engineering and Technology*, 1180. www.irjet.net
- Yadav, V., & Bethard, S. (2018). A survey on recent advances in named entity recognition from deep learning models. *COLING 2018 - 27th International Conference on Computational Linguistics, Proceedings*, 2145–2158. http://arxiv.org/abs/1910.11470
- Younis, U., Asghar, M. Z., Khan, A., Khan, A., Iqbal, J., & Jillani, N. (2020). Applying Machine Learning Techniques for Performing Comparative Opinion Mining. *Open Computer Science*, *10*(1). https://doi.org/10.1515/COMP-2020-0148/HTML
- Zanasi, A. (1998). Competitive intelligence through data mining public sources. *Competitive Intelligence Review*, *9*(1), 44–54. https://doi.org/10.1002/(sici)1520- 6386(199801/03)9:1<44::aid-cir8>3.0.co;2-a
- Zhang, X. Da. (2020). A matrix algebra approach to artificial intelligence. In *A Matrix Algebra Approach to Artificial Intelligence*. Springer Singapore. https://doi.org/10.1007/978-981-15-

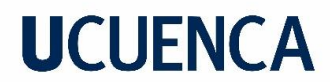

2770-8

### **ANEXO 1: CUESTIONARIO REALIZADO EN LA EVALUACIÓN**

### Evaluación sobre detección y análisis de competidores en el contexto del Sector Textil a través de las Redes Sociales.

Esta encuesta tiene como objetivo evaluar la utilidad de la aplicación para la detección de competidores en base a tres de las fuerzas competitivas que moldean la estrategia según Michael Porter.

Link Dashboard: https://app.powerbi.com/view? r=eyJrljoiNjc2MzNiOTMtNjkyNC00MjA1LThmZjEtODhlMzkzOGNlODRkliwidCl6ljhmNDY4M TZhLTcyMjAtNDq1MS04ZWYzLTY4MWI2MGM3ZmYwZilslmMi0jR9&pageName=ReportSe ction32869605aed1a10ec905

Nota: Los datos que van a ser evaluados son recolectados de las diferentes plataformas desde el 1 de enero del 2022 al 5 de abril del 2022

patricio.fajardo96@ucuenca.edu.ec Cambiar de cuenta

 ⓒ

\*Obligatorio

Correo \*

apatricio.fajardoc@gmail.com

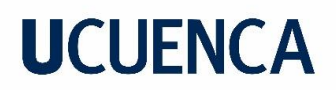

#### Introducción

En la actualidad con el avance de la tecnología y también debido a la pandemia el uso de redes sociales por los consumidores ha incrementado enormemente, en estos medios los consumidores pueden expresar abiertamente comentarios tanto positivos como negativos sobre empresas y/o productos. Por lo tanto, realizar un análisis de datos de estas plataformas es importante para que las empresas puedan ganar ventaja competitiva. En esta investigación se realizan procesos para generar corpus en el idioma español que permita crear modelos de machine learning para detectar posibles competidores. Luego para evaluar la utilidad del corpus generado se crean algunos modelos y se presentan los resultados en un Dashboard.

Para la evaluación de este corpus se tiene en consideración tres fuerzas competitivas [1] de Michel Porter [2] sobre el análisis competitivo. Michael Porter es profesor de la Universidad de Harvard en la escuela de negocios y un reconocido investigador sobre entornos competitivos entre empresas.

[1] PORTER, Michael E. The five competitive forces that shape strategy. Harvard business, review, 2008, vol. 86, no 1, p. 25-40. [2] Michael Porter. https://scholar.google.com/citations? user=g9Wlbh0AAAAJ&hl=es&oi=ao

Proceso Para la Evaluación Este proceso consta de dos pasos:

- · Presentación del Dashboard (10min)
- · Llenar una encuesta sobre lo observado en el Dashboard (5min)

Página 1 de 5

Siguiente

Borrar formulario

Evaluación sobre detección y análisis de competidores en el contexto del Sector Textil a través de las Redes Sociales.

patricio.fajardo96@ucuenca.edu.ec Cambiar de cuenta

 ⊙

Encuesta

En base a lo observado en la aplicación, y los resultados que fueron presentados. Por favor responda a las siguientes preguntas.

Nota. Cada pregunta de la encuesta tendrá 5 opciones:

- · Totalmente de acuerdo (5)
- · De acuerdo (4)
- · Indeciso (3)
- · En desacuerdo (2)
- · Totalmente en desacuerdo (1)

Página 2 de 5

Atrás

Siguiente

Nunca envíes contraseñas a través de Formularios de Google.

**Borrar formulario** 

Evaluación sobre detección y análisis de competidores en el contexto del Sector Textil a través de las Redes Sociales.

patricio.fajardo96@ucuenca.edu.ec Cambiar de cuenta

⊙

\*Obligatorio

FUERZA 1. Rivalidad entre competidores actuales

La rivalidad entre los competidores existentes adopta muchas formas familiares, incluidos descuentos de precios, lanzamiento de nuevos productos, campañas publicitarias y mejoras en el servicio. La alta rivalidad limita la rentabilidad de una industria. El grado en que la rivalidad reduce el potencial de ganancias de una industria depende, en primer lugar, de la intensidad con la que compiten las empresas y, en segundo lugar, de la base sobre la que compiten.

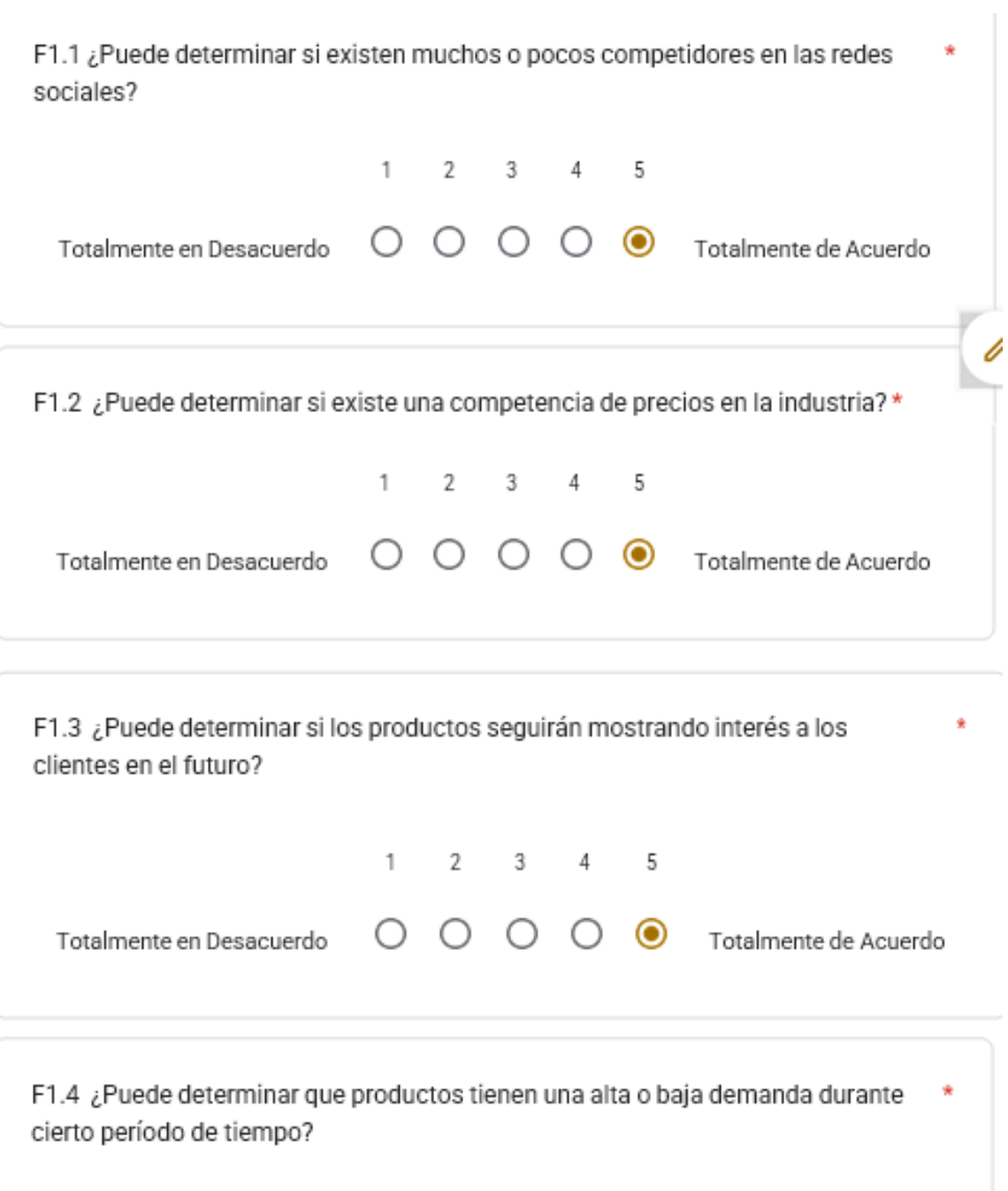

 $\begin{matrix} 1 \quad & 2 \quad & 3 \quad & 4 \quad & 5 \end{matrix}$ O O O O Totalmente de Acuerdo Totalmente en Desacuerdo Página 3 de 5 Borrar formulario Atrás

Siguiente

Evaluación sobre detección y análisis de competidores en el contexto del Sector Textil a través de las Redes Sociales.

patricio.fajardo96@ucuenca.edu.ec Cambiar de cuenta

 ⊙

\*Obligatorio

#### FUERZA 2. Amenaza de competidores potenciales

Los nuevos participantes en una industria aportan nueva capacidad y un deseo de ganar participación de mercado que ejerce presión sobre los precios, los costos y la tasa de inversión necesaria para competir. Particularmente cuando los nuevos participantes se están diversificando de otros mercados, pueden aprovechar las capacidades existentes y los flujos de efectivo para sacudir la competencia, como lo hizo Pepsi cuando ingresó a la industria del agua embotellada, Microsoft cuando comenzó a ofrecer navegadores de Internet y Apple cuando ingresó el negocio de distribución de música.
## **UCUENCA**

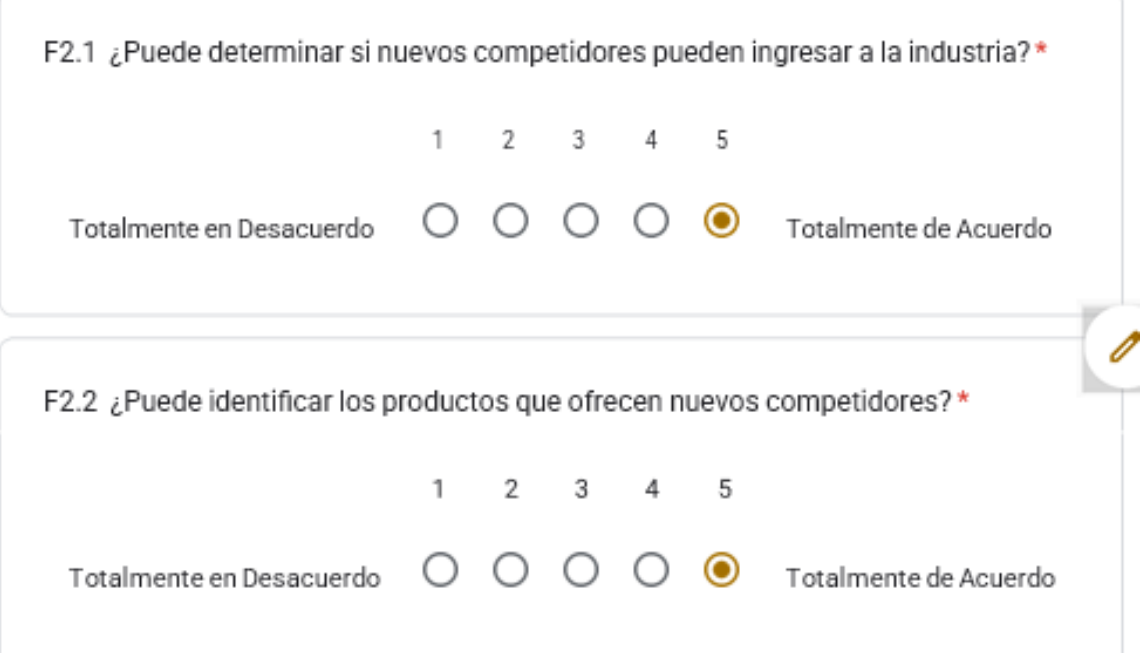

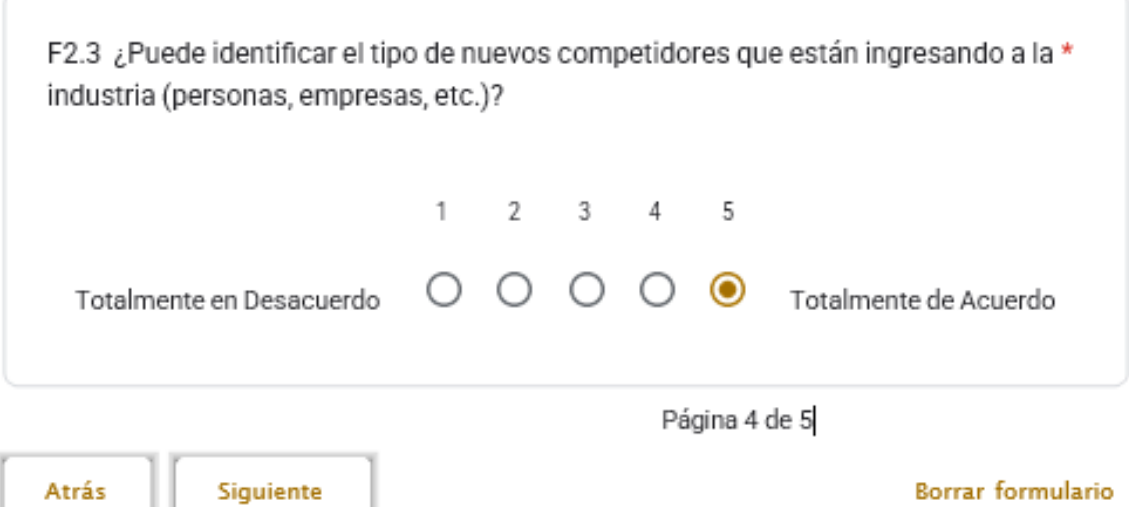

Nunca envíes contraseñas a través de Formularios de Google.

## **UCUENCA**

Evaluación sobre detección y análisis de competidores en el contexto del Sector Textil a través de las Redes Sociales.

patricio.fajardo96@ucuenca.edu.ec Cambiar de cuenta

 ⊙

\*Obligatorio

FUERZA 3. Poder de negociación de clientes

Los clientes poderosos pueden capturar más valor forzando a bajar los precios, exigiendo una mejor calidad o más servicio (lo que eleva los costos) y, en general, enfrentando a los participantes de la industria entre sí, todo a expensas de la rentabilidad de la industria.

F3.1 ¿Puede determinar si un competidor es aceptado o no por parte de los clientes?

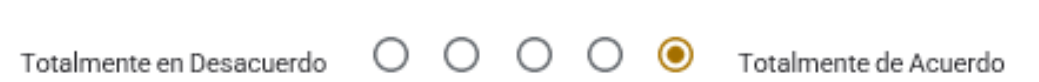

 $1 \qquad 2 \qquad 3 \qquad 4 \qquad 5$ 

# **UCUENCA**

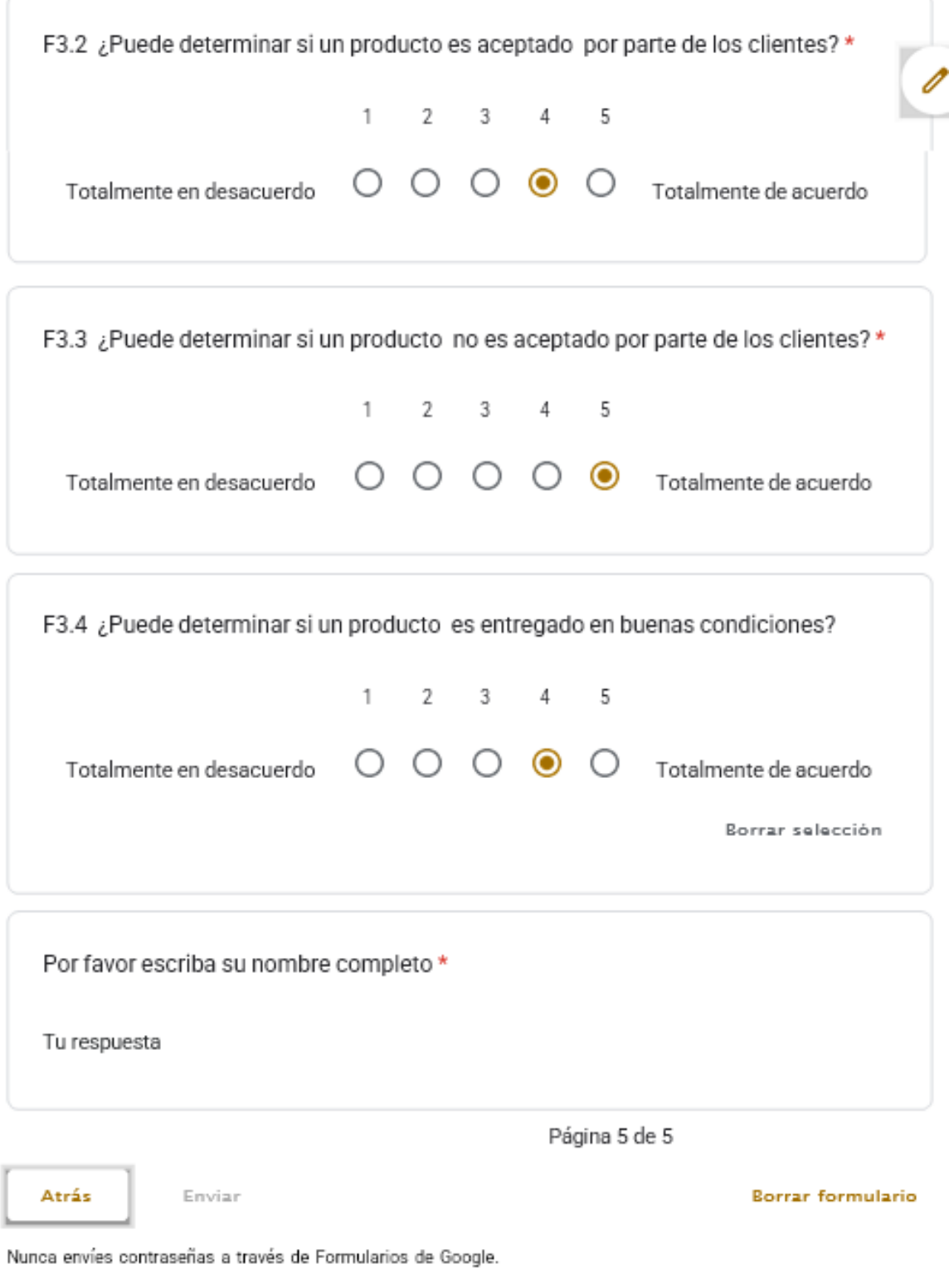

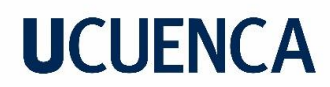

#### **ANEXO 2: ARTICULO DE TIC.EC 2021**

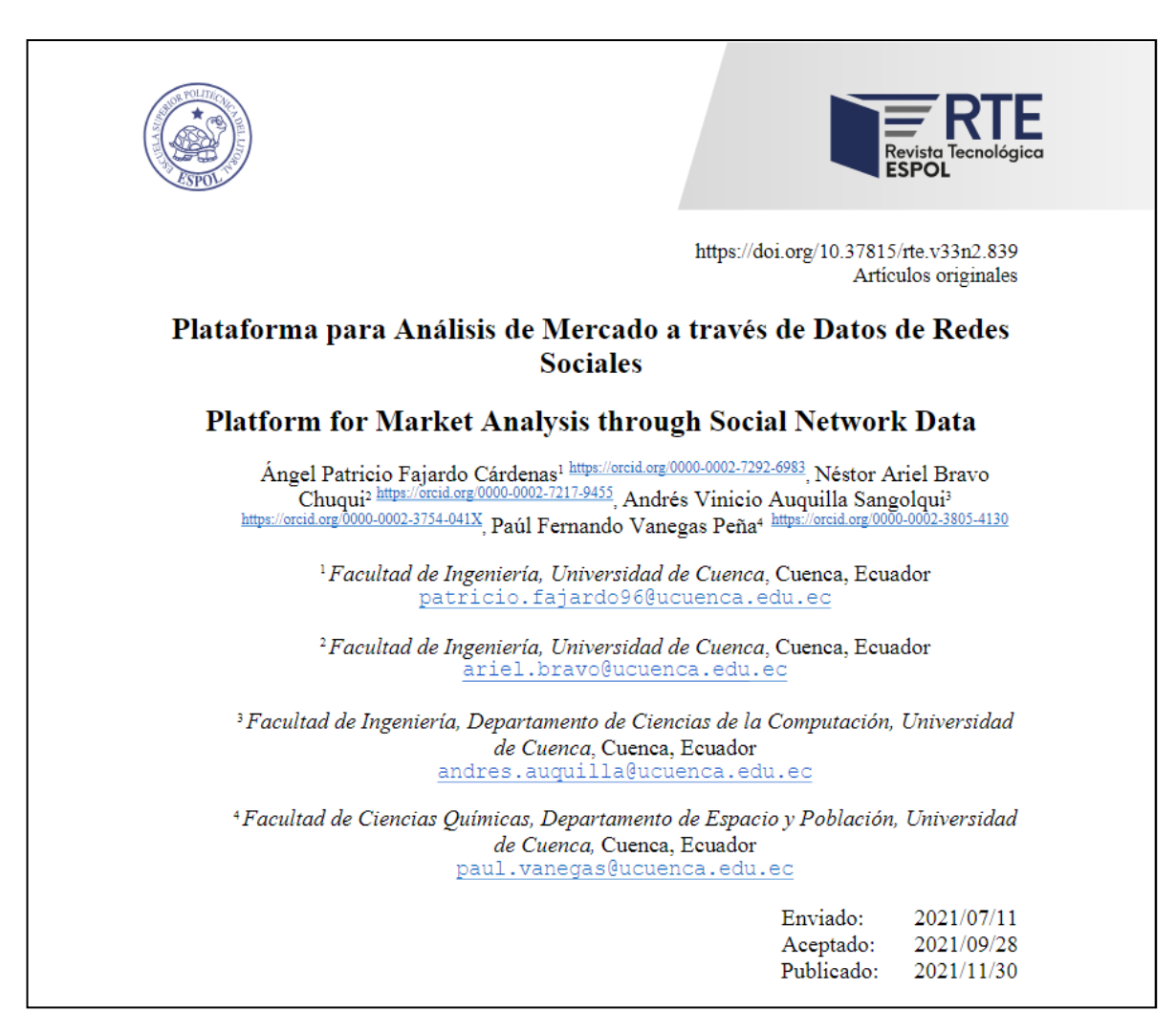

Para obtener el articulo completo:

<http://www.rte.espol.edu.ec/index.php/tecnologica/article/view/839/535>

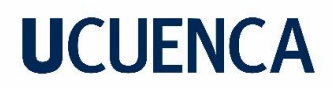

### **ANEXO 3: REPOSITORIO CON LOS CÓDIGOS DESARROLLADOS**

<https://drive.google.com/drive/folders/1jvhFr4tBUFDtJY0rbsL4A1M4AiMipnYy?usp=sharing>